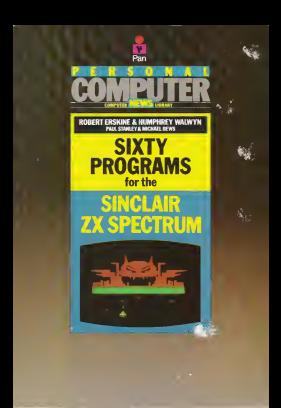

First published 1983 by Pan Books Ltd, Cavaye Place, London SW10 9PG in association with PersonalComputer News 987654321 ©Robert Erskine, Humphrey Walwyn, Paul Stanley, Michael Bews ISBN 0330 28260 3 Printed in Great Britain by

Richard Clay (The Chaucer Press) Ltd, Bungay, Suffolk

This book is sold subject to the condition that it shall not, by way of trade or otherwise, be lent, re-sold, hired out, or otherwise circulated without the publisher's prior consent in any form of binding or cover other than that in which it is published and without a similar condition including this condition being imposed on the subsequent purchase

٠

# **Contents**

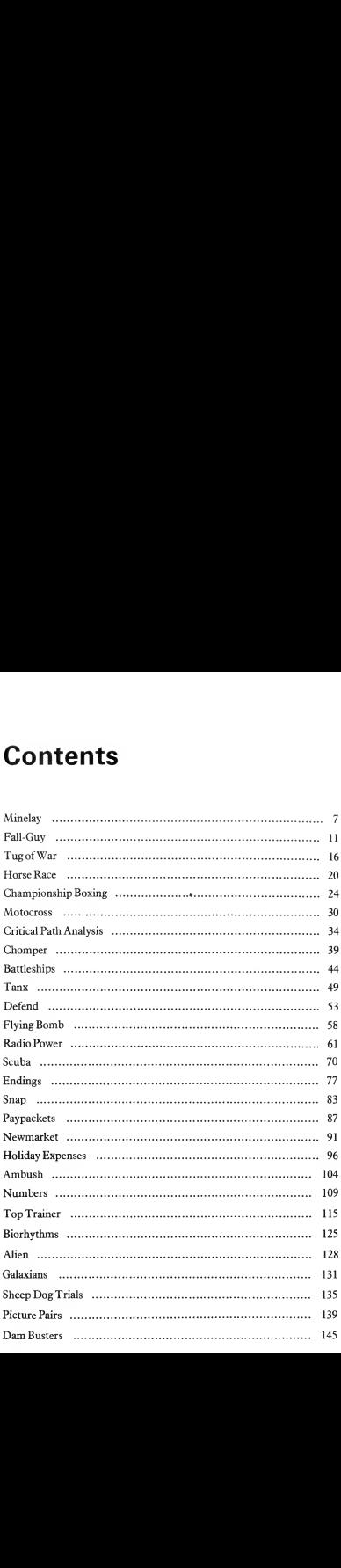

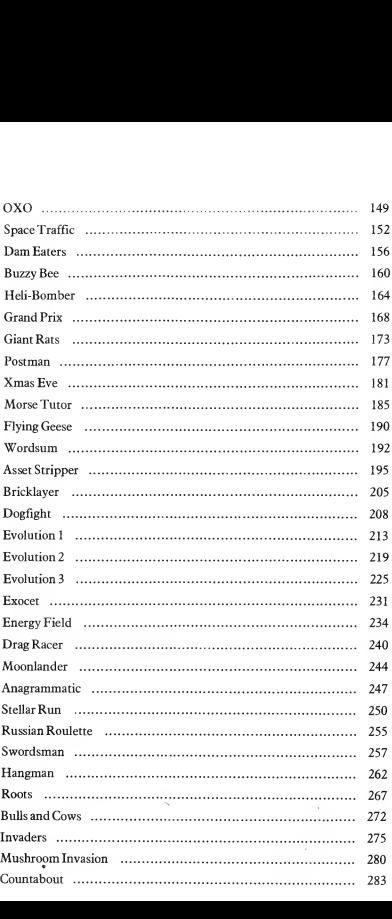

#### Introduction

This book was born of the conviction that it was high time a listings collection offered real value for money. You have in your hands as complete a software library as can be crammed into close on three hundred pages. We have pulled out all the stops to offer you as varied, innovative and exciting selection of programs as possible. There are arcade action games for those of you whose fingers naturally twitch around the cursor control keys, tactical games for the more cerebrally inclined, genuinely novel games as well as classics of the genre, quizzes, tests of your mental agility, party games and a leavening of utility and educational programs. In short, for the price of a single cassette we've put together a collection of sixty fully-developed programs which have been exhaustively tested before being dumped straight to the printer. This ensures the accuracy of the listings, so all you have to do is to get your eager fingers flashing across the keyboard and faithfully reproduce the programs on your screen.

A few words about the listings themselves. We have introduced what we hope will prove to be a useful innovation to differentiate the user-defined graphics from the rest of the code. Each time a user-defined graphic appears in a program it is printed italic capitals; e.g. A. This will hopefully ensure that the Earth will be attacked by fully-fledged aliens rather than bewildering fleets of capital 'A's! We should also point out that in order to get as many programs as possible into the book we have extended the line of the listings to forty-five characters, as opposed to the thirty-two characters of the Spectrum screen. This simply means that you should take extra care over the spaces to ensure that you get the displays right.

Finally, we would like to extend our thanks to the team of converters and checkers without whom this project would not have been possible. Their selfless devotion to accuracy inspired us to slave over hot keyboards into the midnight hour.

So now it's up to you. A quick glance through the contents pages reveals that the Earth is being threatened by anything from an alien invasion fleet to a vampire cat! As usual, you are our only hope, so get to the keyboard and go get 'em!

.

## Minelay

Minelay is a maze game in which your hero runs about collecting golden eggs and avoiding the deadly mines which are scattered randomly about the maze. A fiendish little 'minelayer' scuttles around the screen in hot pursuit. Contactwith this persistent creature resultsin instant death. Here is the good news. A number of axes are dotted around the playing area which the player can pick up and carry around. Each axe can be • used both to break through maze walls and also to fend off direct attacks by the minelayer.

```
1 RANDOMIZE : BORDER 0: PAPER 0: INK 7: CL
S
   5 REM @ P.Stanley (21.3.83)
  10 60 SUB 9000
  15 LET hs=0
  20 GO TO 6030
  50 BEEP .1,-10
  55 LET 1i=3
  60 PRINT AT 0.13; "BB Hi-score "; hs
 100 PRINT AT yl,xl;" "; INK 6;AT y,x!a*: LET
 y1=y: LET x1=x110 LET x=x+(IN 57342=254)-(IN 57342=251): L
ET y=y+(IN 65273=253)-(IN 64510=254)
 120 LET a=ATTR (y,x): IF SCREEN* <y,x)=" " T
HEN GO TO 700
 122 IF a=7 THEN IF a*="C" THEN GO TO 5000
 125 IF a=7 THEN LET y=yl: LET x=xi
 130 IF a=70 THEN BEEP .01,20: LET sc=sc+10:
 PRINT INK 7;AT Ø,6;sc: IF sc/500=INT (sc/50
0) THEN PRINT AT 0,12+li; FLASH 1;"B": FOR q
=1 TO 5: BEEP .2,-30: NEXT g: PRINT AT 0,12+1
i : "B": \text{LET } 1 i = 1 i + 1140 IF a=5 THEN GO TO 6000
 150 IF a=63 THEN BEEP .1,10: LET a*="C"
 700 PRINT AT my, mx; " ": IF RND>sk THEN PRIN
T AT m \times 1, m \times 1; INK 5; "F"
 705 LET myl=my: LET mxl=mx
 710 LET my=my+(.5 AND my<y)-(.5 AND my>y): L
ET mx=mx+(.5 AND mx\langle x\rangle-(.5 AND mx\rangle x)715 IF ATTR (my, mx) =6 THEN GO TO 6000
```
720 PRINT AT my, mx; INK 5; BRIGHT 1; "D" 940 IF RND(.2 THEN PRINT AT RND\*18+2, RND\*28 +1; INK 6; BRIGHT 1; "£": IF RND>.9 THEN PRIN T INK 4: BRIGHT 1:AT RND#18+2.RND#28+1:"6" 999 GO TO 100 5000 IF y=1 OR y=21 OR x=0 OR x=30 THEN GO T  $0.125$ 5005 FOR 4=50 TO 0 STEP -5: BEEP .02.4: NEXT  $\ddot{\phantom{1}}$ 5010 LET  $AB="7"$ 5030 GO TO 130 5500 PRINT AT Ø.12+1i:" ": PRINT AT y.x;" ": LET  $y=2$ : LET  $x=1$ 5600 LET my=INT (RND\*11)+10: LET mx=INT (RND\* 181+12: GO TO 166 6000 PRINT AT my, mx; " ": LET my=INT (RND\*11)+ 10: LET mx=(RND\*18)+12: LET my1=my: LET mx1=m  $\times$ : IF a\$="C" THEN LET a\$="B": FOR  $f = \emptyset$  TO 40 STEP 5: BEEP . 04, 4: NEXT 4: GO TO 700 6005 PRINT AT y1, x1; " ": FOR f=1 TO 7: FOR q= 7 TO Ø STEP -1: PRINT INK 9:AT Y.X!"B": BEEP .02.9\*f: NEXT 9: NEXT f 6007 LET 11=11-1: IF 11<>0 THEN GO TO 5500 6010 FOR 9=0 TO 60: NEXT 9 6020 CLS : PRINT AT 5.8; INVERSE 1; "G A M E  $0 V E R''$ 6025 PRINT AT 8.9; INK 5; BRIGHT 1; "You score  $d$  "isc. 6026 IF sc>hs THEN LET hs=sc: PRINT ''" Well done- A new high-score!!": GO TO 6030 6027 PRINT ''" The high-score is "ths 6030 PRINT INK 6''''" Press 1 for a hard ga me, or 2 for an easier game." 6040 IF INKEY\$<>"1" AND INKEY\$<>"2" THEN GO TO 6040 6045 LET sk=(.7 AND INKEY\$="1")+(.85 AND INKE  $Y = "2"$ 6050 CLS 7000 FOR f=1 TO 21: PRINT AT f.0; "A"; AT f.30; "A": NEXT f 7010 FOR f=1 TO 29: PRINT AT 1, f; "A"; AT 21, f; "A": NEXT f 7020 FOR q=1 TO (7 AND sk=.85) + (14 AND sk=.7) : LET s=RND\*28: LET f=s+RND\*10: LET x=INT (RN

```
049142+1: IF 4129 THEN IFT 4=29
2030 FOR y=s TO f: PRINT AT x. v: "A"
7040 NEXT v
7050 LET s=RND#17+2: LET f=s+RND#10: LET x=IN
T (RND#14)#2+2: IF +>20 THEN IFT +=20
7060 FOR y=s TO f: PRINT AT y,x;"A": NEXT y;
NEXT a
7390 FOR f=1 TO 20
7400 LET y=RND*18+2: LET x=RND*28+1
7410 IF SCREEN$ (v.x) = " " THEN GO TO 7400
7420 PRINT BRIGHT 1: INK 6:AT y.x:"E": NEXT
2500 FOR f=1 TO 10
7510 LET y=RND*18+2: LET x=RND*28+1
7520 IF SCREEN$ (y.x)="" THEN GO TO 7510
7540 PRINT INK 5:AT y.x:"F": NEXT f
2550 FOR +=1 TO 5: PRINT AT PND*18+2.RND*28+1
: INK 4: BRIGHT 1:"6": NEXT f
7800 LET y=2: LET x=1: LET y1=y: LET x1=x: LE
T = a$="B"
784Ø LET my=INT (RND#11)+1Ø: LET mx=INT (RND#
18)+12: LET my1=my: LET mx1=mx
785Ø LET sc=Ø: PRINT AT Ø.Ø; "Score ";sc
7999 GO TO 58
9000 FOR f=USR "a" TO USR "g"+7: READ g: POKE
f.a: NEXT f9010 DATA 24.36.66.153.153.66.36.24.28.28.73.
62.8.28.20.54
9020 DATA 220, 220, 73, 126, 72, 92, 20, 54, 195, 36, 2
4.36.126.90.129.09030 DATA 0.0.0.12.62.126.62.12.0.0.8.73.42.2
8.62.127
9040 DATA 4, 14, 6, 12, 24, 48, 96, 0
9500 PRINT INK 0; AT 0,0;" _ _ _ _ _
                   \sim- .
9600 FOR 1=0 TO 4: PRINT INK 5; AT 4,0; BRIGH
T 1:"D": FOR q=1 TO 31
9610 PRINT AT f, g-1; OVER 1; INK Ø; BRIGHT 1;
"D": INK 5:"D"
9620 IF SCREEN$ (f, g-1)="_" THEN PRINT INK
2: PAPER 7:AT f.g-1;"F"
```
9630 BEEP .04, (q+f)/3 9640 NEXT at PRINT AT f.31;" ": NEXT f 9645 PLOT 16, 173: DRAW 3, -10: DRAW 4, 10: P 80.173: DRAW 7.-28 9650 PRINT '"Move about the maze picking u golden eggs, avoiding the mines & also the ne-laver." 9700 PRINT INK 6'"If you pick up an axe y can destroy the maze walls, mines, and e mine-layer." 9750 PRINT '"You begin with 3 lives, but a extra life is given every 500 points." 9800 PRINT INK 6'" Q.....UP  $2.000$  $P...R$ IGHT" DOWN"' TNK 5'" I.....LEFT 9900 INPUT "Press ENTER to start..."ia\$ 9910 IF INKEY \*= "" THEN GO TO 9910 9920 CLS 9999 RETHRN

## Fall Guy

Thisis a game for two, inwhich each player directs a small figure down a verticalmaze so that it can drop through a hole in the moving floor at thebottom. The figure is manoeuvred through the maze by directing markers up and down the outer walls and shifting horizontal sections of the maze to the left or right, allowing the figures to drop through to lower levels. The trick is to alter the internal pattern of the maze in order to move your own figure without at the same time opening up advantages for the opposition.

```
1 BORDER 0: PAPER 0: INK 7: CLS
   2 REM @ PAUL STANLEY 1983
   5 GO SUB 9000
  15 INPUT "Please enter your names. F
irst, the player on the left:", b$: INPUT "And
 now the player on the right:"'c#
  17 PRINT AT 10,10;"PLEASE WAIT"
  20 GO SUE 8000
  30 GO SUB 7000
  40 LET y=INT <RND*19)+2: LET yl=INT <RND*19
1 + 242 LET g=7: LET g1=24: LET f=1: LET f1=1
  44 LET w$=" AAAAAAAAAAAAAAAAAA"
  45 FOR i = 10 TO 30: EEEP .07, i: NEXT i
  50 PRINT INK 3; AT y, 4; "C"; INK 6; AT y1, 27;
"D»
  60 PRINT BRIGHT 1; INK 3; AT 4,g ;"B"; INK 6
;AT 41, g 1;"B"
  70 IF SCREEN$ (+1, q) = " " THEN PRINT AT +g; " LET 4=4 + 1: PRINT AT 4,g! BRIGHT 1; INK
 3: 'B': BEEP . 01.10
  73 IF SCREENS (4+1,g)="0" THEN FOR i=3 TO
9: BEEP .01,1*5: NEXT i: PRINT AT 4,g;" "! BR
IGHT 1; INK 6; AT 1, 7: "B": LET f=1: LET, g=7
  75 IF SCREEN$ (f1+1, g1) = " " THEN PRINT AT"•f 1 , g 1 5 " ": LET 41=41 + 1: PRINT AT 41,gl; BRIGH
T 1! INK BEEP .01,20
  76 IF SCREENS <41+1,gl)="0" THEN FOR i=3 T
O 9: EEEP .01, i*5: NEXT i: PRINT AT f1, g1;" "
; BRIGHT l; INK 6;AT 1,24;"B": LET 41=1: LET
```
12 Fall Guv

 $q1 = 24$ 77 IF +=21 OR +1=21 THEN GO TO 5000 80 IF IN 63486=253 AND y)2 THEN PRINT AT y .4:" ": LET y=y-1 85 IF IN 61438=254 AND y1>2 THEN PRINT AT  $71, 27;$  " ": LET  $y1=y1-1$ 96 IF IN 65022=254 AND y<20' THEN PRINT AT  $y, 4;$  " ": LET  $y=y+1$ 95 IF IN 49150=253 AND y1<20 THEN PRINT AT  $\sqrt{1.271}$ " ": LET  $\sqrt{10}\sqrt{11}$ 100 IF IN 64510=254 THEN GO SUB 1000 105 IF IN 57342=253 THEN GO SUB 2000 110 IF IN 64510=253 THEN GO SUB 1100 115 IF IN 57342=254 THEN GO SUB 2100 200 LET w#=w#(2 TO )+w#(1); PRINT AT 21.6; I NE 4:u\$ 999 GO TO 50 1090 LET i=y-1: IF y=f THEN IF g=6 THEN IF a\$(i.2)<>" " THEN RETURN 1001 IF y=fi THEN IF g1=6 THEN IF a\$(i.2)<> " " THEN RETURN 1002 LET a\$(i)=a\$(i.2 TO )+a\$(i.1) 1005 IF y=f THEN IF a\$(i,g-5)()" " THEN LET  $q = q - 1$ 1007 IF y=f1 THEN IF a\$(i,41-5)()" " THEN L  $ET - q1 = q1 - 1$ 1010 PRINT AT y, 6; a\$(i): RETURN 1100 LET i=y-1: IF y=f THEN IF g=25 THEN IF a\$(i,19)()" " THEN RETURN 1101 IF y=f1 THEN IF g1=25 THEN IF a\$(i,19) <>" " THEN RETURN 1102 LET a\$(i)=a\$(i,20)+a\$(i, TO 19) 1105 IF y=f THEN IF a#(i,g-5)<>" " THEN LET  $q = q + 1$ 1107 IF y=41 THEN IF a\$(i.g1-5)()" " THEN L  $ET$  gi=gi+1 1110 PRINT AT y, 6; a\$(i): RETURN 2000 LET i=y1-1: IF y1=f1 THEN IF 91=6 THEN IF a\$(i,2)()" " THEN RETURN 2001 IF yi=f THEN IF g=6 THEN IF a\$(i,2)()" " THEN RETURN 2002 LET a\$(i)=a\$(i,2 TO )+a\$(i,1) 2005 IF yi=fi THEN IF a\$(i, q1-5) <> " THEN LET  $q1 = q1 - 1$ 

2007 IF yi=f THEN IF a#(i,g-5)<>" \* THEN LE  $T = a = a - 1$ 2010 PRINT AT y1.6;a\$(i): RETURN 2100 LET i=y1-1: IF y1=f1 THEN IF 91=25 THEN IF a\$(i,19)<>" " THEN RETURN 2101 IF y1=f THEN IF g=25 THEN IF a\$(i,19)< >" " THEN RETURN 2102 LET a\$(i)=a\$(i,20)+a\$(i, TO 19) 2105 IF y1=f1 THEN IF a\$(i,g1-5)<>" " THEN  $LET q1 = q1 + 1$ 2107 IF yi=f THEN IF a\$(i, g-5)()" " THEN LE  $T - q = q + 1$ 2110 PRINT AT y1, 6; a\$(i): RETURN 5000 IF f=21 THEN LET y=f: LET x=9; LET ink=  $\mathcal{R}$ 5002 IF f1=21 THEN LET y=f1: LET x=g1: LET i  $nk = 6$ 5005 LET w#="BE": LET c=1: FOR q=0 T9 16: PRI NT AT y.x; BRIGHT 1; INK ink;w\$(c): LET c=(c= 2) + (2 AND c=1): FOR i=1 TO 3: BEEP .02, i: NEX T i: NEXT a 5006 FOR f=0 TO 31: PRINT AT 18.4:" ":AT 19.4 ; " "; AT 20, f; " "; AT 21, f; INK 2; " ": NEXT f 5007 FOR f=2 TO 28 STEP 2: PRINT INK 5; AT 19 .f-1;" ";AT 20.f;"B": BEEP .1.10: PAUSE 5: PR INT AT 20.4:" ": INK 5:AT 19.4+1:"E": BEEP .1 .20: PALSE 5: NEXT f 5010 CLS : LET w#=(b# AND f=21)+(c# AND f1=21 ): IF  $f=21$  AND  $f1=21$  THEN GO TO 5050 5020 PRINT INK 4:AT 5.0: "Well done ";w\$;"!" 5030 PRINT INK 6''"You were the best Fall Gu  $y \leftrightarrow$ 5040 GO TO 5100 5050 PRINT INK 4; AT 5.0; "The result was a dr aw."' INK 6''"You both did equally well." 5100 FRINT ''"Press ""X"" to quit the program ."' INK 5'"Press ""1"" for the same course."' INK 4' "Press ""2"" for a new course." 5110 IF INKEY\$="x" THEN STOP 5120 IF INKEY\$="1" THEN GO TO 5500 5130 IF INKEY \*= "2" THEN CLS : PRINT AT 10,10 :"FLEASE WAIT": GO TO 20 5140 GO TO 5110 5500 CLS : FOR f=1 TO 19: LET i=INT (RND#20)+

Fall Guy 13

1: LET a\$(f)=a\$(f,i TO )+a\$(f, TO i): NEXT f 5600 GO TO 30 7000 CLS : FOR f=1 TO 19: PRINT AT f+1.6; a\$ (f ): NEXT f 7010 FOR 4=2 TO 21: PRINT INK 2: PAPER 4:AT f, 5; "A"; AT f, 26; "A": NEXT f 7020 FOR f=5 TO 26: FRINT INK 2; PAPER 4; AT  $1, f; "A": NEXT +$ 7030 PRINT AT 1,7;" ";AT 1,24;" ";AT 21,16;" 7040 PRINT BRIGHT 1; INK 3; AT 0,0:b\$; INK 6; AT Ø. (32-LEN c\$);c\$ 2999 RETURN 8000 DIM a\$ (19,20): FOR f=1 TO 19 8010 FOR q=1 TO 20: LET a\$(f,g)=" ": IF RND>. 5 THEN LET  $a \oplus (f, g) = "A"$ 8015 IF RND(.02 THEN LET a\$ (f, q) = "0" 8020 NEXT 4: NEXT 4 8090 RETURN 9000 FOR f=USR "a" TO USR "e"+7; READ 9: POKE  $f, g$ : NEXT  $f$ 9010 DATA 170.85.170.85.170.85.170.85 9020 DATA 24.24.255.60.60.90.66.195 9030 DATA 8, 12, 250, 137, 250, 12, 8, 0 9040 DATA 16,48,95,147,95,48,16,0 9050 DATA 153, 219, 126, 60, 60, 126, 219, 129 9500 FRINT INK 0:AT 17.0:" aaa a a aa a a a a a a a a a a a a a a a  $\alpha$ a aaa  $a$   $a$   $a$   $a$ aaa aaa a  $a$   $a$   $a$ a.  $\mathbf{a}$ a a a a a a a a a a a a a a  $A''$ 9540 FOR f=3 TO 7: FOR g=0 TO 31 9550 IF SCREEN# (f+14, g) ="a" THEN PRINT INK  $f:AT f+14, qI''B''$ 9555 BEEP .06, f#2+g 9560 NEXT 9: NEXT f 9570 FOR f=1 TO 17: POKE 23692, 255: PRINT AT 21,31;" ": FOR g=20 TO 30: BEEP .005,9: NEXT  $9:$  NEXT  $f$ 9580 PRINT INK 4:AT 6.0: "A Game For 2 Player s Who Have ToGuide Their Man To The Bottom Of The Grid Before Their Opponent." "590 PRINT INK 5' "Avoid The Mines (0), For L andingOn One Of These Will Send You Right T o The Top Again." 9600 PRINT INK 6' "CONTROLS: UP 'DOWN LEFT RIGHT" 9610 PRINT '"PLAYER 1: 2 <sup>A</sup> <sup>Q</sup> W" 9620 PRINT INK 4'"PLAYER 2: 0 L <sup>O</sup> P" 9630 PRINT '"Press Any Key To Continue....": PAUSE 0 9640 FOR f=l TO 20: POKE 23692,255: PRINT AT 21,315" ": FOR g=20 TO 30: BEEP .005,g: NEXT  $q:$  NEXT  $+$ 9650 RETURN

Tug-of-War

Tug-of-War is a two player game consisting of a canyon with a rope stretched across the top, held by a team of three figures on either side. A small UFO flies overhead and each player takes turns in dropping a parachute from it, attempting to land on a target which appears lower down the screen in a random position. Every time a parachutist hits the target, the opposing team is pulled further towards the edge of the canyon and if a man topples over the precipice, the team is weakened. The winner is the player who succeeds in pulling all the opposing team over the edge of the canyon.

1 BORDER Ø: PAPER Ø: TNK 2: CLS 5 GO SUB 2000 10 GO SUB 8000 20 GO SUB 7000 1000 PRINT AT 14, t; ": LET t=INT (RND#28)+2: PRINT AT 14.t:" " 1050 FOR +=0 TO 30: PRINT AT 0.4;" I" 1060 IF INKEY\$="a" THEN GO TO 2000 1065 BEEP ta, 25 1070 NEXT 4: GO TO 3000 2000 FOR 4=0 TO 14 2010 PRINT INK 4:AT 9.4+1;"J" 2020 BEEP . 05.9 2025 PRINT AT 9, f + 1; " 2030 NEXT 4 2040 IF  $f+1$  < > THEN GO TO 3000 2100 LET xa=xa-1: LET xb=xb-1: FOR +=20 TO 30 : BEEP .01, f: NEXT f 2110 PRINT AT 14.t:" " 2200 PRINT INK 2:AT 16. xa; a#(1); " ";AT 17. xa ja#(2);" "; INK 6;AT 16,xb;b#(1);" ";AT 17,xb  $:56(2):$   $"$ 2210 PLOT (xa+LEN a\$(i)) \*8.41: DRAW (xb-xa-LE N a\$(i))\*8-1.0 2220 IF ATTR (18, xb) = 3 THEN GO TO 3000 2225 LET u=16: PRINT AT 16, 18; " "; AT 17, 18; " ": GO SUB 6868 7230 IF tb=.02 THEN PIM b\$(2.4): LET b\$(1)="

```
EFEF"; LET b$(2)="GHGH"
2232 IF tb=.002 THEN DIM b$(2.2); LET b$(1)=
"EF": [FT \text{ bits}(2) = "GH"2233 IF tb=.0002 THEN LET w=1; GO TO 6500
2235 LET tb=tb/10
2237 LET xb=xb+2
2240 PRINT INK 2; AT 16, xa; a$(1);" "; AT 17, x
a; a$(2);" "; INK 6; AT 16, xb; b$(1);" "; AT 17
.55164(2)17 - 72250 PLOT (xa+LEN a$(1)) *8,41: DRAW (xb-xa-LE
N = AB(1) + AB - 1. Q2269 GO TO 3000
3900 PRINT AT 14, t; " ": LET t=INT (RND#28)+2:
PRINT AT 14.ti" "
3050 FOR +=30 TO 0 STEP -1: PRINT AT 0.4;" I "
3060 IF INKEY *= "I" THEN GO TO 4000
3065 BEEP tb.25
3070 NEXT f: GO TO 1000
4000 FOR 4=0 TO 14
4010 PRINT INK 5; AT q, f; "J"
4020 BEEP .05.9
4025 PRINT AT 9, f;" "
4030 NEXT o
4040 IF f()t THEN GO TO 1000
4100 LET xa=xa+1: LET xb=xb+1: FOR f=20 TO 30
: BEEP . 01. f: NEXT f
4200 PRINT INK 2:AT 16, xa-1; " ';a$(1);AT 17,
xa-1;" ":a$(2); INK 6;AT 16,xb-1;" ";b$(1);AT
 17. xb-11" "1b# (2)4210 PLOT (xa+LEN a$(1)) *8,41: DRAW (xb-xa-LE
N a$(1))\8-1.0
4220 IF ATTR (18, xa+LEN a$(1)-1)=3 THEN GO T
B + A A B4225 LET u=14: PRINT AT 16.13:" ":AT 17.13:"
": GO SUB 6000
4230 IF ta=.02 THEN DIM a$(2,4): LET a$(1)="
ABAB": LET a$(2)="CDCD"
4232 IF ta=. 002 THEN DIM a#(2.2): LET a#(1)=
"AB": [FT \n  as (2) = "CD"4233 IF ta=. 0002 THEN LET w=2: GO TO 6500
4235 LET ta=ta/10
4240 PRINT INK 2; AT 16, xa; a$ (1); AT 17, xa; a$ (
2); INK 6:AT 16.xb;b$(1);AT 17.xb;b$(2)
4250 PLOT (xa+LEN a$(1))*8,41: DRAW (xb-xa-LE
```
N a\$(1))\*8-1.0 4268 GO TO 1888 6000 FOR 1=16 TO 20: PRINT INK 5:AT f.u: "KL" : INK 3:AT f+1.u:"MN" 6010 BEEP .1.10-+ 4020 PRINT AT 4.015 "1AT 4+1.01" " AG25 NEXT f 6030 RETURN 6500 FOR f=0 TO 7: PRINT AT 2.2; INK f; WELL DONE PLAYER "(W)"! YOU WON!": FOR 9=1 TO 8: B FFP . 04. o\*f: NEXT a: NEXT f 6600 PRINT AT 5,2; INK 5; PRESS ANY KEY TO PL AY AGAIN. 4 6700 PAUSE 0: FAUSE 0: CLS : GO TO 20 2000 TNK 3: FOR 4=0 TO 31: PLOT 0.4: DRAW 106 +RND\*5.0: NEXT + 2010 FOR +=0 TO 31: PLOT 255.4: DRAW -(106+RN  $D*S1.01$ : NEXT  $f$ 2012 PLOT 0.31: DRAW 111.0: PLOT 255.31: DRAW  $-110.0$ 7015 INK 7 7017 DIM a\$(2,6): DIM b\$(2,6) 7020 LET a\$(1)="ABABAB": LET a\$(2)="CDCDCD":  $LET BHS(1) = "EFEFEF"$ : LET b\$(2)="GHGHGH" 2020 LET vas2: LET vhs19 7040 PRINT INK 2:AT 16, xa; a\$ (1) ; AT 17, xa; a\$ ( 2); INK 6; AT 16, xb; b \$ (1); AT 17, xb; b \$ (2) 7656 PLOT (xa+LEN a\$(1))#8.41: DRAW (xb-xa-LE  $N = 5(1) + 8 - 1.0$ 7060 LET ta=.02: LET tb=ta: LET t=0 2300 RETHRN 8000 FOR f=USR "a" TO USR "n"+7: READ 4: POKE  $f.a: NEXT f$ 8010 DATA 24,52,62,60,24,31,255,15,0,0,0,0,0, 248.255.240.15.7.7.3.0.0.0.0.0.128.192.224.11 2, 24, 12, 7 8020 DATA 0.0.0.0.0.31.255.15.24.44.124.60.24 , 248, 255, 240, 0, 1, 3, 7, 14, 24, 48, 224, 240, 224, 224  $.192.8.8.8.8$ 8030 DATA 0.129.66.36.102.255.126.60.16.124.2 54, 0, 16, 56, 16, 40 8040 DATA 1, 195, 101, 55, 27, 15, 7, 3, 128, 195, 166, 236.152.240.224.192.3.3.3.7.14.28.184.112.192

,192,192,224,112,56,29,14 8100 RETURN 9000 PRINT " TUG\_\_\_\_\_\_\_\_\_\_OF\_\_\_\_\_\_\_\_\_\_WAR" 9005 PRINT INK 3'" BY PAUL <sup>S</sup> <sup>T</sup> <sup>A</sup> <sup>N</sup> <sup>L</sup> E Y 9006 PLOT 0,151: DRAW 255,0: DRAW 0,24: DRAW -255,0: DRAW 0,-24 9010 PRINT INK 6'"A simple game for 2 player s who have to win at tug-of-war, not by stre ngth, bat by reactions." 9020 PRINT INK 4'"A UFO will fly across the top of the screen and a target will appear at the bottom. Player 1 can parachute out on<br>to the target by pressing ""A"", and target by pressing ""A"", and player <sup>2</sup> with ""L. 9030 PRINT INK 6'"If the darachutist lands o <sup>n</sup> the target you will pull the other team. I f any men fall down the canyon that team wil <sup>1</sup> Pina it harder to win" 9040 PRINT INVERSE 1;AT 21,3;"PRESS ANY KEY TO START": F4USE 0: CLS : RANDOMIZE : RETURN

### Horse Race

Horse race is a racing and betting game for any number of players in which six horses race across the screen. At the beginning of the game you can choose how many races there will be at the meeting.

Before the start of each race the betting form is displayed, complete with the tipsters odds on each runner. The odds are a fairly accurate reflection ofeach horse's potential.

Starting with £200, each player may bet on one horse in each race and the winner is the player who ends up with the largest amount of money at the end of the meeting. If you want the rules to allow cheating then players who lose all their money may have the option of accepting the offer of an additional £50, otherwise they are out of the game.

```
1 RANDOMIZE : BORDER 7: PAPER 7: INK 0: CL
S : GO SUB 7000. CLS
   Z INPUT "How many races would you like t
here to be at this meeting? "iraces
   3 INPUT "How many punters are there?" , a
  4 DIM p(a): FOR c=l TO a
  5 LET p (c ) =2.00
  6 NEXT c
  1.0 GO SUE 9000
  20 CLS : GO SUB 1999
 100 FOR c=2 TO 12 STEF 2
105 PRINT INK c/2; AT c,0;c/2;" A"
106 PRINT AT c-1.2: ""
107 NEXT c
108 PLOT 251,170: DRAW 0,-102
109 PRINT AT 13,2;"<mark>#</mark>": PRINT AT 0,31; OVER 1<br>'"o"
110 LET a$= "FINISH11 1 FOR c= i TO 6: PRINT AT
13+c,31ia$(c): NEXT c
115 FOR c=163 TO 67 STEP -16: PLOT 24,c: DRA
W 227,0: NEXT c
120 30 SUB 1000
1000 BEEP .5,0: PRINT AT 14,0;"READY": BEEP .
5,6: PRINT AT 14,0;"STEADY": BEEP .5,12: PRIN
T AT 14,0;"GO ": BEEP .5,18: PRINT AT 14,0
```

```
\mathbf{r}^{(n)} . \mathbf{r}1001 LET ge=0: DIM x <6) : FOR c=l TO 6: LET x(
  c1=2: NEXT c1002 FOR c — 1 TO 6
  1004 BEEP .03,-20: BEEP .03,-30
  1005 LET \times(c) = \times(c) + (+(c) = 1 AND RND(.R) + (+(c) =
  2 AND RND(.77) + (f(c) = 4 AND RND(.74) + (f(c) = 8 A
  ND RND(.71)+(f(c)=16 AND RND(.68)+(f(c)=32 AN
  D RNDC.65)
  1006 PRINT INK c;AT c#2,x(c)-1;" 4"
  1008 IF x (c)=31 THEN LET ge=i
   1009 BEEP .03,-20: BEEP .03,-30
  1015 NEXT c
  1020 IF ge=l THEN GO TO 1050
  1040 GO TO 1002
  1050 DIM h<6): LET manv=0: FOR c = l TO 6
  1052 IF x(c)=31 THEN LET many=many+l: LET h(
  many) = c1053 NEXT c
   1054 IF many=l THEN LET winner=h(l): GO TO 1
  9901055 PRINT AT 20,0;"There is a photo-finish b
  etween these horses: 11
  1056 PRINT AT 21,15; h(1); " "; h(2); " ";
  1057 IF many=3 THEN PRINT ;h(3);
  1058 IF many=4 THEN PRINT :" ":h(4)
  1060 FOR c=l TO 300
  1065 NEXT c
  1067 LET er=INT (RND*4)+1
  1070 LET winner=h(er)
  1071 IF winner=0 THEN GO TO 1067
  1075 IF RNB<.33 THEN LET g$="a short head":
  GO TO 1079
  1076 IF RND<.4 THEN LET g$="a neck": GO TO 1
079
  1077 LET g$="1 length"
  1079 PRINT AT 20,0!"
  1080 PRINT AT 20,1;"The winner is "iwinneri"
  who won by": PRINT AT 21,1;9$
  1081 PAUSE 130
  1082 CLS
  1085 GO TO 1100
  1090 PRINT AT 20,1;"The winner is "iwinneri"
```
who won by ": PRINT " ";INT <RND\*3>+25" lengt he. " 3095 PAUSE 130: CLS 1100 FOR r=l TO a 1101 IF p(r)=0 THEN LET r=r+l: GO TO (1101 <sup>A</sup> ND r<a+1) <sup>+</sup> (1130 AND r <sup>=</sup> a+l) 1105 IF e(r)=winner THEN LET  $p(r) = p(r) + b(r)$ \* <sup>f</sup> (winner ) : GO TO 1115 1110 LET <sup>p</sup> <sup>&</sup>lt; r ) =p (p)-b('r) 1115 IF p(r) <= 0 THEN GO TO 8000 1117 IF e(r)<>winner THEN GO TO 1125 1120 CLS : PRINT AT 10,4;"Well done punter r;" !"'"Your horse won and you now have £";p( r): PAUSE 0: GO TO 1130 1125 CLS : PRINT AT 10,4;"Bad luck punter " ; r i" !"Your horse did not win, and so you no w have f"in (r): PAUSE 0 1130 NEXT r 1150 GO TO 20 1999 LET races=races-l: IF rares=-l THEN GO TO 6000 2000 DIM  $f(6)$ : FOR c=1 TO 6: LET  $f(c)=2^{\circ}$  (INT <RND\*6;!: NEXT <sup>c</sup> 2020 PRINT "The tipsters reckon the betting:" 2025 FOR c=l TO 6: PRINT INK c; PAPER (7 AND  $c$  < 4) + ( $\odot$  AND  $c$  > 3) ; AT 2\*c, 2; "HORSE "; c; "  $f(c)$ ; \*: 1 "  $2026$  IF  $f(c)=1$  THEN PRINT INK c; PAPER (Ø A ND c >3) <sup>+</sup> <7 AND c<4);AT 2\*c,13; "EVENS" 2029 NEXT c  $2030$  DIM e(a): DIM b(a): FOR  $f=1$  TO a 2031 IF p(+)=0 THEN LET +=++1; GO TO (2031 A ND  $f$  (a+1) + (2050 AND  $f = a + 1$ ) 2032 PRINT AT  $14,1;$ "Punter "; $f;$ " : ": PRINT ""<br>You have  $f^*$ ; $p(f);$ ", ": PRINT "How much. You have  $f^*$ ;  $p$  (f);  $\hbar$ . would you like to bet?"  $2033$  INPUT  $b(4)$ : IF  $b(4)$ ) $b(4)$  THEN GO TO 203 3 2034 IF  $b$ (f) < > INT (b (f)) THEN GO TO 2033 2035 PRINT '"On which horse is this to be placed?"  $2036$  INPUT  $e(+)$  $2037$  IF e $(4)(108)$  e $(4)(6)$  THEN GO TO 2036 2038 PRINT AT 17,0;"

2039 PRINT AT 19,0;" 2040 NEXT f 2050 CLS : RETURN 6000 PRINT "THE MEETING IS NOW FINISHED" 6010 FOR f = l TO a 6015 IF p(f>=0 THEN LET +=++1: GO TO (6015 <sup>A</sup> ND -f <a+l) <sup>+</sup> (6040 AND f=a+l) 6020 PRINT '"Punter ";f;" finishes with £";p( f ) 6030 NEXT + 6040 PRINT INVERSE 1;'"Press any key to play again.': PAUSE Ø: RUN <sup>7000</sup> PRINT ''" I ■■■ ■■■ ■■■ ■■■ ■■■■■■a ■■■ ■■■ ■■■ ■■ ■■■■■■ ■■■ in ■■■' 7010 PRINT ''" SSI HI BEE BEE I I I <sup>S</sup> Ml » II ■■■■■■ III HI HI" 7020 PRINT '' 'A gambling game for the whole<br>family"''" | @ Paul Stanle e Paul Stanley" : PAUSE 300: RETURN 8000 CLS : PRINT AT 5,0; "Tut Tut! Punter ";r; ", you have": PRINT "run out of money." 8005 PRINT : PRINT "I must therefore not let you betany more." 8010 PRINT '"However, if your rules are to allow cheating, if you press "; INVERSE l;"C" ;: PRINT Iwill give you £50 more." 8020 PRINT "Otherwise press "; INVERSE 1;"X"; INVERSE 0; ' and I will cancel you from th e game" 8030 IF INKEY\*="x" OR INKEY\*="X" THEN LET p( r)=0: GO TO 3050 8040 IF INKEY \*= "c" OR INKEY \*= "C" THEN LET p( r)=50: GO TO 8050 8045 GO TO 8030 3050 CLS : GO TO 1130 9000 FOR c=USR "a" TO USR "a"+7: READ v: POKE c,v: NEXT <sup>c</sup> 9001 DATA 16,BIN 00011011,18,254,62,BIN 01100 110,BIN 10101010,34 9999 RETURN

Horse Race 23

## Championship Boxing

Although we say it ourselves, this program is very close to being a master piece. Let'sface it, you're never going to make it into the ring, but the hours you spend keying-in programs amount to a great deal of repressed aggression. So here's your chance to take on the boxing champions of the world withoutstirring from your armchair. The program offers you a bird's eye view ofa boxing ring and the opportunity to go three rounds with an opponent of your choice. You only score points if you manage to connect with the head, and a KO is possible if your strategy's slick enough.

```
1 BORDER 5: PAPER 6: INK 0: CLS
   2 REM @ P.STANLEY
   5 LET sl=0: LET s2=sl
   8 GO SUB 7000
  10 GO SUB 9000
  15 LET round=l
  20 GO SUB 9500
  30 GO SUB 9550
  62 PRINT AT 17,2iround
  63 BEEP .25,0: BEEP .25,0
  65 LET y=2: LET x=7: LET y1=y: LET x1=x70 LET q=23: LET f=17: LET fi=f: LET gi=g
  90 LET tm=3: LET ts=2
  95 LET e=0
 100 PRINT AT y1,x15 " "5 AT yl+l,xl5" "5 AT yl
+2, x1; " "; INK 2; AT y, x; "AC"; PAPER Ø; AT y+1
,x; "D"; PAPER 6 j AT y + 2,xj "EG": LET yl=y: LET
\times 1 = \times120 PRINT AT f1, g1; " " | AT | f1+f, g1+f" " | A T^*<br>^ 120 PRINT AT f1,g1;" ";AT f1+1,g1+1;" ";AT<br>f1+2,g1;" ";AT f,g;"#Z"; PAPER 7;AT f+1,g+1;<br>*2"; PAPER 6;AT f+2,g;"JK": LET f1=f: LET g1=<br>^
3
 130 LET ts=ts-2: IF ts=0 THEN LET tm=tm-l:
LET ts=60: IF tm=-1 THEN GO TO 8500
 150 PRINT AT 17,27; tm; ": "; ("0" AND ts<10); ts
 400 IF IN 64510=254 THEN GO SUB 1000<br>410 IF IN 57342=254 THEN GO SUB 1100
 410 IF IN 57342=254 THEN
 450 IF q=x+1 THEN IF RND>sk THEN GO SUB 20
aa
```

```
500 LET y=y+(IN 61438=239 AND y(17)-(IN 6143
8 = 247 AND \sqrt{2}510 LET x=x+(IN 61438=251 AND x(22)-(IN 6348
6=239 AND \times>7)
 550 LET f=f+INT (RND#2.5)-INT (RND#2.5)+(f<y
) - (f > y)553 IF +<2 THEN LET +=2
 555 IF +>17 THEN LET +=17
 560 LET g=g+INT (RND#2.5)-INT (RND#2.5)+(g(x
+2) - (q) \times +2)563 IF g(x+1 THEN LET g=x+1
 565 IF 9>23 THEN LET 9=23
 570 IF NOT e THEN IF x>20 THEN LET e=1
 580 IF e THEN LET e=e-(e-1 AND x(20)+1: IF
e=10 THEN GO SUB 3000
 690 BEEP . 01. - 20
 700 GO TO 100
1000 PRINT INK 2; AT y, x+1; "BC": BEEP . 1.20
1010 PRINT INK 2; AT y, x+1; "C "
1020 IF y=f+1 AND x=g-1 THEN LET si=si+i: BE
EP . g_4, g: PRINT AT 8, 2; s1
1030 IF s1=k2 THEN GO TO 6000
1090 RETURN
1100 PRINT INK 2; AT y+2, x+1; "FG": BEEP .1.20
1110 PRINT INK 2; AT y+2, x+1; "6"
1120 IF y=f-1 AND x=g-1 THEN LET si=si+i: BE
EP . \varnothing 4, \varnothing: PRINT AT 8, 2; s1
1130 IF s1=k2 THEN GO TO 6000
1190 RETURN
2000 IF +< > THEN GO TO 2100
2010 PRINT AT f, g-1; "HB": BEEP .1,30
2020 PRINT AT f, q-1;" H"
2030 IF f=y+1 THEN LET s2=s2+1; BEEP .04.0:
PRINT AT 8.28:52
2035 IF s2=k1 THEN GO TO 6500
2040 RETURN
2100 PRINT AT f+2, g-1; "JF": BEEP .1, 30
2110 PRINT AT ++2, g-1;" J"
2130 IF f=y-1 THEN LET s2=s2+1: BEEP .04.0:
PRINT AT 8,28;52
2135 IF s2=k1 THEN GO TO 6500
2140 RETURN
3000 PRINT AT y1, x1; " "; AT y1+1, x1; " "; AT y1
+2, x1; "
```
3010 FOR x=19 TO 12 STEP -1: IFT x1=x 3020 PRINT AT y1.x1; INK 2; "AC"; AT y1+2, x1; "E  $G^*$ ; AT  $y1+1$ , x1; PAPER Ø; INK 2; "D"; PAPER 6; " ": PAPER 2: INK 61"D": PAPER 6: "D":AT y1, x1+2 : INK 4:" I ":AT y1+2, x1+2:" K " 3022 BEEP .02.0 3025 NEXT V 3030 PRINT AT y1, x1+2; " "; AT y1+1, x1+2; " "; AT  $y1+2. x1+21$ " 3040 LET e=0: RETURN 6000 PRINT AT f, g; "RHI"; AT f+2, g; "TJK"; INK 2 :AT f+1.q;"S"; INK Ø;"II'; INK 6; PAPER 3;"D" 6010 PRINT FLASH 1:AT 1.7: "WELL BOXED- A K.O.  $.$ ": BEEP  $.2. -20$ 6828 GO TO 6688 6500 PRINT AT v.x-1; INK 2:"ACO"; AT y+2,x-1;" EGQ"; INK 6; PAPER 2; AT y+1, x-2; "D"; PAPER 6; INK 2: " " INK 4: " P" 6510 PRINT AT 1.7; FLASH 1; "BAD LUCK- A K.O.  $1.4$  $AAAA$  FOR  $f=1$  TO 288: NEXT  $f$ 6628 CLS : IF k1=52 OR 52)51 THEN GO TO 6700 6630 PRINT "Well done ! You beat ";b\$;" in",r ound:" rounds." 6640 PRINT INK 3'"The result in points was " isi, "for you, and ";s2;" for ";b\$ 6650 PRINT INK 2'"I suggest you try a toughe  $\mathbf{r}$ opponent."  $\sim$ 6668 GD TD 6788 6700 PRINT "Bad luck ! You were beaten in "; r ound. "rounds." 6710 PRINT INK 3'"The result in points was " ;si, "for you, and ";s2;" for ";b\$ 6740 PRINT INK 2'"I suggest you try a weaker opponent." 6780 PRINT "Here's your choice:": RESTORE 750 @: PRINT : FOR  $f=1$  TO 10: READ a\$: PRINT  $f:$ ". ..";("." AND  $f($ >1Ø);a\$: NEXT f 6790 INPUT INK 7; PAPER Ø; "Enter your oppone nt's number or Ø if you've had enough.  $\checkmark$ 6866 IF x=6 THEN STOP 6810 CLS : RESTORE 7500: FOR f=1 TO x: READ a

\$: NEXT +: LET b\$=a\$(1 TO 6): PRINT "OK - You

shall fight ";b\$; PRINT INVERSE 1' INK 3' "P RESS ANY KEY TO START THE BOUT." 6828 PAUSE 8: CLS 6830 LET s1=0: LET s2=s1: LET sk=(11-x)/12: L ET k2=1Ø+x+INT (RND\*6): LET k1=16-x+INT (RND\* 10): GO TO 15 7000 RESTORE 7500 7100 PRINT AT 10.0: "Enter your name (up to 6 1 etters)": INPUT c\$: IF LEN c\$>6 THEN GO TO 7  $100$  $7200C$ 7500 DATA "Henry Hopeless", "Arnold Awful", "Ni gel No-Good", "Philip Fair", "Andrew Average", " Roger Right-Hook", "Brian Brick-Wall", "Simon S uper", "Edward Excellent", "Flynn Fantastic" 7510 PRINT INVERSE 1; \* CHAMPIONS HIP BOXING  $...$ INVERSE Ø: " **@ PAUL STANLEY**" 7520 PRINT INK 3'"So you want to be a champi on do you? If so this is the game foryou."; INK 2' "Which opponent do you wish to fight  $f$ irst?" 7530 PRINT : FOR +=1 TO 10: READ a\$: PRINT I NK 1:f:"...":("." AND  $f$  < > > 10) ; a\$: NEXT + 7540 INPUT x: IF x<1 OR x>10 THEN GO TO 7540 7545 LET sk=(11-x)/12 7546 LET k2=10+x+INT (RND\*6): LET k1=16-x+INT  $(RND*10)$ 7550 RESTORE 7500: FOR f=1 TO x: READ a\$: NEX T f: LET b\$=a\$(1 TO 6) 7560 CLS : PRINT "Very well, your opponent wi 11 be"ja\$' INK 2'"Each bout you fight is only  $\overline{3}$ rounds. Move about the ring with5-8, and punch with Q(left hand) and P(right hand). No te that youcan move and punch at the same ti me." 7570 PRINT ' INK 1; "Only punches to the head score and K.O.s are possible." 7580 PRINT ' INVERSE 1; "PRESS ANY KEY TO STAR T THE BOUT.": PAUSE Ø: CLS 759Ø RETURN 8500 PRINT AT 17.27:"0:00" 8505 BEEP .25.0: BEEP .25.0 8510 LET round=round+1: IF round=4 THEN LET nound=3: GO TO 6620

8520 PRINT AT 21.0; "Prepare to fight the next nound.": INK 6: PAPER @:AT 2.7:"0":AT 19.24: "D": FOR i=1 TO 20 8525 LET y=y-(y)2): LET x=x-(x)7) 8530 PRINT AT y1.x1;" ":AT y1+1.x1;" ":AT y1 +2, x1; " "; INK 2; AT y, x; "AC"; PAPER Ø; AT y+1 .x:"D": PAPER 61AT v+2.x:"FG": IFT v1=v: LET  $\times$  1 =  $\times$ 8535 LET f=f+(f<17): LET q=q+(g<23) 8540 PRINT AT f1.91;" ";AT f1+1.91+1;" ";AT f1+2.q1;" ";AT f, g;"HZ"; PAPER 7;AT f+1, g+1; "D": PAPER 6:AT f+2.g:"JK": LET fi=f: LET gi=  $\mathbf{Q}$ 8542 IF ATTR (2.7)=50 THEN IF ATTR (19.24)=4 8 THEN GO SUB 9556: EOR f=-1 TO 2: PRINT AT v1++.x1;" ": NEXT +: PRINT AT 21.0;" ": GO TO 62 8545 BEEP .1.-18: NEXT i 9000 RESTORE 9010: LET f=0: LET g=255: FOR y= USR "a" TO USR "t"+7; READ x: POKE y,x: NEXT  $\vee$ 9010 DATA f, 63, 127, 9, 9, 252, 254, 254, f, 9, 9, 9, 9, f, f, f, 28, 254, 254, 254, 254, 28, f, f 9020 DATA 195.129.f.f.f.f.129.195.254.254.252  $, q, q, 127, 63, f, f, f, f, q, q, q, q, f$ 9030 DATA f, f, 28, 254, 254, 254, 254, 28, 56, 127, 12  $7.177.177.56.1.1$ 9035 DATA f.252.254.9.9.63.127.127.f.f.56.127 , 127, 127, 127, 56, 127, 127, 63, 9, 9, 254, 252, f 9045 DATA 66.129.157.165.165.94.66.60.60.60.2 4.24.60.126.9.9.108.108.108.40.40.40.40.108 9050 DATA 28.30.15.15.31.62.126.252.248.240.2 40.224.224.240.240.248.252.126.62.31.15.15.30  $.28$ 9060 DATA 56.120.240.240.248.124.126.63.31.15 .15.7.7.15.15.31.63.126.124.248.240.240.120.5  $\overline{a}$ 9188 RETURN 9500 INK 4: FOR f=0 TO 7 STEP 2: PLOT 55-f, 15  $- f$ ; DRAW Ø.145+2\*f; DRAW 145+2\*f,Ø: DRAW Ø.-2 \*f-145: DRAW -2\*f-145.0: NEXT f 9510 PRINT INK 3: BRIGHT 1:AT 1.6: """;AT 1.2 5: "#":AT 20.6: "#":AT 20.25: "#" 9520 INK Ø

9525 PRINT AT 4,0;c\$;AT 4,26;b\$ 9530 PRINT AT 6.0; INK 2: POINTS": INK 0:AT 6 .26;"POINTS"; INK 3;AT 15,0;"ROUND";AT 15,27; "TIME" 9540 PRINT AT S,2jsl;AT 8,28;s2 9545 RETURN 9550 LET yl=16: LET xl=9: RESTORE 9560: FOR <sup>+</sup>  $=1$  TO 4: READ  $\vee$ . x 9560 DATA 0,I,-1,0,0,-1,1,0 9570 FOR e=1 TO 12: PRINT AT y1, x1; "L"; AT y1+ 1, <sup>x</sup> 1; "/V"; AT yl+2, xl; " N"; PAPER 2; INK 7;AT yl -1,xl;round 9580 BEEP .06,-45 9585 IF e=12 THEN FOR o=25 TO 35: BEEP .005, o: NEXT o: FOR o=l TO 20: NEXT o: FOR o=35 TO <sup>25</sup> STEP -l: BEEP .005,o: NEXT <sup>o</sup> 9590 PRINT AT yi.xi;" ";AT yi+1.xi;" ";AT yi+  $2, \times 1; " "; AT y1-1, \times 1; ""$ 9600 LET y1=y1+y: LET x1=x1+x: NEXT e: NEXT f 9610 RETURN

### Motocross

Motocross consists of two games. In the first a motorcycle races across the screen from left to right, continues down through several levels, and must leap over obstacles placed in its path.

In the second game, Stunt-Cycle, the motorcycle leaps over a line of buses and must be landed on the other side without loss of control. After each successful leap the number of buses is increased.

<sup>1</sup> BORDER 0: PAPER 0: INK ?: CLS 5 LET hs=1e4: LET wr=4 10 GO SUE 9000 13 GO SUB 9100 15 CLS 20 GO SUB 3000 22 BEEP .2,20 25 POKE 23674,255: POKE 23673,255: POKE 236 72,255 30 PRINT AT y, x; BRIGHT 1; " A"  $100$  FOR  $f = 1$  TO s: NEXT  $f$ 200 LET x=x+l: IF x=31 THEN PRINT AT y,31;" ": LET x=0: LET y=y+5: IF y=25 THEN GO TO 2  $0.000$ 250 IF SCREENS <y,x+l)='" THEN GO SUB 1000 270 IF IN 49i50=247 THEN GO TO 1020 300 LET s=s+tl AND IN 65022=251)-(1 AND IN <sup>6</sup> 5022=254): IF s<1 THEN LET s=l 900 GO TO 30 1000 IF IN 49150=247 THEN GO TO 1500 1020 LET c=144: FOR f=x TO 30: PRINT AT y, f; BRIGHT is\*' " | CHR\* c: LET c =c <sup>+</sup> (c <sup>&</sup>lt; 147) - (3 AND c =147): BEEP .1,-30: NEXT i 1030 CLS : PRINT "Bad Luck! You crashed.": GO TO 92.00 1500 PRINT AT y,x;" ";AT y-1,x+1; BRIGHT 1; "A 1510 FOR  $f = 10$  TO 15: BEEP .02.4: NEXT  $f$ <sup>1520</sup> PRINT BRIGHT 1;AT y-l,x <sup>+</sup> l;" "5 AT y,x <sup>+</sup> 2; "A": LET x=x+2: RETURN 2000 LET tl=<65536\*PEEK 23674+256\*PEEK 23673+

FEEK 236721/48: LET t=(INT (t1#100))/100 2005 CLS 2010 PRINT AT 1.0: "Your Time Was ":t:" Second  $\leq$ .  $\leq$ 2020 IF t<hs THEN PRINT INK 4'"That Is A Ne w Fast Time!": LET hs=t 2030 PRINT INK 5'"The Best Time Is ";hs;" Se conds." 2040 GO TO 9200 3000 FOR q=21 TO 6 STEP -5: PRINT AT g-1, RND\* 20+6; INK 6; "E"; AT g-1, RND\*20+6; "E"; FOR f=0 TO 31: PRINT INK 2; AT g, +; " ": NEXT +: NEXT  $\mathbf{Q}$ 3300 LET y=5: LET x=0: LET s=20 3450 RETURN 5000 LEF buses=5: CLS 5010 LET y=5: LET x=0: LET s=10 5015 PRINT AT 0.11; buses: " BUSES" 5020 GO SUB 2500 5030 FRINT AT y, x; BRIGHT 1; " A" 5100 FOR f=1 TO s: NEXT + 5200 LET x=x+1: IF x=31 THEN PRINT AT y, 31;" ": LET  $x=0$ : LET  $y=y+5$ 5250 IF SCREEN# (y, x+1) = " " THEN GO TO 6000 5300 LET s=s+(1 AND INKEY\$="d")-(1 AND INKEY\$  $= "a")$ : IF  $s$  (1 THEN LET  $s=1$ 5400 GC TO 5030 6000 PRINT AT  $y, x;$  "; BRIGHT 1; AT  $y-1, x+1;$  "A ": BEEP  $s/100.1$ 6020 PRINT BRIGHT 1; AT y-1, x+1; " "; AT y-2, x+ 2; "A": BEEP s/100, 1: NEXT + 6030 LET x=x+2: FOR f=x TO (x+20-s): BEEP s/1 00,1: PRINT BRIGHT 1:AT y-2, f; " A": NEXT f 6040 PRINT AT y-2, f; " "; BRIGHT 1; AT y-1, f+1;  $'A''$ : BEEP s/100.1 6050 IF ATTR (v. f + 1) < > 6 THEN GO TO 6200 6060 FOR  $x=+1$  TO 30: PRINT AT  $y-1$ ,  $x$ ; BRIGHT  $1: "A"$ 6065 BEEP s/100, (y=20)-(55 AND y=21) 6070 IF SCREEN#  $(y, x+1) = "$  "THEN PRINT AT y- $1, x+1;$  " ": LET  $y=y+1$ 6030 NEXT Y 6085 CLS : LET buses=buses+1 6090 GO TO 5010

6200 PRINT AT v=1.4+1:" ": IFT c=144: FOR x=6 +1 TO 31: BEEP .1.-20: PRINT AT v.x; BRIGHT 1  $t^2$  " $t$ CHP6 c"  $t$  ET  $c = t + (c \angle 147) - (7 - 4NT)$  c=147)  $t - N$ FXT V 6210 CLS : PRINT AT Ø. Ø: "You Failed In Your A ttempt At ":buses'"Ruses." 6240 IF buses-1>wn THEN PRINT INK 5' "Howeve r. Your Successful Jump Over "(buses-1:" Bu ses Is A New World"\*"Record!!!!": LET wr=buse  $= -$ <sup>+</sup> 6270 PRINT INK 6' "The World Record Is "twrt"  $R_1$ ,  $\leq \leq \leq$ . " 6220 GO TO 9200 7530 FOR f=21 TO 6 STEP -5: FOR 4=0 TO 31: PR INT INK 3;AT f, g; " ": NEXT g; NEXT f 7510 PRINT INK 61AT 20.4: "F":: FOR f=1 TO bu ses: PRINT INK 2: BRIGHT !: "6":: NEXT f: PRI NT TNK Athezzi **2556 BETHRN** 9820 RESTORE 9010: FOR f=USR "a" TO USR "i"+7 : READ at POKE f.at NEXT f 9010 DATA 32.62.50.254.152.90.231.66 9020 DATA 2.119.82.92.124.242.23.26 9030 DATA 66, 231, 90, 25, 127, 76, 124, 4 9040 DATA 88, 232, 79, 62, 58, 74, 238, 64 9050 DATA 0.0.0.0.0.32.112.248 9060 DATA 1.3.7.15.31.63.127.255 9070 DATA 126.66.126.126.66.126.126.36 , 128, 248, 254, 255, 255, 255, 0, 0, 0, 0, 0, 192, 248, 25  $\overline{a}$ 9898 RETURN 9100 LET a#="MOTOCROSS": PRINT AT 21,11;a#: F OR +=1 TO 9: FOR g=20 TO 0 STEP -1: BEEP .001 , +\*3+30: PRINT AT q, ++10; a\$ (+); AT q+1, ++10;" ": NEXT a: NEXT + 9105 FOR f=0 TO 30: BEEP .04.-28: PRINT INK 6:AT 2.f:" A":: NEXT 4: PRINT AT 2.31;" " 9110 PRINT AT 2.0: "This Program Consists Of T wm. Motorbike Games." 9120 PRINT INK 6'"For ""Moto-cross"", jump w ith J only when you reach the obstacle" 9130 PRINT INK 5'"For both programs, acceler

at ion and deceleration are possible by hold ing A or D." 9200 PRINT INK 4'"Press the key which corres ponds to what you want to do." 9210 PRINT INK 6'"1...Moto-cross"' INK 5'"2. ..Stunt-cycle"' INK 7'"3...Exit from the prog 9220 IF INKEY\$="1" THEN GO TO 15 9230 IF INKEYS="2" THEN GO TO 5000 9240 IF INKEY\$="3" THEN STOP 9250 GO TO 9220

#### Critical Path Analysis (48K)

Even ifcritical path analysis does not exactly excite you, this program can be used to find the longest orshortestroute through a large maze. As dimensioned, it will handle a network of up to 50 nodes or junctions. each ofwhich may have up to 5 outlets. The joining links can represent distance or time and the program will list all possible paths, or the longest path, or the onewith most nodes. Loop back conditions are automatically rejected by the program. Drawyour own network on paper and enterthe separate link detailsin the DATA LINES 1000 onwards. Then press the key sit back and watch the computer display the path analysis.

```
10 REM *CRITICAL PATH ANALYSIS @198<br>3 MICHAEL BEWS for 48k Spectrum
                               3 MICHAEL SEWS -for 48k Spectrum
  20 DIM a$(50, 5) : DIM b$<50,5): DIM q*<30):
DIM n$(30): DIM p*<30,20): DIM p(30): DIM t(3
\alpha)
  21 LET K=0
  25 GO TO 500
  29 REM **READ NETWORK DATA
  30 READ e
  40 FOR \times=1 TO \approx50 READ a,b,c
  60 FOR y=l TO 5
  70 IF b \#(a)(y) = " " THEN LEFT b#(a)(y) = CHR(33+b): LET n\(a)=CHR\ (CODE n\(a)+1): GO TO
90<sub>o</sub>80 NEXT v
  90 FOR y=1 TO 5
 100 IF a$(a)(y)=" "THEN LET a$(a)(y)=CHR$
(33+c): GO TO 120
 110 NEXT y
 120 NEXT x
 125 READ a: IF a< >-1 THEN PRINT "Check sum
error": STOP
 127 PRINT " DATA Check OK"
 130 INPUT "ENTER start node ";s: LET n=s: IF
 s(1 THEN 60 TO 130
135 PRINT : PRINT AT 20,0;"Enter ""-1"" to s
```

```
ee ALL possible paths."
 140 INPUT "finish node ":4: IF +30 THEN LET
 n \neq i \neq j = n - n142 IF i >e OR -f=0 OR -f = s OR i<-l THEN GO TO
 140
 143 PRINT AT 20,0;"
                                    ";AT 20,55"
WAIT PLEASE"
 145 LET p=l: LET h*=n*
 150 \text{ IFT} p$(n)(1)=CHR$ (33+n)
 160 TC ne(n)=" THEN GO TO 300
 165 LET ge(n)="1"170 \text{ } IET \text{ } h=CODE h \oplus (n) - 32175 IF a$(C0DE b$(n)(h)-33)(<}" " THEN GO TO
 470180 FOR x=1 TO LEN p$(p): IF p$(p)(x)=" " TH
EN LET p$(p)(x)=b$(n)(h); G0 T0 185182 NEXT x
 185 LET t(n) = p(p): LET p(p) = p(p) + CODE (a$(n)
(6)) -33190 LET n=CODE b$(n)(h)-33
 200 GO TO 160
 300 LET v= l : LET g=0
 301 FOR x=LEN p$(p) TO 1 STEP -1
 305 IF p*(p)<x)=" " THEN GO TO 320
 366 LET 9*(CODE - D*(p)(x)-33) = "307 IF q=0 AND p=(p) (x) < > CHR* (f+33) AND f > 0
 THEN LET v = \alpha310 LET q=1: IF CODE h$(CODE (p$(p)(x))-33)>
33 THEN GO TO 400
 320 NEXT x
 325 IF y=0 THEN LET p\#(p)=n": LET p=p-l
330 PRINT AT 8,0;0$;AT 8,0;: LET i=0: LET u=01 LET r=0: LET tp=0: FOR x=l TO p
335 FOR y=1 TO LEN p$(x)$: IF p$(x) (y) = " " TH
EN GO TO 350
 340 PRINT CODE p*(x) (y)-33; " , "5 : NEXT y
350 PRINT " * "; p(x): IF p(x)); THEN LET j=p(x): LET k=x355 LET tp=tp+i: IF y-l>r THEN LET r=y-l: L
FT u=x360 NEXT x
 362 LET -f*=STR* f: IF -f<0 THEN LET f$="erd"
```
365 PRINT " : PRINT "No. of paths "is!" to ": f\$!" = "ito 366 PRINT : PRINT "Path No. ";u;" has most n odes. (":r:")" 368 PRINT "Path No. "; k; " is longest. ("; ;; ") 320 STOP 400 LET n=CODE p\$(p)(x)-33; LET h\$(n)=CHR\$ ( CODE h\$(n)-1): LET q\$=p\$(p): LET p=p+v: LET p \$(p)(TO x)=p\$(p-v)(TO x); LET p\$(p)(x+1 TO  $Y = \mathbb{R}$ ": LET  $p(p)$  $3 = t(n)$ 405 FOR y=x+1 TO LEN a\$: LET z=CODE a\$(y)-33 : IF z < 1 THEN GO TO 160  $410$  LET h\$(z)=n\$(z) 415 NEXT  $\times$ 420 GO TO 160 430 PRINT "Loop-back error.": PRINT : FOR 1= 1 TO LEN p\$(p)-1: IF CODE p\$(p)(1)-33(1 THEN 60 TO 450 440 PRINT CODE o\$ (p) (1) -33: "-":: NEXT 1 450 PRINT CODE b\$(n)(h)-33: PRINT : PRINT "P lease correct data error.": PRINT : GO TO 330 499 STOP 500 BORDER 5: PAPER 5: INK 1 505 LET 0\$=" ": FOR  $X=1$  TO 5: L ET 0\$=0\$+0\$: NEXT X 510 CLS : PRINT : INVERSE 1: "CRITICAL PATH N ETWORK ANALYSIS ": INVERSE Ø 520 INK 0: PRINT : PRINT "CRITICAL PATH NETW ORKS CAN BE APPLIED WHEREVER SEVERAL INTER-DEPENDENT ACTIVITIES NEED TO BE CARRIED O UT IN A SPECIFIED SEQUENCE TO ACHIEVE A FIN AL GOAL " 530 PRINT : PRINT "THE GOAL MIGHT BE THE COM PLETION OF A LARGE PROJECT OR, MORE SIMPLY . ARRIVAL AT A DISTANT METRO STATION BY TH **F SHORTEST** POSSIBLE ROUTE" 540 PRINT : PRINT "THIS PROGRAM IS SUITABLE FOR USEIN FITHER CASE. "1 550 PRINT " A DEMONSTRATION NETWORK IS SHOWN AND THE PROGRAM WILL TRACE OUT ALL POSSIBLE PATHS THROUGH THE NETWORK. **INDICATIN** G THE LONGEST AND SHOPTEST POLITES \*
560 PRINT ; INVERSE <sup>15</sup> AT 21,9; "PRESS <sup>&</sup>lt; ENTER <sup>&</sup>gt; " ; INVERSE 0 570 INPUT x\$ 600 PAPER 7: INK 0: CLS : PLOT 11,131: DRAW 23,32 610 DRAW 160,0: DRAW 42,-16 620 PLOT 11,131: DRAW 43,16: DRAW 176,0 630 PLOT 11,131: DRAW 72,0: DRAW 24,16: DRAW 112,0 640 PLOT 11,131: DRAW 32,-10: DRAW 80,0: DRA <sup>W</sup> 32,10 650 PLOT 60,147: DRAW 24,16 660 PLOT 132,164: DRAW 16,-16: DRAW 3,-16: <sup>D</sup> RAW 3,-16 670 DRAW 72,32: REM DRAW -40,0 630 PLOT 200,132: DRAW -43,0 700 PRINT INVERSE 1; AT 1, 4; "4"; AT 1, 10; "5"; at l,16;"6";at l,23;"ll"; 710 PRINT INVERSE 1;AT 5,15"1";AT 3,7;"2";A <sup>T</sup> 3,13;"3";AT 3, 13; "7";AT 3,23; "12"; 720 PRINT INVERSE 1;AT 5,19;"8";AT 5,24;"10 " » AT 7,20;"9"; 730 PRINT AT 2,2;"4";AT 1,7; "1";AT 1,13; "l"; AT 1,19;"7";AT 1,26;"3"; 740 PRINT AT 3,4;"2";AT 3,10;"3";AT 3,15;"5" ;AT 3,22;"11";AT 5,6;"4";AT 5,21;"3";at 4,27; "9";AT 6,23!"2" 745 PRINT AT 2,8;"3";AT 2,16;"2" 750 PRINT AT 4,13;"0";AT 6,19;"3";AT 6,11;"1 1 " 300 PRINT AT 8,0; "Nodes "; INVERSE 1;"1"; IN VERSE Ø:" represent the commence- ment of act ivities, (represented by the joining lines). The linelengths might represent a number of d ays or weeks required to complete an activi ty " 310 PRINT : PRINT " Activities can progress in one direction only and the program will r eject a network having a loop-back condition<br>.": 820 PRINT " Each activity progresses in the direction entered in the program DATA statem ents. "

830 PRINT AT 21,13; INVERSE 1;"PRESS <ENTER>

```
": INVERSE @
 R40 TNPUT X$
 850 PRINT AT 8.0;0$;AT 21,18;"
                                          \boldsymbol{H} .
 860 PRINT AT 9.0: "The zero (0) length betwee
n ande ': INVERSE 1:"7": INVERSE \alpha'" and "' I
NVERSE 1:"8"; INVERSE Ø;" indicates the exist
ence of a restraint which prevents activitie
s at node ": INVERSE 1:"8": INVERSE Ø:" from
commencing until activities ": INVERSE 1:"3":
 INVERSE 0: "to": INVERSE 1: "7": INVERSE 0:
 828 PRINT " and ": INVERSE 1: "4": INVERSE &
:"to": INVERSE 1;"7"; INVERSE Ø:" are complet
\sim ^{\prime}880 PRINT : PRINT : PRINT : INVERSE 1: "PRESS
 <ENTER>"; INVERSE Ø;
 890 INPUT XS
 200 GO TO 30
1000 REM **ELOW CHART DATA****
1005 RFM **number of connecting
  lines
1010 DATA 18
1015 REM **start node, finish
                                              nn.
de. line length
1050 DATA 1,4,4
1868 DATA 1.2.2
1070 DATA 1.3.4
1030 DATA 1.8.11
1090 DATA 2.3.1
1100 DATA 2.5.3
1110 DATA 3, 7, 5
1120 DATA 4.5.1
1130 DATA 5.6.1
1140 DATA 6.7.2
1150 DATA 6.11.2
1160 DATA 7,8,0
1170 DATA 7,12,11
1180 DATA 8.9.3
1190 BATA 8.10 3
1200 DATA 9.10.2
1210 DATA 10, 12. 9
1220 DATA 11.12.3
1230 DATA -1
```
#### Chomper

This is an interesting variation of a game we caught sight of in an arcade a while back. It's got a maze, power pills, a ghost and things that go chomp in the night. Enjoy!

```
1 BORDER 0: PAPER 0: INK 7: CLS
   2 REM @ P.STANLEY
  A GO SUB 9000
   5 LET hs=010 LET m=0: LET sc=0: LET 1i=3
  20 GO SUB 8000+m
 100 IF INKEYS="8" THEN IF ATTR (y.x+1)()4 T
HEN LET x = x + 1: LET p = "N"110 IF INKEY*="5" THEN IF ATTR <y,x-l)<>4 T
HEN LET x=x-1: LET p\equiv x^{\alpha}120 IF INKEYS="6" THEN IF ATTR (y+1,x)()4 T
HEN LET y=y+1: LET p\equiv P^p130 IF INKEY#="7" THEN IF ATTR (y-1,x)()4 T
HEN LET y=y-1: LET p$="Q"
 150 IF SCREEN# (y,x)=** THEN BEEP .2,20: L
FT r=1: BORDER 2: LET df=-df: LET dq=-dq180 IF SCREEN# (y, x) = ". " THEN PRINT AT y1, x1;"M": LET sc=sc+l: LET cl=cl+l: PRINT AT 0,6
;sc: BEEP .005,30: IF ci=c THEN GO TO 7000
 190 IF y=11 THEN LET x=x+(30 AND x=l)-(30 A
ND \times = 31192 LET p=x: LET q=y: IF r THEN LET p=31-x:
 LET q=21-y: LET r=r+l: IF r=50 THEN BEEP .2
-10: BORDER \varnothing: LET r=\varnothing200 PRINT AT y1.x1;" "; INK 6:AT y.x;p$
 210 LET \forall1=\forall: LET \times1=\times400 IF y=f AND x=g THEN GO TO 6000+(500 AND
 r )
 500 LET +1=+: LET g1=g: LET g=g+dg: LET +=++
\overline{d}520 IF ATTR (f, g) =4 THEN GO TO 1000
 600 IF f1 > a AND NOT df THEN IF ATTR (f1 + (f1<=q)+(+>q), q1)<+4 THEN GO TO 1010
 610 IF q1 \leq p AND NOT dg THEN IF ATTR (41, 91)+<gl<=p)-<gl>p))<>4 THEN GO TO 1200
```
800 IF  $f = 11$  THEN LET  $q = q + (30 \text{ AND } q = 1) - (30 \text{ A})$ ND g=31)  $\overline{R}$ 18 PRINT OVER 1:AT 41 of: "P":AT 4 of "P"  $850$  IF  $y=f$  AND  $x=g$  THEN  $G$ O TO  $6000 + (500$  AND 999 GO TO 100 1000 IF NOT dg THEN GO TO 1200 1010 IF NOT  $A \stackrel{\circ}{\bullet}$  THEN LET  $A \stackrel{\circ}{\bullet} = (4 + \zeta - \alpha) - (4 + \zeta - 1) = 1$  $FT$  dg= $0$ : LET g=g1: LET  $f = f + df$  $1020$  IF ATTR  $(f, g) = 4$  THEN LET  $df = -df$ : LET  $f =$ •f 1+d-f 1030 GO TO 900  $1200$  LET do=(gl(=p)-(gl)p): LET di=0: LET i=i l: LET g=gl+dg  $121Ø$  IF ATTR  $(f, g) = 4$  THEN LET dg=-dg: LET g= gl+dg 1220 GO TO 800  $6000$  FOR  $f = 1$  TO 15 6010 PRINT AT y, x; "N": BEEP .05, f 6020 PRINT AT y,xi"P": BEEP . 05, -f <sup>+</sup> . 25 6030 PRINT AT y,x;"0": BEEP .05,f+.5 6040 PRINT AT y,x;"@": BEEP .05,f+.75  $6050$  NEXT  $f$ 6060 FOR  $f = 1$  TO 50: NEXT  $f$ 6065 PRINT AT y,x;" ": LET li=li-1: IF 1190 T HEN GO SUB 8200: GO TO 100 6070 CLS : PRINT AT 7,0; "You scored 6080 IF sc >hs THEN LET hs=sc: PRINT AT 10.0; "Well done that's the new best score!!!": <sup>G</sup>  $0.70.4100$ 6090 PRINT AT 10,0;"The high-score is ";hs;". 6100 PRINT AT 13,0;"Press any key to play aga in.": PAUSE Ø: CLS : GO TO 10 6500 FOR -f = l TO 5: FOR g=2 TO 7: PRINT INK g  $;$ AT  $y$ ,  $x$ ;  $"S"$ : BEEP .  $Ø1$ ,  $f$ \*5+g: NEXT q: NEXT  $f$ 6550 BORDER  $\alpha$ : LET  $r=\alpha$ 6600 LET sc=sc+50: PRINT AT 0,6;sc 6650 LET +=16: LET g=16: LET g1=g: LET +1=+ 6660 LET dg=-1: LET d-f=0: PRINT OVER 1; INK  $5; AT + q; "R"$ 6670 GO TO 100 7000 BORDER 0: CLS : PRINT AT 3,0;" || ■■■■■

-------- $\sim$   $\sim$  $\sim$ --. . ------**MARKET 1** 2010 FRINT AT 11.01' **BEER** ------ $\blacksquare$  $\sim$ . . . and the --------. . . . ۰  $2020$  FOR  $f = -40$  TO 40 STEP 4: REEP .05.1: NEXT  $\epsilon$  $2030$  FOR  $4=1$  TO 150. NEXT  $4$ 2040 CLS \* LET m=m+10: TE m=40 THEN LET m=0 2050 CO TO 20 BØ90 PRINT AT 1.4; "*HAAAAAAAAAAAAAAAAAAAAAA*  $R$   $R$   $F$   $A$   $A$   $F$  $\overline{R}$ B B BCBCBC CBCBCB" RAAL PRINT " B B B B B B C B R B B B B RRDDRDRDDRR BB B B B B B B GAAAAAI FAKAE GAAAAAI  $B = F \Delta \Delta T$  $GAAF$ BØØ2 PRINT " FAAAAAAAAAAAAAAAAAAAF HAAE B FAAALAAA **FAAJ** B FAE B C C D C C B FAE B"  $B$  and  $B$ 8883 PRINT " B B B B B B B B B C FAI D GAAAI D GAE C B B B R R B GAAAAAAAAAAAAAAAAAAZ B GAAA  $\overline{R}$  $\overline{B}$  $AAAAAAAAAAAAAAAAAAA^T$ 8884 GO TO 8180 8010 PRINT AT 1,4: "HAAAAAAAAAAAAAAAAAAAAAAA **B B** HAAAJ  $\overline{R}$ CCCCCHAAN B BB BBBDBBB BB BDCBBB BBBCDB" BALL PRINT " B B B B B C B B B B B FAI D B D B D B D GAE B B B B B B B FAAAAAI FAKAE GAAAAAE B FAAI GAAF"  $\frac{D}{P}$   $\frac{P}{P}$   $\frac{P}{P}$   $\frac{P}{P}$   $\frac{P}{P}$   $\frac{P}{P}$ FAE FAAAE C FAAAE FAE *FAAJ*<br>*FAAJ B HAAE B FAAAAAJ*<br>*C D C HAAAAAE B B B B B B*  $B$  and  $B$ B FE FJ B GAAAI B HE FE B  $B$   $\,$   $B$ **BB** B B FAE B D HAAAJ D B FAE B" 8013 PRINT " B B B B  $R$  $\overline{R}$ 

B FAAAI FAI C GAE GAAAE B B  $B$ B GAAAAAAAAAAAKAAAAAAAAAA  $AT''$ 8014 GO TO 8100 8020 PRINT AT 1,4; "HAAAAAAAAAAAAAAAAAAAAAAA  $\overline{B}$  $B$ B HAAE FAAAE FAAAE FAAJ B B B B B B B HE FAAAE FAAAE FJ B B" 8021 PRINT " B D B B B B B B B C  $B$   $D$   $B$ C B B GAAE FAAAE FAAAE FAAI B FAAI GAAE" 8022 PRINT " FAAE FAAAE FAAAE FAAE  $FAA.7$ HAAE B HAAE FAA AE FAAAE FAAJ B B D  $\overline{D}$  $B$  B C FE FE FE FE C  $B^+$ SØZ3 PRINT "BCB BCB<br>BBGE FAAAE FAAAE FIBB BB B B B GAAE FAAAE FAAAE FAAI  $\overline{R}$  $R$  $\overline{R}$ 6000 AAAAAAAAAAAAAAAAAAAA T" 8024 GO TO 8100 8030 PRINT AT 1,4; "HAAAAAAAAAAAAAAAAAAAAAA  $B$   $B$   $C$   $FJ$  $\overline{B}$ 1999<br>1999<br>1999 – 1999 – 1999 – 1999 – 1999 – 1999 – 1999 – 1999 – 1999 – 1999 – 1999 – 1999 – 1999 – 1999 – 1999 – 1999 – 1999 – 1999 – 1999 – 1999 – 1999 – 1999 – 1999 – 1999 – 1999 – 1999 – 1999 – 1999 – 1999 – 1999 – 19  $B$   $B$  $B$   $B$ D D GAAE *GAAE*" BØ32 PRINT " FAAE FE FAAAE FE FAAE FAAT. HAAE BCCCC HAAAJHE CB BBBBBBBBBBBB  $B$   $B$   $B$   $D$   $D$   $B$   $D$   $D$   $B$   $C$   $B$   $B$ "  $\overline{B}$ B B B B B B D B D D D B F I  $\overline{B}$  $R$  $\boldsymbol{B}$ GAAA AAAAAAAAAAAAAAAAAAAAAI" 8100 PRINT AT 2.5: INK 3:"\*":AT 2.27:"\*":AT 2 Ø.5:"\*";AT 20.27:"\*" 8105 LET c1=0: LET c=5: FOR +=2 TO 20: FOR q= 5 TO 22 8110 IF SCREEN\* (+, g) =" " THEN PRINT AT +, g; ".": LET c=c+1

8120 NEXT at NEXT + 814Ø PRINT AT 11.1:" ...":AT 11.28:"... " 8200 LET x=16: LET y=5: LET y1=y: LET x1=x: L  $FT r = 0$ :  $IFT n = 1.04$ 8210 LET f=16: LET g=x: LET g1=g: LET f1=f 8220 LET dg =- 1: LET df = 0: PRINT OVER 1; INK  $5:AT + .9: "R"$ 825Ø PRINT AT Ø.Ø; "Score: ";AT Ø.17; "High-scor  $e: "; h$ s 8260 PRINT AT 0.11;" " $:AT \tImes 11; ("A" AND 11)$  $1) + ($ "  $N$ " AND  $11$ )2) 8999 RETHRN 9000 RESTORE : EOR f=USR "a" TO USR "s"+7: RE AD 9: POKE f, 9: NEXT f 9010 DATA 0,255,0,0,0,0,255,0,66,66,66,66,66, 66.66.66 9020 DATA 0,24,36,66,66,66,66,66,66,66,66,66,66, 66, 36, 24, Ø 9030 DATA 0,248, 4, 2, 2, 4, 248, 0, 0, 31, 32, 64, 64, 3  $2.31.8$ 9040 DATA 66.65.64.32.32.24.7.0.0.7.24.32.32. 64,65,66 9050 DATA 66, 130, 2, 4, 4, 24, 224, 0, 0, 224, 24, 4, 4, 2.130.66 9060 DATA 66.129.0.0.0.0.255.0.0.255.0.0.0.0. 129,66 9070 DATA 60, 126, 255, 255, 255, 255, 126, 60, 60, 12 6.240.224.224.240.126.60 9060 DATA 60, 126, 15, 7, 7, 15, 126, 60, 60, 126, 255, 231, 195, 195, 66, Ø, Ø, 66, 195, 195, 231, 255, 126, 60 9090 DATA 60, 126, 219, 201, 255, 255, 255, 170, 0, 24 2, 133, 229, 21, 149, 98, 0 9510 INK 6: PLOT 152, 173: DRAW 7,-7: DRAW 8,8 9520 PLOT 232.173: DRAW 15.-35 9525 PRINT '' " @ Paul Stanley" 9530 INK 7: PRINT ''"A standard pacman-type g ame, ", "complete with power-pills, whichwhen eaten give you the chance ", "to eat the ghost  $\cdot$  " 9540 PRINT INK 5'' "Move with the cursor keys  $5 - 8.5$ 9550 PRINT INK 4''"Press any key to play..."  $P$  PAUSE  $q$   $\cdot$   $C$   $S$ 9999 RETHRN

# **Battleships**

This is the traditional game of Battleships to be played against the computer. For anyone who hasn't come acrossthe game before (does such a creature exist?), there are full instructions included in the listing. The winner is the first to destroy all six enemy ships, and there are levels ofdifficulty (1 or 2) which must be entered before battle can commence.

```
1 OVER 0: BORDER 7: PAPER 7: INK 0: CLS<br>2 REM 0 PAUL STANLEY
   2 REM 0 PAUL
   5 POKE 23658,9
  10 GO SUB 9000
  15 GO SUB 7000
  20 GO SUB 8000
  50 LET Q=16: LET P=18
 100 PRINT OVER l;AT Q,P;"+"
 110 PRINT AT 18,0; PAPER 4; " YOUR
 MOVE
 120 PRINT AT 20,0; INK 3;"Move your cross ab
out with 5-8. Fire by pressing 9."
 130 PRINT OVER 1 ; AT Q , P; " + "
 140 IF INKEYS="6" THEN LET R = R + 1: IF R = 17 T
HEN LET Q=5
 150 IF INKEY$="7" THEN LET Q=Q-1: IF Q=4 TH
EN LET 0=16
 160 IF INKEY$="8" THEN LET P=P+1: IF P=30 T
HEN LET P=18
 170 IF INKEY$="5" THEN LET P=P-1: IF P=17 T
HEN LET P=29
 180 IF INKEY$="9" THEN GO TO 200
 190 PRINT OVER 1; INK 3; AT Q.P; ***
 195 BEEP .06,-10: GO TO 130
 200 BEEP .05,30: PRINT AT Q,P; OVER 1;"+"
 210 FOR F=1 TO 6
 226 IF H(F)=0 AND 0=F(F) THEN IF P=G(F) OR
P=G<F)+1 THEN GO TO 250
 230 NEXT F
 240 GO TO 300
250 LET H <F)=1: FOR G=7 TO 0 STEP -1: PRINT
 INK qi AT F(F), G(F)(<sup>n</sup>RS<sup>3</sup>
260 FOR 1=0 TO G*8 STEP G+1: BEEP .06.1: NEX
```

```
\tau \tau265 NEXT G
╱270 LET sc1=sc1+1: IF sc1=6 THEN GO TO 2000
                                             \sim300 PRINT AT 18.01 PAPER 41"
                  P PAPER 7: AT 78.8:"
MOLE\sim305 LET 0=(INT (RND#12/SC))#SC+1: LET +=INT
10NIX12141320 IF c$(F.G)="X" THEN GO TO 305
 336 + FT - 66(F, G) = "X"350 LET v=f+4: LET x=q+3
 340 GO SUR 1000
 320 EOR i=1 TO A
 376 IF Y=Y(I) THEN IF X=X(I) OR X=X(I)+1 TH
EN OO TO 488
 TOS NEXT :
 398.60.TO 188
 400 FOR n=7 TO 0 STEP -1: PRINT AT \vee(i), \vee(i)
 : TNK n! "RS"
  420 FOR 1=0 TO o*8 STEP o+1: BEEP .06.1: NEX
 T-1425 NEXT M o
 430 LET c$(Y(i)-4.X(i)-3)="X": LET c$(Y(i)-4
 (X(i)-2) = "X"440 LET SC2=SC2+1: IF SC2=6 THEN GO TO 2100
 456.60.10.166
 1000 OVER 1: PRINT INK 5:AT V-1.X-4; "BEE BEE
 # ":AT y.x-4; "########";AT y+1,x-4; "### ####
  \sim1005 BEEP .08.11
 1010 PRINT AT y-1, x-4; "EEE EEEE "; AT y, x-4; "E
 BERKERE' : AT V+1, x-4; "EEE BEEE "
 1020 PRINT INK 5; AT y-1, x-3; "II BEB "; AT y, x
 -3; "BE BEER "; AT y+1, x-3; "
 1025 BEEP .085.9
 1030 PRINT AT y-1, x-3; "EE EEE "; AT y, x-3; "EE
 ■■■■ ";AT y+1,x-3;"---
 1040 PRINT INK 5; AT y-1, x-3;" ... . , A"; AT y.x-
 3; " \blacksquare \blacksquare B "
 1045 BEEP .09.7
 1050 PRINT AT y-1, x-3; " A''; AT y, x-3; " \blacksquareB^*1060 PRINT INK 5; AT y, x-2; "ECED"
```

```
1065 BEEP .095,5
    1070 PRINT AT y, x-2; "MCMD "
    1080 PRINT INK 5; AT y, x-1; "EFG"
    1085 BEEP .1,4
    1090 PRINT AT \vee, x-1; "EEG"
    1100 PRINT INK 5;AT y,x-1J "HI"
    1105 BEEP .105,2
    1110 PRINT AT y,x-1;"HZ"
    1120 PRINT INK 5;AT y, x; "J"1125 BEEP .11,0
    1130 PRINT AT y, x; "J"1135 OVER 0
   1140 RETURN
   2000 CLS : PRINT AT 4,0; INK 3;"WELL DONE ! Y
   OU DESTROYED ALL THE COMPUTER'S FLEET !!"
   2050 GO TO 2200
   2100 CLS : PRINT AT 4,0; INK 3;"BAD LUCK ! TH
   E COMPUTER SUNK ALL YOUR SHIPS !! "
   2200 PRINT AT 8,0;"PRESS ANY KEY TO PLAY AGAI
   N. . . "
   2300 IF INKEY$="" THEN GO TO 2300
   2400 CLS : GO TO 20
   3265 FOR 1=1 TO 6: IF Y=Y(I) THEN IF X=X(I)
   THEN GO TO 8210
   7000 FOR Y=20 TO 4 STEP -4: LET X=27-Y: GO SU
   E 1000: NEXT Y
  +7005 LET A$="BATTLESHIPS _ "
\rightarrow 7010 PRINT AT 2,0;; FOR \leq 1 TO S-FOR G=1 TO
    7010 PRINT AT 2,0;: FOR (F=1 TO 5+ FOR G=1 TO<br>13: PRINT PAPER (6;) INK RND*4(A$(G);: BEEP .1<br>,G+F*3: NEXT G: NEXT F
   ,G+F*3; NEXT G: NEXT F<br>7020 PRINT AT 4.0;" "
   7050 PRINT PAPER 4'" @ PAUL STAN
   LEY."
   7100 PRINT ''"Play the computer at battleship
   711\% PRINT INK 4''"The winner is the first t<br>Q destroy all six enemy shine."
           destroy all six enemy ships."
yt 7120 PRINT INK 3''"Full instructions are qiv
   en as you proceed."
   7130 PRINT PAPER 4''"PRESS ANY KEY TO START
   \cdots7140 IF INKEY$="" THEN GO TO 7140
   7150 CLS : RETURN
```
8000 INPUT "ENTER SKILL LEVEL (1-EASY OR 2  $-HAPD$ )  $#1SC$ 8005 IF SC<>2 AND SC<>1 THEN GO TO 8000  $3010$  FOR  $f = 5$  TO 16: PRINT AT  $f, 4; "KKKKKKKKK$ L KKKKKKKKKKKL": NEXT + <sup>3025</sup> PRINT aV0,0; PAPER 2; INK 7;"B ATT <sup>L</sup> <sup>E</sup> SHIPS" L E S H I P S"<br>8030 PLOT 32,135: DRAW 95,0 8040 PLOT 144,135: DRAW 95,0 8050 FOR f=1 TO 12: PRINT AT f+4,2;CHR# (64+f  $)$ : NEXT  $f$ 8060 FOR f=1 TO 9: PRINT INK 2; AT 3, f+3; f: N  $EXT +$ 8070 PRINT INK 2; AT 3, 13; "OPG" 8080 PRINT AT 1,0; PAPER 5;" YOUR SHIPS MY SHIPS 8100 PRINT INK 3; AT 18, 0; "You can place 6 sh ips by typing ""D4"" (for example). Then pres s ENTER." 8200 DIM a\$<3): DIM Y<6): DIM X(6): DIM H(6) 3206 FOR f=l TO 6 8210 INPUT a\$ 8220 IF a\$ (1) < "A" OR a\$ (1) > "L" THEN GO TO 82 10 3230 LET y=CODE a\$(l)-60 3250 LET x=VAL a\*<2 TO )+3 8260 IF x<4 OR x>14 THEN GO TO 8210 8265 FOR 1=1 TO 6: IF Y=Y(I) THEN IF X=X(I)- <sup>1</sup> OR X=X(I) OR X=X(I)+1 THEN GO TO 8210 3270 NEXT I 8280 PRINT OVER 1; AT y, x; "MN"  $X$  8290 LET Y(F)=Y: LET X(F)=X 8300 BEEP .04,10 8310 NEXT f 8400 PRINT AT 18,05" 8500 DIM F<6): DIM G<6) 3510 FOR F=1 TO 6 3610 LET Y=INT <RND\*12>+5: LET X=INT (RND\*11) <sup>+</sup> 13 8620 FOR G=1 TO 6<br>8630 IF Y=F(G) THEN IF X=G(G) OR X=G(G)+1 OR 3630 IF Y=F(G) THEN IF X=G(G) OR X=G(G)+1 OR..to

 $X=G(G)-1$  THEN GO TO 8610 8640 NEXT <sup>G</sup> 3650 LET F(F)=Y: LET G(F)=X 8700 NEXT F 8720 DIM C\*(12,12) 8740 LET scl=0: LET sc2=0 8300 RETURN 9000 FOR y=USR "A" TO USR "S"+7: READ x: POKE y,x: NEXT <sup>y</sup> 9010 DATA 0,0,0,0,224,248,252,254,255,255,255 ,255,254,252,243,224 9020 DATA 31,31,31,255,255,31,31,31,224,240,2 43,243,243,243,240,224 9030 DATA 0,63,63,63,63,63,63,0,0,63,63,255,2 55,63,63,0 9040 DATA 0,224,240,248,248,240,224,0,0,0,60, 63,63,60,0,0 X?050 DATA 0,0,252,254,254,252,0,0,0,0,0,222,2 55,222,0,0 9060 DATA 128,128,128,123,123,128,128,255,129 ,129,129,129,129,129,129,255 9070 DATA 0,2,34,59,63,255,127,0,0,0,32,48,12 0,126,124,0 9080 DATA 0,38,41,41,41,41,38,0,0,20,20,20,20 ,20,20,0,0,76,32,63,72,30,94,0 9090 DATA 128,123,208,164,254,231,255,255,128 ,123,136,151,200,174,252,255 9999 RETURN

 $\overline{L}$ 

#### Tanx

Tanx is a two player game in which two guns are placed on eitherside ofa range of randomly generated hills. Each player takes turns in attempting to hit the gun on the other side by entering the angle and velocity of fire. The winner is the player with the highest score after a total of seven hits have been made. Your best chance of success is to use the smallest possible angle of elevation for a given velocity and, at higher speeds, it may be possible to fire through one of the hills.

```
1 Decample of elevation for a given velocity and, a<br>
1 REM ------- T A N X -------<br>
2 REM ------ T A N X ------<br>
2 REM --- Q PAUL STANLEY ---<br>
5 RANDOMIZE
   5 RANDOMIZE
  10 BORDER 0: INK 7: PAPER 0: CLS
  12 GO SUB 7000
  15 LET scl=0: LET sc2=scl
  20 GO SUB 9000
  30 LET c=0: GO SUB 3000
  35 IF RND>.5 THEN LET c=c+1: GO SUB 700
  40 GO SUB 100
  44 LET c=c+l
  45 IF c =S THEN CLS : GO TO 30
  46 GO SUB 700
  47 LET c=c+143 IF c=8 THEN CLS : GO TO 30
  50 GO TO 40
 100 PRINT FLASH 1iAT 21,125"PLAYER 1": INPU
T "ENTER ELEVATION (Ø TO 9Ø) ";a
 110 IF a>90 OR a<0 THEN GO TO 100
 115 INPUT "ENTER VELOCITY (2 TO 10) ";v
 120 IF v<2 OR v>10 THEN GO TO 115
 121 LET sl=fl
 124 LET 01 = 11130 LET max=100+5*v
 140 LET e=a/10
 160 FOR g=3 TO 255 STEP v
 175 IF sl>0 THEN IF sl<175 THEN IF g>10 TH
EN IF POINT (g,si)=1 THEN LET k=g: BEEP .2.
0; BEEP .2,-15: GO TO 200
                      IF si<175 THEN PLOT g,si
 130 LET s1=s1+(e AND q<max)-(e AND q>=max)
```
190 LET e=e-(e/8 AND q(max)+(e/4 AND q)=max) 191 NEXT 9 195 LET k=255 200 LET s1=21.5-s1/8: IF (INT s1=q2 AND k)24 7) OR ATTR (q2,31)=71 THEN GO TO 1000 205 LET e=a/10: FOR g=8 TO 255 STEP v 210 IF a=k THEN RETURN 220 IF o1>0 THEN IF o1<175 THEN PLOT OVER  $1;9,01$ 230 LET o1=o1+(e AND g(max)-(e AND g)=max) 240 LET e=e-(e/8 AND q<max) + (e/4 AND q>=max) 250 NEXT q 260 RETURN 488 IF c=9 THEN CLS : GO TO 30 700 PRINT FLASH 1; AT 21, 12; "PLAYER 2": INPU T "ENTER ELEVATION (@ TO 9@) "La 710 IF a>90 OR a<0 THEN GO TO 700 715 INPUT "ENTER VELOCITY (2 TO 10) "; v 228 IF y(2 OR y) 18 THEN GO TO 215  $221 \text{ LET } s1 = 42$ 724 LET  $p1=f2$ 730 LET max=155-5\*v  $740 \text{ IFT}$   $e=a/10$ 760 FOR 9=247 TO 0 STEP -v 775 IF s1>0 THEN IF s1<175 THEN IF g<239 T HEN IF POINT (q.si) =1 THEN LET k=q: BEEP .2 .Ø: BEEP .2,-15: GO TO 800 777 IF s1>Ø THEN IF s1<175 THEN PLOT 9, s1 780 LET si=si+(e AND g)max)-(e AND g(=max) 790 LET e=e-(e/8 AND g)max) + (e/4 AND g(=max) 791 NEXT 9 795 LET k=Ø 800 LET s1=21.5-s1/8: IF (INT s1=q1 AND k<8) OR ATTR (q1,Ø)=71 THEN GO TO 2000 805 LET e=a/10: FOR q=247 TO Ø STEP -v 81Ø IF 9=k THEN RETURN 820 IF o1)0 THEN IF o1(175 THEN PLOT OVER  $1;9.01$  $630$  LET  $ol=ol+(e$  AND  $q \geq max) - (e$  AND  $q \leq max)$ 840 LET e=e-(e/8 AND q)max) + (e/4 AND q(=max) 850 NEXT 9 **BAG RETURN** 1000 PRINT AT q2.31;" " 1010 FOR f=1 TO 50: BEEP .002, RND\*25: PLOT 25

5-RND\*20, (21-q2)\*8+RND\*15: NEXT f 1030 LET sci=sci+1 1940 GO TO 2500 2300 PRINT AT q1,0;" " 2010 FOR f=1 TO 100: BEEP .002.RND\*25: PLOT 0 +RND\*20. (21-a1)\*8+RND\*15: NEXT + 2030 LET sc2=sc2+1 2040 GO TO 2500 2500 CLS : PRINT AT 10.5: "PLAYER 1 HAS ";sci; " POINT"; ("S" AND sci<>1); AT 13.5; "PLAYER 2 H AS "; sc2; " POINT"; ("S" AND sc2()1) 2510 IF sc1+sc2=7 THEN PRINT AT 16,8; FLASH 1: "G A M E O V E R": FLASH Ø:AT 19.2: "PRESS ANY KEY TO PLAY AGAIN"; PAUSE Ø: CLS : LET sc  $1 = 0$ : LET sc2=sc1: GO TO 30 2520 PAUSE 200: CLS : GO TO 30 7000 LET a1=0: LET a2=10: LET e=21: LET v=31: FOR  $f=21$  TO 1 STEP -1 7010 PRINT INK 4; AT f, q1; "T"; AT f, q2; INK 5; "A": INK 6:AT f.e: "N": INK 7:AT f.v: "X" 7020 BEEP .03.4 7025 IF (>1 THEN PRINT AT (, g1; " "; AT (, g2; " "; AT  $f$ , e; ""; AT  $f$ ,  $\vee$ ; "" 7030 LET ai=ai+.6: LET a2=a2+.2: LET e=e-.25: LET  $v=v-.65$  $7040$  NFXT  $+$ 7050 PRINT "The 2 players take it in turn toe nter the angle and velocity at which they wan t to fire to try and hit their opponent." 7060 PRINT "The shells must be fired over t he hills but if you are lucky your shell may be able to go through a hill (particularl y at the higher speeds. ) " 7070 PRINT "The winner is the player who hash it his opponent the most after a total of 7 h its have been made" 7075 PRINT "To stand the best chance of  $h$ itting your opponent try to use the smalle st possible angle of elevation." 7077 PRINT "The flashing caption at the  $\mathbf b$ ottom of the screen indicates whose go it is  $\cdot$  " 7080 PRINT "PRESS ANY KEY TO START" 7090 PAUSE 0: CLS : RETURN

52 Tanx

```
8000 LET q=13-RND*13
8010 FOR f = 2 TO 29
8020 FOR g=21 TO q STEP -1
3030 PRINT INK 3; PAPER 5; AT q, f; "C" + ("CC" A
ND f = 29); AT g, f - 2; ( "CC" AND f = 2)8040 NEXT g
8050 LET q=q+RND*4-RND*4
8060 IF q<3 THEN LET q=4+RND*2
8065 IF q>20 THEN LET q=20
8070 NEXT 4
8100 FOR + = 1 TQ 218110 IF SCREEN* (f, \emptyset) < " THEN PRINT INK 4
1AT +-1.0: BRIGHT 11"A"8114 IF SCREEN$ (4, 0) < )" THEN LET 41 = (21 - f)1*8+16: LET n1=f-1: GO TO 8116
8115 NEXT +
8116 FOR f = 1 TO 21: IF SCREEN$ (f, 31) ()" " TH
EN PRINT INK 4:AT f-1, 31; BRIGHT 1; "B"
8117 IF SCREEN$ (4.31)(2)'' " THEN LET 42 = (21 -i)*8+16: LET q2=f-l: RETURN
3120 NEXT -f
9000 FOR f = 1ISR "a" TO USR "c"+7: READ g: POKE
f, g: NEXT f9010 DATA 0,1,2,60,56,255,255,127,0,123,64,60
,28,255,255,127
9020 DATA 170,85,170,85,170,85,170,85
9100 RETURN
```
### **Defend**

Yet again the Earth is under attack from the Alien hordes, and as always the fate of humanity is in your hands. This time the aggressors are out to capture humanoids for their debauched cloning experiments, and the ever cooperative humans have gathered on the (randomly generated) hillsides to watch the action. So it's all down to you. You mustshoot down the Alien craftwith your powerful laser before it can lay its hands on the populace. Failing that, you have a chance ofshooting it down once it has the human in tow, but be warned: if the Alien craft is too high, the humanoid loses its life and you lose points. And never forget—Aliens invariably bite back!

<sup>1</sup> REM Defend 2 REM @ PAUL STANLEY 1982 3 RANDOMIZE : BORDER Ø: INK 7: PAPER Ø: CL S  $4$  LET h1=10 5 LET 1i=2  $6$  LET  $hs=0.5$ 7 GO SUB 3000 10 RESTORE : GO SUB 2000: GO SUB 1000 15 GO SUE 1170: BEEP .1,0 19 PRINT AT 21,8;"FUEL:";c\*< TO 10-hl);AT 0 ,14;"Hi:";hs: frint over i;at y , 15;b\*: PLOT104,0: DRAW 80,0: DRAW 0,7: DRAW -80,0: DRAW  $\emptyset$ ,-7: IF 1i=2 THEN PRINT AT 21,1; INK 3; "CD" <sup>20</sup> PRINT OVER 1; INK 5;AT b,a;"B";AT b+l,a <sup>i</sup> a\* 21 PRINT AT Ø,Ø; "Captures: ";cap;AT Ø, 22; "Sc ore: ";sc;" " 22 IF RNDC.08 AND b<=lt THEN GO SUB 500 27 PRINT OVER 1:AT b.a; "B";AT b+1.a;a\$ 30 IF ATTR (b+2,a)=4 AND a\*=" " THEN LET a  $*="A"$ : LET  $c=c+1$ : LET  $m=1$ : PRINT AT  $b+2$ , a;" " 37 IF m=l THEN LET b=b-INT (RND\*3): GO TO 45 40 IF SCREEN\* (b+2,a)=" " THEN LET b=b+<IN T (RND\*2)) 42 IF SCREEN\$ (b-1,a)<>" " THEN LET m=1: L  $ET$   $c=c+1$ 

```
45 TE 671 THEN I ET 641
  47 TE CHR OR 5317 THEN CLS + GO SUP 1888+
20.70.1250 \pm 57 asset
  55 IF a = - 1 THEN LET a = 31: LET m = 0: IF a$="
A^* THEN I ET canceran+1* REEP 1 A^* REEP 1 12
: REEP 1 0: REEP 1.12: LET =54 PRINT OVER 11AT V. 15164
  57 (FT v=v+(IN 63486=254 AND v(=1+)-(IN 634
RA=253 AND VS11
  58 IF IN 61438=253 THEN IF 64="CD" THEN I
ET NE-"FE": CO TO 40
  59 IF IN 61438=253 THEN IFT h$="CD"
  68 PRINT OVER 1:AT V.15: INK 6:6$
  61 IF can=3 OR h1=10 THEN PRINT AT 0.9;cap
. co to eag
  66 TE TN 61438=254 THEN GO SUB 100
  20 GO TO 20
 100 LET i=119*(b$="£f")+136*(b$="CD"): LET i
=(21 - v) * 8 + 3106 PLOT i.i
 110 IF bs="CD" THEN BEEP . 05.20: DRAW 90.0:
 BEEP .04.0: BEEP .03.-5: PLOT OVER 1:i.i: D
RAW OVER 1:90.0
 120 IF b$="EF" THEN BEEP . 05.20: DRAW -90.0
: BEEP . 04.0: BEEP . 03.-5: PLOT OVER 1:1.1:
BRAW OVER 1:-90.0
 121 IF y=b AND ((b\pm\pi)^n) AND a)16 AND a(29)OR (b$="EF" AND a(15 AND a) 2)) THEN GO TO 20
0 + (100 AND a \equiv^{-n} A^n)
 130 RETHRN
 200 LET m=0: TNK 6: PRINT AT b.a:"G": REEP
03,-10: PRINT AT b.a: INVERSE 1:"G": BEEP .03
.-16: PRINT AT b.a; "6": BEEP .03.-10: PRINT A
T b.a: INVERSE 1; "6": BEEP .05.-20: PRINT AT
b, a: "6": BEEP . 03, -3; PRINT AT b, a: " ": INK 7
: LET b=1+INT (RND#14): LET a=31
206 LET sc=sc+10
215 LET a\pm -"
220 RETURN
300 BEEP .02,-5: PRINT AT b,a; "6": BEEP .04.
-9: PRINT INVERSE 1; AT b, a; "6": BEEP . 04, -3:
PRINT AT b, a; "6": BEEP . 04, -10: PRINT AT b, a
```

```
1000
```

```
385 LET 4=8' FOR 8=6+1 TO 19
 TIG PRINT AT A 5: "A": REEP GO A¥O
 720 \times 107 = 4 - 4 + 1TOR POINT AT a air r
 330 IF SCREENS (d+1 a)()" " THEN GO TO 340
 350 NEXT 4
 355.60 TO 388
 360 LET n=RND: IF n).35 AND 459 THEN LET 50
= = - (58.4M) = = 581 = (66.4M) = - (581) = - - 38.TO At PRINT AT A+1 at TNK RND¥4+3:"A": REED
0.07 + 1 NEXT 4: PRINT AT d+1 a:" ": GO TO 322
 320 PRINT AT d+1.a: INK 4: "A"
 322 IF o(=,35 THEN GO TO 400
 775 \pm 7 m= \alpha380 LET ass" "! LET as31! LET beINT (PMD¥14)
AT A DETHON
 400 COP 1 - 1 TO A
 410 PRINT INK 4:AT d+1.a:"A": BEEP .1.2: PR
TNT TNK 4:AT d+1.at" ":AT d.at"A": REEP 1.4
: PRINT AT d.a:" ": NEXT 4
420 PRINT AT d+1.a; INK 4:"A"
430 PRINT OVER 1:AT d-1.a-2:"I'M OK!":AT d.
A: "I": FOR A=0 TO 1801; NEXT 4: PRINT AT A=1, a
-2: OVER 1:"I'M OK!":AT d.a:"I": GO TO 325
500 IF a)15 THEN I ET din==00: I ET etven#0=1
510 IF a<=15 THEN LET dir=80: LET stx=a*8+8
520 PLOT stx. (21-b) *8+3: BEEP . 01.40: DRAW d
i \cdot \alpha525 PLOT OVER 1:5tx, (21-b) #8+3: REEP . 01.20
: DRAW OVER 1:dir.Ø
530 IF bey THEN IF (a(27 AND dire-80) OR (a
>4 AND dir=80) THEN GO TO 560
540 RETURN
 560 PRINT AT v.15; OVER 1; b$: LET a=15
565 PLOT OVER 1:120. (21-y) *8+3: DRAW OVER
1:7.0520 FOR y=1 TO 6
 580 PRINT INK 6:AT v+v/2.a+v:"C":AT v-v/2.a
+v; "D";AT y+v/2, a-v; "E";AT y-v/2, a-v; "F"
590 BEEP .01,30-v
600 PRINT AT y+v/2,a+v;" ";AT y-v/2,a-v;" ";
AT y+v/2,a-v;" ";AT y-v/2,a+v;" "
610 NEXT V
62\emptyset LET li=li-1
```

```
630 IF 11() 0 THEN CLS : GO SUB 1000: GO TO
19800 FOR f=1 TO 2: RESTORE 8000: EOR a=1 TO 8
: READ b.y: BEEP b,y: NEXT a: NEXT f
810 PRINT AT 10,7; FLASH 1; "G A M E O V E R
": PRINT : PRINT : PRINT : PRINT " Press an
v key to try again"
815 IF sc)hs THEN IFT hs=sc
 620 IF INKEY$<>"" THEN CLS : GO TO 10
 825 GO TO 820
1000 LET h1=h1+1: LET y=50: LET x=0
1010 PLOT x. y
1020 LET a=RND*20: LET b=RND*20-RND*20
1030 LET x = x + a: LET y = y + b
1040 IF x > 251 THEN GO TO 1080
1050 IF y(10 OR y)60 THEN LET x=x-a: LET y=y
-b: GOTO 10201060 DRAW a.b
1020 GO TO 1020
1080 FOR x=0 TO 24 STEP 3
1090 \text{ IFT} a=TNT (RND¥A)+v
1095 \mid FT = 201100 FOR b=4 TO 21
1110 IF SCREEN$ (b,a)()" " THEN PRINT AT b.a
: INK 4: "A": LET b=b+21120 NEXT b: NEXT x
1121 FOR f=11 TO 17: FOR y=0 TO 31: IF SCREEN
# (f, y) < >" " THEN LET 1t=f-1: GO TO 1130
1122 NEXT v: NEXT 4
1130 LET y=5: LET c=0
1135 LET b$="CD"
1140 LET a=31: LET b=1
1150 LET a$=" ": LET c$=" BUNDERBUNG"
1160 LET m=0
1164 PRINT AT 21.1;" "
1165 IF 11=2 THEN PRINT AT 21.1; INK 3; "CD"
1168 RETURN
1170 LET sc=0: LET can=0: LET c=0
1182 LET h1=0: LET 1i=2
1200 RETURN
2000 FOR a=USR "a" TO USR "q"+7: READ b: POKE
a.b: NEXT a
2010 PETUPN
2020 DATA 28.28.8.62.8.8.20.34
2030 DATA 0.24.60.66.255.126.66.BIN 01100110
```
2.040 DATA 0,0, 199,BIN 11001100,255,255,3,0 2050 DATA 0,0,240,24,255,252,224,0 2060 DATA 0,0, 15,24,255,63,7,-0 2070 DATA 0,0,BIN 11100011,BIN 00110011,255,2 55,192,0 2080 DATA 196,9,BIN 10110000,6,208,74,145,BIN 01100100 3000 FOR a=l TO 30: PRINT AT RND\*21,RND#26; I NK RND\*3+4;"DEFEND": BEEP .01,RND\*10: NEXT a 3010 PAUSE 100: CLS 3020 PRINT "A -fleet of aliens have managed t <sup>o</sup> get past defensive lines on Earth. One by one they fly in with the sole intent of pic king up Humanoids which have climbed to the t op of the hills to see what is happening." 3030 PRINT : PRINT "Your job is to prevent th e fleetfrom capturing the Humanoids. You ha ve a powerful laser with which to shoot down the aliens." 3040 PRINT : PRINT "CONTROLS ARE: 1.......................Down 2..... .Up 9.Change direction 0. . . ..Fire" 3041 PRINT : PRINT : PRINT INVERSE 15"Press any key to continue": PAUSE 0 3045 CLS 3050 PRINT : PRINT "You have been defeated wh en <sup>3</sup> Humanoids have been captured.": PRINT : PRINT "It is alright to shoot at alienswhic <sup>h</sup> are clutching a Humanoid as long as he doe s not fall too far (if he does you forfeit <sup>50</sup> points) . " 3060 PRINT "Note that only green Humanoids a re attractive to the aliens.": PRINT : PRINT "Don't underestimate your enemy invader, he may have a trick up his sleeve.....": PRINT : PRINT "Every so often the computer willtake you to a new location at the expense of som e of your fuelwhich if zero will end the game .": PRINT : PRINT INVERSE 1;"Press any key t <sup>o</sup> continue": PAUSE 0 3065 CLS 3070 RETURN 8000 DATA .1,11,.1,11,.8,16,.05,11..05.16..05 ,11,-05,16,1,20

58

The year is 1943. You are a wartime test-pilot under ordersto conduct a series of tests on a powerful new flying bomb which, if it proves its mettle, could bring D-Day that much closer. Yourinstructions are to try out the new wonder weapon on a Nazi bunker (situated at the bottom right of your TV screen). You can only drop one bomb per run, and because you've never grappled with these devices before, it's going to take you a while to get the hang of the controls. But do your best. Your country is depending on you!

```
10 PAPER l: INK 7: BORDER 5
  15 LET SC=0
  20 LET PO=0: LET CR=0: LET DIST=270000: LET
 DC=DIST: LET TH=1000: LET D=0: LET H=4: LET
DK=D: LET HK=H: LET S=150
 40 GO TO 610
 100 CLS : PRINT INVERSE 1;"FLYING BOMB"
 105 PRINT INVERSE 1;AT 2,05"SCORE: ";AT 2
, 6; SC
 110 PRINT INVERSE 1;AT 0,14;"MLS TO TARGET:
    ";AT 1,13;"HEIGHT FT: ";AT 2,185"SPEED
NTS:
120 PRINT AT 13,0; PAPER 5;"
150 PRINT AT 20,0; PAPER 2; "USE' A&Z' KEYS FOR
HEIGHT,'NkM'FORSPEED AND 'K' TO RELEASE BOMB
 170 PRINT INK 3; AT 14,31; "£";AT 15,30;"FB"5
AT 16,29; "FIN"; AT 17,28; "FINE"
 199 REM **MAIN ROUTINE
 220 PRINT INVERSE 1;AT 1,28!" " ;AT 1,28;
INT ((17-H)*100-20)
230 PRINT INVERSE 1; AT 0, 28; " "; AT 0, 28;
(27-D)/5
240 PRINT INVERSE 1;AT 2,28;" " ; AT 2,28;
S*2
250 PRINT AT HK, DK;" "; AT H, D; INK 4; "AB";;
LET HK=H: LET DK=D
300 LET A=PEEK 23556: IF A=255 THEN GO TO 3
60
```

```
305 IF A= 77 THEN LET 3=S+5: IF S>195 THEN
LET S=195
 310 IF A=78 THEN LET S=S-5: IF S<45 THEN P
RINT AT 16,0; FLASH 15"STALLED!": GO TO 850
 320 IF A=65 THEN LET H=H-.1
 330 IF A=90 THEN LET H=H+.1: IF H>16.8 THEN
 GO TO 750
 340 IF H<2.2 THEN LET H=2.2
 350 IF A=75 THEN PRINT INK 4; AT HK, DK; "AC"
;: GO TO 500
 360 IF H >13 AND D>27 THEN GO TO 780
 399 REM **MOVE CLOSER
 400 LET DC=DC-S: LET D=INT ((DIST-DC)/TH)
 405 IF D >30 THEN GO TO 810
 410 GO TO 200
 500 REM **BOMB DROPPED
 510 LET Y=1: LET V=H+1: LET F=D+1: LET HK =V:
 LET DK=F
 530 LET X=Y*Y*<l-S/200)
 531 BEEP .01,-20
 535 LET V=V+X/40: LET F=F+Y/8
 550 IF V>15 AND F>28 THEN GO TO 710
 570 IF V >18.5 OR F>31 THEN GO TO 810
 575 PRINT AT HK,DK;" ";
 580 PRINT AT V,F;"D"
 585 LET HK= V: LET DK=F
 590 LET Y=Y+l: GO TO 530
 600 REM ##initialisation
610 FOR x=0 TO 7: READ a, b, c: POKE USR "A"+x
, a: POKE USR "B"+x, b: POKE USR "C"+x, c: NEXT
620 FOR x=0 TO 7: READ a: POKE USR "D"+x, a:
NEXT x
 630 FOR x=0 TO 7: READ a: POKE USR "E"+x, a:
NEXT x
640 FOR x = 0 TO 7: READ a: POKE USR "F"+x, a:
NEXT x: GO TO 100
 699 REM ** WON GAME
 710 PRINT AT HK,DK5" "5
 720 PRINT AT 16,115 FLASH 1;"CONGRATULATIONS
\alpha \ll \alpha725 LET SC= SC+l: PRINT INVERSE 15 AT 2,6;SC
730 PRINT PAPER 7; INK 2; FLASH 15 AT 14,31;
";AT 15,30;" ";AT 16,29;" " ;AT 17,28;"
```
735 FOR X=1 TO 10: BEEP .01,10: BEEP .01.+5: REEP 01.15: NEVT V 740 FOR X=1 TO 100: NEXT X: RESTORE : GO TO  $20<sub>a</sub>$ **749 REM \*DITCHED** 750 PRINT INK 2:AT 16,11; FLASH 1; "DITCHED" ": GO TO 988 779 PEM ##CRASH ON TARGET 788 PRINT AT 16.11: "THAT'S CLEVER!": GO TO 7  $\overline{3}a$ SON REM ##LOST GAME 810 PRINT AT HK. DK: " 820 PRINT INK 2: PAPER 6::AT 16,11; FLASH 1  $1$   $\pm$   $0.05$   $\pm$   $\pm$ 830 GO TO 900 840 RFM \*STALLED 850 FOR X=H TO 17: PRINT INK 4:AT X.D:" ": AT X+1. ht " AR" - NEVT V 900 FOR X=1 TO 10: BEEP .05.-10: BEEP .05.5: BEEP . 05. -5: NEXT X 916 FOR  $X=1$  TO 166: NEXT Y 920 RESTORE : GO TO 20 **998 STOP** 999 REM plane 1000 DATA 192, 0, 0, 64, 0, 0, 127, 248, 248, 26, 175, 1 75, 15, 254, 254, Ø, 190, Ø, Ø, 127, Ø, Ø, 190, Ø 1009 REM \*bomb 1010 DATA 0.0.0.0.0,190,127,190 1019 REM dam 1020 DATA 64.64.64.64.64.64.64.255 1030 DATA 1,3,7,15,31,63,127,255 3999 STOP 4000 PAPER 7: INK 0: BORDER 7: CLS 8999 STOP 9000 FOR y=0 TO 7: INPUT a\$: LET t=0: EOR x=1 TO 8: LET t=t+2^(8-x)\*VAL a\$(x): NEXT x: PRI  $NT +$ 9010 POKE USR "4"+v.+ 9020 NEXT x: NEXT V 9030 PRINT "A"

## Radiopower

Thisis a multi-player game, with each playerrunning a radio station in competition with other players' stations. Afterregisteringyourstation you then get the choice of show presenters to hire. Some are high priced, some are cheap, and the expensive ones are better audience "draws". The choice of presenters will effect how well your station will produce the type of show you want, since the presenters near the beginning of the alphabet (Aardvark, Boulder, etc.) are great for talk shows and news, but no good for music. Those in the middle are OK for all sorts of shows in an average way, so that Jetsetter and Ricky Radio can handle general shows, with say 50% music but the ace DJs you need for a pop radio station are to be found near the end of the alphabet, and you need these for high percentages of music on your programs.

The percentage of music you are going to have on your station has to be entered, and thisis followed by the number ofradio cars you want to run, to be used for covering local events and thus typifying your community spirit.

Yourstation isfunded by advertising, so you have to spendmoney on promotion, to get the populace listening, and hence make advertising on yourstation desirable.

The computer then displays the broadcast area for all the stations, spreading the call-sign of the stations over the map. Another annual review comes up and you get the chance to alter the composition of your station to get a greater edge. Play continues until someone conquers the airwaves over the South Coast, stations with no listeners dropping out of the game.

1 REM RADIOPOWER B Y H. MALWYN FOR THE CBM 64 CONVERTED **FOR THE 48K S** PECTRUM BY ANDY GREEN 10 RESTORE : PRINT PAPER 2: INK 6; FLASH 1 :" INITIALISING"; FLASH Ø:" PLEASE WAIT...... 20 POKE 23658,255: REM CAPS LOCK

30 DIM I\$<13>: DIM H\*(15>: DIM G\$(10): DIM

```
N$<25,15): DIM S$(25,15>: DIM P<4,25): DIM T(
25,2): DIM T$(25,13): DIM S(25): DIM R<25)
  40 DIM B*(23,15): DIM M(23): DIM B(23): DIM
N (23)
  50 FOR 1=1 TO 23: READ B$(I),M(I),B(II: NEX
T I
  59 REM ** DATA FOR PRESENTERS'NAMES, QUALIT
Y RATING AND PRICE
  60 DATA "ARNOLD AARDVARK",1,50000
 61 DATA "BRIAN BOULDER ", 2,30000
 62 DATA "CLARA CUTHROAT",5,45000
 63 DATA "DINA DINAMICK",10,25000
 64 DATA "EDDIE EEL",15,10000
 65 DATA "FREDA FOOLISH", 20,10000
 66 DATA "GERRY GULLIBLE", 25, 10000
     DATA "HARRY HATEFUL",30,15000
  68 DATA "IZZY IDLETALK",35,10000
  69 DATA "JOLLY JETSETTER",40,25000
  70 DATA "KING KNIFE",50,20000
  71 DATA "MOLLY MUD",50,10000
  72 DATA "NED NORMAL",50,20000
  73 DATA "POLLY PERSPEX", 60,10000
 74 DATA "RICKY RADIO",65,25000
 75 DATA "SALLY SONIX",70,15000
 76 DATA "TOMMY TAPE " , 75,30000
 77 DATA "UNCLE USELESS ", 80,10000
  78 DATA "VICTOR VROOM",85,25000
  79 DATA "WALLY WETLOCK",90,10000
 80 DATA "XANDRA XEXY", 95,40000
 81 DATA "YALE YESTERYEAR", 98,45000
 82 DATA "ZOOT ZIEGLER", 99,50000
100 DIM D*<22,32)
105 FOR I=1 TO 201 READ D$(I)
106 NEXT I
107 FOR 1=1 TO 25: LET P(2,I)=100000: NEXT I
109 DATA "++++++++++++++++++++++++++++++
110 DATA "+ STOCKBRIDGE o
                                           + "
112 DATA "+SALISBURY o WINCHESTER o
                                          \cdots113 DATA "+
                                           \pm H
116 DATA "+<br>117 DATA "+ ROMSEY o P/FLD o+"
117 DATA "+ ROMSEY o P/FLD = 118 DATA "+ CHNDLPS/FORD D
113 DATA "+ CHNDLRS/FORD o
                                           \pm ^{\prime\prime}119 DATA "+ EASTLEIGH o
                                           \pm ^{\prime\prime}B/WALTHAM o
                                          +"
```

```
121 DATA
+F/BRIDGE o
                                          z a
122 DATA
                 + TOTTON
                                          \sim \mu123 DATA
                            ## o SOUTH/TON+
124 DATA
                             ##WICKHAM a +
 125 DATA
LYNDHURST o
                             -44.44\cdot \cdot126 DATA
RINGWOOD o
                              BBFAREHAM 0+"
127 DATA
                B/HURST
                               + + +۰.
128 DATA
                          ######
                                          +10129 DATA "+C/CHURCH GESSERESSERES P/MTH#o+"
130 DATA "+o B/MTH#######################+
131 DATA "++++++++++++++++++++++++++++++++"
190 FOR 1=1 TO 20: READ T<I,1),T(I,2): NEXT
I: REM ** READ IN COORDINATES OF THE VARIOUS
TOWNS
191 DATA 3,23,4,11,4,27,6,28,7,13,7,30,8,21,
9,24,10,27,11,10,12,15
192 DATA 13,20,14,28,15,13,16,11,16,30,17,14
,19,10,19,30,20,1
 193 FOR 1=1 TO 20: READ T$(I): NEXT I: FOR I
=1 TO 20: READ S(I): NEXT I: REM ** READ IN P
LACE NAMES
 194 DATA "STOCKBRIDGE","SALISBURY","WINCHEST
ER", " TWYFORD " , "ROMSEY", 11 PETERSFI ELD "
 195 DATA "CHANDLERS FORD","EASTLEIGH","BISHO
PS WALTHAM","FORDINGBRIDGE","TOTTON"
 196 DATA "SOUTHAMPTON","WICKHAM","LYNDHURST"
,"RINGWOOD","FAREHAM","BROCKENHURST"
 197 DATA "CHRISTCHURCH","PORTSMOUTH","BOURNE
MOUTH",1,3,4,2,2,2,1,2,1,1,1
 198 DATA 5,1,1,2,2,1,1,5,5
 199 REM ** DISPLAY MAP
 200 PAPER 4: BORDER 5: INK 0
 205 CLS : PRINT AT 2,0!
 210 FOR 1=1 TO 20: PRINT PAPER 2; INK 6;D$(
I): NEXT I
 250 FOR 1=1 TO 25: IF N*<I,15)<>"#" THEN GO
 TO 270
 260 PRINT AT T(I,1),T<I,2)j PAPER 3; INK 5;
S$(1,1)
 270 NEXT I
 300 PRINT AT 0,0! PAPER 6;"SPACE"; PAPER 4;"
FOR AUDIENCE REACTION. PAPER 5;"ENTER"
; PAPER 4;" TO SPEAK TO ME."
 310 LET A$=INKEY$: IF A$="" THEN GO TO 310
```
315 IF A\$=" " THEN GO TO 700 317 IF A\$<>CHR\$ 13 THEN GO TO 316 320 GO SUB 5000 698 GO TO 200 499 REM \*\* GOSUB DISPLAY REACH ON MAP 700 PAPER 3: BORDER 1: TNK A 702 CLS : PRINT "HAS EVERYONE DONE THEIR ANN HAL PROGRAMME REVIEW? (Y.N) ": 703 LET AS=INKEYS: IF AS="" THEN GO TO 703 704 IF A\$="N" THEN PRINT A\$: GO TO 200 205 TE ASCONY" THEN GO TO 203 206 PRINT AC 707 CLS : PAPER 4: BORDER 4: INK Ø 710 PRINT AT 2.0:: FOR I=1 TO 20: PRINT PAP ER 3:D\$(T): NEXT T 780 FOR I=1 TO 25: IF N\$(I,15)<>"\*" THEN GO TO 295 790 PRINT AT T(I,1), T(I,2); PAPER 5; INK 2;" a " 795 LET P (3. I) = 0: NEXT I  $797$   $1$  FT  $00 = 1$ 800 LET PP=0: FOR T=1 TO 25 810 IF N\$ (I.15) <> "\*" THEN GO TO 950 815 IF P(1.I) \*10<00 THEN GO TO 950 828 LET PP=1 825 LET PX=T(I.2): LET PY=T(I.1) 830 LFT DX=INT (RND#3)-1  $RT5$   $1FT$   $DY=INT$   $(RND*3) - 1$ 840 LET K=CODE SCREEN\$ (PY+DY.PX+DX) 860 IF K=35 OR K=64 OR K=CODE S\$(I) THEN GO TO 930 870 IF K=43 THEN GO TO 825 874 FOR M=1 TO 20: IF N\$ (M.15) < > "\*" OR S\$ (M) =S\$(I) THEN GO TO 876 875 IF CODE S\$(M, 1) = K THEN GO TO 880 876 NEXT M: GO TO 988 880 LET P(3, M) = P(3, M) - 1 885 FOR X=1 TO 5: PRINT AT PY+DY.PX+DX; "\*" 886 FOR Z=1 TO 50: NEXT Z: PRINT AT PY+DY.PX +DX:" ": NEXT X 900 PRINT AT PY+DY, PX+DX; PAPER 1; INK 6; FL ASH 1; S\$(I.1): BEEP . 02.3 904 LET PY=PY+DY: LET PX=PX+DX: LET P(3.I)=P

```
(3,1)+1918 GO TO 958
 930 LET PY=PY+DY: LET PX=PX+DX
ORA NEXT T
968 LET 00=00+1
970 IF PP=0 THEN GO SUB 9000: GO TO 1000
980 GO TO 800
1999 PRINT AT 0.0: "THAT'S THE AUDIENCE REACH
AT THEMOMENT, ": FOR Z=1 TO 75: NEXT Z: PRINT
AT Ø.01 "PRESS SPACE FOR STATION DETAILS.
1010 LET AS=INKEYS: IF AS()" " THEN 00 TO 10
1 G1100 REM
1114 FOR I=1 TO 20; IF N$(I,15)<>"*" THEN GO
TO 1118
1116 LET P(2.1)=P(2.1)+P(3.1)*1500
1117 BORDER 1: GO SUB 2000
1118 NEXT I
1122 PRINT "SPACE TO RETURN TO BASIC MAP"
1123 IF INKEYS<>" " THEN GO TO 1123
1125 GO TO 200
2000 CLS : PRINT "---------------------------
- - - - -2010 PRINT "RADIO "; S$(I)' "BASED IN "; T$(I)
2020 PRINT '"STATION MANAGER: ":N$(I)
2040 PRINT '"AUDIENCE FIGURES...";P(1,I);"%"
2050 PRINT "AUDIENCE APPRECIATION..."(P(3.1)
2060 PRINT '"MONEY NOW AVAILIBLE... £"; P (2.1)
2062 FOR J=1 TO 23: IF N(J)=I THEN PRINT "PR
ESENTER...";B$(J)
2063 NEXT 3
2020 PRINT "---------------------------------
2080 PRINT "SPACE FOR MORE DETAILS"
2090 IF INKEY$<>" " THEN GO TO 2090
21 GG RETURN
4999 REM ** INPUT NEW MOVE
5000 GO SUB 9000: PRINT AT 0,0; "IS THIS A NEW
 STATION? (Y/N)"
5003 IF INKEY$()"Y" AND INKEY$()"N" THEN GO
TO 5003
5004 IF INKEY *** "Y" THEN GO TO 5006
5005 GO TO 5030
5006 GO SUB 9000: PRINT AT 0.0: "WHAT IS YOUR
```
NAME PLEASE ?": INPUT LINE H\$: LET H\$(15)="\* 5008 GO SUB 9000: PRINT AT 0.0; "THE NAME OF Y OUR STATION ? ": INPUT LINE G\$ 5010 FOR 1=1 TO 25: IF S\*<I,1)=G\*<1) THEN GO TO 5013 5012 NEXT I: GO TO 5015 5013 PRINT AT 0,0; "SORRY BUT PLEASE CHOOSE AN OTHER NAME": FOR 1=1 TO 200: NEXT I: GO SUB 9 000: GO TO 5008 5015 GO SUB 9000 5020 PRINT AT 0,0;"RADIO:";G\$'"MANAGER:";H\$ 5021 FOR 1=1 TO 100: NEXT I: GO SUB 9000 5022 PRINT AT Ø.0; "BASED IN WHICH TOWN? (PLEAS E ". "ENTER "; INVERSE 1; "FULL"; INVERSE Ø: " P LACE NAME)": INPUT LINE IS 5023 GO SUB 9000: FOR 1=1 TO 25: IF T\$(I)=I\*  $AND N$(1, 15) = "*" THEN GO TO 5626$ 5024 IF T\$(I)=IS THEN GO TO 5028 5026 NEXT I: GO SUB 9000: PRINT AT 0,0;"SORRY BUT THAT PLACE IS NOT"'"AVAILABLE.": FOR 1=1 TO 100: NEXT I: GO SUB 9000: GO TO 5022 5027 RETURN 5028 PRINT AT 0,0; OK. CONGRATULATIONS ON A N<br>EW STATION OPENING GOOD LUCKL" STATION OPENING. GOOD LUCK!" 5029 PRINT AT T(I.1).T(I.2); FLASH 1; "@": LET S\$(I)=G\$: LET N\$(I)=H\$: FOR I=1 TO 100: NEXT I : RETURN 5030 CLS : PRINT "ENTER YOUR NAME PLEASE:- "; : INPUT LINE H\$ 5038 FOR 1=1 TO 25: IF N\*(I, TO 14)=H\*< TO 14 ) THEN GO TO 5050 5040 NEXT I: PRINT '"SORRY BUT I HAVE NO RECO RD OF THAT NAME": FOR 1=1 TO 100: NEXT I 5045 RETURN 5055 CLS : PRINT "RADIO ";S\$(I)'"OF ";T\$(I) 5060 PRINT "STATION MANAGER..."'N\$(I) 5070 PRINT "a###############################" 5080 PRINT "MONEY AVAILABLE...£"JP(2,I) 5090 PRINT "ft###############################" 5100 PRINT INVERSE l;"NO. NAME PRICE \*\* 5110 FOR J=1 TO 23: IF N(J)<>0 THEN GO TO 51 30

 IF RND >.45 THEN GO TO 5130 POKE 23692,255: PRINT J;TAB 6iB\*(J);" HiB<J) NEXT J PRINT "DO YOU WANT TO HIRE ONE? (Y/N)" POKE 23692,255: LET AS»=INKEY\*: IF A\$<>"Y " AND AS()"N" THEN GO TO 5151 IF A\$="N" THEN GO TO 5165 PRINT AT 20,0;"WHICH PRESENTER DO YOU WA NT?"'"NUMBER..."5 GO SUB 8000 LET B=VAL H%: IF B=100 THEN GO TO 5165 IF <sup>B</sup> >23 THEN GO TO 5153 PRINT A\$: PRINT "YOU HAVE £\*?P(2,I) 5160 LET N(B)=I; PRINT 'B\$(B);" JOINS"'"RADIO  $" " t@# (T) t" " t 1 1 1"$  LET P=0 PRINT "PRESENTERS ON STATION..."': LET <sup>B</sup> =0: FOR J=1 TO 23: IF N(J)=I THEN GO TO 5180 NEXT J: GO TO 5195 5180 LET B=1: PRINT J:TAB 5; B\$(J):TAB 25: B(J) LET P=P+B(J): GO TO 5175 IF B=0 THEN PRINT "NO SPECIAL PRESENTER S ON STATION" PRINT '"YOUR WAGE BILL IS £";P IF P=0 THEN GO TO 5300 PRINT "DO YOU WISH TO FIRE ANY OF THEM?< Y/N) " LET A\*=INKEY\*: IF A\*<>"Y" AND A\*<>\*N" TH EN GO TO 5210 IF A\$="Y" THEN GO TO 5230 GO TO 5300 PRINT "WHICH ONE...NO." GO SUB 8000: LET N=VAL H\$ IF N>23 THEN GO TO 5231 5235 IF N(N) <> I THEN GO TO 5300 LET N(N)=0: LET P=P-B(N) 5250 PRINT B\$(N):" LEAVES RADIO "(S\$(I) LET P(2,I)=P(2,I)-P: IF P(2,I)<0 THEN <sup>G</sup> TO 5320 PRINT PRINT "YOU NOW HAVE £";P(2,I) "INKEY\$: IF A\$<>"Y" AND A\$<>"N" TH<br>
"IMKEY\$: IF A\$<>"Y" AND A\$<>"N" TH<br>
"Y" THEN GO TO 5230<br>
"Y"<br>
"Y" THEN GO TO 5231<br>
"WHICH ONE...NO."<br>
"B000: LET N=VAL H\$<br>
"Y" INFO TO 5201<br>
"YOU NOW HAVE f"F"P(2,I)<0 THEN G<br>"--------- GO TO 5350 PRINT "YOU HAVE BANKRUPTED YOURSELF !"

5325 LET P(2,I)=P(2,I)+P 5330 PRINT '"THEREFORE YOU MUST FIRE ONE OF <sup>T</sup> HEM...": 60 TO 5165 68 Radiopower<br>5325 LET P(2,1)=P(2,1)+P<br>5330 PRINT "-THEREFORE YOU MUST FIRE ONE OF T<br>HEM...": GO TO 5165<br>5556 PRINT "-HHAT PERCENTAGE OF YOUR OUTPUT I<br>5356 PRINT "-HAT PERCENTAGE OF YOUR OUTPUT I<br>5366 PRINT "--------------5355 PRINT "WHAT PERCENTAGE OF YOUR OUTPUT I S GIVEN OVER TO MUSIC? (0-100)" 5357 GO SUB 8*000*: LET R=VAL H#<br>5360 PRINT "------------------------------" 68 Radiopower<br>
5325 LET P(2,1)=P(2,1)+P<br>
5336 PRINT ""THEREFORE YOU MUST FIRE ONE OF T<br>
HEM...": GO TO 5165<br>
5356 PRINT "-THEREFORE YOU MUST FIRE ONE OUTPUT I<br>
5355 PRINT "-HAT PERCENTAGE OF YOUR OUTPUT I<br>
5357 GO SUB 8060 5365 PRINT '"RADIO CARS COST £10000 EACH." 5367 IF R(I)=0 THEN GO TO 5370 5368 IF RND >.4 THEN PRINT "ONE OF YOURS HAS FALLEN APART": LET R(I)=R(I)-1 5370 PRINT "YOU HAVE "5R(I);" RADIO CARS, "'N % ( I ) 5380 PRINT "HOW MANY MORE DO YOU WANT NOW?" 5381 GO SUB 3000 5382 LET PR=VAL H\*: IF PR+R(I)=0 THEN PRINT "WHAT HAVE YOU GOT AGAINST RADIO CARS?" 5383 IF PR+R(I)>5 THEN PRINT "COME ON NOW, <sup>N</sup> 0 ONE NEEDS MORE THAN 5.": GO TO 5380 5385 PRINT "YOU NOW HAVE "; PR+R(I); " RADIO CA RS, "'N\$(I) 5390 LET P(2,I)=P(2,1)-PR\*10000 5400 IF P(2, I)<0 THEN PRINT "NOT ENOUGH MONE <sup>Y</sup> !!": LET P(2,I)=P(2,I)+PR\*10000: GO TO 5380 5402 LET R(I)=R(I)+PR 5405 PRINT '"YOU HAVE f"; P(2, I); " LEFT" 5410 PRINT 5415 PRINT '"HOW MUCH TO SPEND ON PROMOTOION? SWAM GRAINST FRAFRID = THEN FRINT<br>
THE CONTROL OF AGAINST RADIO CARS?<br>
THEN FRINT "COME ON NOW, NORE THAN 5.": GO TO 538<br>
TYPU NOW HAVE "FRERENIT" NOT ENDUCH MONE<br>
THEN FRINT "NOT ENOUGH MONE<br>
THEN FRINT "NOT ENOUGH MONE<br> ": GO SUB 8000: LET PM=VAL H\$ 5420 LET P(2,I)=P(2,I)-PM: IF P(2,I)<0 THEN PRINT "NO CASH!!!": LET P(2,I)=P(2,I)+PM: GO TO 5415 5600 PRINT "----------------------------------5605 PRINT ''"OK. THANK YOU VERY MUCH "'N\*(I) LET P(2,1)=P(2,1)=PRK18000<br>
IF P(2,1)=(2,1)=P(2,1)+PRK10000<br>
: LET P(2,1)=P(2,1)+PRK10000: GO TO 5380<br>
LET R(1)=R(1)+PR<br>
PRINT "-"OU HAVE f";P(2,1);" LEFT"<br>
PRINT "-"OU HAVE f";P(2,1);" LEFT"<br>
PRINT "-"OU HAVE f";P(2,1);" 5700 LET P1=PM\*(1+RND)+R(I)\*10000\*(2+RND)+200 00\*RND 5710 FOR J=1 TO 23: IF N(J)()I THEN GO TO 57 50 5720 LET PP=ABS (R-M(J)) 5730 LET P1=P1+B(J>/10\*<100-PP) 5750 NEXT J 5800 POKE 23692,255: PRINT '"YOUR PREVIOUS AU DIENCE FIGURES WERE...";P(1,I);"%"

```
5810 PRINT "---------------------------------
5815 LET P1=INT (P1/18888)/18
5828 PRINT '"YOUR CURRENT AUDIENCE FIGURES
ARE..."; P1; "%"
5836 IF PI) 6 THEN 60 TO 5845
5835 INVERSE 1: PRINT '"I'M AFRAID THAT NO ON
E APPEARS TO LISTEN TO YOUR STATION AND "
5838 PRINT "THEREFORE YOU HAVE BEEN REMOVED "
5848 PRINT "FROM YOUR JOB !!!
5841 PRINT "RADIO ":S$(T):" TS
5842 PRINT PAPER 2: INK 6: FLASH 1:"OFF THE
ATR ": FLASH Ø:" SORRY ABOUT THAT, BUT THAT'
S SHOW BUSTNESS !!! ": INVERSE Ø
FOAT LET S#(T)="": LET P(2.1)=10000; LET P(1.
L = 6: 60 TO 5900
5845 LET P(1.I)=P1
EORA CDINT B_{n-1} ----------------------------------
5855 PRINT '"RADIO ";S$(I);" IS"
ESAM PRINT '"STILL ON AIR..."''"YOUR AVAILABL
E MONEY IS"'"f"(2, 1)5870 PRINT '"...WE SHALL HAVE TO SEE WHAT
HAPPENS TO YOUR REVENUE WHEN THENEW FIGURES A
RE TAKEN INTO"' "ACCOUNT."
5900 PRINT INVERSE 1: "SPACE": INVERSE 0: " TO
RETHRN TO MAP"
5018 TE TNKEYS()" " THEN GO TO 5910
5928 RETHRN
2999 STOP
8000 INPUT LINE H$: FOR X=1 TO LEN H$: IF CO
DE H$(X)<48 OR CODE H$(X)>57 OR H$(X)=" " THE
N GO TO BRAS
8010 RETURN
9000 PRINT AT 0.01"
                                       ": REM
64 Spaces
PAIA RETURN
9998 STOP
9999 BORDER 7: PAPER 7: INK Ø: CLS
```
## Scuba

OK, so it's on with the face-mask and flippers and over the side with you. The idea is to catch as many fish as you can forsupper. You're armed with a simple fish spear and you just have to swim within reach of your prey to catch it. The trouble is, there are some nasty looking sharks with their eyes on man meat, and whilst most of the time they seem quite content to live and let live, sharks have a reputation for being less than predictable! The only other serious problem facing you is that your tank only holds three minute's worth ofoxygen, so every now and then you'll have to return to your raft for fresh supplies. The fish (and sharks) are programmed to change course at random and you will find it surprisingly hard to catch a fish once it isin a 'panicky' mood.

1 REM SCUBA<br>BY H. MALMYN FOR THE COMMODORE 64 CONVERTED FOR THE 16/48K S **BY ANDY GREEN** 4 LET AIR=0 5 POKE 23658,255: REM ## PUTSMACHINE INTO CAPS-LOCK MODE  $10115724 = 21$  $11$  LET P=0 20 GO SUB 9000 25 GO SUB 5000 27 GO SUB 3000 30 REM T\$() HOLDS CHARACTER TYPE FOR FISH /SHARK 50 REM \*\* CHARACTER NUMBERS ARE AS FOLLOW  $\leq$ <sup>51</sup> REM 1,2,3 ARE SHARKS 52 REM 4,5,6 ARE FISH 54 REM 7 IS THE SWIMMER 60 REM <sup>X</sup> ( ) AND YO ARE SCREEN COORDINATES 61 REM S\$0 HOLDS THE 12 CHARACTERS SE  $E = 5000-$ 62 DIM X<7): DIM Y<7): DIM S\$(12): LET S\*=" ! " "#\*%&'(>#+," : REM DOUBLE QUOTES'"'A AREINTENT IONAL 63 REM D() ARE FISH DEPTH STEPS64 DIM D(6>: DIM T\$<6)

```
65 REM MO ARE FISH MOVE STEPS
 66 DIM M(6)
 67 REM SO ARE FISH RANDOM ISERVARIABLES
 68 DIM S(6): DIM U(6)
 80 REM U() ARE CHARACTER COLOURS
 81 REM SHARKS ARE ALWAYS CYAN
 82 LET U(1)=5: LET U<2)=5: LET U<3)=5
 83 REM FISH ARE DIFFERENT COLOURS ...
 84 REM FISH <#4) IS RED
 35 LET U(4)=2
 86 REM FISH <#5) IS WHITE
 87 + FT + 165 = 768 REM FISH (#6) IS YELLOW
 89 LET U(6)=6
 90 REM SWIMMER IS GREEN
 91 \cdot \text{ET} MC=4
 99 REM ** S=SWIMMER TYPE **
100 GO SUB 4000
120 REM ** FISH SETUP
130 FOR K=4 TO 6
135 LET S(K)=1
140 LET X<K)=0: LET Y(K)=INT <RND*11+11): LE
T \cap (K) = \text{INT} (RND*3-1)165 NEXT K
190 LET X(7)=23: LET Y<7>=4: LET S=l: LET T=
1
210 LET K*=INKEY*
211 PRINT PAPER Ø; INK 4; AT Y(7), X(7);" ":
IF Z^* = " - " THEN PRINT AT Y(7), X(7); " - "219 LET AIR=AIR-1
220 IF K$="X" THEN GO TO 230
221 IF T=1 THEN LET AIR=130: GO TO 300
222 IF K*="E" THEN GO TO 240
223 IF Y(7)<1 THEN GO TO 300
 224 IF K*="F" THEN GO TO 250
 226 IF K$="S" THEN GO TO 240
 229 GO TO 300
 230 IF T=1 AND Y<7)>4 THEN LET T=0: LET MC=
5
 232 LET Y(7)=Y(7)+l: IF S=12 THEN LET S-ll:
 GO TO 234
 233 LET S=12
 234 IF Y(7)>21 THEN LET Y(7)=21
 236 GO TO 300
```
248 IET Y(7)=Y(7)-1: IE C=12 THEN IET C=11: GO TO 244  $242$   $157$   $242$ 244 IF Y(2)(5 AND X(2))20 AND X(2)(26 THEN GO TO 249 245 IF  $Y(2)/5$  THEN IFT  $Y(2) = 5$ 246.60 TO 388 248 LET X(7)=23: IF Y(7)(5 THEN LET MC=3: 1  $ET = TA$ 249 GO TO 300 250 LET X(7)=X(7)+1: IF (S(5 AND S)2) THEN IFT SELL: GO TO 254 251 IF S=1 THEN LET S=2: GO TO 254  $252$  (FT  $9=1$ 254 IF X(2) >31 THEN LET X(2)=31 258 GO TO 300 260 LET X(7)=X(7)-1: IF S(3 THEN LET S=12: GO TO 244 261 IF S=3 THEN LET S=4: GO TO 264  $24215727$ 264 IF  $X(7)$ (Ø THEN LET  $X(7) = 9$ 268 GO TO 300 300 LET Z\$=SCREEN\$ (Y(7).X(7)): PRINT AT Y(7 1.X(7): PAPER Ø: INK MC;S\$(S) 320 IF CODE 2\$332 AND CODE 2\$<45 THEN GO TO 338 325 GO TO 400 330 REM \*\* COLLISION OF SWIMMERAND ... ?!? O BJECT HELD IN 74 333 FOR K=1 TO 6 334 IF  $X(K) = X(7)$  AND  $Y(K) = Y(7)$  THEN GO TO 3 45: REM DECIDE WHICHCREATURE THE SWIMMER HAS **FNCOUNTERED** 340 NEXT K: GO TO 400 345 IF K<4 AND S(K)=2 THEN GO TO 615 347 TF KK4 THEN GO TO 340 350 FOR L=1 TO 5: PRINT AT Y(K), X(K); OVER 1 : PAPER Ø: INK U(K); " ": FOR M=1 TO 10: NEXT M. 355 PRINT AT Y(K), X(K); OVER 1; PAPER U(K); INK Ø:" ": FOR M=1 TO 10: NEXT M: NEXT L 360 PRINT AT Y(K), X(K); PAPER Ø; INK MC;" " 365 LET P=P+1

370 LET  $X(K) = \emptyset$ : LET  $Y(K) = \emptyset$
```
798 \pm 77 C(K)=0
 400 REM FISH RANDOMISER
 410 LET R=INT <RND*100>+1: IF R>8 THEN GO T
0.500415 IF R>6 THEN LET R=R-3
 429 IF S(R) (30 \text{ THEN}) GO TO 450430 LET S(R)=1: IF RND>.5 THEN GO TO 440
 434 LET X(R) = 0: LET Y(R) = INT (RND*11+10)
 436 LET FS=5: LET M(R)=INT <RND*2+1): LET D<
R = INT (PND*3-1)
 437 IF R<4 THEN LET FS=7
 438 LET T$(R)=S$(FS): GO TO 500
 440 LET X(R)=31: LET Y(R)=INT (RND*11+10) *
 446 LET FS=6: LET M(R)=-INT (RND*2+1>: LET D
(0) = IMT (RND*3-1)
 447 IF R<3 THEN LET FS=9
 448 LET T$(R)=S$<FS): GO TO 500
 450 IF S(R)=1 THEN GO TO 460
 455 LET S(R)=l: IF RND>.5 THEN GO TO 436
 457 GO TO 446
 460 LET D(R)=INT (RND*9-4): LET M(R)=M<R)*2*
(INT (RND*3-1))
 470 LET S (R) = 2: IF R <4 THEN GO TO 480
 472 IF SGN M(R) = 1 THEN LET T#(R) = S#(5)474 IF SGN M(R) = - 1 THEN LET T$(R) = S$(6)
 475 GO TO 500
 480 IF SGN M(R) = 1 THEN LET TM(R) = S \#(7)490 IF SGN M(R) = -1 THEN LET T\frac{1}{2}(R)=S$(10)
 500 FOR K=1 TO 6: IF S(K)=0 THEN GO TO 600
 510 PRINT AT Y(K), X(K); PAPER 0; INK 4;" ":
LET Y(K) = Y(K) + D(K): LET X(K) = X(K) + M(K)512 IF Y(K)<5 THEN LET Y(K)=5
 513 IF Y(K)>17 THEN LET Y(K)=17
 515 IF RND >.92 THEN LET D(K)=INT (RND*3-1)
 520 IF X(K)<0 THEN LET X(K)=31
 530 IF X(K)>31 THEN LET X(K)=0
 590 PRINT PAPER 0! INK U<K);AT Y(K),X(K);T$
 (K)
 600 NEXT K: GO TO 700
 615 REM SWIMMER EASTEN
 625 PRINT INVERSE 1;"EATEN BY A SHARK!!!"
 632 POKE 23606,0: POKE 23607,60: PRINT AT 0,
0! INVERSE 1;"NO FISH! YOU'RE THE SUPPER!"
  640 GO TO 820
  700 PRINT AT 0,0; INVERSE 1;"
```
705 PRINT AT 0,0; INVERSE 1;"FISH CAUGHT <sup>=</sup> « iP: IF T=1 THEN GO TO 200 710 PRINT AT 1,0: INVERSE 1: "AIR LEFT =  $"$ : AIR 720 IF AIRCER THEN GO TO 800 750 GO TO 200 800 PRINT AT 0.0;" 805 PRINT P;" FISH BROUGHT BACK FOR SUPPER" 810 PRINT "RAN OUT OF AIR..." 820 PRINT "ANOTHER GO???" 330 IF INKEY\$< >"" THEN GO TO 830 340 IF INKEYS="" THEN GO TO 840 350 IF INKEY\*="Y" THEN RUN 860 IF INKEY\$="N" THEN PRINT "THANKYOU FOR PLAYING"' INVERSE 1;" SCUBA ": STOP 370 GO TO 840 3000 POKE 23606,0: POKE 23607,60: REM SCUBA I **NSTRUCTIONS** 3010 PAPER 0: INK 4: BORDER 0: CLS : PRINT TA B 11 : " S C U B A " ' 3020 PRINT "You are a scuba diver on a raft a bout to swim off and catch fishfor supper." 3050 PRINT '"HOLD DOWN..."' <sup>3060</sup> PRINT "S...To swim to the left'" "F...To swim to the right" 3070 PRINT "E...To swim to the surface" 3080 PRINT "X. .To swim to the bottom" 3100 PRINT '"You are armed with a hand spear and you simply neeed to swim on top of a fish to catch it for dinner." 3110 PRINT '"Beware of the sharks...they are quite harmless but can suddenly open their mo uths and then"'"become very nasty!" 3120 PRINT '"A spear- won't help you against sharks..."''"There's a max of 3 fish and 3<br>sharks in the sea at any one time." sharks in the sea at any one 3180 PRINT '"Fish may suddenly change course or speed if they become random1ypanicky." 3200 PRINT '"When you enter the water you"'"h ave 130 units of air in your tanks. You may return to the raft as often as you like f or more air."

```
3210 PRINT ' INK 2;"A good diver will get at
1aat 20 fch l l l t3250 PRINT INVERSE 1'" GOOD LUCK...ENTER
TO START "
3260 LET Q=RND: IF INKEY$<>CHR$ 13 THEN GO T
0 3260
3270 POKE 23606,96: POKE 23607,235: RETURN
4000 REM CLEAR SCREEN AND PRINT SEA
4010 BORDER 2: PAPER 0: INK 5
4020 CLS : FOR J=0 TO 3: PRINT AT J,0; INVERS<br>E 1;"
4030 NEXT J
4060 INK 2: PRINT AT 4,205"
4100 INK 4: PRINT AT 13,05"
4110 PRINT " -- - - -- -
4020 CLS : FOR J=0 TO 3: PRINT AT J,0;<br>E 1;"<br>E 1;"<br>4030 NEXT J<br>4030 NEXT J<br>4100 TNK 4: PRINT AT 18,0;"<br>4100 TNK 4: PRINT " ---- --- -- -- -- -- "<br>4120 PRINT" ----- ---- -- -- --- --- "<br>4120 PRINT" ------------- -----------
Souba 75<br>
Souba 75<br>
19218 PRINT 'INVERSE 1'" GOOD LUCK...ENTER<br>
1935 PRINT INVERSE 1'" GOOD LUCK...ENTER<br>
TO START "<br>
3256 PENT INVERSE 1'" GOOD LUCK...ENTER<br>
3266 LET G=RND: IF INKEY#(>CHR# 13 THEN 60 T<br>
3268 DET G=RND: I
4900 RETURN
4999 REM ** DEFINED CHARACTERS SUBROUTINE
5000 RESTORE : FOR K=0 TO 12: FOR J=0 TO 7: R
EM ** K-LOOP PICKS WHICH CHA-RACTER, J-LOOP P
ICKS THE RELE- VANT BYTE
5003 READ A: POKE 60256+(K+33)*3+J,A: NEXT J:
NEXT K
5009 RETURN
5010 REM ** >!< SWIMMER RIGHT 1
5020 DATA 0,0,221,63,220,7,0,0
5110 REM ** >"< SWIMMER RIGHT 2
5120 DATA 0,0,29,255,4,4,4,0
5210 REM #* >#< SWIMMER LEFT 1
5220 DATA 0,0,137,252,59,224,0,0
5310 REM ** >$< SWIMMER LEFT 2
5320 DATA 0,0,134,255,32,32,32,0
5410 REM ** >%< SMALL FISH RIGHT
5420 DATA 0,0,76,126,124,64,0,0
5510 REM ** >&< SMALL FISH LEFT
5520 DATA 0,0,50,126,62,2,0,0
5610 REM ** >'< SHARK RIGHT
5620 DATA 0,140,190,255,190,128,0,0
5710 REM #* >(< SHARK RIGHT OPEN MOUTH
5720 DATA 0,140,191,254,191,128,0,0
5310 REM ** >)< SHARK LEFT
5320 DATA 0,49,125,255,125,1,0,0
5910 REM ** >*< SHARK LEFT OPEN MOUTH
```
 DATA 0,49,253,127,253,1,0,0 REM \*\* >+< SWIMMER LEFT HAND UP DATA 83,83,124,60,60,40,40,40 REM \*\* >,< SWIMMER RIGHT HAND UP DATA 26,26,62,60,60,20,20,20 REM #\* >-< WEEDS DATA 60,124,60,60,255,255,60,60 REM \*\* COPY CHARACTER SET FROM ROM TO <sup>R</sup> AM BORDER 0: PAPER 0: CLS : INK 4: IF PEEK 60256=255 THEN GO TO 9060 9010 PRINT "WHEN THIS NUMBER-Y"' "REACHES ZERO THE GAME WILL BEGINSOON AFTER" FOR X=256 TO 1023: POKE 60000+X,PEEK (15  $104+X$ ) BORDER INT ((X-256)/100): PRINT AT 0,18; 1023-X; " BEEP .01, (X-256) /100 NEXT <sup>X</sup> 9060 BORDER 0: BEEP .5,12: RETURN

# **Endings**

Here's a textual game which is designed to make you delve the depths of your geographical knowledge. (And I do mean depths. Did you know thatRutengwas a town in Indonesia? Ohwell...) Players must think of a geographical name which starts with the last letter of the name offered up by the player who went before. So it's you against the computer, who from time to time will try to cheat by offering you fictitious names. Challenge if you dare! Of course if you're pushed you can try to cheat too, but the computer may well challenge your entry.

<sup>1</sup> POKE 23653,255 5 REM ENDINGS 10 LET Q\$=" " 20 LET L5=0 40 LET M1=0: LET M2=0 50 DIM G\*(130,ll): DIM C(130): DIM X<130) 60 BORDER 4: PAPER 4: INK 0: CLS 69 PRINT INVERSE 1;"CAPS LOCK"; INVERSE 0; " MUST BE ON." 70 PRINT "THERE IS <sup>A</sup> GAME OF GEOGRAPHY ENDINGS' WHERE EACH PLAYER IN TURN HAS TO NA ME A COUNTRY,TOWN," 80 PRINT "MOUNTAIN, RIVER OR OTHER 90 PRINT "GEOGRAPHICAL PLACE-NAME WHICH S TARTS WITH THE "; INVERSE 1;"LAST LETTER" 100 PRINT "OF THE PREVIOUS PLACE-NAME." <sup>110</sup> PRINT : PRINT "I SHALL TAKE YOU ON...I CHALLENGE YOU IF I DONT THINK E GIVING ME <sup>A</sup> REAL PLACE NAME." 120 PRINT " IF YOU THINK I AM MAKING S OMETHING UP WHEN IT IS YOUR GO,PRESS <ENTER? IF YOU CHALLENGE MY NAME OR '\*' IF YOU WISH<br>TO CHALLENGE ME " CHALLENGE ME." 130 PRINT " I SHALL LEARN AS WE GO.NO PLACE NAME MAY BE USED MORE THAN ONCE" 135 PAUSE 400 165 LET N=1 170 READ G\*(N),C<N): IF G\$(N, TO 3)="ZZZ" TH EN GO TO 1000 180 LET N=N+l: GO TO 170

 REM DATA HAS NAME OF PLACE FOLLOWED BY L ENGTH OF WORD DATA "AACHEN",6 DATA "ABBEVILLE",9 DATA "ACAPULCO",3 DATA "ASIA",4 DATA "AUSTRALIA",9 DATA "AMERICA",7 DATA "ANTARCTICA",10 DATA "AMADI",5 DATA "ARDLUI ", 6 DATA "AVON",4 DATA "AYR",3 DATA "ATLANTIC",3 DATA "ARLES",5 DATA "ARNO",4 DATA "BOLIVIA",7 DATA "BALI",4 DATA "BOTSWANA",3 DATA "BELIZE",6 DATA "BELGIUM",7 DATA "BULGARIA",8 DATA "BURY",4 DATA "BAYEUX ", 6 DATA "BRAZIL",6 DATA "BIARRITZ",8 DATA "BIU",3 DATA "CAIRO" ,5 DATA "CASPIAN",7 DATA "CHAD",4 DATA "CHILE",5 DATA "LAS VEGAS",9 DATA "CAMBRIDGE",9 DATA "SWANSEA",? DATA "VICTORIA",8 DATA "WEMBLEY",7 DATA "WUHAN",5 DATA "WHITCHURCH",9 DATA "TOLEDO ", 6 23? DATA "VERSAILLES",10 DATA "LONDON",6 DATA "YORK",4 DATA "ZAIRE",5 DATA "YOKOHAMA",8

```
242 DATA "OSLO",4
243 DATA "NYANGA",6
244 DATA "QUITO",5
245 DATA "PORTSMOUTH",10
246 DATA "SCARBOROUGH", 11
247 DATA "SWITZERLAND",11
243 DATA "SKOPJE",5
249 DATA "NALUT",5
250 DATA "QATAR",5
251 DATA "RUTENG",6
252 DATA "RAPID CITY", 1.0
253 DATA "SPAIN'* ,5
254 DATA "PEKING",6
255 DATA "TOKYO",5
256 DATA "RESOLUTION", 10
257 DATA "OLDHAM",6
258 DATA "IONA",4
259 DATA "ICELAND",7
260 DATA "JAMESTOWN",9
261 DATA "JOINVILLE",9
262 DATA "ISCHIA",6
263 DATA "JOMBANG",7
264 DATA "KYOTO",5
265 DATA "NAGASAKI",8
266 DATA "LUNE",4
267 DATA "MOBILE",6
268 DATA "MONROVIA",8
269 DATA "LANGON",6
270 DATA "KHARTOUM",8
999 DATA "ZZZ",3
1000 BORDER 5: PAPER 5: CLS : PRINT "PRESS AN
Y KEY TO START."
1010 PAUSE 0
1020 LET G$(N)=" ": LET C(N)=0
1030 PRINT "++++++++++++ENDINGS++++++++++++"
1040 PRINT : PRINT : PRINT " DO YOU WANT TO G
O FIRST?(Y/N)"
1050 LET A$=INKEYS: IF A$="" THEN GO TO 1050
1060 LET P$=""
1070 IF A$="N" THEN GO TO 2000
1030 IF A*='*Y" THEN GO TO 3000
1090 GO TO 1050
2000 REM COMPUTER GO
2010 LET B5=0: LET B$=""
```
"

```
2020 IF P$()"" THEN LET B$=P$(LEN P$)
2030 IF 6$="" THEN 60 TO 2100
2032 IF RND >. 1 THEN GO TO 2200
2035 LET Q=INT (RND*(N-1))+1
2038 LET W=0
2040 IF L$<B$ THEN LET G=INT (G*RND)
2042 IF L*<B$ THEN LET Q=INT (Q/RND)
2044 LET L$=G$(0.1): IF L$=B$ AND X(0)()1 THE
N LET P$=G$(Q,C(Q)): GO TO 2500
2050 LET W=W+1: IF W>100 THEN GO TO 2200
2060 GO TO 2040
2100 REM FIRST GO
2110 IF RND>.85 THEN GO TO 2200
2115 LET Q=INT (RND*(N-1))+1
2120 IF X (Q) = 1 THEN GO TO 2115
2125 LET P*=G$(0, TO C(Q))
213.0 GO TO 2500
2200 REM COMPUTER MAKES ONE UP!!
22.05 LET B$=Q$(1)
2210 IF B$="" THEN LET B$=CHR$ (INT (RND#24)
+ 65)
2215 LET Q=INT <RND*N)+1
2220 LET L$=G*(Q,1)
2225 IF L$=B$ THEN LET P$=G$(Q, INT (RND#3+1)
): GO TO 2240
2235 GO TO 2215
2240 LET Q=INT (RND*N)+1: LET R=3
2245 LET P*=P$+G$(Q,R TO R+<RND*3)+1)
2250 LET R=INT (RND*N)+1
2255 LET P$=P$+G$(Q,11-(INT (RND*3)+1))
2256 IF P*(LEN P$)=" " THEN LET P$=P$( TO LE
N P$-1): GO TO 2256
2257 LET P$=Q^(LEN Q$)+P$
2258 LET Q=LEN P%
2260 LET B*<1)=Q$<LEN Q$): LET L5=l: GO TO 25
.00
2500 REM COMPUTER PRINTOUT NAME
2510 PRINT : PRINT P$
2520 LET A*=INKEY*: IF A*='"* THEN GO TO 2520
2530 IF CODE A$=13 THEN GO TO 2800
2540 IF A*="* * THEN GO TO 2700
255.0 GO TO 2520
27.00 REM COMPUTER CHALLENGED
2705 PRINT FLASH 1; BRIGHT 1;" YOU DARE TO C
```
HALLENGE?" FOR J=0 TO 400: NEXT J IF L5=I THEN GO TO 2780 PRINT "YOU ARE WRONG.MY NAME IS:": PRINT  $G#(Q)$  PRINT : PRINT "IF YOU DONT BELIEVE ME,LO OK IT UP!" LET M1=M1+1 2760 PRINT "THE SCORE IS "#MI;" TO ME AND "# M2!" TO YOU." LET <sup>X</sup> <sup>&</sup>lt; Q)=1: LET P%="": PRINT "YOU START NEXT.....": GO TO 3000 PRINT "I OWN UP...YOU ARE RIGHT.I MADE I  $T = \{ \{p + t + n\}$  LET M2=M2+1: LET P\$="": PRINT "THE SCORE IS NOW ";M15" TO ME AND ";M2 <sup>5</sup> " TO YOU.": P RINT "I'LL START AGAIN.....": GO TO 2000 REM COMPUTERS GO COMPLETE LET X(Q)=l: GO TO 3000 INPUT Q\$: IF Q\$="" THEN GO TO 3000 IF P\$="" THEN GO TO 3100 LET E\$=P\$(LEN P\$) IF B\$=Q9s(l) THEN GO TO 3100 PRINT INVERSE 15 BRIGHT 15"ILLEGAL ENTR Y...... WRONG INITIALLFTTER." GO TO 3000 REM CHECKED AND O.K. FOR J=1 TO <sup>N</sup> IF G\$(J)=Q\$ AND X(J)=1 THEN GO TO 3150 IF  $6*(1)=0$ \$ THEN LET  $X(1)=1$ : GO TO 3300 NEXT J: GO TO 3200 PRINT "NOT ACCEPTABLE... IT'S BEEN USED <sup>B</sup> EFORE.": GO TO 3000 REM DOES THE COMPUTER CHALLENGE IF RND>.5 THEN GO TO 3230 GO TO 3300 BEEP .5,0: PRINT INK 15"CHALLENGE!" PRINT INK 3;"I DON'T BELIEVE YOU." PRINT INK 3;"NOW YOU WJLL HAVE TO BE HO NEST BECAUSE IT IS NOT IN MY DATA BANK. '' PRINT "IS IT <sup>A</sup> REAL PLACE(Y/N)?" LET A\*=INKEY\$: IF A\*="" THEN GO TO 3270 IF AS="Y" THEN GO TO 3500 IF A\$= N'' THEN GO TO 3600

```
3295 GO TO 3270
330.0 LET P$=Q*: LET G$<N)=P*
3310 LET C(N)=1: LET X(N)=1: LET N=N+1
3320 GO TO 2000
3500 PRINT "OK..I BOW TO YOUR SUPERIOR K
NOWLEDGEM": LET M2=M2+1
3510 PRINT "THE SCORE IS NOW "; M2; " TO ME A
ND ";Ml;" TO YOU."
3520 LET P_{\text{}} = "3530 PRINT "I'LL START NOW.......": GO TO 200
\alpha3600 PRINT "YOU ARE VERY HONEST.THANK YOU."
3610 LET Ml=Ml + l: PRINT "THE SCORE IS NOW "* M
1J" TO ME AND ";M2;" TO YOU."
3620 LET P*="": PRINT "YOU START NOW.....": G
0 TO 3000
```
# Snap

Thisis a programwhich puts your micro's graphics capabilities to good use. It's an educational exercise for the very young, designed to test their powers of observation. The computer generates a series of picture cards at the bottom ofthe screen—a bus, a train, a ship and so on—and then randomly reproduces selected cards at the top of the screen, and it's upto the players to match up the top picture with the letter representing the appropriate picture at the bottom of the screen.

```
10 REM * HIGH RES.PICTURE SNAP @
1983 MICHAEL BEWS
  15 POKE 23609,111
  20 BORDER 6: PAPER 5: INK 1
  25 LET TB=10000: LET Q$="ZXCVBNM": LET P=0:
LET R=0: LET T=0
  30 DIM A < 7,72)
  40 GO TO 600
  49 REM * HI RES SCREEN DISPLAY
  50 CLS : PRINT PAPER 7; INK 15 INVERSE 15"
HI-RES PICTURE SNAP @1983 M.BEWS"; INK 2;"TIM
e: "; tab 13;*' correct out of: ";at l,30;P;
  55 PRINT INVERSE 1;AT 18,35"Z";AT 18,7;"X"
5 AT 18,115"C"5 AT 18,155 "V"5 AT 18,19; "B"5 AT 18
,23;"N";AT 18,27;"M"
  60 FOR K=1 TO 7: FOR L=0 TO 7: FOR M=1 TO 9
  70 POKE USR CHR$ (143+M)+L,A<K,L*9+M)
  75 NEXT M: NEXT L
  80 LET Y=K*4-2
 100 PRINT PAPER 7:AT 14, Y; "ABC";AT 15, Y; "DE
F";AT 16, Y; "GHI";
120 NEXT K
199 REM ** GAME DISPLAY ROUTINE<br>210 PRINT AT 4.21:" ":AT 6.14:"
210 PRINT AT 4,215" "5 AT 6,14;" * 5 AT
7.14;" ":AT 8.14;" ";
220 PRINT AT 20,05 PAPER 7; INK 2; INVERSE 1
5"PRESS THE CORRECT LETTER AS SOONAS YOU RECO
GNISE THE NEW PICTURE"
230 LET N=1+INT <RND#7)
240 FOR L=0 TO 7: FOR M=1 TO 9: POKE USR CHR
$ (143+M)+L,A(N,L#9+M): NEXT M: NEXT L
```
250 | ET X=200+INT (RND\*500): FOR C=1 TO X: N  $EVT$  V 260 PRINT PAPER 7:AT 6.14: "ABC":AT 7.14: "DE  $F$ " : AT  $B.14$ : " $GHT$ ":  $745 \cdot FT \cdot TA = \alpha$ 270 LET A=PEEK 23556: IF A=255 THEN LET T=T +1: PRINT AT 1.6; PAPER 7; INK 2; T:: GO TO 27  $\overline{\phantom{a}}$ 222 GO IN 280 275 LET TA=TA+1: . TF TA=288 THEN GO TO 298  $222.60 - 70.228$ 280 IF A=CODE Q\$(N) THEN LET R=R+1: PRINT A T 1.13: PAPER 2: INK 7:R: PRINT AT 4.21: INK 7: PAPER 4: "CORRECT":: GO TO 300 290 PRINT PAPER 2: INK 7; AT 4.21; "WRONG! ": 300 LET P=P+1: PRINT AT 1.30; PAPER 2: INK 7  $.0.1$ 31 G IF P=10 THEN GO TO 400 320 FOR X=1 TO 200: NEXT X: GO TO 210 399 REM \*END OF GAME ROUTINE 400 REM #END OF GAME ROUTINE 410 IF TRIT THEN IFT TRET 420 PRINT AT 10,0; INK 7; PAPER 2; "YOU HAVE ":R:" CORRECT OUT OF 10 IN":AT 11.0:"TIME ":T :". BEST TIME SO FAR ":TB: 430 INPUT FLASH 1: "PRESS(ENTER)FOR NEXT GAM F": Y4 440 LET R=0: LET T=0: LET P=0 450 PRINT AT 10.01" ×. 460 PRINT INK 7; PAPER 2; AT 1.6:"  $14T - 1.361'' - 11$ 428 GO TO 218 598 STOP 599 REM \*\*INITIALISATION 600 CLS : PRINT PAPER 7: INK 1: INVERSE 1:" HI-RES PICTURE SNAP @1983 M. BEWS" 610 PRINT AT 2.9: PAPER 2: TNK 4: FLASH 1:"T NITIALISING": FLASH Ø: INK 1: INVERSE 1:AT 4. Ø; "THIS PROGRAM ALLOCATES SEVERAL HIGH RESØ LUTION PICTURES TO THE 'Z'-'M' KEYS. "IAT 9.01"AFTER A SHORT DELAY, ONE P ICTURE IS DISPLAYED AT THE CENTRE OF THE SCR

EEN. YOU MUST QUICKLY PRESS THE CORRECT KE <sup>Y</sup> TO SCORE. "

620 FOR X=1 TO 7: FOR Y=1 TO 72: READ A(X,Y) : NEXT Y: NEXT X

650 GO TO 50

998 STOP

999 REM \*#ship

1000 DATA 0,0,0,0,0,8,15,255,224,0,0,0,3,128, 8,0,0,0,0,0,0,3,123,3,0,0,0,0,0,0,15,255,8,0, 0,0,0,0,0,15,255,8,0,0,0,0,0,0,63,255,252,0,0 ,0,0,0,8,63,255,248,0,0,0,0,0,8,31,255,240,0,  $\alpha$ ,  $\alpha$ 

1009 REM \*\*helicopter

1010 DATA 0, 0, 0, 0, 7, 128, 0, 255, 252, 0, 0, 0, 0, 12, 192,0,0,0,0,0,0,96,24,96,0,0,0,0,0,0,127,240, 112,0,0,0,0,0,0,111,255,224,0,0,0,0,127, 240,3 6,4,0,0,0

1019 REM \*\*bus

1020 DATA 0,0,0,0,0,0,0,60,1,224,0,0,0,63,255,2<br>52.24.0.192.0.0.0.36.16.84.0.0.0.0.0.0.36.16. 4,0,0,0,0,0,0,63,255,214,0,0,0,0,0,0,127,255,

1029 REM Hrailway engine

1030 DATA 0,0,0,12,3,123,7,131,192,0,0,0,12,1 95,123,3,1,123,0,0,0,31,255,128,0,0,0,0,0,0,3 1,255,240,0,0,0,0,0,0,31,255,240,0,0,0,0,3,24 0,31,255,240,0,0,0,0,2,128,15,255,240,0,0,0,1 2,2,128,31,255,240,0,0,0

1039 REM Hear

1040 DATA 0,0,0,0,127,0,12,0,24,0,0,0,0,132,1  $28,0,0,0,0,0,0,1,4,64,0,0,0,0,0,0,0,2,4,32,0,0,$ <br>0.0.0.0.122.255.255.0.0.0.0.0.0.0.3.255.255.0.  $(9, 0, 0, 0, 0, 127, 255, 254, 0, 0, 0, 0, 0, 0, 30, 0, 60, 0, 0)$ , 0

1049 REM \*#tank

1050 DATA 0,0,0,64,3,0,51,51,48,0,0,0,64,255,  $\emptyset$ , 63, 255, 240,  $\emptyset$ ,  $\emptyset$ ,  $\emptyset$ , 65, 255, 128, 12, 204, 192,  $\emptyset$ ,  $\emptyset$ , 0, 255, 255, 240, 0, 0, 0, 44, 0, 0, 255, 255, 248, 0, 0, 0<br>. 64, 0, 0, 127, 255, 252, 0, 0, 0 1059 REM \*\*clocl<

1060 DATA 0,0,0,9,64,144,8,66,16,0,0,0,8,32,1 6,8,24,16,0,0,0,8,16,16,8,0,16,15,255,240,10, 15,30,15,255,240,8,0,16,8,0,16,0,0,0,8,24,16, 8,0,16,0,0,0,3,66,16,9,0,144,0,0,0,8,0,16,8,0  $,16,8,8,8$ 

# **Paypackets**

Anyonewho runs a shop orsmall business willfind this program something close to invaluable. It's Friday, you'veworked out how much everyone is getting paid and the time has come to make up thewage packets. How many, ofwhat note andwhat change are you going to need?Well, key thisin and all your problems are solved. The program is relatively short, completely reliable and of course you don't have to own. a businessto use it. It will work with any sum—from thousands of poundsright down to the expensesfor the local church fete, or individual small prizes for the children's party.

1 REM PAYPACKETS BY H. WALWYN FOR THE COMMODORE 64 CONVERTED F OR THE 16/43K SPECTRUM BY ANDY GREEN 1.0 REM CS(X, 12)=NAME OF CURRENCY 12 REM CV<X)=CURRENCY VALUE INPOUNDS 14 REM CA(X)=AMOUNT OF UNITS REQUIRED OF T HIS CURRENCY 16 REM CB (X) = TOTAL AMOUNT OF UNITS REQUIRE <sup>D</sup> OF THIS CURRENCY 18 DIM C\*<11,12): DIM V(11) : DIM <sup>A</sup> <11) : DIM B <sup>&</sup>lt; 1 1 ) 20 FOR J= <sup>1</sup> TO 11: READ C\$<J),V(J): NEXT J 25 DATA "ONE PENCE ", 0.01, "TWO PENCE",0.02 30 DATA "FIVE PENCE", 0.05, "TEN PENCE", 0.1, " TWENTY PENCE", 0.2 40 BATA "FIFTY PENCE",0.5,"ONE POUND",1,"FI VE FOUND",5 50 DATA "TEN POUND", 10, "TWENTY POUND",20, "F IFTY POUND",50 60 LET SR=0: LET XX=0: LET D3>=" " 100 PAPER 0: CLS : BORDER 1: INK 6 150 GO SUB 500 155 INK 6 160 INVERSE l: PRINT AT 2,0;" ENTER FOR NEW PAYMENT 165 PRINT " SPACE TO GIVE THE TOTAL AMOUNT "

```
170 PRINT * DELETE TO CANCEL ALL DATA
 188 INVERSE &
 199 REM ##GE1 AN INSTRUCTION KEY
 205 LET VV=0+ LET CD=1
 218 LET ASSINKEYS' TE ASSAULTHEN CO TO 218
 220 IF AS=CHRS 13 THEN GO TO 300
 230 IF AS=CHR$ 12 THEN RUN
 240 IF AS=" " THEN GO TO 400
 256.63.30.216
 300 LET PACKETER: TNK 3: PRINT AT 8 8: ELASH
 1: "CASH AMOUNT IN PACKET?": : GO SUB 9000: PR
TNT 4 - 4 : AS
 310 PRINT AT Ø.Ø; "CASH AMOUNT IN PACKET "; A$
\mathbf{r}^{(n)} in
 320 \text{ IFT} A=VAL A$: LET A1=A
 330 FT PACKET=1: PRINT FLASH 1: "NUMBER OF
PACKETS? " :: GO SUR RAGA' PRINT " ": A4
 340 PRINT AT 1,0; "NUMBER OF PACKETS "; A#; "
 350 LET B=VAL A$: LET B1=B
 368 GO SUB 888
 328 CLS : GO TO 150
399 REM ** TOTAL FIGURE
410 (FT YY=1)
420 \, \text{C} \text{C} \text{C} \text{C} \text{C} \text{C} \text{C} \text{C} \text{C} \text{C} \text{C} \text{C} \text{C} \text{C} \text{C} \text{C} \text{C} \text{C} \text{C} \text{C} \text{C} \text{C} \text{C} \text{C} \text{C} \text{C} \text{C} 
499 REM ** PRINT OUT TABLE
500 IFT AT=0
510 PRINT AT 5.0: INK 2:"---------------
525 PRINT INK 5; BRIGHT 1; "CURRENCY"; TAB 14
: "NO OF UNITS" : TAB 26: "AMOUNT"
530 PRINT
535 FOR J=1 TO 12: INK 3: POKE 23692.255
536 IF J<>12 THEN GO TO 540
537 PRINT TAB 21:"---------"
538 PRINT TAB 14: "TOTAL: ":
539 LET A$=STR$ (AT): GO TO 580
545 PRINT CR(J):
550 LET C=LEN (STR$ (TNT (A(J))))
551 TF XX=1 THEN LET C=LEN (STR$ (INT (B(J)
\overline{1}559 IF XX=1 THEN INK 4: PRINT TAB 22-C;B(J)
11.60 TO 571
560 INK 4: PRINT TAB 18-C:A(J);
```

```
576 LET ACETDE (ACTIVILITI)
 521 IF XX=1 THEN LET A$=STR$ (B(J)*V(J))
 524 TE XX=1 THEN LET AT=AT+B(T)*V(T): GO TO
 sea
575 ( ET AT=AT+A(J) *V(J)580 LET D$="": LET N=0: FOR K=1 TO LEN A$
 590 LET B#=A#(K)
 AGG TE RE=" " THEN GO TO 650
510 LET D$=D$+B$
ALS LET FL=8: FOR X=1 TO LEN D6: TE CODE D6>
47 AND CODE DISCSS THEN LET FL=1
614 NEXT X: TE EL=0 THEN GO TO 620
AIS IF REE! " AND VAL DECI THEN I FT DE="0"+
n \neq620 IF B$="," THEN IFT N=1
650 NEXT K
660 IF N=0 THEN LET D$=D$+".00": GO TO 700
 670 LET A=LEN D$: IF D$(A-1)="," THEN LET D
4x + 114x + 97690 REM ** STRING COMPLETE
 700 TNP 5
 7+01 \in T \Delta=1 \in N \in R220 PRINT TAB 30-A:D$
230 NEXT I
 740 IF SR=0 THEN GO TO 750
 241 TE XX=1 THEN INK 4: PRINT INVERSE 1:"T
HIS IS THE RUNNING TOTAL"; AT 0.0; : GO TO 750
 242 IF XX=0 THEN INK 6: PRINT ': INVERSE 1:
B11" \times E"250 PETHPN
SOR REM ## CALCULATE A(Y)
 810 LET X=0: LET A=A*100: FOR J=11 TO 1 STEP
-1820 LET A(J)=0: IF X=1 THEN GO TO 850
836 IF (A-V(J) ¥100) (0 THEN GO TO 850
 835 LET A=INT (A-INT (V(J) *100,00000001)); IF
 A = \emptyset THEN LET X = 1836 REM ** PREVIOUS I TNF
                           PREVENTS DECT
MAI PLACE OVERELOW ERROR
S40 LET ACTIVACTIVITY TE X=0 THEN ON TO S30
850 NEXT J
860 FOR J=1 TO 10: LET A(J)=A(J)*B: NEXT J
978 COP T=1 TO 18' LET R(T)=R(T)+A(T)' NEXT
\mathbf{r}
```
830 RETURN 8999 REM \*\* NQN-CRASHABLE NUMERIC INPUT 9000 INPUT LINE A\$: LET FL=0; LET FL2=0; LET  $DP = Q$ 9005 IF A\$=" " THEN 60 TO 9000 9010 FOR X=1 TO LEN A\$: IF CODE A\$(X)=46 THEN LET FL2=FL2+l: LET DP=X 9020 IF (CODE A\$<X><43 OR CODE A\*(X)>57) AND CODE AS(X)<SA6 THEN LET FL=1 9030 NEXT X: IF LEN A\$-DP<>2 OR FL OR FL2>1 <sup>O</sup> <sup>R</sup> LEN A\*>6 THEN BEEP .5,-3: PRINT #1; FLASH 1j"PLEASE REINPUT": PAUSE 50: BEEP .02,12: 60 TO 9000 9040 IF PACKET THEN IF DP OR LEN A\$>2 THEN LET FL=1: 60 TO 9030 9060 RETURN

### Newmarket

This is another game with an equestrian flavour, except this time around you'll require the skills ofa budding Lester Piggot. There are eight horsesin the race, and two things will happen once you have decided which one you want to ride. Firstly, all the other horses will gallop offat the start, leaving you floundering at halfspeed. You soon discover that your mount is one of those creatures that only pulls its weight when the finishing line isin sight and then itwill go twice as fast as anything else on four legs.

The second problem is that the other horses have a (cleverly computed) desire to crowd you out of the action. They will tend to close up in front ofyou and even steerstraight at you from the side! There's no steward to protect you in thisrace, so aim for a gap in the field and hope you will be fast enough to avoid trouble. Any horses colliding with each other are flung randomly sideways and backwards, thuslosing valuable speed. OK, you're under starter's orders... Figs.<br>
1 Regs. Condigion and the scheme of the scheme of the second problem is that the other horses have a (except<br>
2 The coron of discussion of the scheme of the scheme of the set of<br>
2 Region and the scheme of the sche

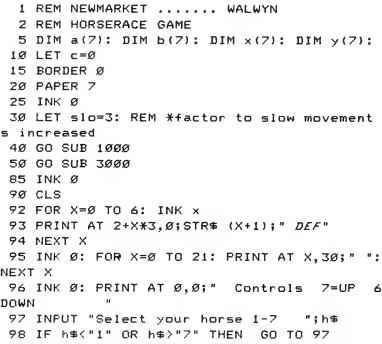

```
99 LET n=VAL (h$): LET acc=(20-ABS (4-n))/3
 4
  100 LET k*=INKEY*: LET m=INT <RND*7+1)
  102 IF m=n THEN GO TO 100
  105 IF k$="7" OR k$="6" THEN LET m=n: GO TO
  150
  110 LET k9="7": IF RND >. 5 THEN LET k*="6"
  120 IF x(m) >x(n) -2 THEN LET k\equiv 7": IF y(n)>y<m) THEN LET k*="6"
 150 IF k\text{F} = "7" THEN LET y(m)=y(m)-1: IF y(m)\leq 1 THEN LET \geq (m) = 1160 IF k = "6" THEN LET y(m) = y(m) + 1: IF y(m)>20 THEN LET \gamma(m)=20
  165 LET x(m) = x(m) - 1/sln180 FOR i = 1 TO 7
  185 LET j = INT (RND*4+1)
  190 IF i<\wedgen THEN GO TO 240
 200 IF c=0 THEN LET j=j*acc: IF x(n)>9 THEN
  LET <math>c=1</math>205 IF c=l THEN BORDER 2: LET c=2
 210 IF c=2 THEN LET i=j*2240 LET x(i) = x(i) + j/slo: IF x(i) > 28 THEN LE
T \times (1) = 28250 NEXT i
 400 LET crash=0
 410 FOR i=1 TO 7
 420 FOR j=i TO 7
 430 IF i=j THEN GO TO 550
 440 IF y(i) <> y(j) THEN GO TO 550
 450 IF ABS (x(i )-x (j ) ) >3 THEN GO TO 550
 460 LET d=l: IF b(i)>b(j) THEN LET d=-l
 470 LET y(i)=y(i)-d475 LET y(j) = y(j) + d480 IF y(i) <1 THEN LET y(i)=1490 IF y(i) >20 THEN LET y(i)=20500 IF y(i) <1 THEN LET y(i)=1510 IF y(j) >20 THEN LET y(j)=20
 530 LET x(j) = x(j) - INT (RND*5+1 )/slo: IF x(j)1 \leq 2 THEN LET \times (j)=2
 540 LET crash=l
 550 NEXT j
 560 NEXT i
570 IF crash=l THEN GO TO 400
600 FOR i=1 TO 7
```

```
610 PRINT AT INT b(i),INT a(i)i"
615 INK i-1
618 LET h \equiv "DEF": IF x(i)-INT (x(i))).5 THEN
 LET h*="ABC"
620 PRINT AT INT y<i),INT x<i);h$
625 IF x(i) >=28 THEN GO TO 5000
630 LET a(i)=x(i)
635 LET b(i)=y(i)640 NEXT i
700 GO TO 100
1000 REM **** Instructions ****
1010 CLS : PRINT AT 0,105"NEWMARKET": PRINT
1020 PRINT "In this horse-race game, you"
1030 PRINT "ride any horse from 1 to 7."
1040 PRINT "You must steer a path avoiding
1050 PRINT "the other horses since any horse"
1060 PRINT "in a collision with another will"
1070 PRINT "be blocked and forced sideways"
1080 PRINT "and backwards."
1090 PRINT : PRINT "'Easy', you might say..."
1110 PRINT "BUT your horse is a very s-l-o-w"
1120 PRINT "starter and will only run at "
1130 PRINT "speed after the screen border "
1135 PRINT "turns ";: PRINT PAPER 2; "RED";:
PRINT ". This occurs when you"
1140 PRINT "have ridden a third of the way"
1150 PRINT "down the track, so you will "
1160 PRINT "always have other horses in "
1170 PRINT "front of you."
1171 PRINT AT 20,0;" Press any key to conti
nue.
1172 LET z*=" " : LET z*=INKEY$: IF z*="" THEN
GO TO 1172
1175 CLS : PRINT AT Ø,Ø; "To make it harder st
ill, all"
1177 PRINT "horses within 20 feet of you "
1180 PRINT "will attempt to block your path"
1182 PRINT "or crash into you!": PRINT
1185 PRINT "Push number 6 to move down the"
1187 PRINT "screen and number 7 to move up"
1190 PRINT "the screen. BEWARE: any course"
1192 PRINT "alteration will also reduce your"
1195 PRINT "speed!"
1197 PRINT
```
12.00 PRINT " Good Luck! : PRINT : PRINT " Press any key to start LET z\*=" " : LET z\$=INKEY\$: IF z\$="" THEN GO TO 1210 RETURN REM \*\* set up horse graphic \*\* FOR i=0 TO 7: READ gr POKE USR "a"+i,gr NEXT i FOR i=0 TO 7: READ gr POKE USR "b" <sup>+</sup> i,gr NEXT i FOR i=0 TO 7: READ gr POKE USR "c"+i,gr NEXT i FOR i=0 TO 7: READ gr POKE USR "d"+i,gr NEXT i FOR i=0 TO 7: READ gr POKE USR "e"+i,gr NEXT i FOR 1=0 TO 7: READ gr 3510 POKE USR " f " + i , gr NEXT i DATA 0,0,0,12,3,3,5,10 391.0 DATA 8,12,26,113,255,254,1,1 DATA 0,128,224,144,192,128,64,32 DATA 0,0,1,195,63,63,30,80 DATA 128,196,174,153,252,224,20,34 DATA 0,0,0,0,0,0,0,0 REM \*\* set up screen positions \*# FOR q=1 TO 7 LET a(q)=2: LET x(q)=2 403.0 LET b(q)=q\*3-l: LET y(q)=b(q) NEXT q RETURN REM \*\*\* winner ##\* 5.005 PAPER i -1 : INK (7\*INT <<7-i>\*2/7>> 5010 IF i=n THEN GO TO 5030 5015 PRINT AT  $\emptyset$ ,  $\emptyset$ ;" The Winner....Horse Number "iii" GO TO 5.040 PRINT AT 0,0!" You won! Well done

5035 REM \*flash\* 5040 FOR q=l TO 50 <sup>5045</sup> PRINT AT y<i),x<i); FLASH 1;"DEF" 5050 NEXT q 5100 PRINT AT 21,0;" Press any key to play again<sup>"</sup> <sup>5130</sup> LET z\$="M: LET z\$=INKEY\$: IF z\$=" " THEN GO TO 5130 5150 RUN 6000 REM \*\*\*\*\*\*\*\*\*\*\*\*\*\*\*\*\*\*\*\*\*\*\*\* 6010 REM 6020 REM To alter the fortunes of the game tr <sup>y</sup> the following:- 6030 REM vary slo in line 30 6040 REM vary the speed of your horse reiativ <sup>e</sup> to the others by changing j in lines 200-21  $\alpha$ 6050 REM alter the point at which the speed <sup>u</sup> <sup>p</sup> takes place..e.g.x>8 in line 210

 $\overline{a}$ 

#### **Holiday Expenses**  $(48K)$

Calculate all your currency needs for a trip through several countries. Approximate exchange rates are included for 19 currencies and you may enter others as you wish. Four currencies are handled at one time by the holiday costs and cross-rates pages and there are twelve holiday costs categories ranging from hotel bills to phone calls and gifts for the folk back home. Enter your anticipated costs in each of the four currencies, press a key and see the total in sterling.

```
1 REM ******************************* D E
 FINITIVE ************
                  HOLIDAY EXPENSES
   2 REM ###-----REM ***
   4 REM ***
   5 RFM ***
  10 REM ***HOLIDAY EXPENSES
                                             Q<sub>1</sub>983 MICHAEL BEWS
  15 POKE 23609, 111
  20 BORDER 6: PAPER 7: INK 1
  25 LET E$=" 1 5 10 20 50100500"
  30 DIM C$(12.5): DIM C(13.4): DIM N$(4.3):
DIM R(4)35 LET CF=Ø: LET TF=Ø: LET VF=Ø: LET N=1: L
ET CY=1; LET FG=Ø; LET T=Ø
  40 GO TO 600 \cdot49 REM **RATES DISPLAY
  50 INK Ø: CLS : PRINT INVERSE 1:"
                                             HO.
LIDAY EXPENSES
  60 PRINT "£STG": TAR 5:N$(1): TAR 12:N$(2): TA
B 19; N$ (3); TAB 26; N$ (4)
  70 PRINT AT 1, 0; OVER 1; "
  80 FOR X=1 TO 7: LET Z$=E$(X*3-2 TO X*3): P
RINT AT X + 1, \emptyset; Z$; "=";
 90 FOR Y=1 TO 4
 100 IFT 05=STR$ (R(Y) ¥VAL 7$)
 110 GO SUB 3000
 120 PRINT AT X+1.Y*7-3:Q:
 130 NEXT Y
```

```
140 NEXT X
 150 PLOT 31,167: DRAW INK 1; OVER 1;0,-63
 160 PLOT 87,167: DRAW INK 1: OVER 1:0,-63:
PLOT 143,167: DRAW INK 1; OVER 1;0,-63: PLOT
 199.167: DRAW INK 1: OVER 1:0.-63
 170 PRINT AT 9.0: INVERSE 1:" 1 2
                                              \overline{3}\overline{a}5.
                 \blacksquare180 PRINT INK 1; AT 20,0; INVERSE 1; "ENTER 2
 COLUMN NUMBERS (eq 32) TO DISPLAY CROSS-RAT
ES ("; (N$(2)); "/"; (N$(1)); ")"
 185 BEEP . 1, 10
 189 REM *CROSS RATES CALCULATOR
 190 INPUT INK 1: INVERSE 1: "OR ENTER 'M' FO
R MENU"; X$
 200 IF X*="M" THEN GO TO 850
 205 IF X$="" THEN GO TO 340
 210 IF LEN X$()2 THEN GO TO 180
 220 LET F=VAL X$(1)-1; LET S=VAL X$(2)-1
 225 IF S(Ø OR S)4 OR F(Ø OR F)4 THEN GO TO
180230 IF S=0 THEN LET Q=R(F): LET J$=N$(F): L
ET K$="STG": GO TO 260
 235 IF F=Ø THEN LET Q=1/R(S): LET J$="STG":
LET K$=N$(S): GO TO 260
 240 (FT R = R (F)/R(S)
 250 LET J$=N$(F); LET K$=N$(S)
 260 LET M=1
 265 IF Q(.01 THEN LET Q=Q*10: LET M=M*10: G
0. TO 265
 270 LET Q$=STR$ Q: GO SUB 3000
280 LET C=Q: PRINT AT 11,0; PAPER 6; S$; S$; S$
:S$:AT 11.0:" ":J$:TAB 11:K$:AT 11.0: OVER 1:
         <u> 1999 - Paul Barbara</u>
290 EOR X=1 TO 2: IFT Z=M*VAL E$(3*X-2 TO 3*
\times300 LET Q=C*VAL E$ (3*X-2 TO 3*X)
 305 LET 0$=STR$ 0
 316 GO SUB 3000
 320 PRINT AT 11+X.1; PAPER 6:0:TAB 9:"= ":Z
330 NEXT X
335 PLOT Ø.88: DRAW INK 2:0.-65: DRAW INK
2;128,0: DRAW INK 2;0,65: DRAW INK 2;-128,0
: PLOT 64,88: DRAW INK 2;0,-65
 339 REM **CROSS RATES (ANY AMNT)
```
348 PRINT AT 20.01961AT 20.01 INK 2: INVERSE 1:" ENTER ANY AMOUNT OF "; (J\$);" OR "; (K\$);" TO SEE EQUIVALENT, eq "; (3\$); "5000" 345 BEEP . 1.20 350 INPUT INVERSE 1: "OR ENTER 'M' (MENU) ": US 352 IF HE="M" THEN GO TO 850 355 TE LEN HACA THEN GO TO 188 340 TE HEY TO 31-KE THEN I FT YEVAL HEYA TO 1: LET REESTRE (Y#C/M): GO SUR 3000: LET X=R: GO TO 390 320 IF US( TO 3)=3\$ THEN LET X=VAL U\$(4 TO 1. LET GE=STRE (V¥M/C): GO SUR 3000' LET Y=0; GO TO 390 380 GO TO 180 390 PRINT AT 12.16:" ": J\$: TAB 25: K\$:" ": A  $T = 1.7 + 1.64$ ":AT 13.16:XITAB 24: Y: PAPER 6:AT 15.18: "Press'ENTER' to":AT 16.18 :"continue here." 395 GO TO 188 399 PEM ##COST SPPEADSHEET 466 CLS : PRINT INVERSE 1: " HOLIDAY EVPENCES 405 PRINT TAB 10: "M":TAB 16: "N":TAB 22: "0":T AB 281"P" 410 PRINT "CHARGES":TAB 9:N\$(1):TAB 15:N\$(2) ITAB 21:N\$(3):TAB 27:N\$(4) 415 PRINT OVER 1:AT 1.0:" 417 PRINT OVER 1; AT 2, Ø; "\_\_\_\_\_\_\_ 420 PLOT 59.167: DRAW INK 1: OVER 1:0.-110 430 PLOT 111, 167: DRAW INK 1; OVER 1;0, -110 : PLOT 159.167; DRAW INK 1; OVER 1:0.-110; P LOT 207, 167: DRAW INK 1; OVER 110, -110 440 FOR X=1 TO 12: PRINT AT X+2.01CHR\$ (X+64  $1: "$   $"$   $1C# (X)$  : NEXT  $X$ 445 FOR X=1 TO 12: FOR Y=1 TO 4: PRINT AT X+ 2,2+6\*Y;C(X,Y);; NEXT Y; NEXT X 450 PRINT OVER 1:AT 14.0:" 455 BEEP .1.10 460 IF TE=1 THEN LET TE=0: GO TO 560 480 IF CF=0 THEN GO TO 530 495 LET  $CF = 0$ 

500 PRINT AT 20 0: INVERSE 1: "ENTER CHARGE C ODE LETTER TOGETHER WITH NEW NAME ( eq RTOURS  $\mathbf{A}$ 

565 INPUT INVERSE 1: "OR ENTER 'M' FOR MENU ":X\$: IF X\$="M" THEN GO TO 856

518 TE X\$="" OR LEN X\$<2 OR X\$(1)<"A" OR X\$(

 $11.2$ " $1$  " THEN GO TO 565 520 LET CR(CODE VR(1)-64)=YR(2 TO ): FOR Y=1

TO 12: PRINT AT X+2. @: CHR\$ (X+64): ">": C\$ (X): : NEXT X: GO TO 500

530 PRINT AT 20.0: INVERSE 1: "TO ENTER A COS T ITEM. ENTER ROW/COLUMN WITH AMOUNT es AM2  $\alpha$ 

535 INPUT FLASH 11"OR ENTER 'M' FOR MENU ": X\$: IF X\$="M" THEN GO TO 850

537 IF X\$="" THEN GO TO 530

540 IF X\$(1)<"A" OR X\$(1) >"I" OR X\$(2)<"M" O R X\$(2) > "P" OR LEN X\$(3 THEN GO TO 538

545 LET 0\$=X\$(3 TO ): GO SUB 3000: LET C(COD  $E$  X\$(1)-64.CODE X\$(2)-76)=0: PRINT AT CODE X\$  $(1) - 62.2 + 6*$  (CODE X\$(2)-76): R

.Ø:" RATE"1AT 17.Ø:" £STG" 570 FOR X=1 TO 4

550 BEEP . 1.20

555.GO TO 530

559 REM ##CALCULATE TOTAL COSTS

560 BEEP . 05.13: LET T=0: FOR X=1 TO 4: LET  $C(13,X)=0$ : NEXT X: FOR X=1 TO 12: FOR Y=1 TO 4: LET C(13.Y)=C(13.Y)+C(X.Y): NEXT Y: NEXT X 562 FOR X=1 TO 4: REEP 65.25: IF C(13.X)=6

THEN GO TO 564

563 LET 0\$=STR\$ C(13.X): GO SUB 3000: LET C(  $(3.8) = 0$ 

564 NEXT X

 $I F T T = T + 0$ 574 NEXT X 575 BEEP .1.1

14:"GRAND TOTAL=£":Q

565 BEEP . 1, 20: PRINT AT 15, 8; C(13, 1); TAB 14

522 PRINT AT 16.1+6¥X:R(X): IFT 0\$=STR\$ (C(1) 3.X)/R(X)): GO SUB 3000: PRINT AT 17.1+6\*X;0:

580 LET R\$=STR\$ T: GO SUB 3000: PRINT AT 18.

(C(13,2);TAB 20(C(13,3);TAB 26(C(13,4)

567 BEEP . 1, 13: PRINT AT 15.0: "TOTALS": AT 16

590 BEEP 1,1: INPUT INVERSE 1; "PRESSKENTER> TO RETURN TO MENU"; X\$ 595 GO TO 850 600 CLS : PRINT AT 0, 7; PAPER 1; INK 7; "HOLI **DAY EXPENSES"** 605 LET S\$=" ": LET B\$=CHR \$ 8+CHR\$ 8+CHR\$ 8+CHR\$ 8 610 PRINT : PRINT " THIS PROGRAM WILL HELP Y OU TO CALCULATE YOUR APPROXIMATE FORE IGN CURRENCY NEEDS FOR A TOUR THROUGH ONE, OR SEVERAL COUNTRIES." 620 PRINT : PRINT "INTERNATIONAL EXCHANGE RA TES ARE ALWAYS BASED ON THE AMERICAN DOLLAR RATE FOR EACH CURRENCY. FOR EXAMPLE, THE STE RLING/PESETAS RATE IS PRODUCED FROM THE STG/\$ AND \$/PTS RATES." 630 PRINT : PRINT "THE DIFFERENCE BETWEEN 'B UYING' AND 'SELLING' PRICE FOR CURRENCY NOTE S OR TRAVELLERS' CHEQUES REPRESENTS THE BAN K'S 'PROFIT' ON THE TRANSACTION, A SMALL COMMISSION CHARGE IS ALSO OFTEN AD  $DFD.$ " 635 BEEP .1,10 640 INPUT FLASH 1; "PRESS (ENTER)"; FLASH 0;  $\times$  46 650 CLS : PRINT AT 0,7; PAPER 1; INK 7; "HOLI DAY EXPENSES" 660 PRINT : PRINT " BECAUSE OF THE USUALLY WIDE 'SPREAD' BETWEEN BUY AND SELL QUOTED FOR TOURIST RATES, IT IS ALMOST ALWAYS SAF ER TO AVOID MULTIPLE EXCHANGE TRANSACTIONS." 665 PRINT : PRINT "TAKE ABOUT £5/10 OF SMALL DENOMINATION"; B\$; B\$; B\$; B\$; CHR\$ 8; CHR\$ 8; OVE R 1; "\_\_\_\_\_\_\_\_\_\_\_\_\_\_\_\_\_\_\_\_\_\_\_\_\_"; OVER Ø; " FOREIGN NO TES FOR EACH COUNTRY YOU WILL VISIT, FOR US E ON ARRIVAL. IF YOU ARE DEPARTING FROM A BI G ATRPORT THESE ARE. USUALLY AVAILABLE FROM A BANK IN THE ARRIVALS"; B\$; B\$; OVER 1; "; OVER 0;" HALL" 670 REM PRINT : PRINT " ALSO, SEVERAL CURR ENCIES ARE CHEAPER TO BUY BEFORE YOU LEAVE

HOME AND OTHERS ARE CHEAPER TO BUY WHEN YOU ARRIVE AT YOUR DESTINATION."

```
680 PRINT : PRINT "THE FOLLOWING TOURIST RAT
ES ARE INCLUDED ONLY AS A VERY ROUGH GUIDE.
  ACTUAL MARKET RATES WILL VARY, OFTEN QUITE
WILDLY, FROM
                       DAY TO DAY."
 665 BEEP .1.10
 690 INPUT FLASH 1; "PRESS <ENTER>"; FLASH Ø;
\times $
 695 REM * INITIALISE CURRENCIES AND HOLIDAY
 COST ITEMS
 700 FOR X=1 TO 4: READ N$ (X): NEXT X
 705 FOR X=1 TO 4: READ R(X): NEXT X
 710 FOR X=1 TO 12: READ C$(X): NEXT X
 740 REM **** M F N H *******
 750 CLS : PRINT AT 0.7: PAPER 1; INK 7: "HOLI
DAY EXPENSES"
 760 PRINT : PRINT " THE PROGRAM IS IN 3 SECT
IONS:",, TAB 7; "1 RATES ENTRY"; TAB 7; "2 CROSS
RATE CALCULATION"; TAB 7; "3 HOLIDAY COSTS"
 770 PRINT : PRINT " FOUR CURRENCIES CAN BE H
ANDLED AT THE SAME TIME. THE PRESENT 4ARE ":
 INVERSE 1; N#(1); INVERSE Ø; ", "; INVERSE 1; N$
(2): INVERSE Ø;","; INVERSE 1;N$(3); INVERSE
Ø;","; INVERSE 1;N$(4); INVERSE Ø;". BUT YOU
MAY CHANGE THESE BY FOLLOWING THE
  PROMPTS"
 780 PRINT : PRINT "SELECT "; INVERSE 1; "CAPS
 LOCK": INVERSE Ø; " (CAPS SHIFT+2). THE CURSOR
 SHOULD ALWAYS BE A ": FLASH 1:"C": FLASH Ø:"
           DURING INPUT"
 790 PRINT : PRINT "CURRENCY CODES SHOULD ALW
AYS RE
           THREE CAPITAL LETTERS"
 795 BEEP .1,10
 800 INPUT INVERSE 1; "PRESS <ENTER> "; X$
810.60 TO 1800850 CLS : PRINT AT 0,7; PAPER 1; INK 7; "HOLI
DAY EXPENSES*
855 PRINT AT 3.8; "* * M E N U * *"
860 PRINT AT 7.3: "1 RATES TABLE (VIEW ONLY)
87Ø PRINT AT 8,3; "2 CHANGE RATES/CURRENCIES
880 PRINT AT 9,3; "3 CROSS RATES CALCULATION
S''890 PRINT AT 10.3:"4 HOLIDAY COSTS TABLE"
```

```
892 PRINT AT 11.3:"5 CHANGE A COST CATEGORY
895 PRINT AT 12,3; "6 CALCULATE TOTAL COSTS"
 900 BEEP .1, 10: PRINT AT 14, 7; INK 2; FLASH
1: "PRESS SELECTION"
 910 LET X=PEEK 23556: IF X=255 OR X<49 OR X>
54 THEN GO TO 910
 920 IF X=49 THEN LET VF=1: GO TO 1800
 930 IF X=50 THEN GO TO 1800
 940 IF X=51 THEN GO TO 50
 950 IF X=52 THEN GO TO 400
 960 IF X=53 THEN LET CF=1: GO TO 400
965 IF X=54 THEN LET TF=1: GO TO 400
970 GO TO 850
1798 STOP
1799 REM ** Approx tourist rates
1800 CLS : PRINT INK 2: PAPER 6: INVERSE 1:"
APPROXIMATE TOURIST RATES fSTG=": INVERSE Ø
1805 LET X=27
1810 PRINT " US$ USA dollar": TAB X: "1.52"
1820 PRINT " CN$ CANADA dollar"; TAB X: "1.87"
1830 PRINT " FFR FRANCE franc"; TAB X; "11.6"
1840 PRINT " BER BELGTUM(&Lux) franc": TAB X: "
76.5"
1850 PRINT " ITL ITALY lire"; TAB X; "2265"
1860 PRINT " SFR SWITZERLAND franc"; TAB X; "3
.22"1870 PRINT " DMK W. GERMANY D. mark": TAB X: "3.
84"1880 PRINT " ASH AUSTRIA schilling"; TAB X; "2
7.9"1890 PRINT " ESC PORTUGAL escudo"; TAB X; "154
1900 PRINT " SPA SPAIN peseta"; TAB X; "211"
1910 PRINT " HFL HOLLAND guilder"; TAB X; "4.3
O1<sup>n</sup>1915 PRINT " NKR NORWAY krona"; TAB X; "11.0"
1920 PRINT " IRP IRELAND punt": TAB X: "1.22"
1930 PRINT " DRA GREECE drachma"; TAB X; "128"
1940 PRINT " MLT MALTA pound"; TAB X; "Ø.64"
1950 PRINT " YGD YUGOSLAVIA dinar"; TAB X; "12
7''1960 PRINT " YEN JAPAN yen"; TAB X; "367"
1970 PRINT * AU$ AUSTRALIA dollar"; TAB X; "1.
```
 $74"$ 1980 PRINT " NZ\$ NEW ZEALAND dollar"; TAB X; "  $2.32"$ 1982 IF VF=1 THEN PRINT AT 21,0; INVERSE 1;" PRESS <ENTER> TO RETURN TO MENU": BEEP .1,10 : INPUT X\$: LET VF=Ø: GO TO 850 1985 FOR Y=1 TO 4 1990 PRINT AT 20.0: FLASH 1: "CURRENCY ": Y: " I S "IN\$(Y)!". PRESS (ENTER) TO KEEP "IN\$(Y)!". OR ENTER A NEW CODE" 1995 REEP . 1.10 2000 INPUT "CURRENCY "; (Y); " ("; (N\$(Y)); ") "; X \$ 2010 IF X\*="" THEN PRINT AT 20.0; S\*; AT 20.0; INK 2; FLASH 1; " PRESS <ENTER> TO KEEP PRESE NT "IN\$(Y);" RATE:";R(Y);", OR ENTER NEW RAT E": GO TO 2040 2020 FOR X=1 TO 13: LET C(X, Y)=0: NEXT X 2025 LET N\$(Y)=X\$ 2030 PRINT AT 20,0; S\$; AT 21,0; INK 2; FLASH 1 I" ENTER THE NEW RATE FOR "IN\$(Y);" 2040 BEEP .1,15 2045 INPUT 0\$: IF 0\$="" THEN GO TO 2070 2050 IF CODE @\$<48 OR CODE @\$>57 THEN GO TO 2045 2060 GO SUB 3000: LET R(Y)=R 2070 NEXT Y 2080 GO TO 850 2999 REM \*\* NUMBER CLEAN-UP ROUTINE 3000 LET Q=VAL Q\$: IF Q<10 THEN LET Q=(INT ( 100\*0) / 100: RETURN 3010 IF Q<100 THEN LET Q=(INT (10\*Q))/10: RE TURN 3020 LET 0=INT Q 3030 RETURN 3999 REM \*\* INTTIAL BATA 4000 DATA "FFR", "SFR", "US\$", "ITL" 4005 DATA 11.6, 3.22, 1.52, 2265 4010 DATA "HOTEL", "TOURS", "BUS", "MEALS", "FOOD ". "DRINK". "LAUND", "FUEL", "POST", "PHONE", "GIFT S", "SUNDR"

# Ambush

High resolution graphics make this forest scene something worth seeing! You are trapped by snipers hiding amongst the trees. Your only shelter is a low wall. Can you kill all the snipers before one of them succeds in shooting you.

 REM \*\*SNIPER AMBUSH\*\* @19 MICHAEL BEWS 20 DIM P(5,5): DIM L(11,2): DIM S(5,2): DIM S\$(2,2) LET TB=5000: LET TM=0: LET K\$="000000000 0" : LET MN=0: LET AI=0: LET FR=0: LET MX=80 PAPER 4: INK 7: BORDER <sup>1</sup> GO TO 600 REM \*\*KEYBOARD INPUT LET TM=TM+l: PRINT INK 0; PAPER 6;AT 15 ,28;TM LET A=PEEK 23556: IF A=255 THEN GO TO 2  $\alpha\alpha$ 130 IF A=65 THEN PRINT AT 13,10;R\$: LET MN= 1: GO TO 200 IF A=90 THEN PRINT AT 13,10:0\$: LET MN= 0: GO TO 200 IF <A =66 AND MN=1) THEN LET FR=1: GO TO IF A=73 THEN LET MX=MX-S: GO TO 200 IF A=77 THEN LET MX=MX+8: GO TO 200 GO TO 120 REM \*ACTION ROUTINE 210 IF MXKØ THEN LET MX=0 IF MX>220 THEN LET MX=220 IF FR=0 THEN GO TO 300 LEI FR=0 LET Y=23 IF MX< 42 THEN LET Y=Y <sup>+</sup> 32: GO TO 250 IF MX<70 THEN LET y=y+7: GO TO 250 IF MX<124 THEN LET Y=Y+S: GO TO 250 IF MX<164 THEN GO TO 250 LET Y=Y-8 REM \*TRACERS AND SOUND

```
255 PLOT OVER 1,82,72
 260 DRAW OVER i;MX-60,Y
 262 FOR X=57 TO 53 STEP -1: BEEP .005,X: NEX
T X
 265 PLOT OVER 1,82,72
 270 DRAW OVER 1; MX-60, Y
 272 REM #CHECI< FOR HIT
272 REM #CHECK FUR HIT<br>275 IF MX>29 AND MX<35 AND K$=(1)>"Ø" THEN P<br>RINT AT 5,4;"/R9"; INK Ø; PAPER 4;"6/4"; LET K$<br>(4)="1"' GO TO 390"
(6)="1": GO TO 290
 278 IF MX >61 AND MX<67 AND K*<2>>"0" THEN P
RINT AT 6,8; "AS"; INK \varnothing; PAPER 4; "GH": LET K$
(7) = 1 : 1 : 1 GO TO 290
 280 IF MX>101 AND MX<107 AND K$(3)>"0" THEN
 PRINT AT 8,13; "RS"; INK Ø; PAPER 4; "GH": LET
 K*(3)="1": GO TO 290
 282 IF MX>144 AND MX<155 AND K*<4)>"0" THEN
 PRINT AT 9,19; "PS"; INK Ø; PAPER 4; "GH": LET
 K$<9)="1"; GO TO 290
 285 IF MX >185 AND MXC195 AND K*<5)>"0" THEN
 PRINT AT 10, 24; "RS"; INK Ø; PAPER 4; "GW"; LE
T K$(10)="1"
 289 REM *CHECK FOR WIN
 290 IF K$(6 TO 10) = "11111" THEN GO TO 850
 299 REM *SNIPER ROUTINE
 310 LET K=1+INT (RND*5)
 315 IF K*(K+5)="1" THEN GO TO 120
 320 IF K$(K)="4" THEN PRINT INK Ø; PAPER 4
 AT S(K, 1), S(K, 2); S#(2);
 330 IF K\#(K)="5" OR (k\#(k)="7" AND MN=0) THE
J GO SUB 400
 340 LET K$(K)=CHR$ (CODE K$(K)+1)
 350 IF K$(K)>"7" THEN PRINT INK 0; PAPER 4
iAT S(K,1),S<K,2);S$(1);: LET K$(K)="0"
 360 GO TO 120
 399 REM *SNIPER FIRING
405 LET N=1+INT (RND*P(K,4))
 410 LET NX=N-P(K,3)
420 PLOT OVER 1; P(K, 1), P(K, 2)
425 DRAW OVER 1;NX,-P(K,5)
430 FOR X=50 TO 47 STEP -1: BEEP .005,X: NEX
T X
435 PLOT OVER 1; P(K, 1), P(K, 2)
440 DRAW OVER 1;NX,-P(K,5)
```
445 IF MN=0 THEN RETURN 450 IF P(K, 1) +NX>78 AND P(K, 1) +NX<86 THEN P RINT AT 13.10:0\$:AT 15.9:P\$:: GO TO 830 460 RETURN 528 STOP 599 REM \*\*INITIALISATION 602 CLS : PRINT INK 1; PAPER 7; "A M B U S H @1983 MICHAEL BEWS";AT 4.0:"YOU HAVE BEEN AMBUSHED BY GUNMENIN A FOREST. THE ONLY SAFE PLACE IS A LOW WALL BEHIND WHICH YOU TAKE COV FR." 603 PRINT AT 9.0: INK 1: PAPER 7: "YOU MUST T RY TO KILL ALL GUNMEN BY AIMING OVER THE TOP OF THE WALL, BUT THE SNIPERS ARE QUITE GOOD SHOTS!"; AT 16.0; "HOW LONG CAN YOU SURVIVE?..  $1.1.11$ <sup>n</sup> 608 LET f\$=CHR\$ 21+CHR\$ 1+" "+CHR\$ 21+CHR\$ Ø 61Ø LET G\$=CHR\$ 21+CHR\$ 1+"  $"+CHR@ 21+CHR@ 0$ 615 FOR x=0 TO 7: FOR y=1 TO 9: READ a: POKE USR CHR# (143+y)+x,a: NEXT y: NEXT x 620 FOR  $x=0$  TO 7: READ a, b: POKE USR "J"+x, a : POKE USR "X"+x, b: NEXT x 625 FOR X=1 TO 11: READ L(X,1): READ L(X,2): NEXT X 630 FOR X=0 TO 7: READ A: POKE USR "Z"+X,A: NEXT X: LET W#="LLLLLLLLLLLLLLLLLLLLLLLLLLLLLL  $LLL<sup>n</sup>$ 640 LET t\$="ABC"+f\$+"DEF"+f\$+"GHI" 645 LET S\$(1)="GH": LET S\$(2)="JK" 650 FOR X=0 TO 7: READ A: POKE USR CHR\* (156 ) +X, A: NEXT X 655 FOR X=0 TO 7: READ A.B: POKE USR "R"+X.A : POKE USR "S"+X, B: NEXT X 660 FOR X=0 TO 7: READ A.B: POKE USR "7"+X.A : POKE USR "U"+X.B: NEXT X 665 LET R\$=CHR\$ 16+CHR\$ R+CHR\$ 17+CHR\$ 4+" " +G\$+"("+G\$+"M": LET P\$="RS" 670 LET R\$=CHR\$ 16+CHR\$ Ø+CHR\$ 17+CHR\$ 4+"7"  $+G\mathbf{S} + "U" + G\mathbf{S} + "V"$ 675 FOR X=1 TO 5: READ S(X, 1): READ S(X, 2): NEXT X 680 FOR x=1 TO 5: FOR y=1 TO 5: READ P(X, Y): I

NEXT Y: NEXT X 690 INPUT INK 7; PAPER 2; "PRESSKENTER>TO FI ND OUT!!!":X# 700 REM \*\*PRINT SCENE\*\* 705 CLS : PRINT PAPER 6; INK 1; "A M B U S H @1983 MICHAEL BEWS" 707 FOR x=10 TO 26 STEP 4: PRINT INK 0: PAP ER 4; AT  $1, x$ ;  $t$ \$; NEXT  $\times$ 710 FOR x=1 TO 11: PRINT INK Ø; AT L(X, 1), L(  $X.2$ );  $t = 1$ : NEXT X 715 FOR X=3 TO 11: PRINT AT L(X, 1) +2, L(X, 2) + 2: INK 6:"/":: NEXT X 720 PRINT INK Ø:AT 15.Ø:T\$:AT 17.3:T\$ 730 FRINT INK Ø:AT 14.0:W\$ 800 PRINT AT 13, 10:0\$ 805 PRINT AT 15,23; INK 0; PAPER 6; "TIME:  $\mathcal{H}$ 810 PRINT AT 20.0; PAPER 2: INK 7: "SHOOT SNI PERS AS THEY FIRE. KEYS'A&Z' (UP/DN) 'N&M' (AIM)  $'E'$  (FIRE)  $''$ 922 GO TO 100 329 REM \*\* FLAYER SHOT! 630 PRINT AT 20.0; PAPER 7; INK 2;" ":AT 20.01 FLASH 1:"YOU HAVE BEEN S HOT! IN TIME: "; TM; AT 21, 0; "THIS IS THE SNIPER WHO SHOT YOU^" 232 PRINT INK Ø: PAPER 4: FLASH 1:AT S(K.1)  $, S(K, 2); S#(2);$ 835 BEEP .8,1: PAUSE 5: BEEP .5,1: PAUSE 2: BEEP .3,1: BEEP .8,1: BEEP .5,4: PAUSE 2: BEE P .4,3: PAUSE 2: BEEP .4,3: PAUSE 2: BEEP .5, 1: PAUSE 1: BEEP .8.1: PAUSE 4: BEEP .5.0: BE  $EP$  1.1 S48 SB TO SAS 349 REM \*ALL SNIPERS DEAD 350 IF TRITM THEN LET TR=TM 855 PRINT AT 20,0; PAPER 7; INK 2;" "; AT 20.0; FLASH 1; "YOU SHOT ALL SN IPERS IN TIME:"; TM; AT 21, 0; "BEST TIME SO FAR:  $"$ : TR

857 FOR Y=1 TO 5: FOR X=1 TO 10: BEEP .05.X\* 2: NEXT X: NEXT Y

860 INPUT INK 05 PAPER 7; FLASH 1;"PRESS <E NTER> FOR NEXT GAME"; X\* 870 LET MX=80: LET K\$="0000000000" 880 LET TM=0: LET MN=0: LET FR=0 890 GO TO 700 998 STOP 999 REM Htree 1000DATA 3,15,0,127,255,252,0,60,8,3,255,192 ,63,255,138,0,60,0,15,255,240,55,247,248,0,60 ,138,15,255,248,31,63,248,0,60,40,126,255,126 ,31,60,240,0,60, 138, 127,255,254,24,60,48,0,60 ,162,255,255,252,0,60,0,0,60,160,127,223,252, 0,60,0,0,60,32 1009 REM \* sniper-1010 DATA 0,252,63,252,2,124,3,252,0,124,1,25 2,1,124,3,60 1019 REM \*\* tree PRINT AT FILE 1020 DATA 2, 4, <sup>1</sup> , 18,3,6,2,20,3., 24,4, <sup>1</sup> 1,4,29,6, 10,6, 15,7,21,3,26 1029 REM \*\*WALL 1030 DATA 51,255,219,255,253,255,183,255 1039 REM \*\*MAN CROUCHING 1040 DATA 249,113,113,33,255,113,123,219 1049 REM \*MAN DOWN 1050 DATA 0,0,0,0,0,0,0,0,160,0,247,224,255,2 41,247,255 1059 REM \*MAN STANDING 1060 DATA 248,115,113,255,115,251,118,255,33, 253,250,251,254,247, 112,255 1069 REM \*sriper print at file 1070 DATA 5,6,8,10,8,15,9,21,10,26 1079 REM \*sniper firing coords 1080 DATA 47,127,10,50,54,79,110,39,70,37,119 ,110,60,60,37,167,102,127,30,29,207,94,200,12  $0.21$ 4000 BORDER 7: PAPER 7: INK 0: CLS
#### Numbers

Ifyou're a Roman who doesn't understand numbersto base 3, then this is the program for you. Convert between binary, hexadecimal, decimal and Roman numerals, plus any other number systems (to different bases) you care to invent. 7 fingered aliens catered for!

```
10 REM ** ROMAN NUMBERS @1
982 MICHAEL BEWS
  15 POKE 23609,111: POKE 23658,255
  2.0 BORDER 3: PAPER 1: INK 7
  25 DIM K(3): DIM A*(8): DIM C<25)
  30 GO TO 550
  35 GO TO 550
  39 REM **ROMAN NUMBERS
  40 LET L=5: CLS
  50 PRINT PAPER 2;"ROMAN NUMBERS @1983 MICH
AEL BEWS"
  60 PRINT PAPER 2;AT 2,0;"ENTER A COMPLETE
ROMAN NUMBER EXAMPLE: MCMLXXXIV
  65 PRINT INVERSE 1;AT 21,0; "PRESS < ENTER >
TO RETURN TO MENU "
  70 INPUT "ROMAN NUMBER " ; T$
  75 PRINT AT 20,0;"
  80 IF T#="" THEN GO TO 600
  90 PRINT AT L, 0; "
      "5 PAPER 6; INK 2;AT L,0;"ROMAN NUMBER:
 " ; T$;
  95 FOR B=1 TO 3: BEEP .05,14: BEEP .05,17:
NEXT B
 100 FOR X=1 TO LEN T$
 110 LET C(X)=(1000 AND T$(X)="M")+(500 AND T
\text{F}(X) = "D" + (100 AND T\text{F}(X) = "C") + (50 AND T\text{F}(X) = "L^{+}) + (10 AND T$ (X) = "X" ) + (5 AND T$ (X) = "V" ) + (1 A
ND (T$(X)="I" OR T$(X)="I"))
 120 IF C(X)<1 THEN PRINT AT 20,0;" "; FLA
SH 1;" "; "$ (X); " IS NOT A ROMAN NUMBER !!": G
O TO 65
 130 NEXT X
```
 $190 \text{ IFT}$  T= $\theta$ 190 EDR X=1 TO LEN TS 200 IF  $C(X+1)$  >  $C(X)$  THEN LET  $C(X) = -C(X)$  $210 \text{ IFT} = T = T + C(X)$ 220 LET  $C(X) = 0$ 230 NEXT X 240 LET X=0: IF LEN T\$>9 THEN LET X=1 250 PRINT INK 2: PAPER 6:" = ":AT L+X.26;T;  $\mathbf{a}$ 255 FOR B=1 TO 3: BEEP .05,2: BEEP .05,10: N EXT R 260 LET L=L+2: IF L>20 THEN INPUT PAPER 2; INK 2: "PRESS(ENTER)TO RETURN TO MENU"; X\$: GO TO ARC 270 GO TO 70 299 REM VARIABLE BASE CALCULATOR 310 CLS : PRINT INVERSE 1: "VARIBASE CALCULA TOR @1983 M. BEWS" 320 PRINT INK 7: PAPER 2:AT 17.0: "CHOOSE AN Y BASE BETWEEN 2 AND 24 (Decimal equivalent). WE SHALL. USE LETTERS 'A to N' EOR SYMBOLSRED UIRED AFTER 9 UP TO ONE LESS THAN THE CHOS EN BASE VALUE  $\sim$ 330 INPUT INK 7; PAPER Ø: "ENTER CHOSEN BASE 340 IF LEN X\$<1 OR LEN X\$>2 THEN 60 TO 330 350 IF X\$(1)<"0" OR X\$(1)>"9" THEN GO TO 33 a 360 IF LEN X#=2 THEN IF X#(2)("Ø" OR X#(2)> "9" THEN GO TO 336 370 IF VAL X\*<2 OR VAL X\*>24 THEN GO TO 330 375 LET B=VAL X\$ 380 CLS : PRINT INVERSE 1; "VARIBASE CALCULA TOR @1983 M. REWS" 390 PRINT AT 2.0; PAPER 5; INK 1; "BASE: "; A T 2,5;B;AT 2,25; "Decimal";AT 3,25; "Equivt." 395 LET X#="": IF B<10 THEN LET X#=" " 400 PRINT AT 4,0; X\$; B; "6"; X\$; B; "F"; X\$; B; "E";  $X#$ ; E; "D";  $X#$ ; E; "C";  $X#$ ; B; "B";  $X#$ ; B; "A";  $X#$ ; B; "H; " 410 LET K0=99999; IF B=3 THEN LET K0=6560 415 IF B=2 THEN IFT KO=255 420 FOR X=1 TO 8: LET N=K(X); PRINT AT 4+X, 2 5:"= ":NiAT 4+X. 0:: GO SUB 445 425 FOR Y=8 TO 1 STEP -1: PRINT TAB (25-Y#3)

```
:A$(Y):: NEXT Y
 436 NEXT Y
 435 GO TO 480
 440 REM *MULTIBASE CALC SUBROUTINE
 445 FOR Z=1 TO 8: LET A#(Z)="": NEXT Z
 456 LET NA=N: FOR 7=1 TO 8
 455 LET T=INT (NA/R): LET A$(7)=CHR$ (48+(NA
-R > I + (7 AND (NA-B < I) > 9)460 IF I>=B THEN LET NA=I: NEXT Z
 465 LET A$ (7+1)=CHR$ (48+1+(7 AND I) 9))
 470 RETURN
 429 REM #DECIMAL INPUT FOR CONVERSION
 480 PRINT INK 7: PAPER 2:AT 19.0; "INPUT A D
ECIMAL NUMBER FOR
                                   CONVERSION
TO BASE "; AT 20, 30; B
 485 PRINT INVERSE 1: "OR PRESS(ENTER)TO RETU
RN TO MENU":
 490 INPUT FLASH 1:"(BETWEEN 1 AND "; (KG); ")
 ": \times *495 IF X$="" THEN GO TO 600
 500 EOR X=1 TO LEN X$: IF X$(X)<"Ø" OR X$(X)
>"9" THEN GO TO 490
 505 NEXT X: LET N=INT (VAL X$): IF N(1 OR N)
KO THEN GO TO 490
 510 GO SUB 440
 520 PRINT AT 13.0;"
       "; AT 13, 0;530 FOR Y=8 TO 1 STEP -1: PRINT TAB (25-Y*3)
; A$ (Y); : NEXT Y
 540 PRINT " = "IN545 GO TO 480
 548 STOP
 549 REM ¥initialisation
 550 CLS : PRINT INVERSE 1; "NUMBER SYSTEMS@1
983 MICHAEL BEWS"
 555 FOR x=Ø TO 7: POKE USR "A"+x, 32-32*INT (
\times/5)+(64 AND X=1): NEXT \times560 FOR x=1 TO 8: FOR y=0 TO 7: READ a: POKE
 USR CHR$ (144+x)+y.a: NEXT y; NEXT x
 570 FOR X=1 TO 8: READ K(X); NEXT X
 600 CLS : PRINT INVERSE 1; 'NUMBER SYSTEMS@1
983 MICHAEL REWS"
 610 PRINT AT 2.01" THIS PROGRAM EXAMINES A
FEW OF THE MANY COUNTING SYSTEMS AND EN
```
ALC: U 620 PRINT AT 7.5: INVERSE 1:" MFNH "IAT 9,5;"1 ROMAN NUMBERS "IAT 10.5:"2 DECIMAL SYSTEM "; AT 11.5:"3 BINARY SYSTEM ":AT 12.5:"4 HEXADECIMAL ":AT 13.5: "5 INVENT YOUR OWN!" 630 PRINT INVERSE 1:AT 17.8: "SELECT KEY NUM EFR" 640 LFT A=PFFK 23556: IF A=255 THEN 60 TO 6  $a\sigma$ 645 BEER . 05.20 650 IF AK49 OR A)53 THEN GO TO 640 660 IF A=49 THEN GO TO 800 665 IF A=49 THEN GO TO 40 670 IF A=50 THEN GO TO 900 680 IF A=51 THEN GO TO 1100 690 IF A=52 THEN GO TO 1200 700 IF A=53 THEN GO TO 310 299 REM \*ROMAN EXPLANATION 800 CLS : PRINT PAPER 2: "ROMAN NUMBERS @198 **J MICHAEL BEWS"** 810 PRINT INVERSE 1; AT 6, Ø; " IN THE RO MAN SYSTEM 820 PRINT INVERSE 1: "M=1000 D=500 C=100  $1 = 50$   $\times = 10$  $V = 5$  AND  $T = 1$ 840 PRINT INK 2; PAPER 7; "A LOWER VALUE LET TER COMING IMMEDIATELY IN FRONT OF A HIGH ERVALUE LETTER IS SUBTRACTED FROM THE TOTAL I NSTEAD OF BEING ADDED SO THAT LX=60 AND X  $1 - \log x$ S50 INPUT INK 7: PAPER 2: "PRESS KENTER> ":X  $\sigma$ 876 LET RE=1: GO TO 46 899 REM \*DECIMAL EXPLANATION 900 CLS : PRINT PAPER 2: "DECIMAL SYSTEM  $(Base - 1.01)$ 910 PRINT : PRINT INVERSE 1; "ORIGIN: Ten f ingers and thumbs make it convenient to count in groups of ten!" 920 PRINT : PRINT INVERSE 1: "METHOD: All c ounting systems need enough symbols to repr esentthe count from zero up to one less tha n the base number. This means that symbols Ø

: 2 3 4 5 67 8 9 are needed for DECIMAL. Th are is no separate symbol forthe BASE (Ten i n the case of Decimal), "; 930 FRINT INVERSE 1:" the BASE being repre--sented by 1 0 to indicate 1 complete q roup of ten items. plus Ø remainder. 940 INPUT INK 7: PAPER 2: "PRESS (ENTER) ":  $V \oplus 1$ 950 CLS : PRINT PAPER 2: "DECIMAL SYSTEM  $(base 10)$ " 960 PRINT : PRINT INVERSE 1;" '1 0 0' ther efore means ten groups of ten and '1 0 0 0' is ten times ten groups of ten or 10 x 10 x 10 which is the same as 100 (10 to the pow  $er of 3$ . 970 PRINT : PRINT "106 106 106 100 100 108 1  $\theta A$  1 $\theta H$ " 980 PRINT "  $1 \quad \emptyset \quad \emptyset$  $O(1)$ 990 PRINT : PRINT INVERSE 1; "NOTE: ANY NUMB ER RAISED TO THE POWER OF 1 (eg 100) IS I TSELF":CHR# 8;CHR# 8;CHR# 8;CHR# 8;CHR# 8;CHR \$ 8; INVERSE 0; OVER 1; " | "; 1000 PRINT : PRINT INVERSE 1; " AND ANY NUMBE K RAISED TO POWER 0 (eg 10H) IS ALWAYS 1  $\Lambda_c$  $\sim$ 1010 PRINT INVERSE 1; "Using this convention, helating ascending powers of the BASE val ue. you can create a countingsystem to any PA SE you wish! 1020 INFUT INK 2: PAPER 7; "PRESS KENTER> ";X #: LET B=10: GO TO 380 1936 GO TO 699 1099 REM \*BINARY EXPLANATION 1100 CLS : PRINT PAPER 2; "BINARY SYSTEM  $(Base 2)$ " 1110 PRINT : PRINT INVERSE 1: "MECHANICAL AND ELECTRICAL SWITCHES ARE SIMPLEST AND M OST RELIABLE WHEN THEY HAVE ONLY TWOPOSSIBLE STATES, 'ON' AND 'OFF'," 1120 PRINT INVERSE 1: "FROM OUR NOTES ON THE DECIMAL SYSTEM WE CAN SEE THAT BINARY NEE DS ONLY TWO SYMBOLS 'S' AND '1'TO COUNT UP T 9 ANY EQUIVALENT"

1130 PRINT INVERSE 1; "DECIMAL VALUE. USING THE 'OFF' STATE OF A SWITCH OR CIRCUIT TO REP RESENT '0' AND THE 'ON' STATETO REPRESENT '1' . IT IS FOSSIBLETO REPRESENT ANY DECIMAL NUMB FR 31 1140 PRINT INVERSE 1: "USING A CHAIN OF VERY TWO-STATE DEVICES. SIMPLE. 1145 INPUT INVERSE 1: "PRESS <ENTER> ";X\* 1150 LET B=2: GO 10 380 1199 REM \*HEXADECIMAL EXPLANATION 1200 CLS : PRINT PAPER 2: "HEXADECIMAL  $(Base 16)$ " 1210 PRINT INVERSE 1:AT 5.0:" COMPUTERS WORK BEST IN BINARY. " 1220 FRINT INVERSE 1; "UNFORTUNATELY HUMANS D 0 NOT! 187DECIMAL IS 10111010 IN BINARY! 1230 PRINT INVERSE 1: "THIS COMPUTER USES 8 B IT BYTES. EACH BYTE CAN HOLD NUMBERS FROM ø TO 255 (ie 11111111 BINARY). 16 (DECIMA  $\mathbf{u}$ L) IS 20 1240 PRINT INVERSE 1: "SO HEXADECIMAL IS A GO OD COMPROM-ISE BETWEEN COMPUTER AND HUMAN.AND NUMBERS FROM Ø TO 255 (DEC) ARE ALL JUST T WO HEX DIGITS. " 1250 INPUT FLASH 1; "PRESSKENTER> ";X\*: LET B  $=16$ ; GO TO 380 2000 DATA 240, 16, 32, 64, 240, 0, 0, 0, 240, 16, 112, 1 6.240.0.0.0.128.128.160.240.32.0.0.0.240.128. 240, 16, 240, 0, 0, 0, 192, 128, 240, 144, 240, 0, 0, 0, 24  $9, 16, 32, 64, 128, 9, 9, 9$ 2010 DATA 96, 144, 144, 144, 96, 0, 0, 0, 240, 144, 96, 144, 240, 0, 0, 0, 1, 5, 8, 10, 16, 20, 32, 255

# $\Gamma$ Optrainer  $(48K)$

This is a horseracing game in two parts. In the first section players are presented with a board on which their counters are randomly moved by the computer. This offers players the opportunity to buy and sell horses. win orlose money, train their nags and prepare for stage two, the actual race. Prior to the race itself, each player has the chance to decidewhich of his horses he wants to enter and how he wants to place his bets. After

players have issued 'race instructions' to their jockeys, the race isrun and the winner collects both the prize money and any returns due from bets placed. At the start of the game each player has £10,000, and throughout the game balances are presented so that you can keep track of your fortunes. Play continues until someone reaches six figures, or until only one player is left in credit.

<sup>1</sup> REM toptrainer 2 DATA "Ant "."Bee ","Cola","Dash","Emu ", 'Fox ","Gas ","Harp","Ibex","Jinn","Kay ","Li na", "Mack", "Nixy", "01ly" ,"Pug " 5 RANDOMIZE 10 GO SUB 3000 11 INK 0 12 DIM h\*(16,d) : DIM h<16): DIM -F<16): DIM p ( 16) Id DIM a\*(3,5): DIM a<8): DIM v(2,16): DIM <sup>w</sup> (2,16) 16 DIM t (16) : DIM r(16) : DIM s(16): DIM o(l 6): DIM <sup>q</sup> (d,16) 13 DIM b(3): DIM d(3) 20 FOR i=1 TO 16 22 READ h\*(i) 25 LET h <i)=INT <RND\*10+1) 26 LET  $o(1) = -1$ 28 LET  $f(i)=0$ 29 NEXT l 30 DATA 3,3,3,10,3,17,3,2d <sup>31</sup> DATA 3,2d,13,2d,18,2d,13,17 32 DATA 13,10,13,3,13,3,3,3 35 FOP i=1 TO 12: READ w(1,i),w(2,i): NEXT $\mathbf{i}$ 

```
40 FOR i=i TO 12
  42 LET v(1,i)=6-(4*(i-1)/4-INT (i-1)/4))44 LET v(2,i)=12-INT (Ci-l)/4)
  45 NEXT i
 100 FAPER l: BORDER 1: CLS
 105 INPUT "How many players? (1-8) "; n
 10? IF n< 1 OR r. >8 THEN GO TO 100
 110 FOR i=l TO n
 120 PRINT AT 21,0;"Name of Player ";i;<br>125 INPUT ";−";e≢
 126 IF LEM e$>5 THEN PRINT AT 21,18;"Max 5
letters";: GO TO 125
 128 LET a$(i)=e$: LET a(i)=10000
 130 NEXT i
 135 BORDER 2
  140 INK 6: CLS : PRINT "
TOP TRAINER"
 141 INK 7: PRINT AT 2,4; You start with £100
00 each."
 .<br>142 PRINT "Each of you is an owner/trainer
 144 PRINT "of horses which you can buy,"
 146 PRINT
"sel1, train up,
id enter -for"
 148 PRINT "races."
 150 PRINT
AT 8,4; "You make money -from winnin
3"
 152 PRINT
"races and also by betting on"
 154 PRINT
"horses -yours or someone else's."
 156 PRINT
AT 12,4;"Horses improve when they
r \sin n<sup>n</sup>
 158 PRINT "well but lose value when they"
 160 PRINT
"don't. It costs £500 to enter a"
 162 PRINT
"horse -for the race."
 164 PRINT
AT 17,4;"If you go bankrupt, you 1
ose"<br>166 PRINT "the chance to train, run or bet"
168 PRINT "on horses."
 170 GO SUB 9920
200 BORDER 4: PAPER 6: CLS : INK 2: LET m=l:
IFT w3=0201 FOR i=2 TO 30 STEP 7
205 FOR j=l TO 21
210 PRINT AT j,i;" ";
215 NEXT j: NEXT i
220 FOR i=1 TO 21 STEP 5
225 FOR i = 2 TO 30
```

```
230 PRINT AT i.ii' ";
 235 NEXT i: NEXT i
 240 PRINT AT 11, 10; "
                                   - - \frac{1}{4}250 FOR j=7 TO 15
 255 PRINT AT j, 16; " "; : NEXT j
 256 FOR i=1 TO n: LET p(i)=1
 257 LET line=0: LET col=0: IF i>4 THEN LET
line=1: LET col=-4
 258 PRINT AT w(1,p(i))+line,w(2,p(i))+i+col;
CHR$ (48+i)
259 NEXT 1
 260 INK 2
 262 PRINT AT 2,3; "START> CHANCE SALES TRAIN
 265 PRINT AT 7,3; "TRAIN ";: INK 1: PRINT "B
ANK RALANCEF":: INK 2: PRINT " USALEU"
 270 PRINT AT 12,3; "CHANCE"
 272 PRINT AT 12.24: "CHANCE"
 275 PRINT AT 17.3; "SALES TRAIN CHANCE SAL
E.
 280 FOR j=1 TO n
 285 PRINT AT 7+1.16:"
 290 PRINT AT 7+1,10;1;a$(i);
 291 IF a(i)(Ø THEN PRINT "";
 292 PRINT AT 7+j, 16; a(j);"";
 295 NEXT (
 300 INK 0: PRINT AT 0.0;a$(m);"'s go..."
 310 LET thro=INT (RND#6+1)
 315 GO SUB 9500
 320 PRINT AT Ø.15; thro
 330 GO SUB 9500
 335 LET line=0: LET col=0: IF m>4 THEN LET
line = 1: LET col=-4
 336 PRINT AT w(1.p(m))+line.w(2.p(m))+m+col;
\mu = \alpha337 LET x=p(m)+thro
 340 IF x>12 THEN LET x=x-12
 345 LET p(m) = x
 350 LET line=0: LET col=0: IF m>4 THEN LET
line = 1: E col=-4
 352 PRINT AT w(1.p(m))+line.w(2.p(m))+m+col;
CHR$ (48+m)
 355 GO SUB 9000
 358 IF x=1 THEN GO TO 450
```

```
360 IF x=2 OR x=6 OR x=8 OR x=ll THEN GO TO
 6000362 IF x=3 OR x=5 OR x=7 OR x=10 THEN GO TO
 7000
 365 IF x=4 OR x=9 OR x=12 THEN GO TO 8000
 375 GO SUB 9900
 380 GO SUB 9000
 395 LET m=m +1
 397 IF m >n THEN LET m=l
 400 GO TO 280
 450 PAPER 0: BORDER 3: CLS : INK 6
 452 PRINT "Someone landed on START, so it's"
 455 PRINT : PRINT "time for a race...."
 460 GO SUB 9500
 479 LET r=0550 FOR i=1 TO n
 557 FOR j=l TO 16
 560 IF oljlOi THEN GO TO 575
 562 CLS : PRINT AT l,0;a«(iJ
 563 PRINT AT 3,0;h$(;):" Cost £";h(;)*500: G
O SUB 5400
 564 PRINT AT 7,0;"Will ";h$(j);" race today?
 565 LET y$=INKEY$: IF y$="" THEN GO TO 565
 570 IF y*='*y" THEN LET a(i)=a(i)-500: IF a(
i)<0 THEN LET a(i)=a(i)+500: GO SUB 9600: GO
 TO 585
 572 IF y$="y« THEN LET s(j)=l: LET r=r+l: L
ET \times = INT (h(i) + f(i)/2): GO SUB 5000
575 NEXT j
 585 NEXT i
599 PAPER 4: BORDER 3: CLS : LET z=0: LET a=
0: LET rr=0
600 GO SUB 4000
605 LET rx = 1
610 LET m=INT <RND#16+1): IF w3>400 THEN GO
TO 885
615 IF s(m)=0 OR s(m)=5 THEN LET w3=w3+l: G
O TO 610
630 LET rr= rr + 1: LET s(m)=5
635 FRINT AT v(1,rr!,v(2,rr)iCHR$ (64+m)
636 LET z = z + h(m) + f(m)637 LET p(m)=rr
640 IF r<)rr THEN GO TO 610
```

```
L = 0 COD i = 1 TO 14
 355 IF \frac{1}{2}(116)5 THEN GO IO 642
 \overline{ABR} (FT \overline{BR}=h(i)+f(i): TE \overline{BR} THEN (FT \overline{BR}=
\overline{1}660 INK 6: PRINT AT Ø.0:"ODDS": PRINT AT r>.
\alpha: "": ke (i, ) TO () : "=": TNT ( \gamma / hQ) : ""
 662 NEXT (
 AAA FOR IST TO AT THE A
 665 IF SILLER THEN PRINT AT 20 GLAS(1) !! h
as no cash to bet !!! GO SUR 9500: GO TO 680
 666 PRINT AT 13. 0: a$ (i) : " Bet ? (Y/N) "
 667 FOR W=1 TO 10: LET VS=INKEYS: NEXT W
 663 LET VS=INKEYS: IF VS="" THEN GO TO 668
 670 IF ys="n" THEN 60 TO 690
 672 PRINT "Horse's letter? "1
 673 FOR k=1 TO 10: LET y$=INKEY$: NEXT k
 674 LET VE=TNKEYS: TE VE="" THEN GO TO 674
 625 PRINT VS
 676 FOR 1=1 TO 16
 678 IF y$=h$(i.1 TO 1) THEN LET b(h)=i
 679 NEXT i
 680 INPUT "How much money? "IV$! LET a=VAL y
dt.
 683 IF a(i)-a(Ø THEN PRINT "Not enough mone
y in the kitty!": GO SUB 9500: GO TO 697
 684 IFT d(i) = a: IFT a(i) = a(i) - a690 FRINT AT 13.0:"
 692 PRINT AT 14.0:"
 695 PRINT AT 20.01"
 696 PRINT AT 21.01"
 697 NEXT i
 698 GO SUB 9000
 699 GO SUB 4300
 700 FOR 1=1 TO 16
 705 LET ia=p(i)
 710 IF s(j) <> 5 THEN GO TO 850
 720 LET r(ja)=1: IF v(2,ja)>24 THEN LET r(j
a) = 2730 IF v(1, ia)) 16 THEN LET r(i|a) = 3740 IF r(ja)=3 AND v(2,ja)(10 THEN LET r(ja
=4
```

```
750 LET m=INT (RND*5)
 760 IF m>2 THEN GO TO 780
 765 IF m=2 AND q(r(ja), ja) >0 THEN LET q(r(j
a), ia)=q(r(ia), ia)-1: GO TO 780
 770 GO TO 850
 280 GO SUB 1000+100*r(ia)
 785 IF m=1 THEN GO TO 850
 SØØ PRINT AT v(1.ia).v(2.ia);""
 810 LET \vee (1, ja) = \vee (1, ja) + \vee815 LET v(2, ja) = v(2, ja) + x820 PRINT AT v(1,ja), v(2,ja); h$(j,1 TO 1)
 840 IF r(ia)=4 AND v(2, ia) <5 THEN GO TO 860
 850 NEXT i
 855 GO TO 700
 SAN GO SUR ROOM
861 PRINT AT Ø,Ø; "The WINNER is ";h#(;): LET
e$=h$(i)862 LET r=rr#1000
 863 FRINT AT 1,0;a$(o(j));" gets f";r;" priz
e'': LET a(o(i)) = a(o(i)) + r
865 GO SUB 9900
 867 GO SUB 9000
 868 LET z=INT (z/(h(i)+f(i))); IF z<1 THEN
LET z=1869 GO SUB 2000: PRINT AT 2.0:e$:" won at od
ds of "izi" to 1"
870 FOR k=1 TO n
872 IF b(k) = j THEN LET a(k) = a(k) + b(k) + z + b(k)): PRINT a$(k):"'s bet wins!"
876 NEXT k
879 GO SUB 9900
880 LET r=1: LET rr=1
861 FOR i = 1 TO 16: LET r(i) = 1: LET s(i) = 0: L
ET p(i) = 0884 NEXT i
885 CLS
866 GO TO 200
1100 \t{F} x = 11110 FOR y=1 TO -1 STEP -1: IF SCREEN# (v(1,j
a) +y, v(2, ja) +x) = " " THEN RETURN
1120 NEXT y
1130 LET m=1: RETURN
1200 LET y=1
1210 FOR x = - 1 TO 1: IF SCREEN$ (v(1,ja)+y, v(2
```

```
, j a) + x ) = " " THEN RETURN
 1220 NEXT x
 1230 LET m=l: RETURN
 1300 LET x=-l
 1310 FOR y=1 TO -1 STEP -1: IF SCREENS (v(1,j
 a) + y, y(2, ja) + x) = " " THEN RETURN"1320 NEXT y
 1330 LET m=i: RETURN
 1400 GO TO 1300
 2000 GO SUE 9000
 2005 PRINT AT 0,0;"Form changes as a result o<br>f race"
 2006 LET rx=0
 2007 FOR j=l TO 11
 2010 FOR i=1 TO 3
 2020 IF SCREEN$ (15+i.2+i) =" " THEN GO TO 20
 50
 2025 LET x=CODE (SCREENS (15+i,2+j))-64
 2027 LET r x = r x + 1
 2030 PRINT rx;" ";h$(x);
 2032 IF j>=9 THEN PRINT " Will lose points";
 2033 PRINT
 2034 LET f(x)=f(x)+INT ((13-j)*.75)
 2050 NEXT i: NEXT j
 2052 PRINT
 2055 PRINT "If any horse hasn't been given a"
 2060 PRINT "mention then it has lost 4 form"
 2065 PRINT "points. It should have stayed at"
 2070 PRINT "home!"
 2075 GO SUB 9500: GO SUB 9900: CLS
 2076 PRINT "Horse Owner £ before £ now"
2080 FOR i=1 TO 16: IF s(i)<>5 THEN GO TO 21
0002085 LET f(i)=f(i)-42092 PRINT AT i, 0; h$(i); TAB (7); a$(o(i))
2095 PRINT AT i,14;t(i): PRINT AT i,22;h(i)*5
00 + f(i) * 2502100 NEXT i
2110 RETURN
3000 CLS : FOR j=l TO 30
3010 INK <RND*3)
 3015 PAPER <RNB#8)
 3020 PRINT AT RND#20,RND*215"TOP TRAINER"
 3030 NEXT j: RETURN
```

```
4000 PRINT AT 2,8:"TTTTTTTTTTTTTTTTTTT"
4010 PRINT AT 7,3;"TTTTTTTTTTTTTTT"
4020 PRINT AT 15,0; "TTTTTTTTTTTTTTTTTTTTTTTT"
4030 PRINT AT 19,0; "TTTTTTTTTTTTTTTTTTTTTTTTT
TTT "
4040 FOR i=2 TO 19: PRINT AT i, 27; "T": NEXT i
4050 FOR i=7 TO 15: PRINT AT i,23;"T": NEXT i
4060 FOR i=3 TO 6: PRINT AT i,14;" ": NEXT i
4070 PRINT AT 15,4; "O": PRINT AT 15, 13;'* "
4090 RETURN
4300 FOR i=3 TO 6: PRINT AT i,14;" ": NEXT i
4340 FOR i=1 TO 16: LET t(i)=INT (h(i) *500+f(
i)*250): NEXT i
4350 RETURN
5000 IF x<=0 THEN PRINT 'This horse is badly
o-f-f -form" : GO TO 5100
5005 PRINT "Points available for race...";x
5010 FOR m=1 TO 4
5020 IF m=4 THEN PRINT "The 4th quarter must
be "}x: LET q(m,j)=x: GO TO 5100
5025 PRINT "Orders for quarter no. ";m;" (0-9)
5027 FOR k=l TO 10: LET y®=INKEYS: NEXT k
5030 LET y$=INKEY*: IF y*="" THEN GO TO 5030
5032 IF CODE (y$!<43 OR CODE (y*>>57 THEN GO
TO 5030
5035 LET b=VAL y*
5040 LET x = x-b
5050 IF x<0 THEN LET x=0: LET b=0
5055 PRINT b
5060 LET q<m,j)=b
5070 NEXT m
5100 GO SUB 9900
5105 FOR m= 1 TO 4: LET q<m,j)=0: NEXT rn: RETU
RN
5400 PRINT "Current value £"; f (; ) *250+ h (; ) *50
\alpha5405 IF (f(j)*250+h(j)*500)<=0 THEN PRINT "W
hich is bad news!!"
5410 RETURN
6000 LET x = 1NT (RND*6+1)
6010 LET x=-250*x
6020 IF RND>.5 THEN LET x = - x
6036 LET a(m) = a(m) + x
```
6040 GO TO 375 7000 PRINT AT 0,0;"Does ";a\$(m)," wish to sel <sup>1</sup> a horse?" 7010 GO SUE 9800 7020 IF y\$="n" THEN GO TO 7050 7025 GO SUB 9000 7026 FOR i=1 TO 16 7027 IF o(i)< >m THEN GO TO 7045 7028 PRINT AT 0,0;"Do you wish to sell ";h\$(i ): GO SUB 9800 7030 IF y\$="n" THEN GO TO 7040 7031 GO SUB 9000: LET bb=INT (h(i)\*500+-f(i)\*2 50): IF bb<0 THEN LET bb=0 7032 PRINT AT 0,0;h\*<i);" cost £";h<i)\*500;" Now worth £ \*;bb 7033 INPUT "Buyer No. (if none type 0)";b 7035 IF b=0 THEN GO SUB 9000: PRINT AT 0,0;" OK, I'll take it for £";bb: GO SUB 9500 7036 IF b=0 THEN LET o(i)=-l: LET a(m)=a(m>+ bb: GO TO 7040 7037 IF b >ri THEN GO TO 7033 7038 INPUT "At what price £";a 7039 LET o<i)=b: LET a(m)=a(m)+a: LET a(b)=a(  $b) -a$ 7040 GO SUB 9000 7045 NEXT i 7050 LET offer=INT (RND\*15+1) 7060 IF o(offer) < >-1 THEN GO TO 7050 7070 GO SUE 9000 7080 PRINT AT 0,0; "I'll sell you "; h\$ (offer); " tor £"; <sup>h</sup> (o-f-fer ) \*500 7100 GO SUB 9800 7105 GO SUB 9000 7110 IF y#<>" THEN GO TO 375 7120 PRINT AT 0,0;"OK - Done"  $7125$  LET o(offer)=m: LET a(m)=a(m)-h(offer) $*5$ 00: GO TO 375 8000 FOR i=1 TO 16 8010 IF o ( i)< >m THEN GO TO 8100 8012 IF a(m)<0 THEN PRINT AT 0.0;" You're BA NKRUPT": GO SUB 9500: GO SUB 9000: GO TO 8100 8015 PRINT AT 0,0; "How much money to train "; h\$ ( i ) 3020 INPUT "£ ";a

```
8030 IF a(m)-a<0 THEN FRINT AT 0,0;"Not enou
gh cash in the kitty!": GO SUB 9500: GO TO 80
\frac{1}{2}a8034 LET x=INT <RND*5+2>
8036 LET b= JNT : ;<*a/3000) : IF b>5 THEN LET b
\sim8040 LET +:U=f(i)+b: LET a<m)-a(m) -a
8050 GO SUB 9000
8100 NEXT i
8200 GO TO 375
9000 PRINT AT 0,0;"
9010 RETURN
9500 PAUSE 55: RETURN
9800 LET V$=INKEY$
9805 IF \sqrt{8}="" THEN GO TO 9800
9810 RETURN
9900 PRINT AT 0,0;" Press any key to conti<br>nue "
9910 GO TO 9800
9920 PRINT AT 21,0;"Press any
key "9925 GO TO 9800
9960 PRINT
9962 PRINT "cashless.............."
9966 RETURN
```
# Biorhythms

The theory of biorhythms assumes that the physical, emotional and intellectual capacities of an individual are subject to regular cycles of 23, 28 and 33 days respectively. During each cycle the curve will increase to a high point, then sink belowthemedian value, tracing out a sine wave. These cycles commence at birth, and progress at differentrates, producing crossovers, considered to signify 'critical' periods(days when the individual is more prone to accident or error of judgment) when the crossoveris one involving the low values ofthe curves. Especially crucial are those days when all three curvesmeet. Positive high values at crossovers have a good effect.

The program calculates the cycles from the day of birth, and displays a graph of the curves for a period of one month from the chosen date.

```
10 BORDER 1: PAPER 1: CLS
  20 60 SUB 9000
 100 LET total=0: LET total2=0: PRINT INK 5;
AT 0, 10; "BIORHYTHMS": PRINT : PRINT : PRINT
110 PAPER 0: INK 5: PRINT TAB (3); "BIRTH YEA<br>R: ": PRINT : PRINT TAB (3): "BIRTH MONTH'
      R: " : PRINT : PRINT TAB <3);"BIRTH MONTH:
  " : PRINT : PRINT TAB <3);"EIRTH DAY:
 115 PRINT : PRINT
 120 PAPER 0: INK 5: PRINT TAB <3);"YEAR REQU
IRED: ": PRINT : PRINT TAB (3);"MONTH REQUIRE
D: " : PRINT : PRINT TAB <3);"DAY REQUIRED
            130 PRINT INK 5; FLASH 1;AT 21,3;"Enter det
ails now (numeric)"
 140 PRINT PAPER 0; INK 7; FLASH 1;AT 4,3;"B
IRTH YEAR:": INPUT y: PRINT AT 4,20;y
 150 PRINT PAPER 0; INK 7; FLASH 0;AT 4,3;"B
IRTH YEAR:"
 160 PRINT PAPER 0; INK 7; FLASH 1;AT 6,3;"B
IRTH MONTH:": INPUT m: PRINT AT 6,20;m
 170 PRINT PAPER 0; INK 7; FLASH 0;AT 6,3;"B
IRTH MONTH:"
 180 PRINT PAPER 0; INK 7; FLASH 1;AT 8,3;"B
IRTH cay:": INPUT d: PRINT AT 8,205d
190 PRINT PAPER 0; INK 7; FLASH 0;AT 8,35 "B
IRTH DAY:"
```

```
SAA PRINT PARER AT THE 71 ELACH TIAT 11 31"
YEAR REQUIRED: ": INPUT v1: PRINT AT 11.201V1
 218 PRINT PAPER 01 INK 21 FLASH 01AT 11.31"
VCAP PEQUIPED . .
 228 POTNT PAPER SI TNY 71 FLAGH 11AT 13 31"
MONTH PEGUIPED: ": INPUT mi: PPINT AT 13.201ml
 230 PRINT PAPER 6: INK 2: FLASH 6:AT 13.3:"
MONTH PEOLITPED . "
 248 PRINT DARER & TNK 7: ELASH 1:AT 15.31"
DAY REGUIRED: ": INPUT di: PRINT AT 15.20101
 250 PRINT PAPER 01 INK 21 FLASH 01AT 15.31"
DAY REQUIRED:"
220 LET total=(v=1) ¥345 25
 288 | ET total2=(v1-1) ¥365.25
 300 IF mil THEN IFT total=total+m(m-1)
 305 IF m1)1 THEN IFT total2=total2+m(m1-1)
 310 IF m-131 AND V/4=INT (V/4) THEN LET tot
a1 = t_0 + a1 + 1315 IF m1-131 AND v1/4=INT (v1/4) THEN LET
+ - + + + - + - + + + + + +326 LET total=total+d: LET total2=total2+d1
330 LET davetotal2-total
335 IF mi=m AND di=d THEN GO SUB 5000
TEG PAPER 7' TNK 7' CLS
348 GO SUB 1888
370 LET p=day-(INT (day/23)*23)
380 LET e=day-(INT (day/28) #28)
390 LET i=day-(INT (day/33) #33)
 490 PRINT FLASH 1:AT 0.0: "Physical cycle"
 500 FOR nen#r IO (n*r)+255
510 PLOT n=(n\c),83,5+83,5\$$1N (n/(11,5\PI))
 520 NEXT n
525 PRINT FLASH 1:AT Ø.Ø: "Emotional cycle"
 530 FOR n=e*c TO (e*c)+255
 540 PLOT n-(e*c), 83, 5+83, 5*SIN (n/(14*PI))
550 NEXT n
555 PRINT FLASH 1; AT Ø.Ø; "Intellectual cycl
e^u560 FOR n=i*c TO (i*c)+255
570 PLOT n-(i*c).83.5+83.5*SIN (n/(16.5*PI))
 580 NEXT n
590 PRINT PAPER 0; INK 5; AT 0.0; "Biorhythm
       \mathbf{u}f_{mn}595 PAUSE 100
```

```
600 PRINT PAPER 7: INK 2:AT 20.3: "Fress a V
av to nestant?
610 TE TNKEYS="" THEN GO TO 410
42000000010101888 PRINT PAPER 817
1010 LET r=9.3695652121615 PRINT PAPER 01 INK 5:AT 0.0: "DIVISIONS=
BAYS": PAHSE 188
1020 FOR \times = 1. TO 25.
1948 PLOT CHALG: DRAW 0.162
1040 NEVT V
1080 PRINT PAPER 0: INK 5:AT 0.18:41:"/"imit
8781 \times 10^{-14}1100 RETURN
5000 LET a=. 2: LET b=. 4
S010 REEP A.0: BEEP A.0: BEEP b.2: BEEP b.0:
REEP b.S: REEP b.4: PAUSE 10: REEP a.0: REEP
a.0: BEEP b.2: BEEP b.0: BEEP b.7: BEEP b.5:
PAUSE 10: BEEP a.0: BEEP a.0: BEEP b.12: BEEP
b.9: BEEP b.5: BEEP b.4: BEEP b.2: PAUSE 10:
REEP AL101 REEP AL101 REEP h.91 REEP h.51 RE
FP b.7: BEEP b.5
5020 AFTHRN
9888 RESTORE : DIM m(il)
ROLD FOR V=1 TO 11
\sqrt{370} READ n: LET m(x)=n
SGKG NEVT V
9040 DATA 31,59,90,120,151,181,212,243,273,30
4.334
```
9999 SETHEN

## Alien

The alien ship passes overhead, razing the ground below with its power beam, and dropping swarms of deadly Veepods. Moving swiftly across your territory you fire your missiles as long asthe power holds out. When a recharge is necessary, your base changesshape, and you must ride out the dangers undefended. As an added difficulty, you can choose to have an invisible alien, only identifiable when it fires, and providing minimal guidance for your missile positioning.

```
1 REM @ P.STANLEY
   3 LET hs=0
  10 BORDER 0: PAPER 0: INK 6: CLS
  12 GO SUB 1000
  15 GO SUB 2000
 18 CLS
  19 PAUSE 50
  20 LET x=0: LET y=1: LET z=14: LET s=0: LET
c = \alpha25 PRINT AT 0,20;"HI-SCORE:";hs
  30 GO SUB 71
  35 IF RND >.97 THEN GO SUB 200
 40 IF RNDC.05 THEN GO SUB 78
  60 IF c=3 THEN GO TO 305
  61 LET z = z +(2 AND IN 65278=251 AND z<26)-(2
AND IN 65278=253 AND z>0)
  62 PRINT AT 21,z; INK 35" C "
  63 IF IN 32766=251 THEN GO SUB 100
  68 PRINT AT 0.21 "SCORE: "is
  70 GO TO 30
  .<br>72 IE x=29 THEN  PRINT AT v.x;"  ": LET x=
  72 IF x=29 THEN PRINT AT y, x;"
0: LET y=y+173 IF y=21 THEN LET y=l: LET c=c+l
  74 IF c=3 THEN GO TO 305
  75 RETURN
  78 PLOT 8*x+12,(21-y)*8: DRAW 0,-((21-y)*8)
  79 BEEP .05,-20: BEEP .05,-15
  80 IF x=z+l THEN PLOT OVER 1;8*x+12,(21-y
)*3: DRAW OVER 150,-((21-y)*3): GO TO 300
```

```
82 BEEP . 05, -20: BEEP . 05, -15
  83 OVER 1: PLOT 8*x+12, (21-y)*8: DRAW Ø,-((
21-y) *8) : OVER Ø
  84 RETURN
 100 FOR a=20 TO 1 STEP -1
 110 PRINT AT a.z+2;"6"
 111 IF RND<. 04 THEN GO SUB 78
 112 LET z=z+(2 AND IN 65278=251 AND z (26) - (2
 AND IN 65278=253 AND z)Ø): PRINT AT 21.z; IN
K = 3i'' C = "120 GO SUB 21
 150 BEEP .001, a+20
 160 IF a=y THEN IF x=z+1 OR x=z THEN LET s
=s+INT (100/y)+10: PRINT AT y,x;" DD": BEEP.
2,0: BEEP .2,12: RETURN
 168 PRINT AT a, z; INK 5;"
 170 NEXT a: RETURN
 200 LET f=x: FOR a=y TO 21
 210 PRINT AT a.f: INK 4:"FFFF"
 220 LET z=z+(2 AND IN 65278=251 AND z (26) - (2
AND IN 65278=253 AND z>0): PRINT AT 21, z; IN
K 2: K F *230 IF a=21 THEN IF f=z OR f=z-1 OR f=z+1 0
R + z + 2 THEN GO TO 300
 240 GO SUB 71
 242 PRINT AT a.f:"
 245 NEXT a
 250 RETURN
 300 PRINT AT 21, z+2;" "
 301 FOR a=-15 TO 15 STEP 3
 302 PLOT z*8+20.2
 303 DRAW a.RND*16
 304 NEXT a
 305 FOR a=40 TO -40 STEP -2
 306 BEEP . 005, a: NEXT a
 307 IF s>hs THEN LET hs=s
 310 FOR a =- 40 TO 40
 320 BEEP .005.a
 330 NEXT a
 332 INPUT AT Ø,Ø; "Do you want to see the ali
en?", v$
 333 IF v$(1)="y" THEN LET q$="AB": GO TO 33
\overline{a}334 IF v\#(1) = "n" THEN LET q\# = " " : GO TO 33"
```
ſ.

130 Alien

6 335 GO TO 332 336 FOR f=1 TO 100: NEXT f 340 PRINT AT 5.1: "Press any key to play agai  $n + n$ 350 IF INKEY\$<>"" THEN CLS : FOR x=0 TO 200 : NEXT x: GO TO 20 360 GO TO 350 1000 FOR x=USR "a" TO (USR "g"+7): READ y: PO KE x.v: NEXT x 1010 DATA 0.0.60.255.BIN 11101010.63.15.3.0.0 .60.255.BIN 01010111,252.BIN 11110000.192.8.8 , 8, BIN Ø1011101, 119, BIN Ø1100011, BIN Ø1011101  $.9<sub>0</sub>$ 1020 DATA 1,68,136,16,160,0,4,84 1025 DATA 129.255.BIN 10100101.36.60.60.126.2 55 1636 DATA 6.136.198.BIN 01101100.124.56.16.16 1035 DATA 8.8.8.8.8.28.0.0 1040 RETURN 2000 PLOT 0.95: DRAW 5.0: DRAW 8.28: DRAW 26. Ø: DRAW Ø.3: DRAW -25.0: DRAW 11.37: DRAW 27,  $-67$ ; DRAW 12.0: DRAW 0.67: DRAW 3.0: DRAW 0. 64: DRAW 35.0: DRAW 0.-3: DRAW 25.0: DRAW 0.3 : DRAW 5.0: DRAW 0.61 2020 DRAW -5.0: DRAW 0.3: DRAW 15.0: DRAW 0,-3: DRAW Ø,-61: DRAW 5, Ø: DRAW Ø,-3: DRAW 18, Ø : DRAW Ø, 67: DRAW 30,0: DRAW Ø, -3: DRAW -26,0 : DRAW 9.-25: DRAW 15.0: DRAW 0.-3: DRAW -15. @: DRAW @.-33: DRAW 30.0: DRAW 0.-3: DRAW 12, Ø: DRAW Ø.67; DRAW 37.-67; DRAW Ø.67 2030 PRINT AT 12.0; INK 3; " LEFT............ RIGHT. . . . . . . . . . . . . X  $\cdots$  Z FIRE.............. M YOU CAN ONLY FIRE IF YO UR BASE IS ""C"" AND NOT ""E""" 2034 PRINT : PRINT "Press 'I' for an invisibl e alienor 'V' for a visible one." 2036 IF INKEY\$="i" THEN LET g\$=" ": GO TO 2  $040$ 2037 IF INKEY \*= "v" THEN LET 9 \*= "AB": GO TO 2  $0.40$ 2038 GO TO 2036 2040 PAUSE 0 2050 RETURN

## Galaxians

You are the commander of the sole surviving laser base on Earth. The fleets ofAlien spacecraft are moving in for the final onslaught. Some swoop down, lasers blasting; others sit at the top of the screen launching unstoppable bombs which must be dodged. If you wipe out one fleet, anotherwill appear in its place. In short, you haven't a chance. Butmake sure you take as many of the nasties with you as you can before you go.

```
10 BORDER 0: PAPER 0: INK 7: CLS
  15 LET hs=0
  18 GO SUB 8000
  20 GO SUB 9000
  21 LET x=15; LET sc=0; LET 1=3: LET m=RND*1
8: LET q=3: LET h=1NT (RND#18)
  30 LET a$=" AB AB AB AB AB AB ": LET b$=" C
D CD CD CD CD CD ": LET c*="
  35 LET d$=" EF EF "
  40 LET dir=1; LET y=060 LET hit=0
 80 PRINT AT 0,17;"HIGH-SCORE:hs
 100 PRINT AT 2. y; INK 5; a$
 110 BEEP .001,30: BEEP .001,30: BEEP .001,30
 115 BEEP .001,30: BEEP .001,30: BEEP .001,30
 120 PRINT AT 2, y; INK 5;b*
 130 BEEP .001,40: BEEP .001,40: BEEP .001,40
 140 LET x=x+2*<IN 65278=251 AND x<25)-2*(IN
65278=253 AND x>l)
 15\emptyset PRINT AT 21, \times; " \wedge \theta155 IF IN 32766=251 THEN GO SUB 1000: PRINT
AT Ø.Ø!"SCORE: "isc
 160 LET y=y + dir
 170 IF y=0 OR y=13 THEN LET dir=-dir
 175 PRINT AT 1,m;"
 180 LET 1=1+1: LET m=m+RND*4-RND#4
 185 IF 1=21 THEN LET 1=3: LET d*=" EE EF "
 186 IF m >25 THEN LET m=12
 187 IF m<0 THEN LET m=12
 188 PRINT INK 4;AT l,m;d$
 190 PRINT AT g,h;"
```
200 LET g=g+3; PRINT AT g, h; "(M"; IF g=21 TH EN LET 9=3: PRINT AT 21, h; " ": LET h1=h: LE  $T$  h= $INT$  (RND\*17)+1;  $TF$  h1= $x+3$  OR h1= $x+2$  OR h1  $=$   $\times$   $+$   $1$   $\times$   $\text{FIN}$   $\cong$   $\text{FIN}$   $\cong$   $\text{FIN}$   $\cong$   $\text{FIN}$   $\cong$   $\text{FIN}$   $\cong$   $\text{FIN}$   $\cong$   $\text{FIN}$   $\cong$   $\text{FIN}$   $\cong$   $\text{FIN}$   $\cong$   $\text{FIN}$   $\cong$   $\text{FIN}$   $\cong$   $\text{FIN}$   $\cong$   $\text{FIN}$   $\cong$   $\text{$ 210 IF RND>.8 THEN IF d\$<>" "THEN G 0 SUR 3000 300 GD TO 100 1000 IF POINT (x\*8+23, (21-1)\*8+4)=1 THEN GO  $TO$   $1000$ 1005 IF POINT (x\*8+23,156)=1 THEN LET hit=1 1010 PLOT x +8+23.8: DRAW 0.146 1020 BEEP . 02.10 1030 PLOT OVER 11x\*8+23.8; DRAW OVER 110,14 A. 1040 IF hit=1 THEN LET a\$(x+2-y TO x+4-y)=" ": LET  $b\#(x+2-y)$  TO  $x+4-y$ ) =" ": LET sc=sc+ 10: PRINT AT 2.x+1;"HHH": FOR +=0 TO 15 STEP 5: BEEP . 01. f: NEXT f: PRINT AT 2, x+1;"  $1656$  LET hit= $8$ 1055 IF a\$=c\$ THEN GO TO 2000 1060 RETURN 1080 IF q=1 THEN IF h=x+1 OR h=x+2 THEN RET **URN** 1100 PLOT x\*8+23.8: DRAW Ø. (21-1)\*8-8 1110 BEEP . 02.10 1120 PLOT OVER 1; x \* 8+23, 8: DRAW OVER 1; 0, (2  $1 - 1$   $*8 - 8$ 1130 LET d\$(x+2-m TO x+4-m)=" ": LET sc=sc+ 20: PRINT AT 1, x + 1; "HHH": FOR +=0 TO 15 STEP 5: BEEP .01, f: NEXT f: PRINT AT 1, x+1;" 1140 RETURN 2000 FOR f=0 TO 15 2010 PRINT AT 7.4:" IJK" 2020 IF  $f = 0$  OR  $f = 3$  OR  $f = 6$  OR  $f = 9$  OR  $f = 12$  OR  $f$ =15 THEN FOR  $i=6$  TO 2 STEP -2: PRINT OVER 1 :AT i.f+1; INK 5;"AB": BEEP .01.i: PRINT OVE R 1;AT i, f+1; INK 5; "AB": NEXT i: PRINT INK 5; AT  $2, f+1; "AB"$ 2040 NEXT + 2042 FOR f=14 TO 26 STEP 2 2044 BEEP .01,-4 2046 PRINT AT 7, f;" IJK" 2047 NEXT + 2050 PRINT AT 7,28;"

```
2060 GO TO 30
3000 IF d$(2)()"E" THEN GO TO 3080
3010 INK 3: PLOT m*8+16. (21-1)*8-1
3015 DRAW 0.9-(21-1)*8
3020 FOR f=38 TO 42: BEEP .001.4: NEXT 4
3030 PLOT OVER 1:m*8+16.(21-1)*8-1: DRAW OV
ER 1: 9 - (21 - 1)*R3040 IF POINT (m*8+16,4) THEN GO TO 4000
3050 INK 7: RETURN
3080 IF q=1 AND h=x+2 OR h=x+1 THEN RETURN
3100 INK 3: PLOT m*8+36, (21-1)*8-1: DRAW 0.9-
(21 - 1) 423120 FOR f=38 TO 42: BEEP .001.f: NEXT f
3130 PLOT OVER 11m*8+36.(21-1)*8-1: DRAW OV
ER 1:0.9-(21-1)*8
3140 IF POINT (m*8+36.4) THEN GO TO 4000
3160 TNK 7: RETHRN
4000 FOR f=1 TO 15
4009 PRINT AT 21, x+2; INK RND*6+1; "HH"
4020 BEEP .05.-RND*30
4030 NEXT 4
4035 PRINT AT 21.x+2:" "
4040 IF sc>hs THEN IFT hasse
4050 PRINT AT 10.8: FLASH 1:"G A M E O V E R
":AT 18.2: "PRESS ANY KEY TO PLAY AGAIN"
4060 IF INKEY$<>"" THEN CLS : INK 7: FOR f=1
TO 100: NEXT 4: GO TO 21
4070 GO TO 4060
8000 PRINT AT 0.6; "G A L A X I A N S"; OVER 1
8010 PRINT '"Fleet after fleet, the invaders
form and wait to attack. Some ofthem dive dow
n to Earth firing lasers as they do."
8020 PRINT '"The invaders in the formation
drop dangerous bombs to try and destroy your
laser base. Diving invaders are worth more po
ints."
8030 PRINT '"As soon as 1 fleet of invaders
have been destroyed their mother-ship will ar
range a new battle-line."
8035 PRINT : PRINT "z = left x = right m =
fire"
8040 PRINT '' INVERSE 1: "PRESS ANY KEY TO STA
RT"
```

```
8050 PAUSE 0: CLS : RETURN
9000 FOR x =USR "a" TO USR * n *' +7: READ y: POKE
 x \sim x - NEVT x9010 DATA 34,35,36,62,15,7,2,14
9020 DATA 36,196,228,252,240,224,64,112
9030 DATA 2,3,7,63,39,39,34,3
9040 DATA 64,192,32,124,228,223,68,192
9050 DATA 128,BIN 10100110,242,123,61,47,39,3
9060 DATA 1,BIN 01100101,BIN 01001111,BIN 110
11110,BIN 10111100,244,196,192
9070 DATA 0,240,248,252,14,6,6,6
9073 DATA 145,82,0,3,192,0,74,145
9030 DATA 7,31,127,170,170,127,31,7
9090 DATA 255,255,255,170,170,255,255,255
9100 DATA 192,240,252,170,170,252,240,192
9110 DATA 18,19,18,28,4,2,1,1
9120 DATA 72,200,72,56,32,64,128,128
9300 DATA 1,31,63,127,225,193,192,192
9500 RETURN
```
Z.

### **Sheepdog Trials**

There's no getting away from it, sheep are dumb. The pen in the middle of the screen is large enough for them all to be housed in comfort, but the wretched creatures are demonstrating an unnalatable degree of reticence. Your trusty collie. Jim is doing the best he can but he requires a firm handling from you and your cursor control keys. As in life, time is mining out, and this unusually difficult game will defeat you unless you. manage to get all the sheep into the nen before the last second ticks away If your best efforts are to no avail never fear . . . there's always the slaughtar housed

```
1 REM by Robert Engkine from an original i
dea by Tom Hayward
  10 GD SUB 6000
 28 GO SUB 5888
 30 INPUT "How many players?": A
 40 DIM n(A): DIM S(4.2): LET DX=15: LET DY=
15' RODDER 4' PAPER 4' TNK 4' CLS
 45 RANDOMIZE : LET DD=1: LET RR=1: DIM R(2)
: LET R(1) = - 1: LET R(2) = 1
  46.60 TO 65
  50 CLS : FOR x=0 TO 21: PRINT AT x.0; INK 0
: "F" : AT x.31; INK B: "F": NEXT x
 55 FOR x=6 TO 9: PRINT INK Ø;AT x, 10; "F";A
T \times 201"F": NEXT x
 56 FOR x=11 TO 19: PRINT INK Ø:AT 5.x:"6";
AT 10, x; "_": NEXT x
 57 PRINT PAPER 41 INK 41AT 10.151"
 58 PRINT INK Ø; AT 5.10; "H"; AT 5.20; "I"; AT
10.10:"J":AT 10.20:"K"
  60 FOR x=0 TO 31: PRINT AT 0.x; INK 0;" ";A
T 21.x; INK \emptyset; "\mathcal{G}"; NEXT x
  61 RETHRN
 80 FOR t=1 TO A: REM player loop
 81 GO SUB 50
 85 LET sc=0: LET S(1.1)=3: LET S(1.2)=15: L
ET S(2.1)=3: LET S(2.2)=16: LET S(3.1)=4: LET
S(3,2)=15; LET S(4,1)=4; LET S(4,2)=1690 PRINT AT Ø,Ø; INK 7; "PLAYER ";t
```

```
95 GO TO 13.0
  100 REM dogmove
  105 IF INKEY*="0" THEN GO TO 3000
  110 LET I=CODE (INKEY*)-52
  115 PRINT INK 4; PAPER 4;AT DX,DY;" "
   120 IF 1=1 AND ATTR <DX,DY-1)=36 THEN LET
D
 Y=DY=I+IF DD=2
   130 IF 1=2 AND ATTR <DX+1,DY)=36 THEN LET
D
 X = D \times + 1140 IF 1=3 AND ATTR <DX-1,DY)=36 THEN LET
D
 V = DV = 1150 IF 1=4 AND ATTR <DX,DY+1)=36 THEN LET
D
 Y=DY+1: IET DD=1
   160 IF DD=1 THEN PRINT PAPER 4; INK 0;AT
D
 X,DY;"A"
   .<br>170 IF DD=2 THEN PRINT PAPER 4; INK 0;AT D
 X,DY;"B"
  175 RETURN
  180 FOR z=l TO 4: REM sheeploop
  190 LET SX=S< z , 1 ): LET SY=S(z,2): REM sheepm
 ove
  195 GO SUB 100
  200 IF RND>, 75 THEN GO TO 230
  210 IF RND >.5 THEN LET SX=S(z, 1)+R(2): GO T
 O 220
  215 LET SX=S < z,1)+R(1)
  220 IF RND>.5 THEN LET SY=S(z.2)+R(2): GO T
 O 230
  225 LET SY=S(z,2)+R(1)
  230 LET E=(ABS DX-S(z,1))/10: LET F=(ABS DY-
S < z,2) )/10: LET G=S(z,l)-DX: LET H=S(z,2)-DY
  235 LET ne@: LET ne@RND: IF a>F AND a>F THEN
  IFT n=1240 IF G>0 AND o=1 THEN LET SX=S(z, 1)+1
  250 IF H>0 AND o=l THEN LET SY=S(z,2)+1: LE
 T RR=1
  260 IF G \times G AND o=1 THEN LET SX=S(z,1)-1270 IF H<0 AND o=l THEN LET SY=S(z,2)-1: LE
 T RR=2
  280 PRINT AT S(z,l),S(z,2);" "
  290 IF ATTR (SX,SY)<>36 THEN GO TO 310
  300 LET S(z,1)=SX: LET S(z,2)=SY
  310 IF RR=1 THEN PRINT PAPER 4; INK 7;AT S
 (z,1),S(z,2);"C"
```
320 IF RR=2 THEN PRINT PAPER INK 7;AT S  $(7,1),3(7,2);7"D"$ 330 LET RR=INT <RND#2)+1 340 NEXT z  $356$  LET sc=sc+1: PRINT PAPER 4: INK 7:4T  $\alpha$ 21; "Score " ;150-sc; " ": IF sc= 150 THEN GO TO 3000 360 GO TO 130 370 NEXT t 2000 BORDER l: PAPER 1: INK 1: CLS 2005 INK 7: PRINT AT 0.12; "PESULTS": PRINT : PRINT 2010 FOR x=l TO <sup>A</sup> 2020 PRINT TAB 9: "Player ": x: ": \*\*\* : n ( x ) 2030 NEXT x 2040 PRINT : PRINT TAB 4;"PRESS ANY KEY TO RE START" 2050 IF INKEY\*="" THEN GO TO 2050 2060 GO TO 10 3000 PRINT INK 0; AT 10, 15;" " 3002 LET p(t)=150-sc  $3005$  LET check=0 3010 FOR x=l TO 4 3020 IF S(x,1)>5 AND S(x,l)<10 AND S(x,2)>10 AND S(x,2)<20 THEN LET check=check+1 3030 NEXT x 3040 IF check<4 THEN PRINT INK 7:AT 18.2; "Y ou failed to pen the sheep"SAT 19, 2: "Your sco re is zero": LET P(t)=0: LET check=0: GO SUB 4000 3050 IF check=4 THEN PRINT INK 7;AT 18,2;"Y our score was ";P(t): LET check=0: GO SUB 400  $\alpha$ 3060 GO TO 370 4000 FOR q=1 TO 400: NEXT q: RETURN 5000 BORDER l: PAPER 1: INK 7: CLS 5010 PRINT AT 1,8;"SHEEPDOG TRIALS";AT 3,5;"8 Robert Erskine 1933"  $5020$  PRINT AT  $5,0;$  "The object of the game is to ". "herd all four sheep into the penwithin a fixed time limit by ", "moving the dog using the arrow ","keys. When he sheep have been " ,"penned, close the gate with ","the 0 key an <sup>d</sup> your score will ","be displayed. Less than

```
four "/sheep in the pen, or running", "over t
ime, results in a zero "/score"
5030 PPTNT
5050 PRINT
5060 PRINT "Any number of players can play ".
"in turn": PRINT
5070 PRINT "Press any key to start": PAUSE 0
5030 RETURN
6000 RESTORE : FOR x =USR "a" TO USR "a"+87
6010 READ n: POKE x,r.
6020 NEXT x
6030 DATA 0,0,2,135,126,124,230,149,0,0,64,22
5,126,62,103,169,0,0,0,6,127,254,126,37,0,0,0
,96,254,127,126,164
6040 DATA 1,1,1,1,1,1,1,1,128,128,128,123,128
,128,128,128,255,0,0,0,0,0,0,0
6050 DATA 255,123,128,128,128,128,128,128,255
,1,1,1,1,1,1,1,123,128,123,128,128,128,123,25
5, 1,1,1,1,1,1,1,255
6060 RETURN
```
### Picture Pairs

Thisis one for the kids, testing their powers ofobservation and memory. There are ten pictures of various objects displayed on the screen for a few seconds. They are then hidden from view. When you choose one of the squares the picture is revealed and you must then identify the square behind which the corresponding image is hidden. If the two pictures chosen do notform a pair, they are once again hidden and no points are scored.

```
10 REM ** HI-RES PICTURE PAIRS @1
983 MICHAEL BEWS
  15 POKE 23609,110
  20 PAPER 5: INK 1
  25 LET LS=100: LET TT=0: LET TS=0
  30 DIM A(12,72): DIM 0(20): DIM R<20>: DIM
T(20) : DIM U(20)40 GO TO 600
  49 REM ** DISPLAY PICTURES **
  50 FAPER 6: INK 6: CLS : PRINT PAPER 7; IN
K 1: INVERSE 11" PAIRS @1983 MICHAEL BE
WS "
  60 FOR K=1 TO 10: PAPER K/2: INK K/2: FOR L
=0 TO 7: FOR M=1 TO 9
  70 POKE USR CHR$ (143+M)+L, A(CODE G$(K)-64,
L*9+M)
  80 NEXT M: NEXT L
  90 LET X=CODE D$(K*2-1)-64: LET Y=CODE D$(K)
*2)-64
 100 PRINT AT Q(X),R(X)i"ABC"}AT Q(X)+1,R(X)5
"DEF"; AT Q(X) + 2, R(X); "GHI";
 110 PRINT PAPER 6; INK 6:AT Q(Y), R(Y); "ABC"
: AT Q(Y) + 1, R(Y); "DEF"; AT Q(Y) + 2, R(Y); "GHI";
 120 NEXT K
 125 PAPER 7: INK 1
 130 LET A=-40: LET B=-A
 140 FOR Y=160 TO 40 STEP A
 150 FOR X=23 TO 200 STEP B
 160 PLOT X,Y: DRAW 27,0: DRAW 0,-27: DRAW -2
7,0: DRAW 0,27
```

```
170 NEXT x: NEXT Y
 200 LET W=57+INT <RND*3>: LET Z=22595
 210 FOR X=1 TO 9: FOR Y=1 TO 20: POKE Z+T(Y)
+U(X),W: NEXT Y: NEXT X
 220 PRINT PAPER 6; INK 0;AT 1,4;"l";AT 1,9;
"2";AT 1.14;"3";AT 1,19;"4";AT 1,24;"5";AT 3,
0;"6";AT 8,0;"7";AT 13,0;"8";AT 18,0;"9"; PAP
ER 2; INK 7;AT 6,27;"TRIES"; PAPER 1;AT 9,27;
"SCORE";
 230 FOR X=5 TO 0 STEP -1: PRINT AT 18,30; IN
K 7; PAPER 2; FLASH 1;X;: FOR Y=i TO 250: NEX
T Y: NEXT x: PRINT AT 18,30; PAPER 6;" "
 240 PRINT AT 20,0; INVERSE 1;"ENTER ROW/COLU
MN NUMBERS TO TRY FOR A MATCHING PAIR OF PICT
URES "
 250 LET W=18: LET Z=22595
 260 FOR X=1 TO 20: FOR Y=1 TO 9: POKE Z+T(X)
+U(Y),W: NEXT Y: NEXT X
 270 INPUT INVERSE 1;"ENTER FIRST PICTURE(eg
 82) "; X$: IF X$="" THEN GO TO 220
 280 IF LEN X$<>2 OR X$(1)<"1" OR X$(1)>"9" 0
R X$(2)<"1" OR X$(2) >"9" THEN GO TO 270
 290 GO SUB 540
 300 IF P<1 OR P >20 THEN GO TO 270
 302 IF S*(P)="1" THEN GO TO 270
 305 LET Q=P: LET SA=P
307 FOR X=1 TO 9: POKE Z+T(P)+U(X),40: NEXT
 310 INPUT FLASH 1; INK 2;"ENTER NEXT PICTUR
E(eg 82)";X$: IF X*= " " THEN GO TO 310
 320 IF LEN X$<>2 OR X$(1)<"1" OR X$(1)>"9" 0
R X$(2)<"1" OR X*(2)>"9" THEN GO TO 310
 330 GO SUB 540: IF P<1 OR P>20 THEN GO TO 3
10
 332 IF S$(P)="1" THEN GO TO 310
 335 FOR X=1 TO 9: POKE Z+T(P)+U(X),40: NEXT
X
 340 LET SB=P: FOR X=1 TO 10: IF (D*(X#2-1)=C
HR# (SA+64) AND D# (X#2) = CHR# (SB+64)) + (D# (X#2)-1)=CHR$ (SB+64) AND D$(X*2)=CHR$ (SA+64)) TH
EN LET V=57: LET TT=TT+1: LET TS=TS+1: PRINT
AT 7,29;TT;AT 10,29;TS;: LET S*(SA)="1": LET
 Sf(SB)=11": GO TO 400
```

```
350 NEXT X
```

```
360 LET TT=TT+1: PRINT AT 7.29; TT:: LET V=W
 400 GO SUB 520
 405 FOR X=1 TO 20: IF S*(X)<>"1" THEN GO TO
 270
 410 NEXT X
 420 REM ** END OF GAME ROUTINE
 430 IF LS>TT THEN LET LS=TT
440 PRINT AT 20,0;"
                                        " ; AT 2
0,05 INVERSE IfYOU TOOK ";TT;" TRIES THIS TI
        LOWEST SCORE THIS SESSION: ";LS;
 450 INPUT FLASH 1;"PRESS <ENTER> FOR NEXT G
AME";X$
 460 LET TT=0: LET TS=0
 470 GO TO 640
 519 REM **WRONG GUESS ROUTINE
 520 FOR X=1 TO 9: POKE Z+T(Q)+U(X), V: NEXT X
\cdot FOR X=1 TO 9: POKE 7+T(P)+U(X), V: NEXT X: R
ETURN
 529 STOP
 530 FOR X=1 TO 9: POKE Z+T(P)+U(X),57: NEXT
X: RETURN
 539 REM ** ROW/COLUMN INPUT
 540 LET A=0: LET B=0: LET A=(VAL X$<1) AND <
CODE X*(l>>53 AND CODE X$(1)<58))+<VAL X*<2)
AND (CODE X$(2)>53 AND CODE X$(2)<58))
 550 LET B=(VAL X*(1) AND (CODE X*<1)>48 AND
CODE X$(1)<54))+(VAL X$(2) AND (CODE X$(2)>48
 AND CODE X$(2)(54))
 560 LET P=5*(A-6)+B
 570 RETURN
 598 STOP
 599 REM ** INITIALISATION
 600 CLS : PRINT PAPER 7; INK 1; INVERSE 11"
  PAIRS @1983 MICHAEL BEWS "
 605 PRINT AT 2,9; PAPER 7; INK 4; FLASH 1; "I
NITIALISING"; FLASH 0; INVERSE 15 INK 15 AT 4,
0;" THIS PROGRAM DISPLAYS TEN PAIRS OF HIGH R
ESOLUTION PICTURES AND THEN CONCEALS THEM FRO
M VIEW. "5AT 9,0;" THE OBJECT OF THE GAME IS
 TO MATCH ALL TEN PAIRS IN THE LOW- EST PO
SSIBLE NUMBER OF TRIES.
                         \blacksquare610 FOR X=1 TO 11: FOR Y=1 TO 72: READ A(X,Y
```
): NEXT Y: NEXT <sup>X</sup>

```
620 FOR X=1 TO 20: READ Q(X): NEXT X: FOR X=
1 TO 20: READ R(X) : NEXT X
 630 FOR X=1 TO 20: READ T(X): NEXT X: FOR X=
1 TO 9: READ U(X): NEXT X
 640 LET D*="00000000000000000000": LET S*=D*
: LET E*=D$: LET F*="00000000000": LET G$=F*(
 TO 10)
 695 PRINT AT 15,4; PAPER 7; INK 2; FLASH 1;"
NEXT GAME IN 25 SECONDS "
 700 FOR X=1 TO 10
 710 LET N=1+INT (RND*11)
 720 IF F$(N)="1" THEN GO TO 710730 \text{ LFT} F$(N) = "1"
 740 LET NA=1+INT <RND*20>
 745 IF ES<NA)="1" THEN GO TO 740
 750 LET E$(NA)="1": LET G$(X)=CHR$ (64+N)
 760 LET NB=1+INT <RND*20)
 770 IF E*(NB)="1" THEN GO TO 760
 780 LET E$(NB)="1": LET D*(X#2-1)=CHR* (64+N
A): LET D$(X*2)=CHR$ (64+NB)
 790 NEXT X
 800 GO TO 50
 998 STOP
 999 REM *** ship
1000 DATA 0,0,0,0,0,8,15,255,224,0,0,0,3,128,<br>8,0,0,0,0,0,0,3,128,8,0,0,0,0,0,0,15,255,8,0,
8,8,8,8,9,15,255,8,8,8,8,8,8,8,6,5,255,252,8,8<br>0.8,8,8,63,255,248,8,8,8,8,8,8,8,51,255,248,8,0,0<br>1009 REM ** helicopter
1010 DATA 0,0,0,0,7,128,0,255,252,0,0,0,0,12,
192,0,0,0,0,0,0,96,24,96,0,0,0,0,0,0,0,127,240,<br>112,0,0,0,0,0,0,111,255,224,0,0,0,0,127,240,3
, 255, 192, 0, 0, 0, 0, 2, 0, 0, 127, 128, 0, 0, 0, 0, 2, 0, 0,
6.4.8.8.81019 REM ** bus
1020 DATA 0,0,0,0,0,0,60,1,224,0,0,0,63,255,2
52,24,0,192,0,0,0,36,16,84,0,0,0,0,0,0,36,16,
34,0,0,0,0,0,0,36,16,84,0,0,0,0,0,0,63,255,21
4,0,0,0,0,0,0,63,255,214,0,0,0,0,0,0,127,255,
214,0,0,0
1029 REM ** railway engine
1030 DATA 0,0,0,12,3,128,7,131,192,0,0,0,12,1
95,123,3,1,128,0,0,0,31,255,128,0,0,0,0,0,0,3
```
1,255,240,0,0,0,0,0,0,31,255,240,0,0,0,0,3,24 0,31,255,240,0,0,0,0,2,128,15,255,240,0,0,0,1 2,2,128,31,255,240,0,0,0

1039 REM \*\* tree

1040 DATA 3,15,0,127,255,252,0,60,0,3,255,192 ,63,255,188,0,60,0,15,255,240,55,247,248,0,60 ,0,15,255,248,31,63,248,0,60,0,126,255,126,31 ,60,240,0,60,0,127,255,254,24,60,48,0,60,0,25 5,255,252,0,60,0,0,60,0,127,223,252,0,60,0,0, 60,0

1049 REM \*\* car

1050 DATA 0,0,0,0,127,0,12,0,24,0,0,0,0,132,1 0,0,0,0,127,255,255*,0,0,0,0,0,0,63,255,255,0,*<br>0,0,0,0,0,127,255,254*,0,0,0,0,0,0,30,0,60,0,0* , 0

1059 REM \*\* television set

1060 DATA 0,0,0,48,0,104,48,0,104,0,0,0,48,0, 120,63,255,248,0,0,0,48,0,104,63,255,248,0,0,  $8, 0, 120, 0, 0, 0, 63, 255, 248, 48, 0, 104, 0, 0, 0, 63, 25$ 5,248,48,*0*,12*0,0,0,0*<br>1*079* REM \*\* flying goose

1080 DATA 0,0,0,0,120,0,1,0,0,0,0,0,0,0,124,0,3<br>0,0,0,0,0,0,0,124,240,0,0,0,0,0,0,0,0,125,216,0 , Ø, Ø, 1, 224, Ø, 127, 255, 252, Ø, Ø, Ø, Ø, 248, Ø, 127, 25  $5, 255, 8, 8, 8, 8, 248, 8, 15, 255, 128, 8, 8, 8, 8, 248, 8,$  $7, 255, 8, 8, 8, 8$ 

1089 REM \*\* tank

1090 DATA 0,0,0,64,3,0,51,51,48,0,0,0,64,255, 0,63,255,240,0,0,0,65,255,128,12,204,192,0,0, 0,67,0,255,0,0,0, 64,0,0,79,255, 192,0,0,0,64,0 ,0,255,255,240,0,0,0,64,0,0,255,255,248,0,0,0 ,64,0,0,127,255,252,0,0,0

1099 REM \*\* clock

2000 DATA 0,0,0,9,64,144,8,66,16,0,0,0,8,32,1  $6,8,24,16,8,9,8,8,16,16,8,8,16,15,255,248,18,$ <br>15,88,15,255,248,8,8,16,8,9,16,8,8,8,8,24,16,  $8.0.16.0.0.0.8.66.16.7.0.144.0.0.0.8.0.16.8.0$  $, 16, 8, 8, 8$ 

2009 REM \*\* apple

2010 DATA 0,0,0,1,255,123,3,255,192,0,0,0,3,2 55,192,1,255,128,0,192,0,3,159, 192,0,255,0,0, 32,0,7,255,224,0,60,0,0,16,0,7,255,224,0,0,0,

0, 16,0, 7.255,224,0,0,0,0,6.0,0, 7,255,224,0,0,0 ,0,255,0,3,255,192,0,0,0 2019 REM \*\* SCREEN PRINT AT X,Y 2020 DATA 2.2,2,2,2,7,7,7,7,7,12,12,12,12,12, 17,17,17,17,17 2030 DATA 3,8,13,13,23,3,8,13,13,23,3,8,13,18 ,23,3,8,13,13,23 2039 REM #\* ATTRIBUTE PRINT AT 2040 DATA 0,5,10,15,20,160,165,170,175,130,32 0,325,330,335,340,480,485,490,495,500 2050 DATA 0,1,2,32,33,34,64,65,66

 $\frac{3}{2}$
#### Dambusters

Dambustersis a game inwhich you have to defend a dam which is under attack from enemy aircraft, armed with bouncing bombs. Each bomb which succeeds in hitting the dam will blow a section of it away until eventually thewater pours through and the game is over.

Your defence consists of two beam guns which are mounted at each side of the dam and which fire converging ray beams at a target sight controlled by the player. Since the aircraft are out ofrange, you must aim the bouncing bombsthemselves bymoving yoursight up, down, right or left and then use the zero key to fire. Unfortunately your beam weapons need to be recharged after every three firings and therefore accuracy is vital, especially as there is a strongwind which has a tendency to blow your sights off course!

```
1 REM @ PAUL STANLEY
   2 LET hs=0
   5 BORDER l: PAPER 1: INK 7: CLS
   8 60 SUB 8000
  10 GD SUB 1000
  15 PRINT AT 0,0? BRIGHT U"SCORE:0"
  17 PRINT AT Ø.20; BRIGHT 1; "HI-SCORE: "ihs
20 PRINT AT 20,0; ink 3j"::::;::::::::::::
\cdot \cdot25 FOR f=1 TO 50: PLOT RND*255, 175-RND*130:
 NEXT f
  30 LET g=0: FOR f=1 TO 5: PLOT g, 15+f: DRAW
 255-2*g, Ø: LET g=g+2: NEXT f
  40: PLOT 0,16: DRAW 128,20: PLOT 255,16: DR
AW -128,20
  50 PLOT 0,16: DRAW 0,9: DRAW 2,0: DRAW 4,4:
 DRAW 1,-1: DRAW -4,-4: DRAW 0,-8
  55 PLOT 255,16: DRAW 0,9: DRAW -2,0: DRAW -
4,4: DRAW -1,-1: DRAW 4,-4: DRAW Ø,-8
  70 LET d=1
  72 LET s=0
  80 LET a»l
  85 LET p=16
```
90 LET y=9 95 LET x=INT (RND#2Ø)+6 97 FOR  $f=1$  TO 5 STEP 2: PRINT OVER 1:AT 5. x; INK 6;b\$(f);b\$(f+1); BEEP .1,-20; PRINT 0 VER 11AT 5.x;b\$(f);b\$(f+1): NEXT f: FOR f=1 T  $0.4$ : PRINT OVER 1; AT 5-f, x; INK 6; b\$(5); b\$(6) ); AT 5+f.x: "B": BEEP .1.-20: PRINT OVER 1:AT  $5 - f$ , x; b\$(5); b\$(6); AT  $5+f$ , x;  $B$ "; NEXT  $f$ 98 LET f=INT (RND\*25)+3: LET q=5+INT (RND\*1  $\mathbf{1}$ 100 LET as="ABCDEF": LET ht=10 120 PRINT OVER 11AT y.xia\$(a) 122 LET f=f+(INKEY\$="8" AND f<29)-(INKEY\$="5 \* AND +>2): LET g=g+(INKEY\$="6" AND g(17)-(IN KEY\$="7" AND 9>3) 125 PRINT OVER 11AT 9. f; INK 5;"+" 126 LET loss=loss+leek 127 IF loss>1000 THEN GO TO 400 128 IF INKEY \*\*\* 9" THEN IF s(3 THEN GO SUB 200 130 BEEP . 03, -y 140 PRINT OVER 1; AT y, x j a # (a) 145 PRINT OVER 1; AT 9, f; \*\*\* 150 LET y=y+d 155 IF RND).6 THEN LET f=f+INT (RND#1.5)-IN T (RND#1.5) 157 IF RND(.4 THEN LET g=g+INT (RND\*1.5 AND  $q(18)-INT$  (RND $*1.51$ 160 IF y=ht THEN LET p=p+1: LET d=1: LET a=  $a+1$ 170 IF y=p THEN BEEP . 15, -20: LET a=a+1: LE  $T$  d=-1: LET ht=ht-3 180 IF a=7 THEN GO TO 350 190 GO TO 120 200 LET k=(21-g)\*8-25; OVER 1: PLOT 6.29; DR AW f\*8-2, k: BEEP .03,30: BEEP .03,40: PLOT 6, 29: DRAW +\*8-2, k 205 LET s=s+1 210 PLOT 249, 29: DRAW +\*8-245, k: BEEP .03, 30 : BEEP .03,40: PLOT 249,29: DRAW f\*8-245,k: 0 VER Ø 215 IF g=y THEN IF x=f THEN GO TO 300 220 RETURN

300 LET sc=sc+10: PRINT AT 0,61 BRIGHT 11sc: PRINT AT  $q_1 + j$  INK  $6j''N''$ : BEEP .08,-10: BEEP .08,-12: BEEP .08,-8: BEEP .08,-12: PRINT AT g, f i " : GO TO 70 350 FOR a-1 TO 5: BEEP .001,20: BEEP .001,40 : NEXT a: IF SCREEN\* (19,x)=" " THEN GO TO 3 70 360 PRINT AT 19,x5" ": GO TO 70 370 IF SCREEN# (20,x) < > ": " THEN GO TO 390 375 LET 1eek=leek+1 380 PRINT AT 20,xj" "JAT 21,xj PAPER 5j FLAS H 1: "6": GO TO 70 390 LET leek-leek+2: PRINT AT 19,x-l5" "5A  $T$  20, x-1; "  $N$  MiAT 21, x-1; PAPER 5; FLASH 1; "6 66": GO TO 70 <sup>400</sup> PRINT AT 10,55 -- <sup>G</sup> <sup>A</sup> <sup>M</sup> <sup>E</sup> OVER-": PR INT AT 13,2j"Press any key to play again.": <sup>F</sup> OR  $f = 1$  TO 20: BEEP .03, f: NEXT f 405 IF sc>hs THEN LET hs=sc 410 IF INKEV\*< >"" THEN CLS : RESTORE : GO <sup>T</sup> 0 10 420 GO TO 410 1000 FOR -f=USR "a" TO USR "l"+7: READ b: POKE  $f$ . b: NEXT  $f$ 1001 LET loss=0: LET sc=0: LET leek=0 1010 DATA 0,0,0,16,0,0,0,0,0,0,0,24,24,0,0,0 <sup>1011</sup> DATA 0,0,0,56,56,0,0,0,0,0,0,60,60,60,0,  $\alpha$ 1012 DATA 0,0,126,126,126,126,0,0,0,0,254,254 ,254,254,254,0 1013 DATA 73,BIN 10010010,73,37,BIN 01001010, BIN 10010001,BIN 01001010,BIN 1001001 1014 DATA 153,58,36,219,219,36,58,153 1016 DATA 0,0,0,8,62,0,0,0,0,0,24,255,66,0,0,  $\alpha$ 1017 DATA 0,0,1,255,37,0,0,0,0,0,128,255,164, 0,0,0 1018 LET b\$=" I J KL" 1020 RETURN 1828 RETURN<br>8000 PRINT AT 0,5; "D A M B U S T E R S"; OVER<br>116 Paul Stanley."<br>1"6 Paul Stanley."  $1$ ; AT  $\varnothing$ , 5; " $\frac{1}{1 + \varnothing}$  Paul Stanley." 8010 PRINT '"THE YEAR IS 1943. YOU ARE IN

CHARGE OF A POWERFUL BEAM WEAPONWITH WHICH YO U ARE TO PROTECT A DAM FROM THE BOUNCING BO MBS OFTHE BRITISH ATTACKERS. THEY HAVESEVERAL LANCASTER BOMBERS WHICH FLY TOWARDS YOU AND RELEASE THEIR DANGEROUS BOMBS." 8020 PRINT '"HOWEVER, YOUR TASK IS NOT ALL THAT SIMPLE FOR YOUR WEAPON IS UNABLE TO REA CH THE LANCASTERS SO YOU MUST JUST SHOOT AT THE BOMBS INSTEAD. YOU CAN MOVE YOUR CR OSS-HAIR SIGHTS WITH THE CURSOR KEYS." 8025 PRINT '"PRESS ANY KEY TO CONTINUE.": PAU SE *0*: CLS 8030 PRINT "EVEN ADJUSTING THE SIGHTS IS D IFFICULT BECAUSE THERE IS <sup>A</sup> STRONG WIND WH ICH CAUSES YOUR SIGHTS TO MOVE ABOUT." 8045 PRINT '"FIRE YOR BEAM WITH ""9""": PRINT

8050 PRINT "BECAUSE OF THE POWER OF YOUR W EAPON AFTER 3 SHOTS IT IS DRAINED OF POW ER AND WILL ONLY BE READY BY THE NEXT TIME A <sup>N</sup> AEROPLANE ATTACKS. YOUR BATTLE IS OVER WHEN TOO MUCH WATER HAS POURED THROUGH THE BR OKEN DAM. "''"PRESS ANY KEY TO START" 8060 PAUSE 0: CLS : RETURN

# 0X0

The classic game, played against the computer. But in our version the computer can be beaten!

5 REM NOUGHTS+CROSSES 0 1982 B Y MICHAEL BEWS 10 DIM a\*(9): DIM a<9): LET d=0: LET h=0: <sup>L</sup> ET m=0: LET n=0: LET t=0 <sup>12</sup> PAPER l: BORDER 1: INK 7: CLS 15 LET Y#=CHR# 143+"<br>CHR# 143+" "+CHR# 143+"  $+$ CHR\$ 143 <sup>20</sup> LET Z\$=" ■■■■■■■■■■■■■■■■■■": REM y\* AND z# TO form grid 25 FOR x=0 TO 7: READ a: POKE USR "c"+x,a: NEXT x: FOR  $x = \emptyset$  TO 7: READ a: POKE USR "a"+x, a: NEXT x: REM USR defined <sup>x</sup> AND <sup>o</sup> 30 GO TO 200 34 REM \*\*\*\*\*\*\*\* main routine \*\*\* 35 BEEP .1,t\*4: LET t=t+l: LET a\$(n)=CHR\$ (  $a+145$ ): LET  $a(n)$ =SGN a: LET  $a=-a$ : IF  $a\&\emptyset$  THEN PRINT AT 10.30;" "; 40 FOR x=0 TO 2: FOR y=l TO 3: LET z=x\*3+y: FLASH 1 AND  $z=n$ : PRINT AT  $5+5*x.3+6*y1a*(z)$ : NEXT y: NEXT x: FLASH Ø 49 REM \*\*\*\*check for win\*\*\*\* 50 FOR x=0 TO 2: IF ABS (a(3\*x+1)+a(3\*x+2)+  $a(3*x+3)=3$  OR ABS  $(a(x+1)+a(x+4)+a(x+7))=3$  T HEN GO TO 300 60 IF x>l THEN GO TO 80 70 IF ABS (a(5) + a(5+2\* (x+1) ) + a(5-2\* (x+1) ) ) = 3 THEN GO TO 300 80 NEXT x: IF t=9 THEN GO TO 118: REM \*\*\*\* check for a draw\*\*\*\* 85 IF a<Ø THEN GO TO 15Ø: REM \*\*\*\*players turn\*\*\*\* 90 IF t>0 THEN GO TO 96 92 LET n=l+2\*1NT (RND\*5): IF n=5 THEN GO <sup>T</sup> O 92: REM \*\*\*choose a corner square on first move\*\*\* 94 GO TO 35

150 0X0

95 REM \*\*\*check for possible win (k=2), then check for possible opponent's win (k=-2) 96 LET k=2: LET n=0 100 FOR x=0 TO 2: IF a(3\*x+1)+a(3\*x+2)+a<3\*x <sup>+</sup> 3)=k THEN GO TO 120 105 IF a(x+1)+a(x+4)+a(x+7)=k THEN GO TO 13  $\alpha$ 110 IF x=2 THEN GO TO 112 111 IF a(5)+a(5+2\*(x+l))+a<5-2\*(x+1))=k THEN GO TO 140 112 NEXT x: LET k--k: IF k<0 THEN GO TO 100 113 REM \*\*\*choose a corner square if possibl e (40 attempts)\*\*\* 114: FOR x\*1 TO 40: LET n»l+2\*INT (RND\*5) : I  $F \cap \{35, 4N\}$  a(n)=0 THEN GO TO 35 115 NEXT x 116 FOR x=l TO 9: IF a(x)=0 THEN LET n=x: <sup>G</sup> 0 TO 35: REM \*\*\*choose any vacant square\*\*\*\*\* 117 NEXT x 118 PRINT AT 19,135 FLASH 1;"DRAW!"! FLASH 0 : LET d=d+l: FOR x=13 TO <sup>1</sup> STEP -1: BEEP .l,x -8: NEXT x: GO TO 320 119 REM \*\*\*select the vacant square in poten tial win row\*\*\*\*  $120$  FOR  $y=3$  TO 1 STEP -1: IF a(3\*x+y)=0 THEN LET n=3\*x+y: GO TO 35 125 NEXT y 130 FOR y=3 TO <sup>1</sup> STEP -1: IF a(x+y\*3-2)=0 TH EN LET n=x+3\*y-2: GO TO 35 135 NEXT y 140 IF a (5) \*=0 THEN LET n-5: GO TO 35 142 IF a(5+2\*(x+1))=0 THEN LET n=5+2\*(x+1): GO TO 35 144 IF a(5-2\*(x+1))=0 THEN LET n=5-2\*(x+l): GO TO 35 149 REM \*\*\*player's turn\*\*\* 150 LET x\*=INKEY\*: IF x\*="" OR x\*<"1" OR x\*> "9" THEN GO TO 150  $160$  LET  $n=VA1$  x% 170 PRINT AT 11,26;" " <sup>5</sup> AT 10,26; "You "; n:: IF a\$(n)>"9" THEN PRINT AT 11,26; "AGAIN! ";: FOR x=l TO 5: FOR y=l TO 3: NEXT y: BEEP .1,30: NEXT x: GO TO 150 180 GO TO 35

199 REM \*\*\*\*TNITTAI ISATION\*\*\*\*\* 200 PRINT TAB 7: "NOUGHTS & CROSSES" (AT Ø.7) 210 FOR  $x=1$  TO 9: LET  $a=(x)$ =STR\$ x: NEXT x 230 PRINT : PRINT : FOR X=1 TO 3: PRINT TAB 6: INK 6:Z\$:TAB 6: INK 4:Y\$:TAB 6: INK 2:Y\$:T AB 6: INK 5:Y\$:TAB 6: INK 3:Y\$: NEXT X: PRINT TAB AS TNK AS76 240 PRINT AT 1, 1; "I am"; TAB 25; "You are"; AT 3,2; "C"; AT 3, 28; "A"; FLASH Ø 250 LET a=(2\*INT (1+RND\*2)-3) 260 LET D\$="Me": IF a<0 THEN LET D\$="You" 270 PRINT AT 2.8; p\$; " to go FIRST"; : GO TO 4  $\sigma$ 299 REM \*\*\*\*END OF GAME ROUTINE\*\*\* 300 LET os="YOU WIN": IF a<0 THEN LET os="I WIN": LET m=m+1: GO TO 310 305 LET heh+1 310 PRINT AT 19.13; FLASH 1; p\$; FLASH 0: FOR x=1 TO 4: FOR y=1 TO 10: BEEP .04. v#2: NEXT v: NEXT x 320 PRINT AT 20,0;; "Score: You "; h; " Me "; m t " Draw ";d;AT 21,3; "Press any key for ne w game": 330 LET x\$=INKEY\$: IF x\$="" THEN GO TO 330 335 FOR x=1 TO 9: LET a(x)=0: NEXT x 340 LET n=0; LET t=0; CLS ; GO TO 200 350 DATA 24.126.102.195.195.102.126.24.129.1 95, 102, 60, 24, 60, 102, 195

## Space Traffic

As you travel about in the midst of an asteroid belt recovering lost satellites (well, someone has to do it), you are assailed by missiles and enemy spacecraft which you can either dodge or attack. Movement is either to left or right using the Z and X keys and your cannon can be fired with the M key, although this will lose you points.

The satellites are collected bymanoeuvering yourspaceship into them and points are gained for each one which you manage to recover. Collision with other objects results in destruction, although you are alloted five lives at the start of each game.

1 BORDER 0: INK 6: BRIGHT 1: PAPER 0: CLS<br>10 GO SUB 9000<br>50 GO SUB 9000<br>70 PRINT FLASH 11" ----- ASTEROIDS DETECTE<br>70 PRINT FLASH 11" ----- ASTEROIDS DETECTE<br>D ----- ": FOR F=1 TO 4: FOR d=-20 TO 0: BEEP<br>02, d: NEXT d: NEX 10 GO SUB 9000 20 GO SUB 8000 50 LET hs=0<br>70 PRINT FLASH 1;" ----- ASTEROIDS DETECTE  $.82$ , d: NEXT d: NEXT  $f$ 90 LET xl=x 100 LET x=x+(INKEY\$="x" AND x<26)-(INKEY\$="z " AND x >5) 105 IF (ATTR  $(7, x) = 71$  OR ATTR  $(7, x) = 66$ ) THEN IF SCREEN\*  $(7, x) =$ "" THEN LET hit=1 107 IF ATTR (7, x) =68 THEN FOR d=0 TO 60 STE P 20: BEEP .01, d: NEXT d: LET sc\*sc+1 110 POKE 23692, 255: PRINT AT 6, x1; " "; AT 21,  $31; " " ; INK 4; AT 6, x; "A"$ 112 IF q=6 THEN IF w=x THEN BEEP . 01, 20: B EEP .01,10: BEEP .01,20: GO SUB 4100 115 IF hit=1 THEN LET hit=0: BEEP .1,-10: <sup>G</sup> 0 SUB 4100 117 IF INKEY \*= "m" THEN GO SUB 5000 120 LET 1=INT <RND\*30): LET g=(INT <RND\*3>\*2  $1+1$ : PRINT INK 7; AT 20, 1; a\*(g TO g+1); AT 21, 1!b\*(g TO g+1) 125 IF c > 400 THEN LET 1=INT (RND\*30): LET q »<INT <RND\*3)\*2)+l: PRINT INK 7;AT 20,l;a\*(g  $TO$  g+1); $AT$   $21.1$ ; $b$ \$(q  $TO$  g+1)

130 IF c=200 THEN LET a\$="CDB K ": LET b\$=" EF 135 IF C=300 THEN LET a\$="CDCDCD": LET b\$=" EFEFEF" 140 IF RND), 6 THEN PRINT INK 4; AT 21, RND\*3  $9: *6*$ 150 IF RND(.4 THEN PRINT INK 2; AT 21, RND\*3  $91.7H$ 160 IF ATTR (8, x) = 66 OR ATTR (9, x) = 66 OR ATT R (10.x)=66 OR ATTR (11.x)=66 THEN GO SUB 40 øø 185 LET c=c+1 187 IF c>400 THEN GO TO 90 190 LET q=q-2: PRINT INK 5;AT q,w;"/";AT q+ 1, w; " ": IF q=Ø THEN LET q=20: LET w=x 200 GO TO 90 4000 LET d=88\*(ATTR (11,x)=66)+96\*(ATTR (10,x  $=66$ ) + 104\* (ATTR (9, x) = 66) + 112\* (ATTR (8, x) = 66) : IF d)112 THEN LET d=112 4005 PLOT x \* 8+3.d: DRAW INK 6; 0, 120-d: FOR f =35 TO 40: BEEP .002, f: NEXT f: PLOT OVER 1; x\*8+3.d: DRAW OVER 1; Ø.12Ø-d 4100 FOR g=1 TO 2: FOR f=5 TO 0 STEP -1: PRIN T AT +, x-5+f;".";AT +, x+5-f;".";AT 10-f, x-5+f ;".";AT 10-f, x+5-f;".";AT f, x;".";AT 10-f, x;" ."; AT 5.x+5-f;"."; AT 5.x-5+f;"." 4110 NEXT f: OVER 1: NEXT 9: OVER Ø: PRINT AT  $5. \times 1$   $*$ 4130 LET li=li-1: PRINT FLASH 11AT Ø.ØI"LIVE S'LEFT:";li;TAB 23;"SCORE:";sc: FOR f=-30 TO Ø: BEEP . Ø2.4: NEXT + 4135 IF 11<>Ø THEN RETURN 4137 FOR f=1 TO 4: BEEP .3.0: BEEP .6.10: FOR q=1 TO 20: NEXT q: NEXT + 4140 CLS : PRINT AT 5.01"You Scored "isci" po ints." 4145 PRINT ''"The high-score is ";hs;"." 4150 IF sc)hs THEN LET hs=sc: PRINT INK 5'' "Congratulations!"' "That is a new high score  $\cdot$  " 4160 PRINT INVERSE 1'' "PRESS ANY KEY TO PLAY AGAIN." 417Ø PAUSE Ø: CLS : GO SUB 9500: GO TO 70 5000 LFT sc=sc-1: FOR f=7 TO 17

5010 PRINT AT f,x5" : BEEP .001,30 5020 PRINT AT  $f, x \mapsto 1^m$  if screens  $(f+1,x)=1^m$ THEN GO TO 5030 5025 NEXT f 5030 IF ATTR <f+l,x)<>71 THEN RETURN 5040 PRINT AT  $f+1, x$ ; "; FOR  $d=1$  TO 3; BEEP. 03,-20: NEXT <sup>d</sup> 5050 IF RND >.4 THEN RETURN  $5055$  LET  $t=IMT$  (DNDX4)+1 5060 FOR d=0 TO t: PRINT AT f+i-d,x-d; INK 7f  $*B*I$  f+1-d, x + d;  $B*I$  f+1 + d, x-d;  $B*I$  f+1 +  $d$ ,  $x + d$ ; " $B$ " 5065 BEEP .03,-40 5020 IF d(t THEN PRINT AT ++1-d, x-d; \* ":AT +  $+1 - d$ ,  $x + d$ ; \* ";AT  $f + 1 + d$ ,  $x - d$ ; \* ";AT  $f + 1 + d$ ,  $x + d$ ; \* 5080 NEXT d: RETURN 8000 PRINT INVERSE 1; " SPACE TRAF BY PAUL STANLEY 8010 PRINT INK 7'"You are flying through spa ce when suddenly you encounter an asteroi <sup>d</sup> belt. 8020 PRINT INK 4'"Enemy craft will fire at y ou given the chance, and other s are aimed right at you." 8030 PRINT '"To score you have to recover lost satellites in your craft." 8040 PRINT INK 5'"If you are desperate, you can fire at asteroids, but you lose <sup>a</sup> satel lite in the process." 8050 PRINT '"Wove left with Z, right with X, and fire with M" 8060 INPUT PAPER 6; INK 35" PRESS ENTER TO START "I LINE OF 8070 CLS : RETURN 9000 FOR x=USR "a" TO USR "k"+7: READ y: POKE x,y: NEXT <sup>x</sup> 9010 DATA 254,124,40,124,40,56,16,16,0,48,72, 84,72,48,0,0,1,2,60,64,160,132,136,129 9020 DATA 224,152,8,136,70,9,17,145,130,144,1 21,5,4,5,6,3,133,3,20,72,16,32,32,192 9030 DATA 129,66,60,36,36,60,66,129,16,16,56, 84,84,56,16,124,0,16,8,16,32, 16,16,56 9040 DATA 24,54,41,66,169,130,84,56,38,91,162 ,152,130,106,60,4  $9500$  LET  $45x^2B$  J K ": LET  $b$ \$=" ": LET  $x=$ 15: LET c=0: LET hit=0: LET sc=0 9510 LET q=20: LET w=x: LET li=5 9700 RETURN

## Dam Eaters

The object of this game is to prevent the dam-eating creatures from eating away the dam which is built up on the left-hand side of the screen by dropping shells on them from any of the three cannon at the top. The dam eaters enter randomly from the right of the screen and gradually chew away the bricks of the dam until finally they break through and you have lost the game. The game contains a number of other features which you will have to discover by experience.

```
1 BORDER Ø: PAPER Ø: INK 7: CLS
   5 LET hs=0
  10 GO SUB 9000
  15 GO SUB 7000
  17 GO SUB 9800
  20 GO SUB 8000
  30 FOR i = 1 TO n
  40 LET x <i)=x <iJ-1: IF RND>.8 THEN GO SUB
1000
  50 PRINT AT y(i), x(i); INK i+3; DE *
  60 IF ATTR (y(i),x(i)-l)=22 THEN GO SUB 20
aa
  80 NEXT i
  90 LET Q*=INKEY*
 100 IF NOT b THEN IF q*<>"" THEN LET g=(VA
L q$)*6+2: LET si=VAL q$: LET f = 0: LET b = 1: B
EEP .01,30: IF g< >8 AND g<>14 AND g<>20 THEN
 EFT b=\alpha110 IF NOT b THEN GO TO 30
 115 FOR 1=1 TO 2
 140 PRINT AT f.g;" "
 150 LET f=+1: IF f=21 THEN GO TO 5000
 160 IF SCREEN* (f.g)="" THEN GO TO 3000
 170 PRINT AT f. 91" I"
 190 NEXT i
200 IF n<3 THEN LET c=c+1: IF c=130 THEN
ET n=n+1: LET c=0: PRINT AT 17,8;"ENEMY REINF
ORCEMENT": FOR 1=1 TO 30: BEEP .03,1: NEXT i:
PRINT AT 17.81"
999 GO TO 30
```

```
1000 PRINT AT y(i), x(i) ; "
1005 LET y ( i )=y(i)+1-(2 AND RND>.5)
1010 IF y(i) = 0 THEN LET y(i) = 201020 IF \sqrt{(i)} = 21 THEN LET \sqrt{(i)} = 11030 RETURN
2000 PRINT AT y(i), x(i)-1; BRIGHT 1; "F6": BEE
P .03,5: PRINT AT y(i), x(i)-1; BRIGHT 1; "GF":BEEP .03,0
2010 PRINT AT y<i),x<i)-15 "
2020 IF SCREEN* <y(i),x<i)-2)=" " THEN GO TO
4000
2030 LET y <i)=INT <RND*20)+1: LET x(1)=29
2040 RETURN
3000 PRINT AT f, q-1; BRIGHT 1; "F6F": FOR o=3
TO 9 STEP 3: BEEP .01,o: NEXT o: PRINT AT f,g
-1; BRIGHT 1; "6FG": BEEP .05,25: PRINT AT f, g
-1 \pm \frac{m}{2}3005 LET sc=INT (sc+s1*2+f/3): PRINT AT 0.29;
sc
3010 LET b=0
3015 FOR i=l TO n
3020 IF f = y(i) THEN IF q = x(i) OR q = x(i) + 1 TH
EN GO TO 3500
3030 NEXT i
3500 LET y <i)=INT <RND*20)+l: LET x(i)=29
3510 GO TO 30
4000 FOR o=2 TO 5: PRINT AT y<iJ,o5 INK 15"1"
: BEEP .07,-20: NEXT o
4010 FOR o=y(i) TO 20: PRINT AT o, 5; INK 1; "
•: BEEP .07,-20: NEXT o
4020 FOR o=20 TO 0 STEP -1: PRINT AT 0,55 INK
 i; 'uiuininiumiiiiniiii
4025 BEEP .07,-20
4030 IF SCREEN$ (o.4) = " " THEN PRINT INK 1;
AT 0.4; "E"
4040 IF SCREEN$ (o.3)=" " THEN PRINT INK 1;
AT 0,35 "E"
4050 NEXT o
4055 PRINT PAPER 1; INK 6; AT 4, 6; "You Scored
* 5 sc 5" Points."
4060 IF sc >hs THEN PRINT AT 6,65 PAPER 15 IN
K 6; "Well Done! That's A New"; AT 7.6; "High Sc
ore!!": LET hs=sc
```
4070 PRINT PAPER 1; INK 6; AT 9, 6; "The High-S core Is "!hs 4080 PRINT PAPER 1; INK 6JAT 11,65"PRESS <sup>A</sup> <sup>K</sup> EY TO PLAY AGAIN" 4090 IF INKEY\*="" THEN GO TO 4090 4100 CLS : GO TO 17 5000 PRINT AT 20,gs INK 55"/": BEEP .1,-30: <sup>P</sup> RINT AT 20,g;" " 5010 LET b=0: GO TO 30 7000 PRINT AT 0.61 P A M E A T E R S 7020 FOR f=29 TO 4 STEP -1: PRINT INK <sup>55</sup> AT 2 , f; "DE ": BEEP . 03, -20: NEXT f 7030 PRINT AT 2,3; BRIGHT 1; "FG": BEEP .03.5: PRINT AT 2,3; BRIGHT 1; "GF": BEEP .03.5: PAU SE 25: PRINT AT 2, 0; \* 7035 CLS : PRINT AT 0, 6; "D A M E A T E R S 7040 PRINT INK 6; AT  $2,05$  "Can you prevent the dam esters?" being broken by the dam eaters?" 7050 PRINT INK 5'' "Release bombs from any of the 3 cannons above the dam with the ke ys 1-3." 7060 PRINT INK 4''"There are several more fe atures which you will have to wait to find <sup>o</sup> ut! " 7070 PRINT INK 6''"Press any key to start": PAUSE Ø: CLS : RETURN 8000 DIM y(3): DIM x<3) 8010 LET sc=0: LET b=0 8020 LET n=l: LET c=0 8030 FOR i=1 TO 3: LET y<i)=INT <RND#20>+1: <sup>L</sup>  $ET \times (i) = 29$ : NEXT i 8499 RETURN 9000 FOR f-USR "a" TO USR "i"+7: READ g: POKE f,g: NEXT f 9010 DATA 119,119,0,221,221,0,119,119,0,221,2 21,0,119,119,0,221,221,0,119,119,0,221,221,0 9020 DATA 0,255,171,0,0,171,255,0,28,39,255,2 55,255,255,0,0 9030 DATA 96,10,193,20,101,128,51,140,194,40, 67,24,130,40,67,16 9040 DATA 63,31,15,7,3,3,1,1 9060 DATA 2,196,40,23,232,16,231,24

9800 FOR f=0 TO 20 STEP 3: PRINT INK 6; PAPE R 2; AT +, 2; "AAA"; AT ++1, 2; "BBB"; AT ++2, 2; "CCC \*: NEXT f 9805 FOR f=0 TO 20: PRINT INK 1;AT f,0; "NE": NEXT f 9810 FOR f=0 TO 31: PRINT AT 21, f; INK 1; "I": NEXT f  $H$ 9820 PRINT INK 3; AT 0, 7; "H  $H^{\mu}$ 9830 PRINT AT 0,23; Score:0" 9999 RETURN

## Buzzy Bee

In Buzzy Bee you control a small bird which pecks away at the stems of a row of plants which are gradually growing towards the top of the screen. Ifany ofthe plantsshould reach the top a bee will drop down and take the nectar and you have lost the game.

The bird can be moved from left to right by using the Z and X keys and the M key will cause it to peck, although none of the stems can be pecked twice in succession.

```
1 BORDER 0: PAPER 0: INK 7: CLS
    6 CLS
    7 GO SUB 9700
    3 GO SUB 9000
  10 LET hes020 GO SUB 8000
  50 POKE 23674,255: POKE 23673,255: POKE 236
72,255
 100 PRINT PAPER 5; AT y1. x1; " " ; AT y1+1, x1» " "> INK 0;at y,x;bs;AT y+l,x;cs: LET yl=y
: LET x1=x
 120 IF y(t)=4 THEN GO SUB 1000
 430 LET g=g+<2 AND IN 65273=251 AND g<31>-(2
 AND IN 65278=253 AND g)@)
 500 PRINT AT +1.91; INK 4; OVER 1; "P"; AT +.9
i'P'': LET f1=f: LET gi=g
 510 IF IN 32766=251 THEN GO SUB 2000
 700 LET t=INT (RND*5)+i: LET y(t)=y(t)-1: IF
 y(t)<h2 AND y(t)>h1 THEN LET h2=y(t); LET f
12 = +710 IF y(t) \langle h1 THEN LET h1=y(t); LET f11=t750 PRINT INK t+2; AT y(t), t *6-5; "M N"; AT
y(t) +1, t *6-5i " "iAT y(t) +2, t *6-5i "a \equiv R";
 INK 4;AT y(t)+3,t*6-5;" a ";AT y(t)+1,t*6-
3; "0"
800 IF x<f11*6-4 THEN LET b$=a$(3): LET c$=
a\(4): LET x=x+1820 IF x>f11*6-4 THEN
LET b$=a$Cl): LET c$=a\#(2): LET x=x-1999 GO TO 100
```
 $160$ 

```
1888 TE VET #6-4 THEN GO TO 1588
1002 IF q=t*6-3 THEN PRINT TNK 4: OVER 1:4T
4.91^{+0.01}1005 COP 4=4 TO 17
(0.0100) PRINT TNK +222 AT +344-51 + +244-51A-5: "O M R": INK 4:AT f+4.t*6-4;" M ":AT f+2.
+ + - - - - -1328 BEER . 84.4
1030 NEXT +
1035 + FT + 211040 \text{ IFT } \lor (\text{t1} \# \text{t8})1050 TE +411 THEN I ET +11=+12; LET h1=h21100 IF q=t*6-3 THEN PRINT TNK 4: OUFR 1:AT
+, q; nP1300 RETHRN
1500 IF b$=a$(1) THEN LET d=x+1
1502 IF D$=a$(3) THEN LET d=x
1503 LET time=INT ((65536*PEEK 23674+256*PEEK
23423+PEEK 236221/491
1505 FOR 1=0 TO 3: FOR 9=1 TO 10
1510 BEEP .005,2: BEEP .005,5: PRINT AT i.d;
PAPER 5; INK 0; a$ (1.2 TO ): BEEP .005.7: PRIN
T AT i.d: PAPER 5: INK Ø:a$(3. TO 2)
1528 NEXT O
1530 PRINT AT i.x; PAPER 5:" ":AT i+1.x; IN
K 0.1h$: AT i+2, x+c$
1540 NEXT 11550 FOR f=1 TO 200: NEXT f
1560 CLS : PRINT AT 4.0; INK 6; 'You survived
for ":time:" seconds."
1570 IF time>hs THEN LET hs=time: PRINT INK
 5'' "Well done! That's the longest recorded
 time!": GO TO 1600
1580 PRINT ' INK 5' "The longest recorded time
 standsat "ihs:" seconds."
1600 PRINT INK 7'' "Press any key to play aga
in. "
1610 IF INKEYS="" THEN GO TO 1610
1630 CLS : GO TO 20
2000 BEEP .01,20: IF g()3 AND g()9 AND g()15
AND g(>21 AND g(>27 THEN RETURN
2005 IF g=u*6-3 OR y((g+3)/6))15 THEN RETURN
```
 $2010 \pm 57$   $\cdots$   $(017)$   $/4$ 2020 LET  $\vee$  (ii) =  $\vee$  (ii) + 2 2050 PRINT INK 0+2:AT  $\sqrt{(n)} = 2.046 - 51$  ...  $" "1AT \vee (u) . u+A-5; "N" N";$  $T \vee (u) - 1. u + 6 - 5i$ .  $AT \lor (u) + 1. u \nless 6 - 5i"$  \*  $T \lor (u) + 2. u \nless 6 - 5i"$  $R$ "I INK 41AT  $y(u) + 3u * 6 - 4v$  = "IAT  $y(u) + 1. u * 6$  $-71404$ 2020 IF  $n=411$  THEN IF  $\sqrt{(n)}$  Sh2 THEN LET high 2: LET +11=f12: LET +12=u: LET h2=v(u) 2000 PETUPN 8000 DIM v(5): FOR f=1 TO 5: IFT v(f)=18 8010 PRINT INK f+2; AT v(f). f\*6-5; "/ N": AT  $V(f)+1. f\overline{0} - 5i$  "iAT  $V(f)+2. f\overline{0} - 5i$ "g =  $R$ "; INK 41AT v(f)+3,f\*6-3;""':AT v(f)+1.f\*6-3:"0 8020 NEXT 4 8100 FOR f=0 TO 3: PRINT AT f.0: PAPER 5:"  $H + MUVT = 2$ 8500 LET y=0: LFT y=15 8510 LET +=21: LET q=15 8520 DIM a\$(4.3): LET a\$(1)="ABC": IFT a\$(2)= "DEE": IFT AS(3)="GHI": IFT AS(4)="JKI": IFT  $b$ \$=a\$(1): LET  $c$ \$=a\$(2) 8530 LET y1=y: LET x1=x: LET f1=f: LET q1=q 8540 PRINT AT f.g; OVER 1:"A" 8550 LET h1=20: LET h2=20: LET f11=2: LET f12  $-4$  $8560$   $15T$   $t = 1$  $8570$  LFT  $u=10$ 8900 BEEP .5,0 8999 RETURN 9860 PRINT "BAR I & NHS KNS N B **BMB BMB BRAN** . **CAN SEN ERR ROOM N W W W W**  $\blacksquare$ . . . . A MOR SME MAN NOW A BOOM BUR WAY" 9010 RANDOMIZE 100 9020 LET y=8: LET y1=8: FOR f=1 TO 29 9025 BEEP . 01.-10 9030 PRINT AT y1, f-1;" "; AT y1+1, f-1;" "; AT y, f; "GHI"; AT y+1, f; "J L"; INK 6; AT y+1, f+1  $\mathbf{C}^n K^n$ 9035 LET y1=y 9040 BEEP .01,-10 9050 IF RND>.5 THEN LET y=y+1-(2 AND RND).5)

```
9.060 NEXT -f
9070 PRINT AT y1, f-i;" " ; AT y1+1, f-1;" "
9030 PRINT INK 6;AT 6,6;" @ PAUL STANLEY"
9100 PRINT AT 8.0; INK 5: "A giant bee likes n
ectar from giant flowers, but you have to
stop it because you eat nectar as well!!"
9200 PRINT INK 6' "Chop chunks out of the sta
1ks with M (but note that once a
as been cut out of one stalk you must cut t
he next piece out of a different stalk)."
9300 PRINT '"Move left with Z & right with X.
9400 PRINT INVERSE 1'"PRESS ANY KEY TO START
\sim 10 ^\circ9500 IF INKEYS="" THEN GO TO 9500
9600 CLS : RANDOMIZE : BORDER 5
9700 RESTORE : FOR x=USR "a" TO USR "r"+7
9710 READ n: POKE x,n
9720 NEXT x
9730 DATA 0,2,34,17,9,5,5,5,7,24,32,33,66,66,
68,69,123,124,226,34,34,66,130,12,7,13,25,63,
63,31,15,7,170,170,170,170
9740 DATA 170,170,170,170,240,243,252,254,252
,248,240,224,1,62,71,68,63,66,65,48,224,24,4,
132,66,66,34,162,0,64,63,136,144,160,160,160,
15,31,63,127
9750 DATA 63,31,15,7,35,85,85,35,85,85,85,85,
224,176,152,252,252,243,240,224,96,224,224,11
2, 120,60,30, 15,6,6,7, 15,30
9760 DATA 60,120,240,103,104,75,139,145,73,31
,255,220,220,72, 126,72,23,20,20,15,7,3,1,0,0,
0.0,240,224,192,128,0,0,0,0
9770 RETURN
```
### Heli-Bomber

After all thisintergalactic warfare, you'll find itrefreshing to return to Earth and struggle to cope with a fleet of helicopters whose pilots are committed to wiping out yourfair city. Thankfully you're in control of the metropolitan laser tower, and it's up to you to shoot down the bombs before they hit the city. You'll get pointsfor every bomb you hit, and whilst you can wipe out a chopperifyou feel so inclined, you will not add to yourtally by so doing. Youmove yourlasersight with the cursor keys, and the game is over once one ofthe bombsfinds a clear path to the ground or the laser toweritselfis destroyed.

<sup>1</sup> REM HELI-BOMBER @ R.Erskine 1983 10 BORDER 0: PAPER 0: INK 7: CLS 20 LET sc=0: LET hs=0 30 PRINT AT 0,95"HELI-BOMBER": PRINT <sup>40</sup> PRINT : PRINT "Your city is under attack by "helicopter bombers. When a bombhas a clear path through to the ground or when your laser tower is destroyed the game ends" 50 PRINT : PRINT "Move your laser sight usi ng the arrow keys and try to shoot downthe bo mbs using the 0 key" 60 PRINT : PRINT AT 20,05"Press any key to start" 70 IF INKEYS="" THEN GO TO 70 80 GO SUB 2500 100 LET lin=lin+<2 AND INKEY\*="6" AND lin<13 ¥ 105 IF ATTR (21,151=0 THEN GO TO 3000 120 LET co1=co1 -(2 AND INKEY\$="5">: IF col<0 THEN LET col=31 130 LET 1in=1in-<2 AND INKEYS="7" AND lin>0) 140 LET col=col+(2 AND INKEY\$="8"l: IF col>3 <sup>1</sup> THEN LET col=0 <sup>150</sup> PRINT INK 4;AT ln,cl|" " <sup>5</sup> AT <sup>1</sup> in,co15" <sup>+</sup> " : LET lr,= lin: LET cl=col <sup>160</sup> IF col 1=30 THEN LET coll=0: LET linl <sup>=</sup> IN  $T$  (RND+101+1) 161 LET 1inl=linl+(1 AND RND>.7 AND linl<13)

 $179 \text{ IET}$   $1 \text{ in } 1 = 1 \text{ in } 1 + (1 - 4) \text{ in } R$   $\text{NID}$ ,  $\text{7}$   $\text{Al} \text{D}$   $\text{1} \text{ in } 1 \leq 1 \leq 1$ 180 | FT lini=lini-(1 AND RND). 7 AND lin1) 0)  $198$  (FT coll=coll+(1 AND coll<30) 200 PRINT INK 0: PAPER 0:AT Ini.cili" "IAT Ini+1.cli:" "; PAPER Ø; INK 5;AT lini,coll; " "IAT lin1+1.coll:"DE": LET In1=lin1: LET c  $11 = \text{col1}$ 210 IF  $q=1$  AND RND). 8 THEN LET lin2=lin1+2: LET col2=col1: LET q=-q: LET In2=lin1+2: LET  $c12 = c012$ 215 IF 4=1 THEN GO TO 270  $228 + FT + 11n2 = 11n2 + 1$ 250 PRINT INK Ø: PAPER Ø; AT 1n2, c12;" ": IN K 7:AT lin2.col2:"F": LET ln2=lin2: LET cl2=c ol2: BEEP . 01. - 10: IF lin2=21 THEN GO TO 300  $\alpha$ 260 IF ATTR (1in2+1.co12)=3 THEN PRINT PAP ER Ø; INK Ø;AT lin2,col2;" "; PAPER 7;AT lin2 +1.col2:"F": PAPER Ø:AT lin2+1.col2:" ": LET  $a = -a$ ์??ด์ TF TNKFY\$K)"0" THEN GO TO 100 280 LET x=122: LET y=42: PLOT INK 6:x.y 298 IFT xx=cnl\*8: LFT yy=lin\*8-172 300 LET VV=-VV 310 DRAW OVER 1: INK 61xx-x. YY-Y 328 IF ATTR (lin1+1.coll)=6 OR ATTR (lin1+1,  $col1+1)=6$  THEN LET  $h=-h$ 330 IF ATTR (lin2.col2)=6 THEN LET b=-b 340 PLOT OVER 1; INK 6; x, y: DRAW OVER 1; xx  $-x, y y - y$ 350 IF h=-1 THEN GO SUB 380 360 IF h=-1 THEN GO SUB 400 328.60.TO 188 380 FOR x=1 TO 10: BEEP .05.x+15: PRINT FLA SH 11 PAPER 2: INK 61AT lin2.col2:"\*"; NEXT x 390 PRINT INK 0: PAPER 0:AT lin2.col2:" ": LET sc=sc+10: LET q=-q;; LET b=-b: RETURN  $400 F0R = 11h1 T0 20$ 410 PRINT AT Ini.cli:" ":AT Ini+i.cli:" " 420 PRINT FLASH 1: PAPER 2: INK 61AT lin1.c  $n111*$  \*: AT  $1in1+1$ ,  $col11*DE*$ 430 LET Ini=lini: LET cli=coli: LET lini=lin  $1 + 1$ 

```
440 BEEP . 01. x
 450 NEXT x
 460 PRINT AT lin1.colii" "iAT lin+1.colii"
 *: IF ATTR (21.15) = Ø THEN GO TO 3000
 470 LET lin1=0: LET coll=INT (RND#31)
488 LET h=-h490 RETHRN
2499 STOP
2566 RESTORE : EOR VEIISR "=" TO USR "4"+2
2518 READ nt POKE v. n
2520 NEXT x
2530 DATA 255, 165, 165, 255, 165, 165, 165, 255, 24,
126, 126, 126, 60, 24, 24, 255, 129, 195, 165, 153, 153,
165.195.129.8.8.195.255.15.2.8.8.128.128.224.
152.252.248. Ø. Ø. 195.195.36.24.24.36.195.195
2548 PRINT AT 8.41 FHELT-ROMPER
2600 GO TO 9000
3000 PRINT INK 5:AT 10.10: FND OF GAME ":AT 1
2.7: "Your score was "isc: IF sc>hs THEN IFT
h = \pi r3001 PRINT INK 5; AT 14.9; "High score "ths
3005 FOR x=1 TO 300: NEXT x
3010 PRINT AT 16.4: "Press any key to restant"
3020 IF INKEYS="" THEN GO TO 3020
3030 LET sc=0 -
3040 GO SUB 9000
381 DD 583
9000 BORDER 0: PAPER 0: RANDOMIZE : INK 7: CL
s
9818 FOR x=8 TO 31
9020 LET r=INT (RND*5)+1+16
9030 FOR y=r TO 21
9040 PRINT INK 3:AT V.X1"A"
9050 NEXT y
9868 NEXT x
9378 PRINT INK 61AT 16.15:"B"
9080 FOR x=17 TO 21
9090 PRINT INK 61AT x.15:"C"
9100 NEXT x
9200 LET lin=10: LET col=15: PRINT INK 6:AT
1 in.ro11" +"
9210 LET lin1=0: LET coll=INT (RND#31): LET L
n = 1in: 1 F T r 1 = r_0 1
```
9220 PRINT INK Ø; PAPER 5; AT lin1, col1;"."; PAPER Ø; INK 5;AT lini+1.coll;"DE" 9225 LET Ini=lini: LET cli=coli 9230 LET g=1; LET h=1; LET b=1 9300 RETURN

Grand Prix

Grand Prix offers you a race-track, aworthy opponent(in the shape of yourmicro's car), and as much speed as you can handle. Unlike the computer, you have a choice ofgears (first orsecond), and its up to you to select the type of course you want to compete on. If you crash you not only lose points, but you are replaced on the track in a random position, so you'll have to sort yourself out pretty snappily if you want to get back into the running.

<sup>1</sup> REM \*\*GRANDPRIX#\* <sup>2</sup> BORDER 0: PAPER 0: INK 7: CLS 5 DIM b\$(3,15): DIM i(3): FOR f=1 TO 3: LE  $T b*(f) = "":$  LET  $i(f) = g:$  NEXT f  $6$  GO SUB 8000 7 CLS <sup>S</sup> INPUT "Enter skill (1-good to 4-bad) "is k: IF sk <1 OR sk >4 THEN GO TO 8 <sup>9</sup> INPUT "How many laps? ";laps: IF laps<l THEN GO TO 9 10 INPUT "1-Hard Or 2-Easy Circuit? " Jc i : I F ci()1 AND ci()2 THEN GO TO 10 15 GO SUB 9000 20 PRINT AT 2,17}"READY": BEEP .5,0: PRINT AT 2,17}"STEADY": BEEP .5,5: PRINT AT 2,17}" GO ": BEEP .2,10: PRINT AT 2,19;" 70 IF INKEY\*="i" THEN LET g=l: BEEP .05,50 80 IF INKEY#="2" THEN LET g=2: BEEP . 05.50 100 LET po=po+<INKEY\*="7" AND po<151)-<7 AND INKEY\*="7" AND po=151)-<INKEY\*="6" AND po>14  $41 + (7$  AND INKEY  $\epsilon = "6"$  AND  $\text{do} = 144$ ): IF  $\times$  (5 THEN  $LET  $c=1$$ 105 FOR f=l TO <sup>g</sup> 110 LET y=y-(po>144 AND po<148)+(po>148): LE <sup>T</sup> x=»x-(po<146 OR po=l51)+(po >146 AND po<150) 115 IF SCREEN\* (y,x)="" THEN LET y=y1: LET x=xl: BEEP .02,-10: LET po=INT (RND\*8)+144 120 PRINT OVER 1; INK Ø; AT y1, x1; CHR\* pol; OVER 1; INK 7; AT y, x; CHR\* po 125 LET yl=y: LET xl=x: LET pol=po

130 IF y=11 THEN IF x>27 THEN IF C=1 THEN BEEP .1, 10: LET 11=11+1: PRINT AT 0, 10; 11: L ET c=0: IF 11=laps+1 THEN GO TO 5000  $140$  NEXT  $f$ 150 LET cy=cy-(cpo)144 AND cpo(148)+(cpo)148 ): LET cx=cx-(cpo(146 OR cpo=151)+(cpo)146 AN  $D$  cpo(150) 152 IF SCREEN# (cy.cx)="" THEN BEEP .02.-20 : LET cy=cy1: LET cx=cx1: LET cpo=cpoi 160 IF SCREEN\$ (cy, cx) ="-" THEN READ q: LET  $0.00 = 0.00 + 0.00$ 165 IF cy=13 THEN IF cx=30 THEN RESTORE 94 αa 170 PRINT OVER 1; INK Ø;AT cy1, cx1; CHR\$ cpo 1; INK 3; OVER 1; AT cy. cx; CHR\$ cpo 175 LET cy1=cy; LET cx1=cx; LET cpo1=cpo 200 IF cy=11 THEN IF cx=30 THEN LET 12=12+ 1: BEEP .1, 15: PRINT AT Ø, 30; 12: IF 12=laps+1 THEN GO TO 5000 500 GO TO 70 5000 FOR f=1 TO 40; BEEP .01, f: NEXT f 5001 CLS 5002 LET sc=40/ci+60/sk 5005 IF cy=11 AND cx=30 THEN LET sc=-sc 5007 LET sc=sc+(11-12)\*2 5010 IF sc<0 THEN PRINT AT 2,0; "Bad Luck! Yo u Were Beaten." 5011 IF sc)0 THEN PRINT AT 2.0; "Well Done! Y ou Were The Winner." 5013 PRINT '"Your Score Is "isc 5014 IF sc(i(3) THEN GO TO 5050 5015 PRINT INK 5; AT 6, 0; "Your Score Is Good Enough To Be Included In The Top Scores. Please Enter Your Name, "; INPUT n\$: IF LEN n\$ >15 THEN GO TO 5015 5020 IF sc>i(1) THEN LET i(3)=i(2): LET i(2) =i(1): LET i(1)=sc: LET b\$(3)=b\$(2): LET b\$(2) )=b\$(1): LET b\$(1)=n\$: GO TO 5050 5030 IF sc>i(2) THEN LET i(3)=i(2): LET i(2) =sc: LET b\$(3)=b\$(2): LET b\$(2)=n\$: GO TO 505 ø 5040 LET i(3) =sc: LET b\$(3) =n\$ 5050 PRINT '"These Are The Best Scores:": FOR

f=1 TO 3: PRINT 'f;"...";b\$(f);TAB 23;i(f); NEXT + 5060 PRINT ' INK 6' "Press Any Key To Play Aga in.": PAUSE Ø: GO TO 6 8000 LET a\$="GRAND PRIX - BY PAUL STANLEY - " 8010 PRINT AT 2,0; "Steer Your Car Around The Race- track And Try To Beat A Car Driven By The Computer." 6020 PRINT INK 5' "Turn Left With ""6"" And R With ""7"". You Can Select Gears Wit ight h 1(Slow) And 2(Fast), The Computer Will St ay In First At All Times." 8030 PRINT INK 6'"If You Crash You Will Rest art In A Random Direction, So You Must So rt Yourself Out As Fast As Possible." 8035 PRINT '"Your Car Is The White One." 8040 PRINT INK 4' "PRESS ANY KEY TO CONTINUE. 8050 PRINT PAPER 2; INK 6; AT 0,0; A\$; AT 21,0; a\$: LET A\$=a\$(2 TO 31)+a\$(1): PAUSE 3: IF INK EY\$="" THEN GO TO 8050 **BOAG RETHRN** 9000 RESTORE 9005: FOR y=USR "a" TO USR "i"+7 : READ x: POKE y, x: NEXT y 9005 DATA 0, 110, 132, 252, 252, 132, 110, 0, 40, 108, 240.58, 223, 76, 24, 8 9010 DATA 60, 90, 90, 24, 90, 126, 90, 0, 20, 54, 15, 92 .251.50.24.16 9020 DATA 0, 118, 33, 63, 63, 33, 118, 0, 16, 24, 50, 25 1,92,15,54,20 9030 DATA 0, 90, 126, 90, 24, 90, 90, 60, 8, 24, 76, 223 , 58, 240, 108, 40 9040 DATA 60.66, 189, 165, 165, 189, 66, 60 9100 PRINT AT 1.0; INK 4;" IIIIIIIIIIIIIIIII *IIIIIIIIIIII*  $II$  $II$  $\overline{I}$  $III$ **IIIIIIIII**  $II$  $II$ II  $II$  $II$  $II$  $II$  $II$ Ι  $IIIIIIII$  $I^{\mu}$ z  $II$ 911Ø PRINT INK  $4;$  " $I$  $\boldsymbol{I}$  $\boldsymbol{I}$  $\boldsymbol{I}$  $II$  $\overline{r}$ I I  $II$  $\boldsymbol{I}$  $\boldsymbol{I}$  $\boldsymbol{I}$ I.  $III$  $\overline{z}$  $\boldsymbol{I}$ I IIIIII I  $\boldsymbol{I}$  $\mathcal{I}$ 

 $II$  $\overline{I}$  $I$   $I$  $\overline{I}$  $\mathcal{I}$ *I IIIIII* I  $I^{\mu}$  $I$   $I$  $\overline{I}$  $\mathbf{r}$ INK 4: " / /  $II$ 9120 PRINT  $\overline{I}$  $I$   $I$  $II$  $II$  $\overline{r}$  $I$   $I$  $IIIII$  $II$  $IIIII$  $II$  $I$   $I$  $I$   $I$  $I$   $I$  $77$  $II$  $IIIIIIIIIII$ 11 11  $\boldsymbol{I}$  $\mathcal{I}$ *IIIIIIIIIIIII* 9130 PRINT AT 11, 27; " 9150 IF ci=1 THEN PRINT INK 4;AT 3.6;"II";A T 4,5; " II"; AT 8, 2; " I"; AT 9, 2; " II"; AT 17, 3; " I" IAT 18,3; "I"; AT 8, 18; "I": AT 13, 28; "I" 919Ø DATA 3, 9, 3, 24, 6, 5, 6, 6, 7, 4, 8, 4, 9, 5, 9, 6, 9, 15, 9, 16, 9, 30, 11, 8, 11, 18, 12, 12, 13, 8, 14, 30, 15, 5  $.15.6.15.16.16.4.17.4.17.12.17.20.17.27.18.5.$ 18.11 9200 DATA 3, 8, 3, 25, 6, 4, 6, 5, 7, 3, 8, 3, 8, 30, 9, 4, 9 5, 9, 16, 9, 17, 10, 18, 12, 8, 12, 13, 13, 8, 13, 18, 13, 3 0, 15, 5, 15, 6, 16, 4, 16, 13, 17, 4, 17, 22, 17, 26, 18, 5, 18.11 9210 DATA 2, 12, 2, 26, 5, 3, 5, 9, 6, 30, 7, 1, 7, 17, 7, 1 8, 8, 19, 9, 1, 10, 2, 10, 7, 10, 14, 12, 9, 15, 9, 15, 30, 16 3, 16, 8, 16, 14, 16, 19, 17, 2, 18, 2, 19, 3, 19, 11, 20, 2 3,20,25 9220 DATA 2.6.2.27.4.2.4.4.5.1.5.30.7.16.7.18 . 9.20. 9. 1. 9. 14. 10. 2. 10. 7. 13. 10. 14. 10. 16. 30. 16 .3.16.8.17.14.17.20.18.1.19.1.19.22.19.27.20.  $2.29.11$ 9290 RESTORE 9180+sk\*10 9300 FOR 1=1 TO 26: READ y, x: PRINT INK Ø; AT v.x;"-": NEXT 1 9350 RESTORE 9400 9370 LET 1 = - 1 9400 DATA 1, 1, 7, -7, 7, 1, 1, 1, -1, -1, -1, -7, 7, 1, 1,  $1, 1, 1, -1, -1, -1, -1, 1, 1, 1, 1, 1$ 9500 LET po=146: LET cpo=146 9510 LET y=10: LET x=28: LET cy=y: LET cx=30 9520 LET y1=y; LET x1=x; LET po1=po 9522 LET cyl=cy: LET cxi=cx: LET cpoi=cpo 9528 LET 11=1: LET 12=11 9529 LET q=1; LET c=Ø 9530 PRINT AT y.x; OVER 1; CHR\$ po;" "; INK 3; CHR\$ cpo

172 Grand Prix

9540 PRINT AT 0.0; "YOUR LAPS: ";L1:" COMPUTE  $R'S$  LAPS: " $117$ **PARA RETURN** 

### Giant Rate

The object of Giant Rats is to direct a man through a maze to reach the girl, whilst being pursued by a killer rat. You have a displayed time limit in which to move before the girl mutates - and if you are unlucky she will unpredictably change places with the rat! If the rat should reach the girl first, she will disappear altogether. At the beginning of the game you are shown the positions of up to four randomly placed mines which you must try to memorise since they will remain invisible for the remainder of the  $_{\alpha\alpha\beta\delta}$ 

1 RANDOMIZE : BORDER Ø: PAPER Ø: INK 2. CL  $\epsilon$  $5.1F$ T heeß 18 GD SUB 9888 50 GO SUB 5000  $7015T = -20$ 88 LET 1185 100 FOR f=0 TO 30: PRINT INK 4; PAPER 7:AT  $g$ , f; " $g$ "; AT 2 $g$ , f; " $g$ "; NEXT f; FOR f=1 TO 19: P RINT INK 4: PAPER 7:AT 1.0:"6":AT 1.30:"6": NEXT 4  $183.60$  SUR 2888 107 FOR i=1 TO 30: PRINT AT INT (RND#10) #2.I NT (RND¥15)¥2: PAPER 2: TNK 4:"G": NEXT i 110 LET sc=sc-1: LET y=1: LET x=y: LET f=19: LET  $q=29$ : LET  $a\equiv P C^*$ 115 PRINT AT 21.5; "HI-SC: "ths:AT 21.16; "LI:" : Li; AT 21, 23; "SCORE: Ø" 120 LET bs="AR":  $IFT = 1$  $1.38$  GO SUB  $1.588$ 200 FOR i=1 TO 2 201 LET C=c-1: PRINT AT 21.0;c;" ": IF C=0 T HEN GO TO 3500 205 IF RND).97 THEN GO SUB 1600 210 PRINT AT  $y, x; "$ 220 IF INKEY \*\* "8" THEN IF ATTR (y, x+1) <> > 60 THEN LET  $x=x+1$ 230 IF INKEYS="5" THEN IF ATTR (y, x-1)()60 THEN LET  $x=x-1$ 

```
240 IF INKEY == "7" THEN IF ATTR (y-1,x) <> >60
 THEN LET y=y-1
  250 IF INKEY$¤"6" THEN IF ATTR (y+1,x)<>60
 THEN LET'y=y+1
  255 IF ATTR (y,x) >128 THEN GO SUB 1500
  257 IF (x=b(1) AND y=a(1)) OR (x=b(2) AND y=
 a(2)) OR (x=b(3) AND y=a(3)) OR (x=b(4) AND y
 =a(4)) THEN GO TO 3000
  260 PRINT INK 6; AT y, x; b$(i); GO SUB 1000
 270 NEXT \rightarrow280 GO TO 200
 1000 LET f1=f: LET q1=q
 1010 IF f(y THEN LET as="F"; LET f=f+.5
 1020 IF +>y THEN LET a$="£"; LET +=+-.5
 1030 IF q(x THEN LET a$="D": LET g=q+.5
1040 IF 9>x THEN LET as="C": LET 9=9-.5
1050 PRINT INK 3; AT f1, g1; " "; AT f, g; a#
1060 IF ATTR (y, x) = 3 THEN GO TO 3100
1070 PRINT AT INT (RND*10)*2, INT (RND*15)*2;
PAPER 71 INK 4:"G"
1100 RETURN
1500 LET sc=sc+1: PRINT AT 21,29; sc
1501 FOR 1=1 TO 5: BEEP .01, 1*5: NEXT 1
1502 LET c=50
1505 LET q=INT (RND*10)*2+1: LET w=INT (RND*1
5)*2+1: PRINT PAPER 6; FLASH 1; INK 2;AT a.w
1.4441510 RETURN
1600 PRINT AT q,w;" ": LET I=q: LET m=w: LET
11=f: LET m1=q: LET f=1: LET q=m: LET q=11: L
FT usef
1605 PRINT AT Q.W; PAPER 6; INK 2; FLASH 1;"#
1606 LET t=11610 RETURN
2000 DIM a(4); DIM b(4)
2010 FOR i=1 TO 4: LET a(i)=INT (RND*10)*2+1:
 LET b(i) = INT (RND*15) *2+1: NEXT i
2020 FOR 1=7 TO 0 STEP -1: FOR 1=1 TO 4: PRIN
T INK i:AT a(1), b(1); """: BEEP . Ø1, 1*i: BEEP
 .01, -1*1: NEXT 1: NEXT i
2030 RETURN
3000 FOR 1=1 TO 3: FOR 1=7 TO Ø STEP -1: PRIN
```
T AT y, x; INK i; "A": BEEP . 05. i\*8: NEXT i: NE  $XT-1$ 3010 GO TO 3600 3100 FOR 1=1 TO 3: FOR 1=7 TO 0 STEP -1: PRIN T AT y, x; INK i; "F": BEEP . 1, -1\*4: NEXT i: NE  $YT-1$ 3120 GO TO 3600 3500 FOR 1=1 TO 15: FOR 1=1 TO 3: BEEP .02.1\* i: PRINT AT q,w; INK RND\*7; "H": NEXT i: NEXT  $\mathbf{1}$ 3600 PRINT AT y, x; " "; AT f, g; " "; AT q, w; " " 4000 LET 1i=1i-1: IF 1i>0 THEN BEEP .3,0: GO TO 118 4002 CLS : FOR +=0 TO 20: BEEP .02, +: NEXT +: PRINT ""You scored ";sc;" point"; ("s" AND s  $C(21)$  : " . " 4010 IF sc>hs THEN LET hs=sc: PRINT INK 4'' "WELL DONE! A NEW HIGH-SCORE!": GO SUB 9100 4015 PRINT INK 5'' "The high-score is "; hs 4018 PRINT ' INK 6' FLASH I; "PRESS ANY KEY TO PLAY AGAIN" 4019 IF INKEY #= "" THEN GO TO 4019 4020 CLS : GO TO 70 5000 PRINT FLASH 1;" CMDUETFACND  $T$   $\mathcal{L}$  $\overline{a}$  $C$  R D A E T F S 5010 PRINT FLASH 1'"  $\mathcal{L}$ 5030 FOR y=0 TO 2 STEP 2: FOR i=0 TO 31 5035 BEEP . 04, RND\*40 5040 IF SCREEN\$ (y, i) <> "" AND SCREEN\$ (y, i) < > \*\* THEN PRINT AT y.il BRIGHT 1; INK 2; PAPE R ZISCREENS (y,i) 5050 NEXT i: NEXT y 5055 PRINT " GPaul Stanley" 5060 PRINT ""The giant rat is out to get you !You must try and reach the girl before she m utates (a timer at the bottom of the screen counts this down)." 5070 PRINT INK 5'' "However she might be a mu tant herself and change places with the ra t unpredictably. Also she might disappear tot ally (if she meets the rat, she will)." 5075 PRINT ''"Press any key...": PAUSE Ø: CLS

5080 PRINT INK 6'' "And that's not all! When start, up to 4 mines will be shown in random positions. These positions mus t be noted, for if you land on one, you will be destroyed!" 5085 PRINT INK 4''"Move with 5-8" 5090 PRINT INK 4; INVERSE 1''" PRESS ANY<br>KEY TO START, "' PAUSE 0' CLS : BETUDN ": PAUSE Ø: CLS : RETURN 9000 RESTORE 9010: FOR y=USR "a" TO USR "h"+7 : READ x: POKE y,x: NEXT y 9010 DATA 23,93,73,62,8,23,34,65,28,23,3,127, 8,28, 20,20 9020 DATA 7,1,33,57,93,255,36,108,240,128,132 ,156,186,255,36,54 9030 DATA 8,28,62,28,28,63,61,7,15,57,255,124 ,254,84,56,16 9040 DATA 255,129,189,165,165,189,129,255,28, 28,73,62,28,62,20,54 9858 **PETUPN** 9100 LET  $q=3$ : RESTORE 9200; FOR  $f=1$  TO 23: R EAD y, x: BEEP y, x: NEXT +: RETURN 9200 DATA g , 7, g, 9, . 6, 7, g, 7, g, 9, . 6,7, g, 12, <sup>g</sup> , <sup>11</sup>  $1.9.9, 9.7, 1.2, 9, 9.11, 9.9, 9.7, 9.5, 9.4, 9, 5, .6, 7,$ 9>2,g,5,g,4,g,2, 1.2,0

#### Postman

In Postman you have a limited time in which to collect a letter from a post box and deliverit to the house without being caught by the dog. The number of post boxes can be varied for each game and letters must be collected from the one which is currently flashing.

<sup>1</sup> BORDER 7: PAPER 7: INK 0i CLS <sup>2</sup> REM @ Postman-Paul Stanley  $5$  LET hs= $8$ 7 GO SUB 9000 10 GO SUB 5500 20 GO SUB 7000  $60 \text{ G}$  GD SUB 5000 70 BEEP .1,0 80 FOR i=1 TO 2 100 IF INKEY \*= "5" THEN IF x > 1 AND ATTR (y, x  $-1)$  < >58 AND ATTR (y+1, x-1) < >58 THEN LET a\*= "  $EF^*$ : LET b\$(1)="  $G^*$ : LET b\$(2)="  $H^*$ : LET x=x-1 110 IF INKEY\$="8" THEN IF x<29 AND ATTR (y,  $x+2$ )<>58 AND ATTR ( $v+1$ ,  $x+2$ )<>58 THEN LET a\$= "AR": LET b\$(1)="C": LET b\$(2)="D": LET x=x+1 120 IF INKEY35="7" THEN IF y>l AND ATTR (y-i  $x$ )<>58 AND ATTR (y-1,x+1)<>58 THEN LET a#="  $I$  ": LET b\$(1)=" $J$ ": LET b\$(2)=" $M$ ": LET y=y-1 130 IF INKEY S="6" THEN IF y<17 AND ATTR (y+ 2.x)<>58 AND ATTR (y+2.x+1)<>58 THEN LET a\$=  $X''$ : LET b\$(1)="(": LET b\$(2)=b\$(1): LET y=y + 1 140 PRINT AT y1, x1; " "; AT y1+1, x1; " "; INK  $1$ ;AT y,x;a $\overline{*}$ ;AT y+1,x;b $\overline{*}$ (i): LET y1=y: LET x1 200 IF let THEN IF x=hx OR x=hx-l THEN IF  $y=hy$  THEN FOR  $f=1$  TO 10: BEEP .01. $f$ : NEXT  $f$ : LET sc=sc+o: PRINT AT 21, 7; sc: GO SUB 5000 250 IF NOT let THEN IF x=px OR x+l=px THEN IF y=py THEN LET let=l: BEEP .06,20: LET sc =sc+10: PRINT AT 21,7;sc: LET o=FN a<) 300 NEXT i

500 LET dy=dy+<dy<y+1)-<dy>y+1 ) 510 IF dx<x THEN LET dx=dx+1: LET d\$="/V" 530 IF  $dx$  >  $x$  THEN LET  $dx=dx-1$ : LET  $d\theta = "Q"$ 580 IF ATTR <dy,dx)=58 OR ATTR (dy,dx)=158 0 <sup>R</sup> ATTR (dy,dx)=59 THEN LET u=dx: LET dx=dx+(  $dx(x) - (dx)x$ : IF  $dx = u$  THEN LET  $dx = dx + 1$ 800 PRINT INK 3; AT hy, hx; "S"; INK 0; AT dyl,  $dx1; "$  ";  $AT dy, dx; d$ \$ 810 LET dy1=dy: LET dx1=dx: LET t=t-1: PRINT AT 21,27iti" ": IF t=0 THEN GO TO 8000 850 IF  $dx=x$  OR  $dx=x+1$  THEN IF  $dy=y$  OR  $dy=y+$ 1 THEN GO SUB 6000 999 GO TO 80 5000 PRINT INK 2; AT py, px; "P"; AT py+1, px; "Q" 5003 LET  $f = INT (RND*1b) + 1$ 5005 LET let=0 5010 PRINT INK 6; PAPER 3; FLASH 1;AT y(f),x  $(+)$ ; " $P$ ";  $AT$  y  $(+)$  +1, x  $(+)$ ; " $Q$ "  $5020$  LET  $py=y(f)$ : LET  $px=x(f)$ 5030 LET hx=INT (RND\*i4)\*2+1: LET hy=INT (RND \*9)\*2+1 5040 IF ATTR <hy,hx)=58 OR ATTR <hy,hx)=158 <sup>T</sup> **HEN** GO TO 5030 5050 PRINT INK 3; AT hy, hx; "S" 5100 RETURN 5500 INPUT "How many post boxes would you <sup>1</sup> ike there to be? (Any number between <sup>1</sup> and 36) "jib 5790 IF 1b<1 OR 1b >36 THEN GO TO 5780 5800 RETURN 6000 FOR  $f=1$  TO 12: BEEP .07,  $f$ : PRINT AT  $y$ ,  $x$ ; INK  $1; "AB" JAT y+1, x; "C"$ 6010 BEEP . 05, f: PRINT INK 1; AT y, x; " I "; AT  $y+1$ ,  $x+4$ 6020 BEEP . 07, f: PRINT INK 1; AT y, x; " EF" ; AT  $y+1$ ,  $x$   $y''$   $\theta''$ y+1,x;" *6*"<br>6030 BEEP .05,f: PRINT INK 1;AT y,x;"*K* ";AT<br>y+1,x;"*L* " 6040 NEXT + 6050 PRINT AT y,xj" " JAT y+l,x|" "JAT hy,hx . « " 6060 LET t=t-50: IF t<=0 THEN GO TO 8000 6070 PRINT AT 21,27jtj"

```
6080 LET y=17: LET x=28: LET y1=y: LET x1=x
6090 LET dy=i: LET dx = l: LET dyl=dy: LET dxl=
dx
6100 GO TO 60
7000 FOR + = 0 TO 19: PRINT INK 4; AT +, Ø; "R"; A
T +, 31; "R"; NEXT +7010 FOR f=1 TO 30: PRINT INK 4; AT 0, f; "A"; A
T 19, +j "R": NEXT f7060 DIM y(1b): DIM x(lb)
7100 FOR f=l TO lb
7110 LET y=INT (RND*4>*4+3: LET x=INT <RND*9)
*3 + 3
7120 IF ATTR <y,x)=58 OR ATTR <y+l,x)*58 THEN
  60 TO 7110
7125 LET y(+)=y: LET x<+)=x
7130 PRINT INK 2; AT y, x; "P"; AT y+1, x; "@": NE
XT +7800 LET y=17: LET x=28: LET yi=y: LET xi=x
7810 DIM b$(2,2): LET a^{s} = 'EF': LET b$(1)=" G'': LET b \# (2) = "H"7840 LET sc=0: LET t=300: PRINT AT 21,1; "SCOR
E: "5 sc 5 AT 21,225 "TIME:"5t
7850 LET 1et=0: LET py*y(lb): LET px=x(lb)
7900 LET dy=l: LET dx=l: LET d$="/V"
7910 LET dyl=dy: LET dxl=dx
7950 DEF FN a()=INT (SQR <ABS (hy-py)^2+ABS <
h \times -p \times 1^27999 RETURN
8000 FOR f = 1 TO 40: BEEP . 01, f: NEXT f
8005 CLS : PRINT INK 4' '"You have run out o+
 time. "
8010 PRINT INK 3''"You scored "isc5" points.
8020 IF sc>hs THEN LET hs=sc: PRINT INK 2''
"Well done that's a new high score!! Pie
ase ENTER your name.": INPUT h$: GO TO 8
035
8030 PRINT INK 2''"The high-score is "5hsi"
points"'"by Postman "5h$
8035 FOR f=1 TO 50; NEXT f8040 PRINT INK 5''"Press any key to play aga
in..."
8050 IF INKEY *= " THEN GO TO 8050
```
8060 CLS : GO TO 10 9000 RESTORE 9010: FOR f=USR "a" TO USR "s"+7 : READ g: POKE 4.g: NEXT 4 9010 DATA 120,126,236,231,255,255,124,56,0,0, 0,254,255,254,0,0 9020 DATA 56,127,184,184,40,72,136,76,56,254, 185,56,40,37,34,48 9030 DATA 0,0,0,127,255,127,0,0,30,126,55,231 ,255,255,62,28 9040 DATA 28,127,157,28,20,164,68,12,28,254,2 9,29,20,18,17,50 9050 DATA 16,56,56,56,56,56,56,56,124,254,124 ,56,126,184,40,32 9060 DATA 28,62,91,73,62,62,93,157,28,28,28,2 8,8,0,0,0,0 9070 DATA 124,254,124,56,252,58,40,8,8,14,139 ,142,252,124,68,68 9080 DATA 32,112,209,113,63,62,34,34,60,126,2 55,126,66,126,126,126,102,102,102,126,126, 126 ,126,255 9090 DATA 126,195,189,165,165,189,195,126,32, 126,255,126,86,86,126,126 9200 PRINT INK 2j"  $AB$  POSTMAN  $EF$ <sup>m'u</sup> c  $H^m$ 9250 PRINT •" @ Paul Stanley" 9300 PRINT INK 1''"First collect a letter fr om the flashing post-box. Then deliver it to the little purple house." 9400 PRINT ''"You have limited time, and if you are attacked by the dog, you will los e time." 9500 PRINT INK 3' '"Move with 5-8." <sup>9600</sup> PRINT ''"Press any key to start....." 9700 IF INKEY\$="" THEN BEEP .01,20: PAUSE 10 : GO TO 9700 9999 CLS : RETURN
### **Ymas Fye**

X mas Eve is a race against time for Santa, who must rush to deliver presents before the inhabitants of the houses awake

By manoeuvering Santa's sleigh left and right you can catch the presents as they are thrown down from above by the elves. Presents can then be dropped down the chimneys by pressing the M key. Each time a present is successfully delivered, the inhabitants of the house awake and switch on the lights which causes the snow on the roof to melt at a rate proportional to the activity in the house. The more work Santa does the more he has to hurry, in order to complete his work without being seen.

```
L PAPER 11 TNK 7: RORDER 11 CLS
   a bew <del>ritititititititititi</del>
   T REM ## @ PAUL STANLEY ##
   4 REM ********************
   5 GO SUB 8000
   7.157 \text{ h} = 010 GO SUB 9000
  15 LET 5k=. 98: LET 5=0
  20 LET as="A": LET bs="B": LET CS="C": LET
x=2721 DTM 68(28)
  25 LET 9=1: LET h=INT (RND#28)+2
  26 PRINT AT Ø.18; "HIGH-SCORE: "; hs
  22 LET 0=0
  28 PRINT AT Ø.Ø; "PRESENTS: " IS
  30 IF INKEY#="x" THEN LET x=x+(2 AND x<27)
: LET as="D": LET bs="E": LET cs="F"
  35 IF INKEYS="z" THEN LET x=x-(2 AND x)1):
 LET a\overline{b} = "A": LET b\overline{b} = "B": LET c\overline{b} = "C"
                               "; AT 10, x; INK 2
  40 PRINT AT 10.x-2;"
:a$: INK Ø;b$; INK 2:c$:
  50 IF NOT p THEN LET g=g+1: PRINT AT g-1, h
; ";AT g,h; INK 6; "6": IF g=10 THEN IF h=x+
2 OR h=x+1 OR h=x THEN LET p=1
  60 IF 9=12 THEN IF SCREEN* (9+1, h) =":" THE
N GO TO 1000
  65 IF 9=12 THEN PRINT AT 12, h; ": LET 9=1
```

```
: LET h=»INT <RND*28)+2
   70 IF p THEN IF INKEY*="m" THEN LET g=10:
  LET h = x - 1 + (a * = "D") + (3 AND c * = "C"): LET p = 080 IF RND>sk THEN LET q=INT (RND*7)+1: LET
  e=INT <RND*4): PRINT PAPER 3;AT 16,q*4-e+l;
 " ": LET d*(q*4-e)="p": IF d*(q*4-3) TO q*4="
 PPPP" THEN GO TO 2000
   90 GO TO 30
 1000 PRINT AT 12, h; "
 1010 IF SCREEN* <18,h)*"_" THEN GO TO 25
 1015 LET s=s+1: PRINT AT 0.0; "PRESENTS:";s
 1020 PRINT AT 18, h; INK 0; PAPER 6; "__ ";AT 19
 , h j " " "1022 FOR f=1 TO 3: BEEP .001,30: NEXT f1025 FOR f=4 TO 28 STEP 4: IF SCREEN$ (18, f) =* * THEN NEXT f: LET sk=sk-.02: CLS : GO SUB
 9030: GO TO 20
 1030 GO TO 25
 2000 IF SCREEN$ (18, q*4) < \vee " THEN GO TO 600
 2010 GO TO 30
5000 RESTORE 5100: LET z=.3: LET c«.6: FOR f«
1 TO 26: READ a, b: BEEP a, b: NEXT +
5100 DATA z, 6, z, 6, c, 6, z, 6, z, 6, c, 6, z, 6, z, 9, z, 2
 ,z,4,l,6,z,6,z,7,z,7,z,7,z,7,z,7,z,6,z,6,z,6,
z,9,z,9,z,7,z,4,c,2,c,2
5200 RETURN
6000 FOR f=10 TO 1 STEP -.5: PRINT AT f, x; IN
K 2; a\; INK \varnothing; b\; INK 2; c\; AT f + 1, x; " "; BE
EP .005,2*f: NEXT f
6002 IF s>hs THEN LET hs=s
6005 PRINT AT 1,x;"
6006 PRINT AT g,h;" •
 6010 PRINT FLASH 1;AT 18,q*4-1; INK 0; PAPER<br>6: -________________________________<br>4070_DAILE 12,q*4-1;"A_"
6030 PRINT AT 8,85 FLASH 15"G A M E 0 V E R"
6045 GO SUB 5000
6050 PRINT AT 11,2; FLASH 15"PRESS ANY KEY TO
PLAY AGAIN"
6060 IF INKEY*<>"" THEN CLS : GO TO 10
6070 GO TO 6060
8000 PRINT INVERSE 1;AT 5.0;" CHRIST
MAS EVE "' INVERSE Ø''" @ PAU
```
L STANLEY": PAUSE 250: CLS 8010 PRINT '"It is approaching midnight on Christmas eve and Santa is late. You play the part of Santa and you must deliver presents which are thrown down to you by your elves. Having caught a present (by flying directly below it) you must move over a chimney a nd drop <sup>a</sup> present down it." 8020 PRINT '"When a present-has been dropped down a chimney the family in that house im mediately start work on opening up the pre sent and they will turn the light on.Droppin g another present down a chimney of a lit h ouse will not count." 8030 PRINT ' INVERSE 15"PRESS ANY KEY TO SEE MORE.": PAUSE 0 8040 CLS : PRINT "Beneath each roof you will see a patch of snow which melts as time ela pses. This melts at a rate which is proport .<br>ional to the activity in the house." 8050 PRINT '"As the presents must be placed down the chimneys before anyone sees you, if all the snow has melted under a particular roof without a present being dropped before this occurs it will indicate that the in habitants are awake and you will have to r <sup>8060</sup> PRINT ' " Z-LEFT eturn immediately." 8868 PRINT '\* Z-----------------LEFT<br>X----------------RIGHT M----------DROP PRESENT" 8070 PRINT ' INVERSE 15" PRESS ANY KEY TO START ": PAUSE Ø: CLS : RETURN 9000 RESTORE 9010: FOR y=USR "a" TO USR "k"+7 : READ x: POKE y,x: NEXT y 9010 DATA 0,0,1,0,0,0,0,0 ' 9020 DATA 192,64,160,224,127,126,99,82 9030 DATA 8,28,8,124,156,72,63,128 9040 DATA 16,56,16,62,56,18,252,1 9050 DATA 3,2,5,7,254,126,198,74 9060 DATA 0,0,128,0,0,0,0,0 9070 DATA 0,0,0,54,54,0,54,54 9080 DATA 0,1,3,7,15,31,63,127 9090 DATA 0,128,192,224,240,248,252,254

 DATA 255,220,73,65,64,0,0,0 DATA 24,60,BIN 01010110,60,24,126,255,25 FOR x =2 TO 26 STEP 4 PRINT INK 3;AT 13,x+lJ":"i PAPER 3j INK  $5 IAT 14, x+1; "H" ;$  PAPER 1; " $I"$ ; AT 15, x; " $H$ MMI''; INK 7; PAPER 31AT 16, x; "JJJJ"; AT 17, x; PAPER 1: INK 3; "BRUE"; AT 18, x; "B  $\mathbb{R}^*$ ; AT 19, x; "B  $\mathbb{R}$ "I AT 20,x;" ■■■"iAT 21,xi" ■■■" NEXT <sup>x</sup> FOR x=48 TO 208 STEP 32: OVER 1: INK 3: PLOT x, Ø: DRAW Ø, 39: NEXT x: INK 7: OVER Ø FOR x=24 TO 216 STEP 32: PLOT x,23: DRAW 15,0: NEXT <sup>x</sup> RETURN

#### Morse Tutor

This has to be the definitive Morse code tutor. It's got everything you could possible require to painlessly acquaint yourselfwith the code, and then to go on and practice until you reach professionalspeeds. The program offers you a comprehensive menu with a full listing of letters and numbers (in both text and Morse), a facility to convert your own messagesinto the code and a challenging testersection. You also have the opportunity to adjust the speed of the code to suit your own abilities. What more could you ask for?

```
10 POKE 23658,255: REM force upper case inp
ut
  20 REM Morse Tutor @ Robert Erskine 1983
  40 GO SUB 8500
 100 PAFER l: INK 5: BORDER 1: CLS
 110 PRINT AT 1,11;"OPTIONS"
 120 PRINT
 140 PRINT "1 Print a message": PRINT
 150 PRINT "2 Message with sound only": PRINT
 160 PRINT "3 Create your own message": PRINT
 170 PRINT "4 Test section": PRINT
 180 PRINT "5 Change speed": PRINT
 190 PRINT "6 The Morse Code": PRINT
 210 IF INKEY$="1" THEN GO TO 2005
 220 IF INKEY$="2" THEN GO TO 2000
 230 IF INKEY$="3" THEN GO TO 2030
 240 IF INKEY$="4" THEN GO TO 5000
 250 IF INKEY*="5" THEN GO TO 6000
 260 IF INKEYS="6" THEN GO TO 7000
 290 GO TO 210
1000 LET x$=v$: LET v$=q*+v$+h$
1010 FOR x = l TO LEN v*-32
1020 IF 0=0 THEN PRINT AT 21.0; v$ (x TO x+31)
1025 LET T=CODE v$(x+31)
1030 FOR y= 1 TO 5
1040 IF T)64 THEN BEEP c(CODE (v#(x+31))-64,
y) ,25
```

```
1042 IF T<58 AND T>47 THEN BEEP c(CODE (v$(x
 +31))-21,y),25
 1045 NEXT y
 1046 PAUSE 3
 1050 NEXT x
1999 GO Tb 2110
 2000 LET 0=1
2005 LET v$=f$
2010 GO TO 1000
2020 GO TO 100
2030 CLS : PRINT AT 2,7;"CREATE A MESSAGE"
2040 PRINT "Enter your own message at the
bottom of the screen and then ", "press the EN
TER key."
2050 INPUT v*
2060 CLS : PRINT "Do you want the message dis
played in both sound and 'vision? (V or N)"
2065 PAUSE 100
2070 IF INKEY$="" THEN GO TO 2070
2080 IF INKEY$="Y" THEN GO TO 2100
2090 LET 0=1
2100 GO TO 1000
2110 LET 0=02140 LET f$=x$
2150 GO TO 100
5000 CLS : PRINT AT 1,10;"TEST SECTION"
5010 PRINT
5020 INPUT "Do you want to be tested on chara
cters (1) code (2) or sound (3)?";A$
5030 IF A*="l" THEN LET W=1
5040 IF A$="2" THEN LET W=2
5050 IF A$="3" THEN LET W=3
5055 IF CODE A3K49 OR CODE A*>51 THEN GO TO
5020
5060 INPUT "Do you want testing on letters (1
\sqrt{2} or numbers (2)?";A$
5090 IF AS="1" THEN LET B=1
5100 IF A$="2" THEN LET B=2
5105 IF CODE A$<49 OR CODE A*>50 THEN GO TO
5060
5110 IF W>1 THEN GO TO 5250
5115 PAUSE 50
5120 PRINT "The character will appear first,
```

```
followed shortly by the code and sound": PAUS
E 100
5130 FOR x = l TO 15
5140 IF B=1 THEN LET v=INT (RND*26) +1
5150 IF B=2 THEN LET v=(INT (RND*10)+1)+26
5160 IF B=1 THEN PRINT CHR$ (v+64);
5170 IF B=2 THEN PRINT CHR$ (v+21);
5180 PAUSE 50
5190 FOR y=l TO 5
5200 BEEP c<v, y),25
5210 NEXT y
5220 PRINT " = "1C@5230 NEXT x
5240 PAUSE 50: 60 TO 100
5250 IF W>2 THEN GO TO 5390
5260 PRINT "The code will appear first, folio
wed shortly by the character and sound": PAUS
E 100
5270 FOR x=l TO 15
5280 IF B=1 THEN LET v=INT <RND#26)+1
5290 IF B=2 THEN LET v=(INT <RND*10)+1)+26
5300 PRINT c*(v)i: PAUSE 50
5310 FOR y=l TO 5
5320 BEEP c <v,y) ,25
5330 NEXT y
5340 PRINT " = "!
5350 IF B=1 THEN PRINT CHR* <v+64)
5360 IF B=2 THEN PRINT CHR# (v+21)
5370 NEXT x
5380 PAUSE 50: GO TO 100
5390 PRINT "The sound will be heard first, fo
1 lowed shortly by the character and code": PA
USE 100
5400 FOR x-1 TO 15
5410 IF B= 1 THEN LET v=INT (RND*26) +1
5420 IF B=2 THEN LET v=(INT (RND*10)+1)+26
5430 FOR y=l TO 5
5440 BEEP c < v,y) ,25
5450 NEXT y
5460 PAUSE 50
5470 PRINT "That was "i
5480 IF B=1 THEN PRINT CHR# (v+64); " = ";c#(
\vee).
```
5490 IF B=2 THEN PRINT CHR# (v+21);" = ";c#(  $\vee$ . 5500 PAUSE 50 5510 NEXT X 5520 PAUSE 50: GO TO 100 6000 CLS : PRINT AT 1.6; "ALTER SPEED OF CODE" : PRINT 6010 PRINT "Enter a multiplication factor to alter the speed of the morse. Values less th an 1 will increase the speed" 6020 INPUT A 6838 IF AIR THEN GO TO 6828 6040 PRINT "Please wait": LET s=s#A: LET 1=1\* A: GO SUB 9000 6858 GO TO 188 7000 CLS : PRINT AT 0.7; "THE MORSE CODE": PRI NT. 2010 FOR X=1 TO 36 7020 IF X<27 THEN PRINT CHR# (X+64);" = ";C#  $(X)$ . 2030 IF XX26 THEN PRINT CHR\$  $(X+21): " = "1C$$  $(X)$ . **7848 NEXT X** 7050 PRINT : PRINT AT 21,0; "PRESS ANY KEY TO RETURN" 2060 PAUSE 0 7070 GO TO 100 8500 LET  $5 = 11$  LET  $1 = .31$  LET  $0 = 01$  LET  $x = 11$ 8510 LET + \$= "THIS IS A MESSAGE IN DEMONSTRATE THE MORSE CODE TUTOR. THE COMPLETE ALPHABE T IS AS EDUCAVS ARCDEFGHIJKLMNOPRRSTUVW AND THE NUMBERS ARE XYZ 1234562890 8520 LET q#=" 853Ø LET h\$=" " 9000 RESTORE : DIM c(36,5) 9010 FOR x=1 TO 36 9020 FOR y=1 TO 5 9030 READ c(x,y) 9040 NEXT y 9050 NEXT x 9060 DATA  $s, 1, 0, 0, 0, 1, s, s, 0, 1, s, 1, s, 0, 1, s, s$ , 0, 0, 5, 0, 0, 0, 0, 5, 5, 1, 5, 0, 1, 1, 5, 0, 0, 5, 5, 5, 5, 6, 0,

 $5, 5, 0, 0, 0, 5, 1, 1, 1, 0, 1, 5, 1, 0, 0, 5, 1, 5, 5, 0, 1, 1, 0$  $, \varnothing, \varnothing, 1, s, \varnothing, \varnothing, \varnothing, 1, 1, 1, \varnothing, \varnothing, s, 1, 1, s, \varnothing, 1, 1, s, 1, \varnothing,$  $1, 5, 8, 8, 5, 5, 5, 8, 8, 1, 8, 8, 8, 8, 5, 5, 1, 8, 8, 5, 5, 5, 5$ .1, 0, 5, 1, 1, 2, 0, 1, 5, 1, 0, 1, 0, 1, 1, 0, 1, 1, 5, 5, 0 9070 DATA 1, 1, 1, 1, 1, 5, 1, 1, 1, 1, 5, 5, 1, 1, 1, 5, 5, 5  $1, 1, 1, 5, 5, 1, 1, 1, 1, 5$ 9080 DIM c\$(36.9) 9090 FOR x=1 TO 36  $9100$  READ  $c$$ (x) 911Ø DATA ".\_","\_...","\_.\_.","\_..",".","."," أوالأكتاب أوالناكل أوليا كباكية والركار والكربرة والريبانيان و 19 مئيس و 19 مئي 19 آر 19 آر 19 آر 19 آر 19 آر 19 مئيس الوطني التي التي 19 آر 19 آر 19 مئيس 19 آر 19 آر 19 آ<br>19 آر 19 آر 19 آر 19 آر 19 آر 19 آر 19 آر 19 آر 19 آر 19 آر 19 آر 19 آر 19 آر 19 آر 19 آر 19 آر 19 آر 19 آر 19 ATAL END L'ESTAL ETLEMATIC L'ESTALLETÀ.<br>1994 - L'anne Marie Marcadon, actribut  $= - +$ 9120 NEXT x 9130 RETURN

## **Flving Geese**

It's time to don vour tweeds, grease un vour shotgun and head for the marshes. The geese are back from the north and the freezer is empty. Don't worry about the corpses - your faithful hound will deal with those after the game is over. Just blast away with your shooter and notch up a handsome tally

```
10 REM ## ELYTNG GEECE
                                              0.1083 MICHAEL BEUS
   28.60, \overline{10}, \overline{508}25 REM **ELYING/SHOOT ROUTINE
  30 FOR x=0 TO fr: LET d(x)=ei-x+SGN (n-tw#T
NT (RND*tw)): PRINT AT h(x).q(x)-o:" ":: FOR
 z=a TO fr: LET f=-f: PRINT AT d(x), q(x);" ";
a \# (th - f) :: N FXT \rightarrow40 TF PEEK 23556=65 THEN FOR y=0 TO tw: PL
OT OVER oten.tf: DRAW OVER offr.th: PRINT
OVER ofAT si.th:"E":: NEXT y: LET SH=SH+o: PR
INT INVERSE 01AT Ø.sx1SH1: IF 9(x)=ey OR 9(x)
x = t THEN LET B=B+G: PRINT AT d(x), q(x);
": INVERSE o:AT Ø.hy1B:: LET q(x)=o-tw: LET h
(x) = 0: FOR y = d(x) TO ni STEP tw: PRINT AT y - tw.fo;" ";AT y-o.fo;" ";AT y.fo;"F";AT y+o.fo;
"G"1: NEXT y: PRINT AT ni-o, fo;" ";AT ni, fo;"
 "iAT n \rightarrow 0, f \rightarrow 1"
  50 LET h(x) = d(x): LET g(x) = g(x) + tw: IF g(x)>tn THEN PRINT AT h(x), g(x)-o;" ";; LET g(x
i = nAW NEXT X: IF SH>99 THEN GO TO 300
  20 GO TO 30
100 FOR x=1 TO 4: LET h(x)=1: LET g(x)=x+5-4: NEXT x
 110 CLS : PRINT INVERSE 0; AT 0,0; "SHOTS: "
IAT 0,10; PAPER 7; INK 2; "<A> TO FIRE ": INK
7: PAPER 1:AT Ø.24; "SCORE: "; INK 4:AT 13.21
I "EEE"; AT 14, 20; "EEEEE"; AT 15, 19; "EEEEEEE"; AT
16,19; "EEEEEEE"; AT 17,19; "EE"; PAPER 2; INK
Ø}"D"; PAPER 1; INK 4; "IEE"; PAPER 2; INK Ø;
AT 18, 22; "D"; AT 19, 22; "D";
120 PRINT AT 20.0: PAPER 4:"
                                             "1"P
```
 $100$ 

APER 11\*  $H = PAPCD = 4H$ ": INK 5: PAPER 1: "DODDDDDD": PAPER 4:  $\ddot{\phantom{a}}$ 130 PRINT AT 18.1: "/": AT 19.1: "/":  $148.60$  TO  $38$ 200 DEM WAXEND OF GAME ROUTINE 300 IF BYTOT THEN IFT TOTER 318 PRINT FLASH 1:AT 9.10:" GAME OVER ": FL ASH 0: INVERSE 11AT 11.41" SCORE: ":B: " IN 100  $c$ unte  $n$ 320 PRINT AT 13.4: INVERSE 1: "HIGHEST SCORE:  $"$ : TOT: 334 INPUT FLASH 1: "PRESS (ENTER) FOR NEXT G AME " : X&' IFT SH= 9: LET B= 9: GO TO 199 578 REM \*\*INITIALISATION\*\*\* FOG PARCE 1' THE 7' RORDER AT CLS 590 DIM a\$(4.2): DIM d(4); DIM q(4): DIM h(4  $\lambda$ 600 LET SX=6: LET hy=30: LET TOT=0: LET SH=0  $: 1FT + i = 15$ : LET  $+v = 12$ : LET av=11: LET  $n = 19$ : IFT ty=20: LET en=18: LET t+=34: LET si=16: LET fo=14; LET ei=8; LET f=-1; LET o=1; LET t w=2: LET th=3: LET fr=4: LET tn=29 610 FOR x=Ø TO 7: READ a, b, c: POKE USR "A"+x .a: POKE USR "B"+x.b: POKE USR "C"+x.c: NEXT 620 LET a\$(4)="AB"; LET a\$(2)="CB" A30 FOR X=0 TO 7: READ a.b: POKE USR "0"+x.a : POKE USR "N"+x.b: NEXT x 640 FOR x=0 TO 7: READ a: POKE USR "D"+x.a: NFXT x 650 FOR x=0 TO 7: READ a: POKE USR "£"+x,a: NEYT V 660 FOR x=0 TO 7: READ a.b: POKE USR "F"+x.a : POKE USR "6"+x.b: NEXT x 690 GO TO 100 999 REM \*\*U.D. GRAPHICS DATA 1000 DATA 2, 0, 0, 6, 0, 0, 7, 48, 0, 7, 104, 0, 127, 254, 127.31.192.31.8.0.15.0.0.3 1010 DATA 1,224, 98.224, 244, 144, 232, 144, 88, 144 , 232, 144, 248, 144, 224, 216 1020 DATA 85, 170, 85, 170, 85, 170, 85, 170 1030 DATA 66, 16, 132, 33, 4, 81, 4, 160 1040 DATA 0,48,16.56,18,28,54.20,118,24,62,16 68,16,68.8

### Wordsum

A test of your logical thought processes, this program presents you with a sum to solve. Notso difficult you might think, but in this case some of the numbers have been replaced by letters, and the answer you want is not a number, but the word that the numbers spell! The program gives you a different set of number/letter substitutions for each problem, and the answer is always to be found if you follow the arithmetic through.

```
5 BORDER 6: PAPER 5: INK 1
  10 REM **W 0 R D S U M** @19
83 BY MICHAEL BEWS
  20 CLS : PRINT PAPER 7; INK i;"W 0 R D S U
 M @1983 MICHAEL BEWS"; AT 11, 12; "STANDBY"
  35 REM ****READ WORD LIST***
  40 DIM A(10): DIM C(10): DIM A$(10): DIM W$
(60,6)
  45 LFT B\pm\pi50 LET N=i
  60 READ W*(N): IF W*(N)(1)="!" THEN LET N=
N-l: GO TO 80
  70 LET N=N+1: GO TO 60
  80 BORDER 6: PAPER 5: INK 1: LET T=0: LET N
N=1+INT (N*RND): LET X=6: IF W$ (NN) (A)=" " TH
EN LET X=5
  82 LET P$=W$(NN)( TO X)
 83 BEEP .1,10
 85 REM *****GET RANDON LETTER VALUES
 86 CLS : PRINT INK 7; PAPER 1; "W O R D S U
M @1983 MICHAEL BEWS";
 90 FOR X=1 TO LEN P$
100 LET A* < X)=P$(X)
110 IF X=1 THEN GO TO 140
120 FOR 2=1 TO X-l: IF A$<X)=A*(Z) THEN LET
A(X)=A(Z): GO TO 190
130 NEXT Z
140 LET A(X) = INT (RND*10)150 IF All)=0 THEN GO TO 140
160 IF X=1 THEN GO TO 190
170 FOR Y=1 TO X-l: IF A(X)=A(Y) THEN GO TO
140
```

```
188 NEXT Y
 190 NEXT X
200 LET P=0
205 FOR X=6 TO 13: PRINT AT X, 9; PAPER 6; B$;
: NEXT X
 202 PAPER 6
 210 FOR X=LEN P$ TO 1 STEP -1
 220 LET T=T+A(X) *10^P
 230 LET P=P+1240 NEXT X
 250 LET S=9*(1000+INT (RND*9000))
 260 LET I=T-S
 270 LET S$=STR$ S: LET T$=STR$ T: LET I$=STR
F280 FOR X=1 TO LEN T$
 300 FOR Y=1 TO LEN I$
 320 IF IS(Y)=T$(X) THEN LET C(X)=1; LET I$(
Y = A \$ (X)34Ø NEXT Y
 350 NEXT X
 360 FOR X=1 TO LEN (T#)
 380 FOR Y=1 TO LEN (S$)
 400 IF S$(Y)=T$(X) THEN LET C(X)=1: LET S$(
Y) = A$ (X)
 420 NEXT Y
 430 NEXT X
 440 FOR X=1 TO LEN T$
 450 IF C(X) = \emptyset THEN LET T\frac{1}{2} (X) = A\frac{1}{2} (X)
 460 NEXT X
 490 REM ** PRINT SUM ON SCREEN**
 495 INK 1
 500 PRINT AT 7.22-2*LEN I$;: FOR X=1 TO LEN
I$: BEEP .1.X: PRINT I$(X);" ";; NEXT X
 510 PRINT AT 9,22-2*LEN S$;: FOR X=1 TO LEN
S$: BEEP .1.X+6: PRINT S$(X);" ":: NEXT X
 520 PRINT AT 10, 9; "______________"
 530 PRINT AT 12,22-2*LEN T$;: FOR X=1 TO LEN
 T#: BEEP .1, X+11: PRINT T#(X);" ";: NEXT X
 540 PRINT AT 18.0; INVERSE 1; "PRESS <SPACE>
TO REVEAL THE WORD"; INVERSE Ø
 550 LET X$=INKEY$: IF X$="" THEN GO TO 550
 560 IF X*<>" " THEN GO TO 550
 565 BEEP . 1, 40: PRINT AT 7, 6-LEN I$; STR$ I; A
T 9, 6-LEN S$;STR$ S;AT 10,0;"________";AT 12.6
```
 $-1$  EN TEISTRE T 570 PRINT AT 12.22-2\*LEN T\$:: FOR X=1 TO LEN T#: BEEP . 1.18+X: PRINT AS(X):" ": . NEXT X 580 PRINT AT 18.01 FLASH 1:" PRESS (1) FOR ANOTHER MORDSHM  $\frac{1}{2}$  ELACH & 585 LET REPEEK 23554: IF R()49 THEN GO TO 5  $55$ 586 DIM C(6): GO TO 88 590 hATA "HEARTH", "YELLOW", "ENGINE", "RABBIT" . "CARPET". "CLEVER", "FEASTS", "SHADES", "POTATO" . "RADIOS". "THAMES". "CARROT". "TOMATO". "CHEESE" . "BUTTER", "RUDDER", "HEATER", "PLINTH", "FARMER" . \* TROPHY\* 600 DATA "CHERRY", "HAPPEN", "COFFEE", "TEAPOT" . "MOTHER". "SISTER". "HOUSES". "CABINS". "ISLAND" . "PIRATE". "SILVER". "JEWELS". "BOUNTY", "TOWELS" . "PI ANES". "PLANTS". "HOCKEY". "TENNIS" 610 DATA "COSTLY", "LEMONS", "APPLES", "ORANGE" . "VIOLET". "ROBBER", "RATHER", "POINTS", "PAINTS" . "TANDEM". "LETTER", "LITTER", "LATTER", "FASTER" ."MASTER", "MISTER"  $628$  DATA  $***$ 3888 LET A=INT (RND¥10): PRINT A:" ":: GO TO зааа

## Asset Stripper (48K)

Thisis an investmentsimulation inwhich you competewith the computer's company, Spectral Investments, to acquire £1 million. Starting with £100,000 you muststudymarket intelligence reports and buy and sellshares on the stock market. Ifyou find a company which is rich in capital assets butrunning at a loss, you can make a bid for the company with amind to distributing its assets amongst the shareholders. To make a takeover bid you must attempt to buy 51 per cent ofthe shares, atwhich point the opposition willstart bidding against you. Occasionally, Spectral will initiate its own takeover bids. The longer the bidding continues, the greater the possibility that a 'third party' will intervene.

Ordinary shares may be bought and sold in any quantity and a regular review ofshare pricesis given, together with amarket 'wire service'. If you want to look more closely at the performance of a particular company, you have the option of calling up a copy of its annual report which will give you information on assets, share prices, profits and other useful data. During each round, all the companies manufacture and trade their produce, and it is this activity which determines profitability. Frequently a company will invest in new capital equipment and this expenditure will cause a small drop in the share price. Don't be too hasty to sell yourshares when a rise in productivity might just be around the corner.

```
10 BORDER l: PAPER 1: INK 7t CLS
 20 PRINT AT Ø, 9; "ASSET STRIPPER": PRINT AT
2,7;"0 R. Erskine 1982";AT 4,5;"What is your
surname?"
 30 INPUT n*
 50 PRINT AT 5,4;"Enter difficulty level ";A
T 6,115"(1,2 or3)"
 60 INPUT lev
 70 PRINT AT 7,10;"Please wait"
 80 RANDOMIZE
 90 GO TO 3260
 100 PRINT TAB (11); "ACCOUNTS"
 140 PRINT
 150 PRINT n*;e$
```

```
160 PRINT
 170 PRINT "Liquid assets ","£";INT (<ch+.005
)*100)/100
 1S0 PRINT
 190 LET q = 0: LET q1 = q200 FOR x=l TO 10
 210 LET q=q+e(x)
 220 IF f$(x)="c" THEN 60 TO 240
 230 LET q1 = q1 + (e(x) *d(x))240 NEXT x
 250 PRINT "Shares held ",INT q
 260 PRINT
 270 PRINT "Total share value £";INT <{ql++.0
05)*100)/100
 280 PRINT
 290 PRINT "Total assets", "f"; INT ((oi+ch+.00
5)*100)/100
 300 PRINT *
 310 IF ql + ch >s THEN 60 TO 2720
320 IF q1+ch<0 THEN GO TO 2760
 330 LET q3=0
 340 FOR x=l TO 10
 345 IF 4\frac{1}{2}(x) = "c" THEN 60 TO 355
350 LET q3 = q3 + (f(x)) *d(x))
 355 NEXT x
360 IF q3+zxch >s THEN 60 TO 2760
 370 IF q3+zxch<0 THEN 60 TO 2720
 380 IF t$="x" AND ch+ql>zxch+q3 THEN 60 TO
2720
390 IF t#="x" AND ch+q1<zxch+q3 THEN 60 TO
2760
410 PRINT m$i" Claims assets ai £"}q3+zxch
420 PRINT
450 RETURN
480 PRINT TAB (10);"WIRE SERVICE"
490 LET q=0: LET ql=0
510 LET m <1)=asa
520 FOR x=l TO 10
530 IF f*(x)=c" THEN PRINT c*(x), "Ceased t
rading"
540 IF f*(x) = "c" THEN 60 TO 680
550 PRINT
560 LET q=q+l
570 IF b(x) >a(x) AND e(x) <510000 AND +(x) <51
```

```
0000 THEN PRINT c$(x), "May be ripe for takeo
ver*
580 PRINT
590 IF g(x) <1 AND w(x) >59 THEN PRINT c f(x),
"Profits low"
AGG PRINT
610 IF w(x)(60 THEN PRINT c$(x), "Heads for
traulter620 PRINT
630 IF q(x) >5 THEN PRINT c$(x), "Set for goo
d profits"
640 PRINT
650 IF v(x)) \emptyset AND v(x)) = 1 THEN PRINT c \neq (x).
"Announces ": INT v(x);" Redundancies"
 660 PRINT
 670 LET q1 = q1 + d(x)675 PAUSE 100
680 NEXT x
690 IF q=0 THEN LET t#="x"
700 IF q=0 THEN GO TO 110
 710 LET asa=q1/q
 720 PRINT "All share average "; INT ((asa+.00
51*1001/100730 IF asa)m(1) THEN PRINT "up "; INT (((asa
-m(1) + .995 + 199) / 198740 IF asa(m(1) THEN PRINT "down "; INT (((m
(1) - a = a + .005 + 100 / 100750 IF asa)i(2) THEN PRINT "All time high"
 760 IF asali(2) THEN LET ((2) = asa
 770 IF asa(i(3) THEN PRINT "All time low"
 780 IF asa(i(3) THEN LET i(3) =asa
 R10 RETURN
 840 FOR x=1 TO 10
 650 IF +$(x)="c" THEN GO TO 1010
860 IF lev=1 OR lev=2 THEN GO TO 880
 87Ø IF +$(x)="x" AND +(x)>Ø AND +(x)<510000
THEN GO SUB 1110
 880 IF w(x) (61 AND + (x) (510000 THEN GO SUB
1105
 900 IF +$(x)="c" THEN GO TO 1010
 910 IF zxch<100 THEN GO TO 1010
 915 IF 1ev=1 AND RND> .5 THEN GO TO 950
 920 LET f = ((((s/100)*51) - f(x)) *d(x))930 IF (b(x)/100)*51)+ AND f(zxch AND f(x)(5
```

```
10000 AND e(x)<510000 AND g(x)<l THEN GO TO
2620
 940 IF f$(x)="c" THEN GO TO 1010
 950 IF zxch<100 THEN GO TO 1010
 955 LET tenth=zxch/10
 960 IF w(x))60 AND q(x))Ø THEN GO SUB 1040
 970 IF lev=1 THEN GO TO 1010
 980 IF w(x))60 AND g(x))1 THEN GO SUB 1040
990 IF w (x) >60 AND q (x) >5 THEN GO SUB 1040
1000 IF w (x )>60 AND g (x )>10 THEN GO SUB 1040
1010 NEXT x
1020 RETURN
1040 IF (tenth/d(x.))+e(x)+f (x)>l(x) THEN RET
u£n
1050 IF f(x) < 510000 AND (f(x)+(tenth/d(x))) >s
/2 THEN RETURN
1060 LET a(x)=a(x)+tenth*1.05
1070 LET zxch=zxch-tenth
1080 LET f(x)=f(x)+INT (tenth/d(x))
1090 LET 1 (x)=1 (x)-INT (tenth/d(x))
1100 RETURN
1110 LET a(x) = a(x) - ( (f(x) * d(x)) * 1.05)1120 LET zxch=zxch+f(x)*d(x)
1130 LET 1(y) = 1(y) + f(y)1140 LET f(x)=01150 RETURN
1180 PRINT
1190 PRINT TAB <9);"SHARE PRICES"
1200 PRINT
1210 PRINT "COMPANY" 5 TAB (11); "SHARE PRICE" JT
AB (24);"UP/DOWN"
1220 PRINT
1230 FOR x=l TO 10
1240 IF f*(x)=c" THEN PRINT c*(x)+cLOSED D
OWN"
1250 IF -f*(x)="c" THEN GO TO 1310
1260 IF INT d(x)=d(x) THEN LET p=STR+ d(x)+" .00"
1270 IF INT n(x)=n(x) THEN LET r$=STR$ n(x)+
" .00"
1280 IF INT d(x)(d(x) THEN LET p#=STR$ (INT
((d(x)+.005)*100)/100)
1290 IF INT n(x)(n(x) THEN LET r$=STR$ (INT
((n(x)+.005)*100)/100)
```
1300 PRINT c\$(x); TAB (21-LEN p\$+1); p\$; TAB (3  $0 - 1$  EN  $rs + 1$ ) ;  $rs + 1$ 1310 NEXT x 1320 PRINT 1380 PRINT "ALL SHARE AVERAGE "; INT ((asa+.00  $51 + 1001/100$ 1390 PRINT "You have f"; INT ((ch+.005)#100)/1 øø 141Ø RETURN 1430 PRINT "BUY HOW MANY?" 1440 INPUT y 1450 IF y\*d(x))ch THEN PRINT "You have insuf ficient cash" 1460 IF y\*d(x) >ch THEN GO TO 1430 1470 IF y>1(x) THEN PRINT "Not enough shares available" 1480 IF y > 1(x) THEN GO TO 1430 1490 IF y+e(x) >500000 AND e(x) <510000 THEN G 0 TO 1660 1500 LET ch=ch-(y\*d(x)) 1510 LET  $1(x)=1(x)-y$ 1520 LET  $a(x) = (a(x) + (y+d(x))) * 1.05$  $1530$  LET e(x)=e(x)+y 1540 LET x == "p" 1550 RETHRN 1570 PRINT "How many do you wish to sell?" 1580 INPUT y 1590 IF y>e(x) THEN PRINT "You do not hold t hat many" 1600 IF y>e(x) THEN GO TO 1570 161Ø LET ch=ch+(y\d(x))  $1620$  LET  $1(x)=1(x)+y$  $1630$  LET  $a(x) = a(x) - (y+d(x)) + 1.05$  $1648$  LET  $e(x) = e(x) - y$ 1645 LET x\$="p" **1650 RETHRN** 1680 LET t\$="phaseh"  $1690$   $E$   $Z$   $1 = .01$ 1700 PRINT TAB (7): "TAKEOVER BID" 1705 PRINT 1710 PRINT "Your shareholding is "; INT (e(x)\* 100)/s;" percent" 1720 PRINT "Current share price is f"; INT ((d)  $(x) + .005) * 100 / 100$ 

```
1730 PRINT "There are ":INT l(v):" available"
1740 PRINT "You need ":INT (510000-e(x));" fo
r a majority"
1750 PRINT "These cost £";INT <{(510000-e(x))
*d (x ) + . 005) *100) / 100, 11 at market price"
1755 PRINT "You have £";INT ((ch+.005)*100)/1
aa
1756 LET eg=0
1757 FOR v=l TO 10
1758 IF f$(y)\langle\rangle"c" THEN LET eq=eq+(f(y)*d(y)\lambda1759 NEXT v
1760 IF RND>.10 THEN GO TO 1769
1762 PRINT "Third party wins bid"
1763 GO SUB 2040
1764 GO TO 1890
1769 PRINT "How much do you bid per share?"
1770 INPUT z
1810 IF zl>z THEN GO TO 1880
1820 LET k1=a(x) + (510000*(z +.01) )
1822 + ET + 2= (510000 - 41)1830 IF k1\lambda k2 AND (zxch+eg) > k2 THEN LET z1 =Z1+.01
1840 IF zl')z THEN PRINT m*;" bids ";INT <<zl
+.0051*100)/100
1860 IF z1>z THEN GO TO 1760
1870 IF z1(z THEN GO SUB 1920
1880 IF zl>z THEN GO SUB 2170
1890 LET zl=0
1895 LET z=01900 IF t$="phaseh" THEN GO TO 1540
1910 IF t$="phasem" THEN GO TO 1010
1920 REM disposal
1930 PRINT
1940 LET 71=01950 LET E=A1960 PRINT "YOU HAVE WON THE BID"
1970 LET CH=CH-17+1510000+211980 LET A<X)=A<X)+(Z*(510000-E<X)))
1990 LET E(X)=E(X)+(510000-E(X))
2000 LET L(X)=S-(E(X)+F(X))
2010 PRINT "Do yo want to strip the assets of
this company?"
2020 INPUT y$
```

```
2030 IF \times *= "n" THEN RETURN
2040 PRINT "Assets are being distributed","am
ongst shareholders"
2050 LET psh=(e(x)*100)/s
2050 LET p s h = ( = ( x ) * 100 ) / s<br>2060 LET z x p s h = ( + ( x ) * 100 ) / s<br>2070 LET oo=b ( x ) / 100
2070 LET aa=b(x)/100<br>2080 LET ch=ch+(psh<del>*</del>aa)
2090 LET zxch=zxch+<zxpsh*oo>
2100 IF a(x)< =0 THEN GO TO 2140
2110 LET d(x) = a(x)/a2120 LET ch=ch+(e(x)\d(x))
2130 LET zxch=zxch+(f(x)#d(x)l
2140 LET f\#(x)=r^{-1}2150 LET 1(y) = 02160 RETURN
2190 IF zHH 510000--f < x ) ) >zxch THEN PRINT "Sp
ectral withdraws": RETURN
2200 PRINT m*j" has won bid"
2220 LET zxch-zxch-( (510000-* < x ) ) *z 1 )
2230 LET a(x)=a(x)+(510000-f(x)) \#z1)
2240 LET f(x)=f(x)+(510000-f(x))2250 LET zl=0
2260 IF g(x)<1 THEN GO SUB 2040
2270 RETURN
2290 FOR x = l TO 10
2300 IF f$(x)="c" THEN GO TO 2590
2310 LET y(x) = 02320 LET c(x)=0
2330 IF a(x)<10000 THEN LET a(x)=10000
2340 LET j (x)=a(x)/10
2350 LET c(x) = c(x) + i(x)2360 IF h(x)(i(x)/1000 THEN LET h(x)=j(x)/10
aa
2370 IF b(x) >=a(x) / 20 THEN GO TO 2400
2380 LET c(x) = c(x) + ((a(x)/10) - b(x))2390 LET b(x)=INT (a(x)/10)
2400 LET prod=j ( x ) / 10
2410 LET rnd=INT (RND*3555)+1
2420 IF rnd=1 THEN LET w(x)=w(x)-12430 IF rad=3 THEN LET w(x) = w(x) + 12440 LET f(x)=prod*w(x)
2450 LET c(x)=c<x)+(h<x)*5000)
2460 LET prof=t(x)-c(x)
2470 LET a(x) = a(x) + t(x)
```

```
2480 LET a(x)=a(x)-c(x)
2490 IF a(x) <= 10000 THEN LET v(x) = h(x)2500 IF a(x) <= 10000 THEN LET h(x) = j(x) / 1000
2510 LET v(x) = v(x) - h(x)2520 LET g <x) = <pro-f*100)/t (x)
2530 LET sp1=d(x)
25-40 IF a (x) <10000 THEN LET a (x) =10000
2550 LET d(x)=a < x)/s
2560 LET n(x) = d(x) - 5p12570 IF a(x)<10000 THEN LET a(x)=10000
2580 IF RND>.9 THEN LET w(x)=w(x)+10
2585 IF RND). 9 THEN LET w(x) = w(x) - 102590 NEXT x
2610 RETURN
2620 PRINT : PRINT
2640 LET t$="phasera"
2660 PRINT m$; " bid for"
2670 PRINT c$(x)i"takeover"
2680 LET z1=d < x)
2690 PRINT "at "; INT ((d(x)+.005)*100)/100;"
per share"
2700 60 TO 1710
2740 PRINT "You have won"
2750 GO TO 2780
2770 PRINT m$;" has won","with £";zxch+q3
2730 PRINT "Do you want another game?"
2790 INPUT v$
2800 IF v$="y" THEN 60 TO 10
2810 STOP
2820 REM loop
2830 GO SUB 2280
2850 60 SUB 2280
2860 60 SUB 100
2870 GO SUB 460
2890 60 SUB 1180
2900 PRINT "ENTER INITIAL OF CHOSEN COMPANY"
2910 PRINT "OR P(PASS)";w$
2920 INPUT x$
2930 IF x*="p" THEN 60 TO 3240
2940 FOR x = 1 TO 10
2950 IF CODE c*<x) <1)=CODE x$-32 THEN GO TO
2970
2960 NEXT X
2965 60 TO 2900
```
2970 IF -f\$<x)="c" THEN GO TO 2900 2980 PRINT  $2990$  PRINT  $c#(x)$ 3000 PRINT "Liquid capital £"; INT ((a(x)+.005 )\*100>/100  $3010$  PRINT "Capital equipment  $£$ ";INT ((b(x)+. 005)\*100)/100 3020 PRINT "Employees "JINT h(x) 3030 PRINT "Overheads £"JINT (<c(x)+.005)\*100 ) /100 3040 PRINT "Pro-fit £"iINT <(t<x)-c<x)+.005)\*1 00)/100 3050 PRINT "Profit percent of turnover £"; INT g(x) 3060 PRINT "Share price £";INT <<d(x)+.005)\*1 00)/100 3070 PRINT "Shares available "; INT 1(x) <sup>3080</sup> PRINT "Shares held by you "iINT e(x) 3090 PRINT "Percentage shares held by you "jI NT <(e<x)\*100)/s) 3100 PRINT "You have £"}INT <<ch+.005)\*100>/1 00 3110 PRINT 3120 IF e(x) >=510000 THEN PRINT "Dispose of "\_" assets?" 3130 IF e(x) >=510000 THEN INPUT a\$ 3140 IF e <sup>&</sup>lt; x)<510000 THEN LET a\*="n" 3150 IF e<x)>=510000 AND a\*="y" THEN GO SUB 2040  $3160$  IF  $f*(x) = x^*$  THEN PRINT "Buy (b), Sell ( s),or Pass (p) " 3170 IF  $f*(x) = "x"$  THEN INPUT  $x =$  $3175$  IF  $f \text{ s}(x) = "c"$  THEN LET  $x \text{ s} = "p"$ 3180 IF x\$<>"p" AND x\*< >"sJ1 AND x\*<>"b" THEN GO TO 2900 3190 IF. x\$="b" THEN GO SUB 1420 3200 IF x\*="s" THEN GO SUB 1560 3210 IF x\*="p" THEN PRINT "Look at another <sup>c</sup> ompany?(y or n)" 3220 IF x\*="p" THEN INPUT a\$ 3230 IF x\*="p" AND a\*="y" THEN GO TO 2890 3240 GO SUB 820 3250 GO TO 2850

```
3270 LET m*—1'Spectral Investments Ltd"
3280 DIM cS(10,18)
3296 LET rs(1) = "ACMF CORP"3300 LET c$(2)="BRN IND."
3310 LET c$<3)="CAPRA STEEL"
3320 LET c* <4)="DELTA GROUP"
3330 LET cs(5)="ELLIOT CORP"
3340 LET c*(6)="FORAX CHEMICALS"
3350 LET c$(7)="GNS INT. "
3360 LET c$< 8)="HOPE HOLDINGS"
3370 LET c*<9)="INCE AND CO."
3380 LET cs(10)="JONES AND PEEKE"
3390 LET x=10
3400 DIM a(x): DIM b(x): DIM c(x): DIM t(x):
DIM d(x): DIM p(x): DIM e(x): DIM f(x): DIM q
(x): DIM h(x)3500 DIM i(3)
3510 LET w$="
                          ×
3520 DIM j(x): DIM 1(x)
3540 LET e*=" Investments Ltd"
3550 LET s=1000000
3560 LET ch=100000
3570 LET zxch=ch
3580 LET aw=5000
3590 LET asa=0
3600 LET t*="o"
3620 DIM m(3)
3630 LET pt=0
3640 DIM n(x): DIM w(x): DIM v(x)3680 DIM -f$<x)
3690 FOR x=l TO 10
3699 FOR x=l TO 10
3700 LET a(x)=INT <RND*s/2)+l
3716 LET d(x) = 5/2(x)3720 \pm FT h(x) = NT (RND*s/10)+1
3730 LET h(x)=b(x)/10/1000
3740 LET w(x)=60
3750 LET f$(x)="x"
3760 LET 1(x)=s
3770 NEXT x
3780 GO TO 2820
```
## Bricklayer

You are in control ofa small aircraft which flies acrossthe top ofthe screen. From the bottom of the screen, a large wall is being built up which will eventually fill the whole of the playing area. The object of the game is to drop men out of the aircraft, aiming to plummet them through gaps in thewall to the bottom ofthe screen. Ifa man should hit any part ofthe wall then a life will be lost. In orderto create gapsfor the men to drop through and to prevent the wall advancing too far up the screen, you also have the option of dropping bombs which blow sections of the wall away.

<sup>1</sup> PAPER 5: BORDER 5: CLS 2 GO SUB 4000 3 PAUSE 100 5 LET hs=0 10 GO SUB 180 15 PRINT AT Ø.131"HI: "ths  $20 \text{ IFT} x = x + 4$ 30 IF  $x=0$  OR  $x=29$  THEN BEEP .04.10: LET  $f =$  $\overline{\phantom{a}}$ 32 PRINT AT 0.01 "SCORE: "ISIAT 0.241 "LIVES: " llivesi" " 40 PRINT AT 1,x;" <sup>B</sup> " 50 IF INKEY\$="z" THEN IF  $t \leftrightarrow t$  Then LET  $t =$ l: LET <sup>k</sup> <sup>=</sup> <sup>x</sup> <sup>+</sup> l: LET 1-2 55 IF INKEY\$="m" AND x>3 AND x<27 THEN IF  $z$ <sup>()</sup>1 THEN LET  $z=1$ : LET  $q=x+1$ : LET  $i=2$ 60 IF t=1 THEN PRINT AT 1, k; " ": LET 1=1+1 : PRINT AT 1, k: "C": BEEP . 002.0: IF SCREENS (  $1+1$ , k)  $\langle$  > " THEN GO SUB 140 65 IF z=l THEN PRINT AT i,q!" ": LET i=i+l : PRINT AT i.o!"D": BEEP .002.-5: IF SCREEN\$  $(i+i,a)$ <>" " THEN GO SUB  $160$  $70$  IF  $1 \neq 21$  THEN PRINT AT  $1 \cdot k1$ " ": LET  $t = 0$ 75 IF i=21 THEN LET s=s+b\*2: BEEP .1,20: <sup>P</sup> RINT AT i,q;" ": LET i=0: LET z=0 110 LET a=a+c 115 PRINT AT b,a; INK RND\*3; PAPER 7\"A" 120 IF  $a(3 \nR a)$  27 THEN LET  $r = -c$ : LET  $b = b - 1$ 

```
125 TE hat THEN GO TO 1888
 178.00, \overline{10}, 28140 PRINT AT 1.k;" ": PRINT AT 1+1.k-2;"
 ": 1 FT + eA: IF 1 \leq 2G THEN PRINT AT 1+2 \cdot k-11"
 150 PETIPN
 160 PRINT AT i.o: FLASH 1:"#": LET lives=liv
T AT i.n:" ":AT i+1.n-1:" ": TE livee=@ THE
N CO TO 1888
 166 PETUPN
 186 BATA 6, 126, 126, 126, 126, 126, 126, 126
 181 DATA 0.24.118.219.255.110.24.0
 182 DATA 231, 126, 68, 68, 68, 68, 68, 24
 183 DATA 28.28.8.62.8.8.20.34
 198 FOR ABUSE "A" TO USE "4"+7" PEAR H. POVE
 a.b: NEXT a
 191 | FT a=27: | FT h=28
 192 LET c = -0.6: LET t = 0: LET let: LET t = 0: LE
T - i = 1193 LET v=0: LET 4=1
 194 LFT 50197 LET 1 ivess10
 200 RETURN
1000 IF lives=0 THEN PRINT AT 0.301"0"
1010 FOR 0 = - 30 TO 30 STEP 2
1020 BEEP . 01. n
1025 NEXT o
1030 PRINT FLASH 1:AT 15.7: "ANOTHER GAME?"
1035 IF s)hs THEN IFT hees
1040 TNPHT =1050 IF a$(1)="y" THEN GO SUB 191: CLS : PAU
SE 100: GO TO 15
1868 STOP
4000 PRINT AT 1, 10; "BRICK LAYER"
4010 PRINT AT 1, 10; OVER 1!"
4013 PRINT ''The object is to drop humanoids
from the spacecraft at the top of the screen
                     As the game progresses a
wall will be built up, starting from the bot
tom. Holes can be made in this by releasing a
bomb.
              You have 10 lives and each t
ime a humanoid hits the wall a life will be I
_{\text{ost}}.
```
4015 PRINT ''\* Z..........DROPS BOMBS M....RELEASES HUMANOIDS\* 4017 PRINT INVERSE 1:'"Press any key to star  $+1$ 4828 PAUSE Ø 4025 CLS 4030 RETURN

# **Dogfight**

Up in thewild blue yonder, you and the enemy ace are duelling above the trenches. Swoop down on the foe, hang on his tail, catch him unawares from below, with your trusty Brownings spitting leaden death. All good clean fun, but watch forthe wraparound!

```
1 REM Solo Dogfight @ R. Erskine 1983
   5 GO SUB 8000
  10 GO SUB 9000
  20 BORDER 1: PAPER 5: CLS
  90 GO SUB 7100
1000 REM main loop
1005 IF p( 3 ) = q < 3) AND p(4)=q<4) THEN GO SUB
4000
1919 PRINT AT p(3), p(4);" "
1020 IF p (1)< 21 THEN PRINT INK 15 AT p(l),p<
2);CHR* (a+143): LET p<3)=p<l): LET p<4)=p<2)
1025 IF p (1)=q(3) AND p(2)=q<4) THEN GO TO 4
00001030 PRINT AT q <3),q(4) j " "
1040 IF q(1>,21 THEN PRINT INK 0;AT q(l),q(
2):CHR$ (aa+151): LET q(3)=q(1): LET q(4)=q(2)
1050 IF INKEY$="\times" AND g=1 THEN LET f = 11060 IF RND >.5 AND g=-l AND ABS <p(l)-q<l)><7
AND ABS (p(2)-p(2)) (7 THEN LET f=21070 IF INKEY$="a" AND g=l THEN LET a=a+l: I
F a=9 THEN LET a=l
1080 IF RND>.9 THEN LET aa=aa+l: IF aa=9 THE
N LET aa=l
1090 IF INKEY$="z" AND g=l THEN LET a=a-l: I
F a=0 THEN LET a=3
1100 IF RND >.9 THEN LET aa=aa-l: IF aa=0 THE
N LET aa=8
1110 IF f > g THEN 60 SUB 2000
1115 IF p(1) > 20 THEN LET p(1) = 0
1116 IF q(1) > 20 THEN LET q(1) = 01117 IF p(l)<0 THEN LET p < 1) =20.
1118 IF G(1) \leq \emptyset THEN LET G(1) = 2\emptyset1130 LET p(1)=p(1)+d(a): LET p(2)=p(2)+d(a+8)
```

```
1160 IF p (2)>31 THEN LET p(2)=0
1170 IF p(2)<0 THEN LET p<2)=31
1180 LET q(1)=q(1)+e(aa) : LET q(2)=q(2)+e(aa+
8)
1210 IF q(2)>31 THEN LET q(2!=0
1220 IF q <2)<0 THEN LET q<2)=31
1230 LET g=-g
1250 GO TO 1000
2000 REM fire
2010 IF f=1 THEN LET x=FN a(p(2)): LET y=FNb (p ( 1) ) : LET y=-y
2020 IF f=2 THEN LET x=FN a(q(2)): LET y=FNb(q(1)>: LET y=-y
2030 IF f = 1 THEN LET x = f(a): LET y = f(a+8)2040 IF f=2 THEN LET x \times = q(aa): LET y \times = q(aa+8
\mathbf{r}2045 LET cnt=0
2050 IF x >247 OR x<8 OR y<8 OR y>175 THEN GO
TO 2200
2055 IF cnt >0 THEN PLOT INK f: OVER 1; x, y
2070 IF f=l AND ATTR <q(1),q(2))=41 OR f=2 AN
D ATTR <p<1),p<2))=42 THEN GO TO 5000
2085 LET crit=cnt + l
2090 PLOT INK +; OVER 1;x, y: LET x = x + x x: LET
y=y+yy
2095 IF cnt<6 THEN GO TO 2050
2200 LET +=0: RETURN
3080 PRINT PAPER 2; INK 6; FLASH 1;AT 20,q(2
3090 FOR x = 1 TO 10: BEEP .1,-20: NEXT x: PRIN
T PAPER 55 AT 20,q(2);" "
3100 LET Iives2=lives2-l: IF lives2=0 THEN G
O TO 6000
3110 LET aa=l: LET q<l)=20: LET q(2)=31
3120 GO SUB 7100
3130 RETURN
4000 REM collision
4010 PRINT INK 2i PAPER 6! FLASH 1jAT p(3),p
(4): "*"
4020 LET 1ives=lives-1: LET 1ives2=lives2-l
4030 FOR 1=1 TO 10: BEEP .1,-20: NEXT 1
4040 IF 1ives=0 OR lives2=0 THEN GO TO 6000
4045 PRINT AT p(3), p(4);" "
4050 LET a=l: LET aa=l: LET p(l)=20: LET p(2)
```
= $\emptyset$ : LET q(1)=20; LET q(2)=31; LET p(3)=p(1); LET  $n(4) = n(2)$ : LET  $n(3) = n(1)$ : LET  $n(4) = n(2)$ 4040 GC SUB 2100 4228 GO TO 1000 5300 JF +=1 THEN PRINT PAPER 2:AT q(1),q(2)  $1.743$ 5010 IF +=2 THEN PRINT PAPER 2:AT p(1).p(2)  $1 + 2 + 6$ 5030 FOR 1=1 TO 10: REEP .1,-20: NEXT 1 5040 IF f=1 THEN LET lives2=lives2-1: IF liv es2=0 THEN GO TO 6000 5050 IF f=2 THEN LET lives=lives-1: IF lives  $= 0$  THEN GO TO 6000 5060 IF f=1 THEN LET a(1)=20: LET a(2)=31: L  $FT$  aa=1 5070 IF f=2 THEN LET p(1)=20: LET p(2)=31: L  $FT = 1$ 5080 GO SUB 7100 5090 GO TO 2100 6000 REM end: IF lives=0 AND lives2=0 THEN P RINT AT 18.4: "The result is a draw" 6010 IF lives=0 AND lives2)0 THEN PRINT AT 1 8.3: "The computer is the winner" 6020 IF lives)0 AND lives2=0 THEN PRINT AT 1 8.4:" You are the winner" 6030 PRINT AT 20.4; "Press any key to restart" 6040 IF INKEYS="" THEN GO TO 6040 6050 RUN 7100 PRINT PAPER 1: INK 7:AT 21.0; "PLYR LIVE Si ":livesi" COMP. lives: ":lives2 711Ø RETURN SGGG PAPER 1: TNK 7: BORDER 1: CLS 8010 PRINT AT 0.9:"SOLO-DOGFIGHT": PRINT : PR TNT 8020 PRINT : PRINT " Player controls:" : PRINT : PRINT "  $a = up$  z = down  $x = fire$ ": PRINT : PRINT : PRINT : PRINT "The player controls the blue ", "aircraft and the compute r ", "controls the black." 8050 PRINT AT 21.4: "Press any key to start" 8060 IF INKEY S= " THEN GO TO 8060 8070 RETURN 9000 DIM p(4) 9010 DIM a(4)

```
9020 DIM g$(2,1)
9030 DIM d < 16): DIM e(16)
90-40 LET g= 1
9050 LET p ( 1)=20: LET p<2)=0: LET q(1)=20: LE
T q(2)=31! LET p(3)=p(l): LET p(4)=p(2): LET
q(3) = q(1); LET q(4) = q(3)9060 LET a=l: LET aa=a
9070 RESTORE : FOR x=l TO 16
9380 READ n: LET d(x)=n9090 READ n: LET e(x)=r>
9160 NEXT \times9110 DATA \emptyset,\emptyset,-1,-1,-1,-1,-1,-1,\emptyset,\emptyset,1,1,1,1,1, 1
9120 DATA 1,-1,1,-1,0,0,-1,1,-1,1,-1,1,0,0,1,
-1
9130 LET 4=09140 LET g$(l)=CHR* Ca+143): LET g$(2)=CHR$ (
aa+151)
9150 FOR x=USR "a" TO USR "p"+7
9160 READ n
9170 POKE x,n
9180 NEXT x
9190 DATA 0,15,132,255,0,15,0,0
9200 DATA 8,26,52,9,18,164,64,0
9210 DATA 84,84,116,84,16,16,16,48
9220 DATA 16,72,36,208,72,36,2,4
9230 DATA 0,240,0,255,33,240,0,0
9240 DATA 0,2,37,72,144,36,88,16
9250 DATA 12,8,8,8,42,46,42,42
9260 DATA 32,64,36,18,11,36,18,8
9265 DATA 0,240,33,255,0,240,0,0
9270 DATA 16,88,164,144,72,37,2,0
9275 DATA 42,42,46,42,8,8,8,8
9280 DATA 8,18,36,11,18,36,64,32
9285 DATA 0,0,15,0,255,132,15,0
9286 DATA 0,64,164,18,5,36,26,4
9287 DATA 48,16,16,16,84,116,84,84
9288 DATA 4,2,36,72,203,36,72,16
9290 LET lives=3: LET lives2=3
9300 DEF FN a(x!=x#8+4
9310 DEF FN b(x)=x*8-172
9320 DIM f(16): DIM g(16)
9330 FOR x=1 TO 16: READ n: LET f(x)=n: NEXT
```
#### Dog Fight

9350 DATA 8,8,0,-8,-8,-8,0,8,0,8,8,8,9,9,-8,-8,<br>-8 *DogFight*<br>ም350 DATA 8,8,0,-8,-8,-8,0,0,0,0,8,8,8,0,-8,-8,<br>ም360 FOR <=1 TO 16: READ n: LET g(x)=n: NEXT<br>ም370 DATA -8,-8,0,8,8,8,0,-8,0,8,8,8,0,-8,-8,<br>-8<br>ምንዋን RETURN FOR x=l TO 16: READ n: LET g(x)=n: NEXT 9370 DATA -8,-8,0,8,8,8,0,-8,0,8,8,8,0,-8,-8,<br>-8 RETURN

This is series of six programs which have been divided into three self contained groups. It represents the evolution of life from the single celled amoeba tomodern man, linked by a single theme—survival!

## Evolution <sup>1</sup>

Evolution <sup>1</sup> begins with the amoeba stage, inwhich the player controls the movement of a tiny amoeba which must wander round the screen eating spores whilst avoiding attack from other single celled creatures.

In the second program in this suite the player is transformed into a frog which hasto dodge from side to side avoiding capture by birds whilst zapping the required number of airborne flies with its tongue. There is no fairy princess as a reward for this one but instant promotion into the form of a beaver in the third program, in which you must swim around and capture ten fish whilst avoiding contact with a vicious crab.

i BORDER 0: PAPER 0: INK 7: CLS

<sup>100</sup> PRINT AT 0,6;"E VOLUTION"

110 PRINT • INK 6'"This semi-scientific seri es of"' INK 5'" routines gives you the chance to"' INK 4'"evolve from an amoeba to a human" • INK 7'"based on the theory that only\*' INK 6' "the strong survive."" INK 5' "Press ENTER to continue.\*

120 PAUSE 0: CLS

122 PRINT "This program goes from amoeba o frog to beaver."' INK 5'"The next program g<br>oes from so appilla to caveman."' INK 4'"Th gorilla to caveman."' INK 4'"Th <sup>e</sup> final program of this trio involves the pr esent stage of evolution - MAN and his tech nology. "

<sup>123</sup> PRINT '"The intention is that you should try the stages in the correct order but aft er each stage you are given a menu of option s. "

124 PRINT '"Press ENTER to continue."; PAUSE 0: CLS

130 GO TO 1000

<sup>140</sup> PRINT "The first stage is as an amoeba <sup>&</sup>lt;  $A$  ). You have to eat 5 spores (  $D$  ) while av aiding <sup>B</sup> and C." <sup>150</sup> PRINT INK 6'"This is also a battle agai nst time, for when the clock at the top of the screen says 0, it means that you have starved because you did not eat the s pores in time." 155 PRINT '"Move about in the water with the cursor keys 5-8." <sup>160</sup> PRINT INK 5'"Press ENTER to start stage 1.": PAUSE 0: CLS : GO TO 1050 1000 LET a=0: RESTORE 1010: FOR -f=USR "a" TO USR \*d\*+7: READ g: POKE +,g: NEXT + 1010 DATA 120,132,180,178,129,153,85,51 1020 DATA a,24,36,90,90,36,24,a 1030 DATA a,73,42,28,127,28,42,73 1040 DATA a,60,66,145,133,145,66,60 1045 GO TO 140 1050 LET ay=15: LET ax=14: DIM y(6): DIM x(6) : LET a\$="BBCCDD" 1055 LET t=100: LET sc=0 1060 FOR f=1 TO 6: LET y(f)=INT (RND\*22): LET  $x (f) = INT (RND*32)$ ; PRINT BRIGHT 1; AT  $y(f)$ , x  $(+)$ : INK  $+$ ;  $a$  $*(+)$ : NEXT  $+$ 1100 PRINT AT  $ay_1ax;''A''$ 1110 FOR  $f=1$  TO 5 STEP 2: FOR  $i=f$  TO  $f+1$ <sup>1120</sup> PRINT AT y(i),x(i);" ": LET y<i)=INT (y( i)+RND\*2-RND#2): LET x<i)=INT <x(i)+RND\*3-RND \*3) 1125 IF  $f(5)$  THEN LET  $y(i) = y(i) + (y(i) \{a\} - (y(i)))$  $i$ ) >ay) : LET  $x(i) = x(i) + (x(i) \cdot (ax) - (x(i)) \cdot (ax)$ 1130 IF  $\forall$ (i) $\langle a \rangle$  OR  $\forall$ (i) $\rangle$ 21 THEN LET  $\forall$ (i)=11 1140 IF x(i)<a OR x(i)>31 THEN LET x(i)=15 1150 PRINT BRIGHT 1; INK fiAT y(i), x(i); a\$ (i ) 1155 IF ATTR (ay, ax) <> 6 THEN GO TO 1200 1157 PRINT AT ay, ax j " 1160 LET ay=ay+(INKEV\*="6" AND ay<21)-<INKEY\*  $= "7"$  AND  $ay>a$ ) 1170 LET ax=ax+<INKEY\*-"8" AND ax<31)-(INKEY\*  $= 5$ " AND  $ax$  $\lambda a$ ) <sup>1175</sup> LET t-t.-l: PRINT AT a,15jti" "I IF t=a <sup>T</sup> **HEN GO TO 1200** 1176 IF ATTR <ay,ax)<>7 AND ATTR (ay,ax)<>6 <sup>T</sup>

HEN GO TO 1200 1177 PRINT AT ay,axi"A" <sup>1180</sup> NEXT i: NEXT i: GO TO <sup>1100</sup> 1200 IF ATTR (ay,ax)<69 THEN GO TO 1210  $1201$  PRINT FLASH 1; AT ay, ax; " $A$ ": FOR  $j=1$  TO 15: BEEP .01,RND\*20: NEXT j! FOR j=5 TO <sup>6</sup> 1202 IF ay\*y(i) AND ax=x(i) THEN LET wh\*i <sup>1203</sup> NEXT j: LET y(wh)«INT <RND#22): LET x(wh )-INT <RND\*32): PRINT INK whiAT y(wh),x(wh)i a\$(whl 1205 LET sc=5c+l: IF sc<5 THEN GO TO 1177 1208 CLS : PRINT "Well done you survived the first"' INK 6'"stage of evolution as an amoeb a.\*: 60 TO 8000 1210 FOR  $f=5$  TO 30 STEP 5: BEEP .01,  $f$ : NEXT  $f$ : CLS : PRINT '"Bad luck! You failed in the 1 st stage of evolution.": GO TO 8000 2000 PRINT "In this stage you have to catch f lies on your tongue, while avoiding the <sup>b</sup> irds which swoop down to try and capture the ir prey- YOU !" 2010 PRINT INK 6'"Press 0 to stick your tong ue out6 to move left, and 7 to move right."<br>' INK 5'"You have survived this stage when ' INK 5'"You have survived this stage you have consumed 10 flies without falling p rey to the birds."' INK 4'"Press ENTER to start." 2020 PAUSE 0: CLS 2030 RESTORE 2040: FOR f=USR "a" TO USR "g"+7 : READ g: POKE  $f, g$ : NEXT  $f$ 2040 DATA 28,34,78,79,56,32,64,48,56,68,114,2 42,28,4,2,12 2050 DATA 15,48,64,92,88,84,82,249,240,12,2,5 8,26,42,74,159 2060 DATA 0,0,0,34,85,63,24,0 2070 DATA 0,0,0,63,127,143,1,15,31,124,240,19 2,224,255,0,0 2100 LET x=15: LET y(1)=RND#6+13: LET x(l)=0: LET y(2)=0: LET x(2)=30: LET y(3)=y<2): LET  $x(3) = x(2)$ : LET  $f = 0$ 2110 INK 5: PLOT 0,7: DRAW 255,0: INK 4 2120 PRINT AT Ø.151+1AT 19.xi" AB " JAT 20,xj"  $CD$  "; INK 61AT  $\vee$ (1), $\times$ (1);" $E$ ";AT  $\vee$ (3), $\times$ (3);"

```
"; INK 5;AT y(2),x(2);*F6"
2122 LET \sqrt{(3)} = \sqrt{(2)}: LET \sqrt{(3)} = x(2)2125 IF INKEY*="0" THEN GO SUB 2200
2130 IF INKEY*<>"" THEN BEEP .003,1: BEEP .0
03,2: BEEP .003,3: BEEP .003,4
2140 IF ATTR (18,x+2)=5 THEN GO TO 2250
2150 IF y <2)=18 THEN PRINT AT y(2),x(2);"
: LET y(2)=0: LET x(2)=x+9: IF x(2)>30 THEN
LET x (2) =30
2155 IF x(1) > 29 THEN PRINT AT y(1), x(1); ":
LET \times(1)=0: LET \times(1)=RND*6+13
2160 PRINT AT y(1), x(1); "; AT y(2), x(2); "
2180 LET y(2)=y(2)+2: LET x<2)=x(2)+(x(2)<x+1
)-(x<2)>x+l): LET y(l)=y<l)+RND*i.5-RND*1.5:
LET x(1) = x(1) + RND*1.5: IF y(1) > 20 THEN LET y(1)=142190 LET x=x-(INKFY$= "6" AND x>0++(INKFY$= "7"AND \times 2812195 GO TO 2120
2200 PLOT x*8+12,17: DRAW 0,57
2202 BEEP .05,-10: BEEP .05,-6
2204 PLOT OVER ljx*8+12,17: DRAW OVER 1J0,5
7
2210 IF ATTR (y(1), x(1))=4 THEN LET f=f+1: B
EEP .1, -30: PRINT AT \vee(1),\times(1);" ": LET \times(1)=
0: LET \vee(1)=RND*6+13
2220 IF f = 10 THEN CLS : FOR f = 10 TO 0 STEP -
1: BEEP .05, f: NEXT f: PRINT '"Well done! You
consumed 10 fliesand can therefore evolve to
 the next stage.": GO TO 8000
2230 RETURN
2250 FOR f=1 TO 20: BEEP .01, f: NEXT f: CLS :
PRINT '"You have been consumed and can evol
ve no further.": GO TO 8000
3000 INK 7: PRINT "You have now evolved to a
beaver"' INK 6'"In this stage you have to eat
"' INK 5'"10 +ish be+ore you are eaten by"' I
NK 4'"the patrolling crab."
3010 PRINT '"Move using 5-8 and try to eat
the +ish be+ore the +resh-water crab does. Ma
ke sure that you avoid the crab because i+
it comes into contact with you it will ea
t you and you will evolveno further."
```
3020 PRINT INK 5' "Press ENTER to start.": PA USE Ø: CLS 3030 RESTORE 3040: FOR f=USR "a" TO USR "g"+7 : READ 9: POKE f, 9: NEXT f 3040 DATA 0.0.15.16.224.159.8.12.0.32.220.10, 1,254,16,24 3050 DATA 0.4.59.80.128.127.8.24.0.0.240.8.7. 249, 16, 48 3060 DATA 0.0.8.61, 191, 255, 255, 255, 12, 30, BIN 10111010, 255, 255, BIN 10111110, 30, 12 3065 DATA 195.60.255.126.235.66.165.165 3070 PRINT AT 21,0; PAPER 1; *EEEEEEEEEEEEEEEE* EEEEEEEEEEEEEEF" 3080 FOR f=5 TO 20: PRINT INK 1; PAPER 1; AT 3085 LET y=20: LET x=15: LET y1=y: LET x1=x: LET +=5: LET g=0: LET +1=+: LET g1=g 3082 LET a\$="AB": LET fi=0: PRINT AT 0.15:fi 3090 IF RND>.95 THEN PRINT BRIGHT 1: INK RN D\*4+3; PAPER 1; AT RND\*15+5, RND\*29+1; "/" 3095 IF ATTR (y,x) >64 OR ATTR (y,x+1) >64 THEN BEEP . 1.0: LET fi=fi+1: PRINT AT 0.15;fi: I F fi=10 THEN PRINT AT y1, x1; INK 1; PAPER 1; "ME": INK 4; FLASH 1;AT y, x; a\$: FOR f=1 TO 30 : BEEP . 07, RND \* 20: NEXT +: GO TO 3250 3098 PRINT AT y1, x1; INK 1; PAPER 1;" ";AT +  $1, 91$ ; "; INK 4;AT y, x;a\$; INK 6;AT f, 9; " $G$ " 3115 LET yi=y: LET xi=x: LET fi=f: LET qi=q 3117 IF  $f = y$  THEN IF  $g = x$  OR  $g = x + 1$  THEN FOR  $f$ =1 TO 20: BEEP .01.4: NEXT 4: GO TO 3300 3120 IF INKEY\$="8" THEN LET a\$="AB": LET x=x  $+ (2$  AND  $\times$  (29) 3130 IF INKEY 6="5" THEN LET a #="CD": LET x=x  $-(7$  AND  $\times$ >11 3140 IF INKEYS="7" THEN IF V)5 THEN LET V=V  $-1$ 3150 IF INKEY \*\* "6" THEN LET y=y+(y<20) 3160 LET f=INT (f+RND\*1.5-RND\*1.5+(f(y)-(f)y)  $1:LET q=q+1$ 3170 IF +<5 OR +>20 THEN LET +=(20 AND +>20)  $+15$  AND  $+51$ 3180 IF q=31 THEN LET q=0

```
3190 GO TO 3090
3250 CLS : PRINT '"Well done! You survived as
a beaver and you can continue to the nex
t stage if you wish."
3260 GO TO 8000
3300 CLS : PRINT '"Bad luck! You can evolve n
o" ' INK 6'"-further because you have been"' IN
K 5'"destroyed by the crab.": GO TO 8000
8000 PRINT '"Press the key which corresponds
to what you want to do next."
8010 PRINT INK 6' "1. .. .Amoeba stage. " ' '"2...
.Frog stage."''"3. ... Beaver stage. "' ' "4....Lo
ad stages 4&5."''"5....Exit from the program.
8020 IF
INKEY*="" THEN
GO TO 8020
8030 IF INKEY *= "1" THEN CLS : RUN 130
8040 IF
INKEY$="2" THEN
CLS : GO TO 2000
8050 IF INKEY *= "3" THEN CLS : GO TO 3000
8060 IF
INKEY$="4" THEN
LOAD ""
8070 IF
INKEY$="5" THEN
STOP8080 GO
TO 8020
```
### Evolution 2

In the second program in thissuite the player is transformed into a frog which hasto dodge from side to side avoiding capture by birds whilst zapping the required number of airborne flies with its tongue. There is no fairy princess as a reward for this one butinstant promotion into the form ofa beaver in the third program, inwhich you mustswim around and capture ten fish whilst avoiding contact with a vicious crab.

Evolution 2 containstwo programs. In the first, the player controls a large gorilla which lumbersround a forest collecting bananas which drop randomly to the ground. The computer controls a small and extremely agile monkey which makesfor very tough competition.

The second program in this section puts you in control of a caveman who triesto killraiders attacking histerritory from surrounding caves by firing arrows.

#### 1 REM **\*EVOLUTION** 2\*

5 BORDER 0: INK 7: PAPER 0: CLS

10 PRINT '"If you have tried the previous program this will be the 4th stage in the evolution sequence."

20 PRINT INK 6'"If you haven't then the ob ject is to evolve as far as possible in a ro<br>le-playing series of different programs." le-playing series of 30 PRINT INK 5'"In this stage you play the part of a gorilla who competes a smaller monkey who is faster than you."

40 PRINT INK 4'"You have to eat only 10 ou t of 40 bananas which are placed in the for est in random positions, but the monkey likes bananas as well!"

50 PRINT '"Press ENTER to continue.": PAUSE 0: CLS

60 PRINT '"Move with 5-8, but note that you cannot go through the trees."

70 PRINT INK 6'"You pick up a banana by al igningthe top half of your body with the ban ana. "

80 PRINT ' INK 5' "Press ENTER to stant.": P AUSE A: RORDER 4: PAPER 4' TNK A' CLO 98 RESTORE 118 INN FOR f=USR "a" TO USR "h"+7: READ o: POKE  $4.91$  NEXT  $4$ 110 DATA 64.99.101.51.63.31.13.7.0.192.160.1 97.248.252.190.231 120 DATA 7.7.7.14.12.12.12.28.227.225.224.11 2.48.48.48.56 130 DATA 2.2.6.14.28.56.240.0.25.25.255.188.  $152.68.36.182$ 140 DATA 247.195.129.1.0.128.129.195.231.231  $.231.231.231.231.231.231$ 200 FOR f=0 TO 31: PRINT AT 0.4: TNK 4: PAPE R 2: "6":AT 20.4: "6": PAPER 1:AT 1.4; "#":AT 21  $. + 1.5H + 1.0F + 1.4F + 1.4F + 1.4F + 1.4F + 1.4F + 1.4F + 1.4F + 1.4F + 1.4F + 1.4F + 1.4F + 1.4F + 1.4F + 1.4F + 1.4F + 1.4F + 1.4F + 1.4F + 1.4F + 1.4F + 1.4F + 1.4F + 1.4F + 1.4F + 1.4F + 1.4F + 1.4F + 1.4F + 1.4F + 1.4F + 1.4F + 1.4F + 1.4F + 1.4F + 1$ 210 FOR f=2 TO 18 STEP 2: PRINT INK 4: PAPE R 21AT f.Ø:"66";AT f.30:"66";AT f+1.0: PAPER  $1: "HW": AT 4+1.38: "HH": NEXT 4$ 220 RANDOMIZE 230 FOR f=1 TO 12: LET x=RND\*27+2: LET y=RND \*16+2: PRINT PAPER 2; INK 4:AT y.x;"G":AT v+  $1. \times 1$  PAPER  $11"H"$ : NEXT  $f$ 240 LET 9=2: LET f=2: LET 91=9: LET fi=f: LE T y=18: LET x=28: LET y1=y; LET x1=x 250  $IET$  b=40:  $IET = 0$ 260 LET by=INT (RND\*15+2): LET bx=INT (RND\*2  $6 + 21$ 265 IF SCREEN# (by.bx)<>" " THEN GO TO 260 270 PRINT INK 61AT by, bx; "£" 280 PRINT INK 7:AT 0.3; b:AT 0.28; s 300 PRINT AT y1, x1;" ";AT y1+1, x1;" ";AT y .x; "AB"; AT y+1,x; "CD"; AT f1,g1; " "; AT f,g; "F"  $i$  INK 6; AT by, bx;  $E^n$ 320 IF y=by THEN IF x=bx OR x+1=bx THEN GO SUB 650 330 IF f=by THEN IF g=bx THEN LET b=b-1; P RINT AT Ø,3; INK 7;b;" ": BEEP .1,-10: GO SUB 655 335 LET yi=y: LET xi=x 340 LET f1=f: LET g1=g 350 LET y=y+(INKEY\$="6" AND y(18)-(INKEY\$="7 \* AND y>2): LET x=x+(INKEY\$="8" AND x<28)-(IN

```
KEY*="5" AND x32)
360 IF ATTR (v.x)(23 OR ATTR (v+1, v)(23 OR A
TTR (y,x+1)<23 OR ATTR (y+l,x+l)<23 THEN LET
v = v 1: LET v = v 1380 LET f=f+(f(bv)-(f)bv): LET q=a+(q(bx)-(q))\lambda390 IF ATTR (4, a)(23 THEN 1 FT 4 = 1NT (41 + R)ND
#1.5-RND*l.5)I LET g=INT (gl+RND*1.5-RND*l.5)
: 60, 70, 390500 GO TO 300
 650 LET s=s+1: LET b=b-1: PRINT INK 7:AT \beta.
3!bI * ";AT 0,285s
 652 BEEP 1,10455 IF 6510 THEN 60 TO 300
 657 IF b=0 THEN GO TO 700
 660 LET by=INT (RND*15+2): LET by=INT (RND*2
6 + 21665 IF SCREENS (by,bx)()" " THEN GO TO 660
 670 PRINT INK 6JAT by,bxl"£"
 200 \text{ BFTHDM}700 BORDER 0: PAPER 0: INK 7: CLS
 710 PRINT *"Bad luck! You are not fast
enough to progress any further in evolution.
 760 GO TO 1810
 800 BORDER 0: INK 7: PAPER 0: CLS : PRINT '"
Well done! You managed to eat the bananas b
e-fore you starved and therefore you can proc
eed to the next stage."
900 GO TO 1810
1000 PRINT '"The object here is to stop other
cavemen from attacking your cave"' INK 5'"You
r cave is in the middle of 8 others, and from
 any of these can come rivals who are prepa
redto kill you in order to steal your prope
rty. *
1010 PRINT INK 5'"You can spin round with 6
and 7 and throw a spear with 0. You have su
ccessfully defended your cave when 30 attacks
 have been made. However, you are given 3 1
ives to make your task easier."
```
<sup>1020</sup> PRINT INK 4'"Press ENTER to start."

1838 PAUSE 8: CLS 1040 RESTORE 1050: FOR f=USR "a" TO USR "i"+7 : READ 9: POKE f.g: NEXT f 1050 DATA 8.28.8.8.8.8.8.8.0.6.6.8.16.32.64.0  $0, 0, 2, 255, 2, 0, 0, 0, 0, 64, 32, 16, 8, 6, 6, 8$ 1060 DATA 8.8.8.8.8.28.8.0.2.4.8.16.96.96.0  $0.8.64.255,64.8.8.8.8.96.96.16.8.4.2.8$ 1070 DATA 28.28.8.62.8.28.20.20 1075 FOR  $f=1$  TO 6: READ s.c: PRINT AT s.c: IN K RND\*5+2;" ";AT s+1.ci" ": NEXT f: PRINT INK RND\*5+2; AT 9.0;" "; TAB 30;" "; AT 11.0  $1''$  " $1TAB$  30:" 1077 DATA 1,5,1,14,1,23,20,3,20,25,20,14 1079 PRINT INK 4:AT 8, 14;" ";AT 9.13;" "1AT 11.131" "1AT 12.141"  $10001ET$   $net$ 1085 PRINT AT 0.01 "LIVES: II" 1090 LET a\$="ABCDEFGH": LET a=1: LET s=0: LET  $- = \alpha$  $1091$   $157$   $150$ 1092 PRINT AT 0.21: "ATTEMPTS: "IC: IF C=30 THE  $M$  GO TO 1200 1095 GO SUB (INT (RND\*8)\*10)+1400 1100 PRINT AT 10.15; INK 4:a\$(a) 1110 PRINT AT y.x;" ": LET y=y+dy: LET x=x+dx : PRINT AT y.x; INK 51"Z" 1115 IF y=10 THEN IF x=15 THEN GO TO 1600 1120 IF S THEN PRINT AT f. q:" ": LET f=f+dy? : LET g=g+dx2: PRINT AT f, g; INK 3;b\* 1130 IF s THEN IF  $(f=y \text{ AND } x=q) \text{ OR } (f+dy2=y)$ AND  $q+dx2=x$ ) THEN PRINT AT  $f,gj$ " "; FOR  $w=7$ TO Ø STEP -1: PRINT INK WIAT y, x; "I": BEEP 02.4: NEXT w: LET s=0: LET c=c+1: GO TO 1092 1140 BEEP 1/(c+20).(y+x)/2 1200 LET a=a+(INKEY\$="7" AND a(8)-(7 AND INKE Y\$="7" AND a=8)-(INKEY\$="6" AND a>1)+(7 AND I  $NKEY$ = "6" AND a=1)$ 1210 IF INKEY\$="0" THEN IF 5=0 THEN LET b\$= a\$(a): LET  $f=10$ : LET  $q=15$ : LET  $s=1$ : GO SUB 15  $10+7+10$ 1300 GO TO 1100 1400 LET y=q: LET x=6: LET dy=q: LET dx=q: RE THRM

1410 LET y=q: LET x=15: LET dy=q: LET dx=0: <sup>R</sup> ETURN 1420 LET y=q: LET x=24: LET dy=q: LET dx=-q: *<u>DETHON</u>* 1430 LET y=10: LET X=31: LET dy=0: LET dx=-q: **RETURN** 1440 LET y=21: LET x=26: LET dy=-q: LET dx=-q : RETURN 1450 LET y-2l: LET x=15: LET dy=-q: LET dx\*0: **RETURN** 1460 LET y=2l: LET x=4: LET dy=-q: LET dx=q: *RETURN* 1470 LET y=10: LET x=0: LET dy=0: LET dx=q: <sup>R</sup> ETURN 1520 LET dy2=-JL: LET dx2=0: RETURN <sup>1530</sup> LET dy2=-Jl: let dx2=i: return 1540 LET dy2=0: LET dx2=1: RETURN 1550 LET  $dy2=1$ : LET  $dx2=1$ : RETURN 1560 LET dy2= <sup>1</sup> LET dx2=0: RETURN 1570 LET dy2=1: LET dx2=-1: RETURN 1580 LET  $dy2=0$ : LET  $dx2=-1$ : RETURN 1590 LET dy2=-1: LET dx2=-1: RETURN 1600 PRINT AT f.q;" "; FLASH 1;AT y,x;"Z": FO R f=1 TO 20: BEEP .01, f: BEEP .01, 10-f: NEXT  $f$ : PRINT AT  $y$ ,  $x$ ;  $a$ \$ (a): LET  $k=k+1$ : PRINT AT  $\emptyset$ . k + 6; \* \* \* \* 1605 IF k\*=3 THEN GO TO 1800 1607 LET s=0 1610 GO TO 1092 1700 CLS : PRINT "Well done! Defending your c ave was not easy, but you did very well and you can evolve further if you wish to." 1710 GO TO 1810 1800 CLS : PRINT "Bad luck! You failed in you r attempt to defend your cave." 1810 PRINT INK 4'"Press the key which corres ponds to what you want to do next." 1820 PRINT INK 5\*"1...Start the gorilla stag e.\*'\*"2...Start the caveman stage."''"3...Loa <sup>d</sup> the 6th stage."''"4...Exit from the program 1830 IF INKEY \*= "" THEN GO TO 1830 1840 IF INKEY\*="1" THEN CLS : GO TO 30

1850 IF INKEY \*= "2" THEN CLS : GO TO 1000 1860 IF INKEY \*\*\* 3" THEN LOAD "" 1870 IF INKEY #= "4" THEN STOP 1880 GO TO 1830

# Evolution 3

Evolution 3 is the logical culmination of survival conditioning. As the leader of the superpower of your choice you must destroy your enemy's capitals with cruise missiles before you are destroyed by one of their ICBM's. To do this you have a very short time to pre-program the flight of your missile with a series of direction codes as the enemy's missile moves towards your capital. The screen features a map oftheworld on which themissile courses are plotted.

- <sup>1</sup> BORDER 0: PAPER 0: INK 7: CLS
- 3 POKE 23653,10
- <sup>5</sup> REM @ P.Stanley

10 DATA 0,8,28,8,8,62,0,0,0,32,36,62,36,32, 0,0,0,62,8,8,28,8,0,0,0,2,18,62,18,2,0,0

- 15 DATA 128,128,128,128,128,128,128,255,128 ,128,128,156,156,128,128,255
	- 17 DATA 127,127,127,127,127,127,127,0 20 FOR y=USR "a" TO USR "g"+7: READ x: POKE
	- y,x: NEXT y

30 DATA "LONDON",3,13,"MOSCOW",5,24,"BONN", 7,17, "WASHINGTON" ,3,3, "BRASILIA" , 17, <4, "TOKYO" ,9,28,"RIYADH",12,17,"CANBERRA",13,29,"PEKING ", 9,25, "PRETORIA",17,14

60 PRINT "This is the 3rd and final ection in the series of evolution prog rams."' INK 5'"This one involves a nuclear wa r, where you can play the part of P.M. of any of <sup>10</sup> superpowers which may exist in 2002 (the year in which this war takes place<br>)."

70 PRINT INK 6'"The object is to program <sup>c</sup> ruise missiles to home in on the ' capitals."

80 PRINT INVERSE l'"Press any key to read more.": PAUSE 0: CLS

90 PRINT "In 2002 the World is not very <sup>d</sup> ifferent from the previous 20 years, apart f rom new superpowerforces exist. South America has been over-run by Brazil and its capital

is Brasilia."' INK 5'"Japan has become a powe rful nation, and the Arabs have a -figh ting nation based around Riyadh. Also Aust ralia & South Africa are superpowers." <sup>95</sup> INPUT "Enter a skill level (30-100). <sup>3</sup> 0 is the hardest: ";sk 92 IF sk(30 OR sk) 100 THEN GO TO 95 100 PRINT '"In which capital do you want to be P.M. ? (You only need to typethe first 2 c haracters.)" 101 RANDONIZE  $105$  LET  $f$ \$=" 110 PRINT : FOR  $f=1$  TO 10: READ  $a\overline{a}$ , y, x: PRIN  $T$  a\$,: NEXT  $f$ 120 INPUT a#: IF LEN a#(2 THEN GO TO 120 130 RESTORE 30: FOR f=l TO 10: READ b\$,y,x: IF  $bs(1, T0, 2)$   $(3a+1, T0, 2)$  THEN NEXT  $f$ 135 IF b\*(l TO 2)< >a\$(1 TO 2) THEN GO TO 12  $\alpha$ 136 LET  $v = y$ : LET  $u = x$ : LET  $e = -A''$ : LET  $f = (f) =$ "X" 137 RESTORE 30 138 LET i=INT (RND\*10)+1: IF  $f$ \$(i) < > "X" THEN FOR  $f = 1$  TO i: READ  $b \frac{2}{3}$ ,  $\frac{2}{3}$ ,  $\frac{2}{3}$ : NEXT  $f$ : GO TO 140 139 GO TO 138 140 LET sc=i: CLS : PRINT "The way you progr am your missileis by compass directions (ie n ,s,w and e). The world map is divided int o squares, and each step of the program move s the missile <sup>1</sup> square."  $145$  LET  $f#(i) = "X"$ 150 PRINT INK 5'"For example ""nnees"" move s the missile <sup>2</sup> squares up, <sup>2</sup> right and <sup>1</sup> down."' INK 6'"If the missile goes off the<br>screen at any side it will appear on screen at any side it will the opposite side." <sup>151</sup> PRINT INK 4'"The red square is your tar get" 155 PRINT '"You must enter your program as quickly as possible . When it isready press <sup>F</sup> to launch a nuke." 160 PAPER 0: INK 5: PRINT AT 21,0; "Press a <sup>k</sup>

```
ey to begin"; PAUSE Ø: CLS : GO SUB 9000
170 PRINT AT y2, x2; INK 2; FLASH 1; "I"; INK
61 INK Ø: PAPER 3:AT v.x:"F": LET y1=y2: LET
x1=x2: LET d\overline{z}="A"
 175 DIM c$(50): LET c=1
 180 LET c$=""; PRINT INK 7; AT 21, Ø; "Enter p
rogram after the tone."
 185 FOR f=1 TO 150: NEXT f: PRINT AT 21.0;"
                               ": BEEP .1.10
190 LET C1 = C195 FOR f=1 TO sk: IF INKEY#="" THEN NEXT f
 200 IF INKEY #= "N" THEN LET C * (c) = "N": LET C
=r+1210 IF INKEY$="S" THEN LET c$(c)="S": LET c
= r + 1220 IF INKEYS="W" THEN LET CS(c)="W": LET C
=c+1230 IF INKEYS="E" THEN LET c$(c)="E": LET c
=r+1235 IF INKEY$="F" OR c=51 THEN PRINT AT 21,
ø:*
                                     " : BEEP .1,20: GO TO 600
240 IF c1=c THEN GO SUB 500: GO TO 190
 250 PRINT INK RND*4+3; AT 21, (c-1 AND c(33)+
(c-33 AND C)=33); c# (c-1)255 IF c=32 THEN PRINT AT 21.0;"
 260 BEEP . 1, 0
 270 GO TO 190
 500 PRINT AT y1.x1; OVER 1; d$; OVER 0; AT y2,
\times 2i INK 2: ""
 510 IF yiky THEN LET yi=yi+1: LET d$="C"
 520 IF y1>y THEN LET y1=y1-1: LET d$="A"
 530 IF x1<x THEN LET x1=x1+1: LET d$="B"
 540 IF \times1)\times THEN LET \times1=\times1-1: LET d$="D"
 550 PRINT INK 3: FLASH 1: BRIGHT 1:AT y1.x1
: OVER 11d$
 555 IF y1=y THEN IF x1=x THEN GO TO 900
 557 BEEP .06,25: BEEP .06,27
 560 RETURN
 600 LET c=1602 PRINT AT v.u; OVER 1;e$
 605 FOR f=1 TO 3: PRINT AT y, x; INK 6; FLASH
```

```
1; PAPER Ø: "F"; FLASH Ø:AT v.u; INK 5; OVER
1:75610 LET v = vt + (cs(c) = "S") - (cs(c) = "N"): LET u = u+ (c$(c) = "E") - (c$(c) = "W")
 615 LET e$="": LET e$=e$+("C" AND c$(c)="S")
*("A" AND c#(c)="N") + ("B" AND c#(c)="E") + ("D"AND c \# (c) = "W"620 IF v=-1 THEN LET v=20
 630 IF v=21 THEN LET v=0640 IF u=-1 THEN LET u=31
 650 IF u=32 THEN LET u=0
 660 IF v=y2 THEN IF u=x2 THEN GO TO 2000
670 PRINT OVER 1; INK 7; BRIGHT 1; AT v.u;e$
 671 LET C=C+1: IF C(51 THEN IF C$(c)()"N" A
ND CS(c)()"W" AND CS(c)()"E" AND CS(c)()"S" T
HEN LET C=1: GO TO 800
672 IF c=51 THEN GO TO 800
 675 FOR 1=20 TO 30: BEEP .001, i: NEXT i
 ARA NEXT +
 698 GO SUR 588
 700 GO TO 605
 800 PRINT OVER 1:AT v.u.e$
 810 LET c=1: LET v=y: LET u=x
 830 GO TO 180
900 PRINT INK 7; AT 21, 0; "You have been dest
royed": FOR f=1 TO 20: PRINT AT y, x; INK RND*
6+1; "W": BEEP . 05, f*3: NEXT f: INPUT "Want an
other 90? (Y/N)";f$
905 PRINT AT 21.0;"
       \bullet986 GO SUB 9888
 907 LET sc=1
 910 IF f \#(1) = "N" THEN STOP
 915 INPUT AT Ø.Ø; "Enter a skill level (30-10
Ø). 30 is the hardest: "isk
917 IF sk(30 OR sk)100 THEN GO TO 915
920 INPUT AT 0.0: "Want to see the names?": {$
: IF f \#(1) = "N" THEN GO TO 950
 930 RESTORE 30: FOR f=1 TO 10: BEEP .05.-20:
 READ f$, y, x: PRINT INK RND*3+4; AT 21, Ø; f$; "
         ": FOR y=1 TO 70: NEXT y: NEXT +
950 LET +$="
                        \mathbf{a}960 INPUT AT 0,0; "Which capital?"; a$: IF LEN
```
a\$ < 2 THEN GO TO 960 970 RESTORE 30: FOR  $f=1$  TO 10: READ b\$, y, x: IF  $bs(1)$  TO  $2)$  () a $s(1)$  TO 2) THEN NEXT  $f$ : GO TO 960  $975$  LET  $+$ \$ ( $+$ ) = " $\times$ " 980 LET c=1: LET c#="": LET v=y: LET u=x 990 LET  $i=INT$  (RND $*10$ ) +1: IF  $f \oplus (i)$  ()'X" THEN RESTORE 30: FOR  $f=1$  TO i: READ  $b\overline{a}$ , y2, x2: NE  $XT +:$  LET  $#$(i) = "X" : G0 T0 170$ 1000 GO TO 990 2000 IF sc=9 THEN LET i=5: GO TO 2015 2010 LET i=INT <RND\*10)+l: IF +\*(i)=nX" THEN GO TO 2010  $2015$  LET sc=sc+1: LET  $+$ \$(i)="X": PRINT INK 7 :AT 21,0;b\$)H has been destroyed": FOR t=l TO 4: FOR s=7 TO 0 STEP -1: PRINT AT y2,x2; INK s; "#": BEEP . 03, s\*7: NEXT s: NEXT f 2016 IF sc=10 THEN GO TO 4000 <sup>2017</sup> PRINT AT yl,xl| OVER i}d\$ 2020 PRINT INVERSE 1:AT  $\forall 2. \times 21 \degree \text{ } \text{ }^{\circ}$  . LET c=1: LET c\$="": LET v=y: LET u=x: RESTORE 30: FOR  $f = 1$  TO i: READ  $b = 1$ ,  $y = 2$ ,  $x = 2$ : NEXT  $f$ : PRINT FLASH  $1$ ;AT y2,x2; INK 2;"": LET y1=y2: LET x1=x2 2025 PRINT AT 21,31}" " 2030 GO TO 180 4000 PRINT INVERSE 1; AT y2, x2; "E": PRINT AT <sup>21</sup>,0}\* 4005 INK 2: FLASH 1: BRIGHT 1: GO SUB 9000: I NK 5: FLASH Ø: BRIGHT Ø: PRINT AT 9.0; "CONGRA TULATIONS - YOU NOW RULE THE WHOLE WORLD <WE LL WHAT'S LEFT AFTER YOUR NUKES' WORK!) 4010 FOR t=l TO 3: FOR g=12 TO 20 STEP 2: BEE <sup>P</sup> .07,g: NEXT g: FOR g=18 TO 10 STEP -2: BEEP  $.07, q$ : NEXT  $q$ : NEXT  $f$ 4020 PRINT " P RESS <sup>Y</sup> TO TRY AGAIN, ELSE N...." 4025 IF INKEY\$=M" THEN GO TO 4025 4030 IF INKEY\$="Y" THEN GO SUB 9000: PRINT A<br>T 21.01" ": GO  $T 21, 01"$ TO 915 4040 STOP 9000 PRINT AT 0.0; "EEEEEEGGGGGEEEEEEEEEGGGEGE

££££££EE££££663G3££££££EGSG6G3S3SG£££££££E£££ 633£££££66333336633333G633£63££££3EEEEEG33333 366GG66GSGG6G£3G£££££££G££££GGGG63G66GGGG£££G GS3S£££££££££££SGG33GSSG33G6£££U

9010 PRINT "GGGGGGEEEEEEEEEE6GGGGGGGGGGGGEEEG G6GSGEEEEEE M£3GG33G3SGGGGSG3££GS3S£££££££££G £GGG66GG66GGG£££££GGG£££££££££££GG333GGGG6GGG £G£££G66£££££££££GS3GGG3SGG3GGG3£G£££6£3£££££ ££££GG£66GG3GGG£££££££££G£££££££££££ EGG£EG GEEGEEEGEEESGEEEEEEEEEGGGGGEGEEEGEEEEGEEGEE" 9020 PRINT "EGGGGEEEEEGGGGGGGEEEEEEEEEEEEEEE EGG6G£££££GG336GE£EE£££££G£G£EEE3GGGG£EE££££G GdG£££££££GGGGGG££E£GGGG££E££E£6S6EG£E£££3GGG GGGGEEEEGGEEEEEEEGGGEFFFFFFFFGGGGGAFFFFFGGAFFFF ££££££G££££££E££G£E£GG£££££G£££££££££££££££££ £££££££££££"

9030 PLOT 255,8: DRAW 0,167: DRAW -255,0 1989 RESTORE 30: FOR f=1 TO 10: READ a\$,b,a:<br>9040 RESTORE 30: FOR f=1 TO 10: READ a\$,b,a:<br>PRINT AT b,a;"F": NEXT f: RETURN

# Exocet

It's time to play the Falklands all over again. A group ofenemy ships randomly make their way acrossthe horizon, and it's up to you to sink as many of them as possible by firing missiles using the zero key. A mobile sight is printed slightly below the line of the horizon. There are three sizes of enemy ships, and the smaller the target the more points you score for a hit. Occasionally the enemy's electronic defence system willsucceed in confusing your missile and deflecting it from its course.

```
1 REM Exocet @ Robert Erskine 1983
   5 60 SUB 9000
  10 GO SUB 4000
  15 GO SUB 1000
  20 GO SUB 1170
  30 LET hs=0
 40 RANDOMIZE
 50 INK 0
 100 FOR x = 1 TO (1) FN S$-32)
 110 IF LEN S$(x TO LEN S$)>31 THEN PRINT I
NK Ø; PAPER 5; AT 10, Ø; S$(x TO x+31)
 115 PRINT PAPER 1; INK 7JAT LIN,COL;" *
 120 IF INKEY*="z" AND FLAG=0 AND COL>0 THEN
LET COL=COL-l: LET T=T-3
 130 IF INKEY*="x" AND FLAG=0 AND C0L<26 THEN
 LET C6L=C0L+l: LET T=T+8
 134 PRINT PAPER 1; INK 7;AT LIN,COL;"+"
 135 IF FLAG=1 THEN GO TO 170
 140 IF INKEYS() OF THEN
 150 LET L=0: LET D=l: LET FLAG=1: LET Y=127
 160 LET EX=EX-1
 170 PLOT INK 1; OVER l;Y,L
172 LET LL=L! LET YY=Y
175 BEEP .03,0
 176 IF L>=112 THEN LET D=0<br>177 IF RND>.8 THEN GO TO 190
 177 IF RND >.8 THEN
180 LET L=L+ < 8 AND D=l)-<8 AND D=0)
182 LET Y=Y +(ABS <Y-T>/2 AND T>Y)-(ABS (Y-T)
/2 AND T(Y)190 PLOT OVER 1;YY,LL
```

```
195 \text{ IF} 1 \leq P5 AND D=0 THEN GO SUB 6000
 244 TE ELAC-A TUEN PAUCE S
 282 TE EVIS THEN ON TO TARE
 285 NEXT V
 214 CO TO ZGOG
1888 PAPER 1: CLS : LET LIN=11: LET COL=15: L
CT TE1231 LET FLAGES: LET EVE18
1100 FOR x=0 TO 101128 FOR y=8 TO 31
1130 PRINT PAPER 5: INK 1:AT x.v:" "
1140 NEXT \vee1150 NEXT \times1160 RETURN
1120 DIM GS(10.6)
1180 \text{ IFT} 6411 = 441198 \text{ IFT} 68(2) = * R\mathbf{u}1200 \text{ IFT} 0013 = 20551218 FOR y=4 TO 181220 \text{ if } T \text{ G#}(x) = 0\sim1238 NEVT V
1235 \mid FT = 04 =": IFT S$=0$
1240 FOR x=1 TO 100
1250 LET S$=S$+G$(INT (RND\10)+1)
1268 NEXT V
1276 (FT 55 = 0) (FT 55 = 56 + 061288 PETUPN
3000 PAPER 0: INK 5: CLS : PRINT AT 10.61"YOU
n score was "ier
3010 LFT 50=0: IFT FX=10
3020 PRINT AT 20.3; "Press any key to restart"
3025 INK 0
3030 IF INKEYS="" THEN GO TO 3030
3040 GO SUB 1000
3045 GO SUB 1170
3050 GO TO 100
4000 BORDER 0: TNK 5: PAPER 0: CLS : PRINT AT
1.12: "EXOCET"
4010 PRINT
4020 PRINT "The object of this game is to "."
sink the enemy ships with Exocetmissiles as t
hey cross the ", "horizon"
4030 PRINT
4040 PRINT " z = move sight left": PRINT
```

```
4050 PRINT \cdot \cdot \cdot = move sight right": PRINT
 4060 PRINT
0 = -fire missile": PRINT
4070 PRINT *
                  hit on D£F scores 10": PRINT
4080 PRINT " hit on BC scores 20": PRINT
4085 PRINT " HILL ON BU BUDIES 25
4090 PRINT AT 21,4;"Press any key to start"
4200 IF INKEYS="" THEN GO TO 4200
4210 RETURN
6000 IF POINT <Y,88)=0 THEN GO TO 6060
6010 IF S$(x+COL)="4" THEN LET sc=sc+30
6020 IF S$ (x+COL TO x+ (COL+1)) ="BC" OR S$ (x+ (
COL-11 TO x+COL 1 = "BC" THEN LET sc=sc+20
6025 IF S$ ( x + COL TO x + (COL + 2) ) = "DEF" OR S$ ( x +
 (COL-1) TO x+(COL+1) = ^pDEF^* OR S\#(x+(COL-2) T<br>O x+COL) = ^pDEF^* THEN LET sc=sc+10
6030 RESTORE 6039
6031 FOR z=l TO 15: BEEP .03,-20
6032 PLOT Y,L: READ YY: READ LL: DRAW INK 2;
YY, LL
6033 NEXT 7
6039 DATA -4,4,-4,5,-3,6,-3,7,-2,8,-2,9,-1,10
,0,11,1,10,2,9,2,8,3,7,3,6,4,5,4,4
6050 LET S$=S$(1 TO x-1)+S$(x TO (x+(COL-3)))
         *+S#(x+(CM+3)) TO LEN S#)
6060 LET FLAG=0
6085 PRINT PAPER 5;AT LIN-2,C0L;" "iAT LIN-1
,COLi" "
6110 IF sc >hs THEN LET hs=sc
6120 PRINT PAPER 5; INK 0;AT 0,0;"SCORE:";sc
EXOS:";EX;" HIGH SCORE:";hs
6130 RETURN
9000 RESTORE 9000: FOR u=USR "a" TO USR "a"+4
\overline{z}9010 READ g
9020 POKE u,g
9030 NEXT u
9040 DATA 0,0,0,0,0,0,16,255
9050 DATA 0,0,0,0,1,39,255,127,0,0,0,0,128,23
0,255,254
9060 DATA 0,0,0,0,1,255,127,63,0,24,60,63,255
 ,255,255,255,0,0,0,0,192,255,254,252
9070 RETURN
```
# Energy Field

You are at the edge of Time, closely pursued by a fleet of alien craft who are out to steal yourship's power. However you have a trick or two up your sleeve. You have the capacity to guard the ends of the time tunnel by setting up energy fields at each of the four open ends of the system. If you attempt to set up a force field anywhere other than at the ends of the time tunnel, the force will feedback and destroy you. Likewise, if you set up a field at the end ofan unoccupied tunnel you are finished. Passive cruiser commanders who allow too many aliens through will find their power drained and the game over.

```
1 BORDER 0! PAPER 0: INK 7: CLS
   2 REM @ PAUL STANLEY
   5 GO SUB 9800
   7 60 SUB 9840
   8 LET h=010 60 SUB 8000
  20 60 SUB 9000
  25 PRINT AT Ø, 28;h
  30 OVER 1
  35 PRINT INK 3; AT y, x; "HI"
  39 IF 1i<=1 THEN 60 TO 7000
  40 LET p=p-.05: PRINT OVER 0:AT 0.0;s: LET
 g=l: 60 TO (INT <RND*4)+1)*100
  60 FOR d=1 TO p; PRINT INK 7:AT y, xi"HI"
  65 IF INKEY$="1" THEN LET x=x+l: LET y=y-l
  70 IF INKEY *= "2" THEN LET x = x + 1; LET y = y + 1
  75 IF y=-1 THEN LET y=21
  80 IF y=22 THEN LET y=1
  83 IF x = -1 THEN LET x = 3187 IF x=31 THEN LET x=090 PRINT INK 3; AT \frac{1}{2}, x; "HI"
  92 IF INKEY $="0" THEN IF g THEN GO SUB 10
aa
  93 NEXT d
  95 RETURN
 100 LET n = 5: FOR f = 1 TO 4
 105 LET a=1
 110 PRINT AT 10+2*f, 15; INK 5; a$ (f)
```

```
115 GO SUB 60
  120 BEEP . 04. f
  130 PRINT AT 10+2*f, 15; a$(f); AT 11+2*f. 15; I
NK 5:a$(f)
  135 GO SUB 60
  140 BEEP .04.f
 150 PRINT AT 11+2*f, 15; a$ (f)
  160 NEXT +
 165 IF s()o THEN PRINT FLASH 1;AT 11+2*f, 1
 5; INK 6; "J": BEEP .1, -30: BEEP .1, -28: BEEP
 .1,-26: BEEP .1,-28: BEEP .1,-30: PRINT AT 11
 +2*f.15; INK 7;"J"
 167 IF s=0 THEN LET li=li-.2: PRINT AT 21,2
7; OVER Ø; INT li:" "
  170 GO TO 39
  200 LET o=s: FOR f=1 TO 4
  205 LET a=2
  210 PRINT AT 11-2*f, 16; INK 3; a$(f)
  215 GO SUB 60
  220 BEEP . 04. f
  230 PRINT AT 11-2*f.16;a$(f);AT 10-2*f.16; I
NK 3:AB(f)235 GO SUB 60
  240 BEEP . 04. f
  250 PRINT AT 10-2*f, 16; a$ (f)
  260 NEXT f
  265 IF s() OTHEN PRINT FLASH 1; AT 10-2*f, 1
 6; INK 6; "J": BEEP .1, -30: BEEP .1. -28: BEEP
 .1.-26: BEEP .1.-28: BEEP .1.-30: PRINT AT 10
 -2*+.16! INK 7:17"267 IF s=0 THEN LET li=li-.2: PRINT AT 21.2
 7; OVER Ø; INT li:" "
  270 GO TO 39
  300 LET 0=5: FOR f=1 TO 5
  305 LFT a=3
  310 PRINT AT 10, 15-2*f; INK 4;b$(f)
  315 GO SUB 60
  320 BEEP . 04. 1*6
  330 PRINT AT 10,15-2*f;b*(f);AT 10.14-2*f; I
 NK 4:bs(f)335 GO SUB 60
  340 BEEP . 04. f*6
  350 PRINT AT 10, 14-2*f; b*(f)
  360 NEXT +
```

```
365 IF s() OTHEN PRINT FLASH 1:AT 10.14-2*
f; INK 6; "J": BEEP .1, -30: BEEP .1, -28: BEEP
.1,-26: BEEP .1,-28: BEEP .1,-30: PRINT AT 10
.14-2*f; INK 7:"J"
367 IF s=o THEN LET li=li-.2: PRINT AT 21.2
7; OVER Ø; INT lii" "
370 GO TO 39
400 LET o=s: FOR f=1 TO 5
405 LET a=4
410 PRINT AT 11, 16+2*f; INK 6; b$(f)
415 GO SUB 60
420 BEEP . 04, f*6
430 PRINT AT 11.16+2*f;b$(f);AT 11.17+2*f; I
NK 61b$(f)
435 GO SUB 60
440 BEEP . 04, f *6
450 PRINT AT 11, 17+2*f; b$(f)
460 NEXT f
465 IF s()o THEN PRINT FLASH 1; AT 11, 17+2*
f; INK 6; "J": BEEP .1, -30: BEEP .1, -28: BEEP
.1, -26: BEEP .1, -28: BEEP .1, -30: PRINT AT 11
.17+2*f; INK 7;"J"
467 IF s=o THEN LET li=li-.2: PRINT AT 21,2
7: OVER Ø1INT lit" "
470 GO TO 39
1000 IF x (6 THEN GO TO 1100
1010 IF x>9 AND x<22 THEN GO TO 1200
1020 IF NOT x > 24 THEN GO TO 2000
1030 IF x > 29 OR y < 2 OR y > 19 THEN GO TO 2000
1040 FOR 0-2 TO 19: PRINT PAPER 31AT 0.271"
  ": NEXT q
1050 BEEP .03,-10: BEEP .03,-13: BEEP .03,-15
: BEEP . 03.-10
1060 FOR a=2 TO 19: PRINT PAPER 0:AT a.27;"
  ": NEXT q
1065 IF a()4 THEN GO TO 2000
1070 LET s=s+20
1080 LET 9=0
1090 RETURN
1100 IF x<1 OR y<2 OR y>19 THEN GO TO 2000
1110 FOR q=2 TO 19: PRINT PAPER 3; AT q_12;
": NEXT a
1120 BEEP . 03. - 10: BEEP . 03. - 13: BEEP . 03. - 15
: BEEP . 03, -10
```

```
1130 FOR q=2 TO 19: PRINT PAPER 0}AT q,2;"
 *: NEXT q
1135 IF a< >3 THEN GO TO 2000
1140 LET 3=5+20
1150 LET g=0
1160 RETURN
1200 IF y>10 THEN GO TO 1300
1210 IF y<1 OR y >3 THEN GO TO 2000
1220 FOR q=11 TO 20: PRINT PAPER 3; AT 1, q; *
"; AT 2, q; ""; AT 3, q; "": NEXT q1230 BEEP .03,-10: BEEP .03,-13: BEEP .03,-15
: BEEP .03,-10
1240 FOR q=i1 TO 20: PRINT PAPER 0;AT l,q5"
";AT 2,q;" ";AT 3,q;" "; NEXT q
1245 IF a<>2 THEN GO TO 2000
1250 LET s=s+20
1260 LET g=0
1270 RETURN
1300 IF y >20 OR y<18 THEN GO TO 2000
1310 FOR q=11 TO 20: PRINT PAPER 3; AT 18.q;"
 *iAT 19,q;" ";AT 20,q5" ": NEXT q
1320 BEEP .03,-10: BEEP .03,-13: BEEP .03,-15
: BEEP .03,-10
1330 FOR q=l1 TO 20: PRINT PAPER 05 AT 18,q!"
*iAT 19j qj" "j AT 20,q;" ": NEXT q
1335 IF a<>1 THEN GO TO 2000
1340 LET s=s+20
1350 LET g=0
1360 RETURN
2000 PRINT AT y,xi"HI"
2010 FOR r=y TO 21
2020 PRINT AT r,x-l; INK 5j"JJV"
2030 BEEP .001,r
2040 PRINT AT r.x-1; "JJJ"
2050 NEXT r
2060 LET 1i=1i-1: PRINT OVER 0;AT 21,27JINT
1i:" ": IF 1i<=1 THEN GO TO 7000
2065 PRINT AT y, x; "HI"2070 RETURN
7000 FOR f=1 TO 60: PRINT OVER 01AT 10.8; IN
K +/9; INVERSE 1; "G A M E O V E R": BEEP .00
1. f: NEXT f7005 IF s>h THEN LET h=s
7100 PRINT OVER 0iAT 21,2; INVERSE 1!"PRESS
```

```
ANY KEY TO PLAY AGAIN"
2200 IF INKEYS() ** THEN RESTORE : CLS : QUER
 11.00101010770000000008000 FOR f=USR "a" TO USR "1"+7
BØ1Ø READ x: POKE f.x: NEXT f
8020 DATA 40. BIN 01010100. BIN 10111010. 124. BI
N 18111010. BIN 01010100. 40.0
8030 BATA 0.16.40.BIN 01010100.40.16.0.0
8040 BATA 0.0.0.24.24.0.0.0
8050 DATA 0.0.0.16.0.0.0.0
8060 DATA 255.195.189.189.189.189.195.255
8070 DATA 0.62.54.42.54.62.0.0
8080 BATA 0.0.28.28.28.0.0.0
8090 DATA 96.240.249.239.249.240.96.0
8100 DATA 6.15.159.247.159.15.6.0
8110 DATA BIN 11011010.33.76.195.24 BIN 01100
101. BIN 10010011. BIN 01100100
8258 LET x=1: LET y=1
RX00 IFT aE = "DCBA"8350 LET be-"DCGFE"
8400 \text{ LFT} = 08410 LET 11=8: LET n=5
8500 RETURN
9000 OVER 0: PLOT 126.93: DRAW 4.0: DRAW 0.-4
: DRAW 4.0: DRAW 0.-4: DRAW -4.0: DRAW 0.-4:
DRAW -4.0: DRAW 0.4: DRAW -4.0: DRAW 0.4: DRA
W = 4.9: RAW R = 49010 DRAW -40.77: DRAW 84.0: DRAW 0.-25: DRAW
-84.0: DRAW 0,25: PLOT 86,145: DRAW 40,-52:
DRAW 4.0
9020 DRAW 40.52; DRAW 0.25; DRAW -40.-77
9030 PLOT 126,81: DRAW -40,-77: DRAW 84.0: DR
AW Ø.25: DRAW -84.0: DRAW Ø.-25: DRAW Ø.25: D
RAW 40,52: DRAW 4,0: DRAW 40,-52: DRAW 0,-25:
 DRAW -40.77
9040 PLOT 122.89: DRAW -107.71: DRAW 30.0: DR
AW Ø.-146: DRAW -30.0: DRAW Ø.146: DRAW 30.0:
DRAW 77,-71: DRAW Ø.-4: DRAW -107,-71: DRAW
30.0: DRAW 77,71
9050 PLOT 134,89: DRAW 107,71: DRAW -30.0: DR
AW Ø. - 146: DRAW 30, Ø: DRAW Ø. 146: DRAW - 30, Ø:
DRAW -77, -71: DRAW Ø, -4: DRAW 107, -71: DRAW
-30, 0; DRAW -77, 71
```
9800 FOR f = l TO 7: FOR G=0 TO F: PRINT INK <sup>G</sup> ; AT f , f \*25 "ENERGY FIELDS": BEEP .03,G: NEXT <sup>G</sup> ; NEXT F 9835 RETURN 9840 PRINT AT 10,0;"Guard the tube with your craft by setting up energy shields at the <sup>4</sup> open ends of the system. Attempting to place a field at any place other than the end will result in your destruction." 9850 PRINT "Setting one up at a tube not c ontaining an enemy will result in destruction also." 9855 PAUSE 0: CLS : GO SUB 9800 9860 PRINT AT 9.0: "Move with I (up) & 2(down) but remember that you move right at the sam e time and going off the screen will place yo <sup>u</sup> on the opposite side." 9870 PRINT "Place an energy field at a tube <sup>m</sup> outh with 0."'"Letting an enemy past or selfdestruction results in power loss and if this is too great then the game is over."' ' INVERSE <sup>15</sup> OVER 1;"Press a key to start": <sup>P</sup> AUSE 0: CLS 9880 RETURN

9500 RETURN

This is a simulation of a drag race. The object of the game is to complete the quarter mile course in the shortest possible time. You have four gears and must determine the optimum moment for changing up. If you change too early, your revs will fall too low and you will lose valuable time; if you spend too much time in high revs you'll probably blow your engine. The rear end ratio ofthe caris progressively increased with each succeeding game, and the right moment to change gear becomes increasingly hard to judge.

```
1 REM Drag Racer @ R.Erskine 1983
   5 60 SUB 4000
  10 GO SUB 9000
  15 60 SUB 9150
  20 LET g=l
 100 LET I-CODE INKEY*
 110 IF 1*109 THEN LET a=a+1120 IF I>48 AND I<53 THEN LET g=I-48
 125 IF t < 3 THEN LET rom=FN a(x): 60 TO 140
 130 LET rpm-FN b(x)
 140 IF RND>(rpm-6000)/1000 THEN 60 TO 160
 150 60 TO 3000
 160 LET osans
 170 LET op-np
 180 LET tq=FN c<x)
 190 LET tqi—17
200 LET ns=FN d(x)210 LET no=FN e(x)240 LET t=t+l
260 LET a=FN + (x)270 LET x=48*SIN a
280 LET y=48#C0S a
285 IF t>i THEN PLOT 152,56: DRAW OVER l|x
*»yy
290 PLOT 152,56; DRAW OVER Ux,y
300 LET xx = x: LET yy=y
310 LET a=FN g(x)320 LET n=48*SIN a
330 LET o=48*C0S a
340 IF t>i THEN PLOT 49,56: DRAW OVER linn
```

```
.0033<br>356 PLOT 49.56: DRAW OVER 1:n.n
 \frac{1}{2} \frac{1}{2} \frac{1}{2} \frac{1}{2} \frac{1}{2} \frac{1}{2} \frac{1}{2} \frac{1}{2} \frac{1}{2} \frac{1}{2} \frac{1}{2} \frac{1}{2} \frac{1}{2} \frac{1}{2} \frac{1}{2} \frac{1}{2} \frac{1}{2} \frac{1}{2} \frac{1}{2} \frac{1}{2} \frac{1}{2} \frac{1}{2} 345 PRINT PAPER 5: INK GIAT lint.coll:" "
 488 LET collectivity ((no-on)/cl)
 410 IF col1331 AND lini(8 THEN I ET col1=0+06011 - 3111 + 157 1661 = 1661 + 1448 TE 11n1(B THEN PRINT PAPER 5: TNK 81AT
 11n1.rad117A*500 IF ADAITOR THEM GO TO 100
2000 EF EF N N2005 IF hted THEN IFT htat
2010 IF t<ht THEN IFT ht=t
2030 PRINT AT 0.01"Time "Iti" seconds"
2040 PRINT "Best time: "ibti" seconds"
2050 PRINT "Maximum sneed: "thet" mnh"
2055 FOR \times 1 TO 1000: NEXT \times2060 PRINT "Prass any key to restart"
2020 IF INKFY$="" THEN GO TO 2020
2090 LET gr=gr+.1: IF gr>4.1 THEN LET gr=4.1
\mathbf{f}2095 GO SUB 9000
DARA CO CHE RTIA
2198.60 TO 28
3000 PRINT FLASH 1: PAPER 2: INK 61AT lini.c
oll; "A":AT Ø.3; "Engine blown": GO TO 2055
4999 PAPER 9: TNK 5: BORDER 9: CLS
4010 PRINT AT 0.10: "Drag Racer"
4020 PRINT
4030 PRINT "In this drag racing simulation ".
"you must try to cover the ", "ouarter mile in
the shortest ", "possible time. The only cont
rolsyou need are the gears which ". "must be c
hanged at the optimum ". "moment. ": PRINT
4040 PRINT "At the start you are in first ","
gear and you must watch the rom counter and d
ecide when to ". "change into second. At over
 ", "6000 rpm there is a high ", "probability o
f the engine ', "blowing. ": PRINT
4050 PRINT "With each succeeding attempt ", "t
he rear end ratio is increased slightly which
 makes the game ", "progressively more difficu
It.": PRINT
4060 PRINT "Try not to change gear too late o
```

```
r too early. The gear keys arel,2,3 and 4.
Good Lack."
4070 PRINT : FOR x = l TO 1000: NEXT x
4080 PRINT "Press any key to start"
4085 IF INKEY$="" THEN GO TO 4085
4090 RETURN
8000 FOR x=0 TO 7
8010 PRINT PAPER 51AT x, 01"
8020 NEXT x
8030 FOR x=l12 TO 168 STEP 8
8040 PLOT 0, x: DRAW INK 0; 255, 0
8050 NEXT x
8060 RETURN
9000 DIM g(4)
9005 BORDER 5: PAPER 0: INK 7: CLS
9010 LET g <1)=4
9020 LET g(2)=2.5
9030 LET g(3)=1.5
9040 LET g < 4)=1
9050 LET t=0: LET np=0: LET ns=np
9070 LET mph=0
9080 LET rpm=0
9090 CIRCLE 152,56,48
9100 CIRCLE 49,56,48
9110 PRINT AT 14,5; "RPM"; AT 14, 17; "MPH"; AT 10
,26!"Drag"JAT 19,26!"Racer"
9120 PRINT AT 14,13!"135"iAT 14,23!"45"!AT 9,
19!"0";AT 20,18;"90"
9130 PRINT AT 9,6; "Ø"; AT 14, 10; "17"; AT 14, 0; "
52"!AT 20,5!"35"
9140 GO SUB 8000
9145 RETURN
9150 DEF FN a(x)=4200*(g(g)/g(1))
9160 DEF FN b(x)=ns*gr*g(g)*con/circ
9170 DEF FN c(x) = (c1*rem^3) + (c2*rem^2) + (c3*rp)m<sub>1</sub>9180
DEF FN d (x)=os+(tq/tql)
9190
DEF FN e ( x ) =op + ns* ( 5280/60 "'2)
9200
DEF FN f (x) = (ns*2)/180#PI
9210
DEF FN g<x)=(rpm/19.5)/180*PI
9220
DEF FN h(x)=t+(1320-op)/<np-op)-1
9250
LET con=63360
```

```
9260 LET circ=4523.893421
9270 LET c1 = - 1.8953E-9
9280 LET c2=1.02152F-5
9290 LET c3=.015752
9300 LET bt=0: LET gr=3: LET c1=5.176
9310 LET lin1=0: LET coll=0
932Ø RESTORE : FOR x=USR "a" TO USR "a"+7
9330 READ n: POKE x, n
9340 NEXT x
9350 DATA 0.0.0.0.224.255.227.255
9999 RETURN
```
# Moonlander

This is an un-market real-time lander program which gives you an opportunity to grapple with the problems which face a space-lagged cruiser commander returning home after a long haul. The object of the exercise is to land your craft on the chillingly small landing-pad at the bottom of the screen. Precision is the name of the game, because if your rate of descent is greater than -5 you and your crew are gonners. A word of warning: if you over-fire your rockets you'll disappear into hyperspace until returning back on screen, plummeting to your doom unless you've been doing some nifty blind flying to slow your descent

```
10 REM Moon Lander @ Robert Ersking 1983
  20 GO CUP OGGG
  80 60 SUB 9000
  20 IF F=0 THEN GO TO 150
 100 LET m=m1: LET m1=m-F1
 118.15T HIGH: 15T H=(H+U) = .81128 LET V=V+((T/E1)*(LN (m/m1)))-1.62
 1.70 1.57 0.65 - 0.1148 GO TO 175
 150 \text{ IFT} m1 = m!160 LET HI=H: LET H=(H+V)-.At
 170 157 V=V-1.47125 \text{ IFT} collecal
 180 IF col)0 AND RND).5 THEN LET col=col-1
 185 IF col<31 AND RND>.5 THEN LET col=col+1
 190 PRINT AT 0.0; "Height "; INT H;"
 200 PRINT "Velocity ": INT V:"
                                         à.
 210 PRINT "Fuel "IF!"
 220 IF INKEYS="0" THEN
                          LET E = \emptyset230 IF INKEY *= "i" THEN
                          I FT F = 1232 IF INKEYS="z" AND col>0 THEN IFT col=co
1 - 1234 IF INKEY$="x" AND col(31 THEN LET col=c
-1+1240 IF H)2000 OR HK1 THEN GO TO 220
 250 PRINT :AT 20-(H1/100).col1:" ": INK 5:AT
 20-(H/100), col; "A"
 260 IF E=1 THEN PRINT AT 21-(H1/100), coll;"
```
"j INK 2;AT 21-(H/100),col;"B";AT 21-(H/100) <sup>270</sup> PRINT INK 7;AT 20,0;"\_ ,CD1;" "<br>.??@ PRINT TNK ?:AT ?@@;" "; INK 2;AT 21<br>
,col;" "<br>
270 PRINT INK<br>
300 IF F=0 OR<br>
300 IF F=0 OR  $" : \tINK 3: AT 20, 15; "$  $\frac{1}{300}$  IF F=0 OR H/=0 THEN GO TO 2000 310 GO TO 90 2000 IF F=0 THEN PRINT FLASH 1;AT 10,10;"OU T OF FUEL" 2010 IF H<=0 AND V<-5 THEN PRINT FLASH 1;AT 11,8!"YOU HAVE CRASHED": GO TO 3000 2020 IF H< =0 AND V>-6 THEN PRINT FLASH 1;AT 11,85"YOU HAVE LANDED": PRINT AT 20-<Hl/100) .colit" ": PRINT INK 5:AT 20.col:"A": INK 0 2025 IF HOW AND VI-6 AND cole15 THEN PRINT PAPER 6; FLASH 1;AT 12,5;"IN THE CORRECT PLA CE<sup>"</sup> 2026 IF H<=0 AND V>-6 AND col 015 THEN PRINT PAPER 6; FLASH 1;AT 12,6;"IN THE WRONG PLAC E" 2030 INK 7: PRINT AT 15,A;"PRESS ANY KEY TO <sup>R</sup> ESTART" 2040 IF INKEY\*="" THEN GO TO 2040 2050 GO TO 80 3000 PRINT AT 20-(HI/100) ,col 1; " "; INK 5;AT 20,coll;"C" 3010 FOR x=1 TO 5 3020 BEEP .03,x-20 3030 NEXT x 3040 GO TO 2030 8000 BORDER 0: PAPER 0: INK 6: CLS : PRINT AT 2,4;"MOON LANDER" 8020 PRINT 8030 PRINT "This is a real-time moon lander <sup>g</sup> ame in which you must land the lunar module <sup>o</sup> <sup>n</sup> the small purp1e1 anding pad. You must land in "."the correct place at a rate of "."desc ent not faster than  $-5.$  " 8040 PRINT 8050 PRINT "Use the folowing command keys:" 8060 PRINT  $8070$  PRINT " $z =$  move left": PRINT 8080 PRINT "x <sup>=</sup> move right": PRINT 8090 PRINT "i <sup>=</sup> motor on": PRINT 8100 PRINT "o = motor off": PRINT

```
8110 PRINT "Press any key to start"
8120 IF INKEYS="" THEN GO TO 8120
8130 RETURN
9000 LET H=2000
9010 LET V=-20
9020 LET m=1378: LET ml=m
9030 LET T=4800
9040 LET FI=2
9050 LET F=373
9060 LET E=1
9080 LET co1=15
9090 LET y=8
9200 PAPER 0: BORDER 0: CLS
9210 FOR x=l TO 30
9220 PLOT INK 7;INT (RND*255),INT <RND*165)+
10
9230 NEXT x
9290 RESTORE : FOR x=USR "a" TO USR "c"+7
9300 READ n: POKE x,n
9310 NEXT x
9320 DATA 60,126,219,255,255,126,189,129,24,6
0,60,60,24,24,0,0,0,0,0,0,24,60,126,255
9330 PRINT INK 3;AT 20,15;"_"
9340 RETURN
```
#### Anagrammatic

Thisis a simple anagram jumbler. There are few things more infuriating than staring blankly at crossword clues, unable to de-jumble the letters. Thislittle programwill hopefully get the old brain ticking againwith some fresh ideas on how to unscramble the problem.

```
10 REM **ANAGRAMATIC#* A SIMPLE
 ANAGRAM SOLVER
  20 POKE 23658,255: REM -forces caps shift
  30 BORDER 5: PAPER 5: INK 0: CLS
  40 PRINT TAB 10; BRIGHT 1; INVERSE 15 11ANAGR
AMATIC"
  50 PRINT : PRINT " IF YOU ARE A CROSSWORD A
DDICT, THEN YOU WILL KNOW THE PROBLEMS"
  60 PRINT "OF TRYING TO REARRANGE LETTERS."
70 PRINT : PRINT " FOLLOW THE INSTRUCTIONS
       THEN SIT BACK AND WATCH THE "
  75 PRINT "SCREEN AS EVERY POSSIBLE "
  80 PRINT "COMBINATION RUNS UP BEFORE YOUR V
ERY EYES.THE AIM IS NOT TO LOOKAT EVERY WORD
GROUP,BUT SIMPLY "
  85 PRINT "TO GLANCE AT THE SCREEN OCCASIO-N
ALLY AND YOU MAY WELL GET SOME"
  90 PRINT "INSPIRATION."
  95 PRINT : PRINT "ALTERNATIVELY,PUT IN A PR
INTER SUBROUTINE FOR HARD COPY."
 100 PRINT "PRESS ANY KEY TO START."
 104 IF INKEY$= " " THEN GO TO 104
 110 BORDER 4: PAPER 4: INK 0: CLS<br>120 PRINT TAB 4:" ANAGRAMATIC
 120 PRINT TAB 4:"
 130 PRINT ''"TYPE "5 INVERSE 1 I "ONLY"J INVER
SE Ø; " THOSE LETTERS WHICH", "ARE TO BE REARRA
NGED.DO NOT","INPUT ANY LETTERS WHOSE POSITIO
NIS KNOWN."
 140 INPUT As: IF As="" THEN GO TO 140
150 PRINT
 160 LET L=LEN A*
 170 PRINT "ARE ANY LETTERS/SPACES KNOWN?","P
RESS Y(YES) OR N(NO)"
 175 LET ZS=INKEY*: IF Z*=" " THEN GO TO 175
```

```
180 IF Z#="N" THEN GO TO 240
 181 TE 76()"Y" THEN GO TO 175
 190 PRINT "TYPE IN THE KNOWN ORDER AS PER E
XAMPLE.": PRINT "E.G. '---D-F- -FE'"
 200 INPUT K$: LET W=L
 210 LET T=0: FOR J=1 TO LEN K*: IF K$(J)="-"
 THEN LET T=T+1
 220 NEXT J: IF T< >L THEN GO SUB 1000: GO TO
200230 GO TO 270
 240 LET K*="": FOR J=1 TO L: LET K*=K$+"-":
NEVT T
 250 INPUT "NUMBER OF LETTERS TO BEGIN",W
 260 IF W<1 OR W>L OR WOINT W THEN GO SUB 1
000: GO TO 250
 228 DIM B$(L): DIM C$(L): DIM Q(L)
 280
PRINT
 290
GO SUB
500
              (*: LET W=L<br>
FF W=L<br>
FFT+1<br>
: IF T<>L THEN GO SUB 1000: GO T<br>
FFT+1<br>
: IF T<>L THEN GO SUB 1000: GO T<br>
270<br>
279<br>
THEN GO LETTERS TO BEGIN",<br>
COR W>L OR W<>INT W THEN GO SUB<br>
250<br>
250<br>
2020<br>
2020<br>
2020<br>
2020<br>
2020<br>
2020
 300 FOR J=W TO L
 305 PRINT AT 21, 0:" ": POKE 23692,-1
 310 LET K=1
 320 \pm F 9(K) = 1330 IF R\cong (R(K))^{\pm n} " THEN GO TO 440
 340 LET C#(K)=B(Q(K)): LET B(Q(K)) =""
 350 LET K=K+1
 360 IF K<=J THEN GO TO 320
 320 LET A=1
 380 FOR S=1 TO LEN K#
 390 IF K\$(S) = " - " THEN PRINT C\$(A): LET A=A
+ 1 : GO TO 410
 400 PRINT K$(S)i
 410 NEXT S: PRINT
 420 LET K=J
 430 LET B*(Q(K))=A*(Q<K))
 440 LET Q(K)=Q(K)+1
 450 IF Q(K) \leq ||K|| THEN 60 TO 330
 460 LET K=K-1
 470 IF K>=1 THEN GO TO 430
480 NEXT J
 490 PRINT : PRINT "THAT'S ALL THE POSSIBLE A
NAGRAMSWRITTEN. TYPE RUN FOR ANOTHER GO.*': STO
P
 500 FOR N=1 TO L
```
 $510$  LET  $B*(N) = A \$ (N): NEXT N: RETURN 1888 PRINT BRIGHT 1: FLASH 1:"ERROR! P LEASE REDO.......": RETURN PRAST MESSING TO THE COMPANY OF THE REAL PART OF THE REAL PART OF THE REAL PART OF THE REAL PART OF THE REAL P

# Stellar Run

On a routine run into hyperspace, you suddenly come upon a new universe. Instantly your cruiser is confronted with a series of mazes, obstacles and tunnels as you struggle to chart new horizons. As an experienced commander, you are well aware that any contact with the numerous meteors, rock walls or barriers will lead to yourinstant destruction. You will need to think fast and use your missiles to blast a hole through obstacles. So stand by, finger on the keyboard.. . Good luck!

<sup>1</sup> REM STELLAR RUN ORIGINAL VERSION @ H WALWYN SPECTRUM VERSION @ D PARKER 2 RANDOMIZE : CLS : PRINT AT 10,10i FLASH l;-STELLAR RUN": GO SUB 8000: BORDER black: GO SUB 7000: GO TO 6000 100 REM SCREENS FOR UDG 110 LET l=CODE SCREENS <y+l,x): IF i THEN <sup>R</sup> ETURN 120 POKE 23606,PEEK 23675: POKE 23607,PEEK 2 3676-1 130 LET i=CODE SCREENS (y+l,x)+112 140 POKE 23606,0: POKE 23607,60 150 RETURN 1000 REM MAIN LOOP 1010 POKE 23692,255 1020 LET e=e+ee\*RND: GO TO 1000+d#100 1100 REM D=1 1110 LET dS= aS <sup>&</sup>lt; TO SIN <e)\*11 <sup>+</sup> 13)+CHRS 20+ CHR <sup>S</sup> <sup>0</sup> <sup>+</sup> bS( TO 20)+aS: IF e>15 THEN BEEP .i,e/3:  $LFT$   $d=2$ 1120 GO TO 2000 1200 REM D=2 1210 LET d == a + ( TO SIN (e) \*11+13) + CHR+ 20+CHR <sup>S</sup> <sup>0</sup> <sup>+</sup> bS< TO 16)+ as: IF <sup>e</sup> >30 THEN BEEP .l,e/3:  $IFT d=3$ 1220 GO TO 2000 1300 REM D=3 1310 LET dS=aS( TO SIN <e)+COS <e\*.9>\*4.5+12)

<sup>+</sup> CHR\$ 20+CHR\$ 0 <sup>+</sup> b\$( TO 16>+a\$: IF RNDC.03 THE <sup>N</sup> LET d\$=a\$ <sup>1320</sup> IF e>45 THEN BEEP .l,e/3: LET d=4 1330 GO TO 2000 1400 REM D=4 1410 LET n\$=CHR\$ 20+CHRS 0+b\$: IF RND<.08 THE N LET n\$=CHR\$ 2Ø+CHR\$ Ø+i\$ 1420 LET d\$=a\$( TO (SIN <e)+COS (e\*i.1))\*4.5+ 12)+n\$( TO 16)+a\$ <sup>1430</sup> IF <sup>e</sup> >60 THEN BEEP .l,e/3: LET d=5 1440 GO TO 2000 1500 REM D=5 1510 IF RND).6 THEN LET d\$=CHR\$ 20+CHR\$ 0+b\$ : GO TO 1530 1520 LET d\$=CHR\$ 20+CHR\$ 0+c\$(INT <RND\*40+1) TO 40) 1530 IF e>75 THEN BEEP . 1, e/3: LET d=6 1540 GO TO 2000 1600 REM D=6 1610 LET d\$=a\$( TO SIN (e)\*12+14)+CHR\$ 20+CHR \$ 0+b\$( TO 14)+a\$: IF e>90 THEN BEEP .l,e/3: LET d=7 1620 GO TO 2000 1700 REM D=7 1710 LET d\$=a\$( TO (SIN (e)+COS <e#5.1))\*4.5+ 12)+CHR\$ 20+CHR\$ 0+b\$( TO 16)+a\$: IF e>105 TH EN BEEP .1,e/3: LET d=8 1720 GO TO 2000 1800 REM D=S 1810 IF RND >.25 THEN LET d\$=CHR\$ 20+CHR\$ 0+b \$: GO TO 1830 1820 LET d\$=i\$(INT (RND\*2+1) TO 30) <sup>1830</sup> IF <sup>e</sup> >120 THEN BEEP .l,e/3: LET d=9 1840 GO TO 2000 1900 REM D=9 1910 IF RND >.5 THEN LET d\$=CHR\$ 20+CHR\$ l+b\$ : GO TO 1930 1920 LET d\$=a\$ 1930 IF e <sup>&</sup>gt; = 135 THEN GO TO 3000 2000 REM PRINT 2010 IF LEN d\$<32 THEN LET d\$=d\$+a\$ <sup>2030</sup> PRINT AT 21,31) INK d) PAPER 9i"BB"id\$( TO 32); AT  $\varnothing, \varnothing$ ; INK 9; "MISSILES="; fg; AT  $\varnothing, 13;$ "

```
LEVEL=";d;AT Ø.22;"LYEARS=";INT e
2100 REM CHECK IF KEY PRESSED
2110 LET k=CODE INKEY$: IF m(Ø THEN LET m=Ø
2120 BEEP . 02. m*10: LET + q = + q + 1
2130 IF NOT k THEN LET m=m-2: GO TO 2300
2140 IF kK>48 THEN GO TO 2200
2150 IF + q<2 THEN GO TO 2300
2160 LET f=1: LET fg=fg-2
2170 IF fg<0 THEN LET fg=0
2180 GO TO 2300
2200 REM KEY PRESSED
2210 LET m=m+1; IF m>3 THEN LET m=3
2220 IF k=53 THEN LET x=x-m: IF x<1 THEN LE
T \times = 12230 IF k=56 THEN LET x=x+m; IF x>30 THEN L
ET \times = 302240 IF k=54 THEN LET y=y+m; IF y)14 THEN L
ET \ y=142250 IF k=55 THEN LET y=y-m: IF y(1 THEN LE
T \gamma = 12300 REM DISPLAY AND CHECK HIT
2310 IF + 9>9 THEN LET + 9=9
2315 GO SUB 100: IF 1)144 THEN GO TO 4000
2320 PRINT AT +y-1,+x; PAPER 8; INK 9;" ";AT
fy-2, fx; PAPER 8; INK 9; " "; AT y, x; PAPER 8;
INK 9:5$: LET fx=x: LET fy=y
2330 IF +<1 THEN GO TO 1000
2340 IF +=2 THEN GO TO 2355
2350 LET +=2
2355 BEEP .01,d
2360 LET r=x*8+3: LET s=(21-y)*8: PLOT BRIGH
T 1; INK red;r,s: DRAW BRIGHT 1; INK red; OV
ER 1; Ø, -5Ø: PAUSE 5: PLOT BRIGHT Ø; INK red;
r.s: DRAW BRIGHT Ø; INK red; OVER 1;0,-50
2370 LET t=(r-4)/8: FOR v=y+1 TO y+7: IF SCRE
ENS (v,t) <>" "THEN PRINT AT v,t; PAPER 8;"
": BEEP .25.-10
2380 NEXT v: LET +=0: GO TO 1000
3000 REM YOU'VE MADE IT
3010 INK red: PAPER yellow: BORDER blue: CLS
3020 FOR k=0 TO 48: BEEP .01,k: BEEP .01,48-k
: NEXT k
3030 FOR k=0 TO 7: BEEP .01, k: PRINT AT k+5,3
I INK 8-KI PAPER K+11"WELL DONE! YOU'VE MADE
```
```
IT!": BEEP . 01, 20-k; NEXT k
3040 GO TO 4070
4000 REM SHIP HIT
4005 PRINT AT fy-1.fx;" "
4010 FOR k=0 TO 7: BEEP .02,-1: PRINT AT y,x;
x$(k+1); BEEP .02.1; NEXT k
4020 INK black: PAPER yellow: CLS : BORDER bl
ack4030 PRINT AT 6.11; FLASH 1; "DESTROYED!"
4040 PRINT AT 8.7; "You got as far as"
4050 PRINT AT 10, 14; INT (e*10)/10
4060 PRINT AT 12.10: "light years"
4070 PRINT AT 14.6; "ANOTHER GAME? (y/n)"
4080 LET k$=INKEY$: IF k$="y" THEN GO TO 600
\alpha4090 IF k$<>"n" THEN GO TO 4080
4100 GO TO 9999
6000 REM INITIALISE
6010 PAPER 7: CLS : FOR a=0 TO 21: PRINT : NE
XT a
6020 REM X AND Y POSITION OF SHIP
6025 LET x=16: LET fx=x: LET y=10: LET fy=y
6030 REM MISSILE BANK
6040 LET fg=96050 REM DISPLAY SHIP
6054 FOR k=0 TO 48: BEEP .01, k: BEEP .01, 48-k
: NEXT L
6055 LET 5$=CHR$ 144
6060 PRINT AT y.x;s$
6070 REM VARIABLES
6080 LET f=0; LET m=0; LET d=1; LET e=0; LET
a=Ø: LET b=Ø: LET c=Ø: LET ee=.2
6090 LET x$=CHR$ 148+CHR$ 32+CHR$ 149+CHR$ 32
+CHR$ 150+CHR$ 151+CHR$ 152+CHR$ 32
6100 LET o#=CHR# 145: LET o#=CHR# 146: LET o#
=CHR$ 147
6110 LET a$="": FOR k=1 TO 45: LET a$=a$+CHR$
145: NEXT k
6120 LET i$="": FOR k=1 TO 45: LET i$=i$+CHR$
147+CHR$ 32: NEXT k
6138 LET b\equiv 4\boldsymbol{\omega}6140 LET C#="" + p$+"
                              " + p$+"
   " + n$ + "" + p$+"
```
 $" + p# + "$  $\mathbf{u}$ 6999 GO TO 1000 7000 REM INSTRUCTIONS 7010 PAPER yellow: CLS : PRINT AT 0,10; INK r ed; INVERSE 1;"STELLAR RUN" 7020 INK black: PRINT AT l,0;"You are in control of theSTELLAR TRIPPER and havediscovered a new galaxy." 7030 PRINT '"The galaxy is 135 light years wide and you will have tonavigate your way through theWARP MAZE." 7040 PRINT '"Each time you play you will be given a slightly different maze....so watch  $-0.01 + 1.11 + 1.11$ 7050 PRINT '"See how far you can get!" 7060 PRINT '"No-one has reached the other side!" 7070 PRINT '"The further you go, the harder it is!" 7080 PAUSE 1000: CLS 7090 PRINT AT 8.2; "Press 5 to move left"; TAB 8; "8 to move right"; TAB 8; "6 to move forward" ; TAB 8; "7 to move back"; TAB 4; "SPACE to fire 7100 PRINT AT 21,5;"Press any key to start" 7110 IF INKEY\$="" THEN GO TO 7110 7999 RETURN 8000 REM GRAPHICS 8010 DATA "a",66,102,126,126,60,60,24,24 8020 DATA "b",255,170,251,170,255,170,255,170 8030 DATA "c",24,36,102,153,153,102,36,24 8040 DATA "d", 129,66,36,24,24,36,66,129 8050 DATA "e",66,102,126,126,60,60,90,0 8060 DATA "f", 66, 102, 126, 126, 60, 188, 0, 73 8070 DATA "g",66,102,126,126,60,0,0,129 8080 DATA "h",66,102,126,0,161,0,8,0 3090 DATA "i",128,16,0,4,64,0,4,0 8100 FOR a=1 TO 9: READ a\$: FOR b=0 TO 7: REA <sup>D</sup> c: POKE USR a\*+b,c: NEXT b: NEXT a 8200 LET blue=l: LET red=2: LET magenta=3: LE <sup>T</sup> green=4: LET cyan=5: LET yellow=6: LET whit e=7: LET b1ack=0 8999 RETURN 9999 BORDER 7: INK 0: PAPER 7: CLS

#### Russian Roulette

The six-shooter points straight at you. There is only one bullet somewhere in the cylinder. Spin the cylinder as much as you wish and then press the trigger—ifyou dare!

```
10 REM *RUSSIAN ROULETTE @19
S3 MICHAEL BEWS
  20 BORDER 0: INK 7: PAPER 0
  30 LET F=1: LET SC=0: LET HS=0
 100 CLS : PRINT INK 7; PAPER 2;"RUSSIAN ROU
LETTE": TAB Ø;
 110 CIRCLE 126,119,32
 120 CIRCLE 146,131,6
 130 CIRCLE 146,107,6
 140 CIRCLE 126,95,6
 150 CIRCLE 106,107,6
 160 CIRCLE 106,131,6
 170 CIRCLE 126,143,6
 180 CIRCLE 126,119,14
 185 CIRCLE 126,119,13
 187 CIRCLE 126,119,12
 200 PRINT AT 11, 15; "MM"; AT 12, 15; "MM"; AT 13,
15; "MM"; AT 14, 15; "MM"; AT 15, 15; "BM"
 210 PRINT AT 2.15;" "
 220 PRINT PAPER 1; INK 7; AT 16, 0; "THIS IS A
REVOLVER, POINTING AT YOU. IT HAS ONE BULLET
. PRESS 'A' TO SPIN THE CYLINDER FOR AS LON
G AS YOU WISH AND FIRE WITH 'B'. SCORE 100 E
ACH TIME THE GUNFAILS TO KILL YOU,THEN TRY AG
AIN"
230 PRINT AT Ø, 18; INVERSE 1; "THIS SCORE:
"SAT 1,15;"HIGHEST SCORE:
250 LET A=PEEK 23556: IF A=255 THEN GO TO 2
50
252 BEEP .002,30
255 PRINT AT 6,15;" ";AT 7,15;" ";AT 12,20
              >" "!AT 14,20;"
 260 IF A< >65 THEN GO TO 400
300 PLOT OVER l;146,131: LET F=l: PLOT OVE
R l;146,131
```
305 LET A=PEEK 23556: IF A065 THEN GD TO 2 50 310 PLOT OVER 15146,107: LET F=2: PLOT OVE <sup>R</sup> 15146,107 315 LET A=PEEK 23556: IF A<>65 THEN GO TO 2 320 PLOT OVER 15126,95: LET F=3: PLOT OVER 15126,95 325 LET A=PEEK 23556: IF A< >65 THEN GO TO 2  $50<sub>0</sub>$ 330 PLOT OVER 15106,107: LET F=4: PLOT OVE <sup>R</sup> 15106,107 335 LET A=PEEK 23556: IF A<>65 THEN 60 TO 2 50 340 PLOT OVER 15106,131: LET F=5: PLOT OVE <sup>R</sup> 15106,131 345 LET A=PEEK 23556: IF A< >65 THEN GO TO 2 50 350 PLOT OVER 15126,143: LET F=6: PLOT OVE <sup>R</sup> 15126,143 360 GO TO 250 400 IF A<>66 THEN GO TO 250 410 IF F=1 THEN PRINT INK 2; PAPER 75 FLAS H 1; AT 6, 15; "MM"; AT 7, 15; "MM";: PRINT AT 12.2 05"YOU'RE DEAD!";AT 14,205"BULLET IN ";F: GO TO 500 420 PRINT AT 12, 20; "YOU SURVIVED"; AT 14, 20; " BULLET IN ";F 430 LET SC=SC+100: PRINT INVERSE 1:AT 0.29; " "5 AT 0,29;SC 440 IF PEEK 23556(0255 THEN GO TO 440 445 BEEP .1,3: BEEP'.1,5: BEEP .1,1 450 GO TO 250 500 IF HS< SC THEN LET HS=SC 505 LET SC=0 510 PRINT INVERSE 1; AT 1, 29; " "; AT 1, 29; H 515 PRINT INVERSE 1; AT Ø, 29; " "; AT Ø, 29; S  $\sim$ 520 IF PEEK 23556()255 THEN GO TO 520 522 BEEP .1,1: BEEP .1,1: BEEP .1,0: BEEP .1 1 530 LET F=1: GO TO 250

### Swordsman

Choose your moment, then swiftly thrust yoursturdy blade into the gaping jaws of some hideous monster. Beastmaster you'll never be, these nasties are definitively untameable, butswordsman youmight just about manage. It's all quite simple. You just have to survive and get as many points as possible before some hideous creature doesfor you. Maybe the .<br>Vampire Cat will get to chew on your jugular. Who can tell? Quick. Lunge and thrust, missed... back to the left quickly... missed again.. Aaargh...!

```
1 BORDER 4: INK 1: PAPER 4
  2 POKE 23685,255
            CUORDSMAN B
Y H. WALWYN FOR THE CBM 64
                                          C
ONVERTED FOR THE 16/48K SPECTRU
                      BY ANDY GREEN
 25 LET MZ=0
 30 DIM E$(4,64): LET E$(l)="YOU ARE UNHARME
D AND RARING TO GO
 31 LET E$( 2 ) = "YOU ARE SLIGHTLY WOUNDED NOW.
  BE BRAVE
 32 LET E$(3)="YOU HAVE RECEIVED MULTIPLE
   LACERATIONS.
 33 LET E*(4)="IT'S YOUR LAST CHANCE NOW. GO
OD LUCK...
 100 DIM V(9)
 110 FOR J=1 TO 9: READ V(J): NEXT J
 120 DATA 3,4,3,4,2,5,2,2,4
 150 REM ** VK=NUMBER OF DEAD MONSTERS
 160 REM ** WK=WOUNDED LEVEL
 170 REM ** PK=POINTS SCORED
 180 LET VK=0: LET PK=1: LET WK=1
 200 DIM Vs(9.17)
 210 FOR K=1 TO 9: READ V# (K): NEXT K
 220 DATA "GANGRENE GOAT", "NORTH-SEA BOIL", "V
AMPIRE CAT"
 230 DATA "POLITICAL WORM","MAD METER-MAID","
```

```
SCHOOL SPINACH"
240 DATA "DANDRUFFFED BEAR", "RAMPANT BANKER"
,"PICKLED ALBATROSS"
 500 DIM D$<4,3,4>: DIM M$<9,4,3,5)
 510 FOR 1=1 TO 4: FOR J=1 TO 3: READ D$(I,J)
530 NEXT J: NEXT I
 550 REM ** THESE DATA LINES (600-620) CON
TAIN THE VARIOUS STANCES OF THE SWORDSMAN
 600 DATA " 01"," O "," ))"
602 DATA " 0 I ", " O ", " ( ("
604 DATA " 0 /", " 0-", " X"
 606 DATA " 0"," 0--","/ ) "
 650 FOR K=1 TO 9: FOR J=1 TO 4: FOR 1=1 TO 3
660 READ M$(K, J, I)
680 NEXT I: NEXT J: NEXT K
 699 REM ** THESE DATA LINES (700-876) CON
TAIN THE VARIOUS STANCES OF THE MONSTERS WH
0 OPPPOSE THE SWORDSMAN
 700 DATA " 0 ","*«-",")>"
 702 DATA " 0 ", " \blacksquare , "' \\"
 704 DATA " 0 " , "IBB- ", " ' \ "
 706 DATA "O /", " \" , " ("
 720 DATA "***","*0:0*","* *"
 722 DATA "***","*0:0*","* B *"
 724 DATA "***","*0:O*"
 726 DATA "***","*0:0*","* # *"
 740 DATA "", "0- " , " X"
 742 DATA "","0- "," I"
 744 DATA " ", "0- " , " \ \ "
 746 DATA "","0-
 760 DATA "", "800 0", " 00 0"
 762 DATA "", "NO 00", " 00 0"
 764 DATA "","00 0","100 0"
 766 DATA "","0 0 ","100 00"
 780 DATA "$$$$$", "$0.0$", "<< >>"
 782 DATA "$$$$$","$0.OS"," X X"
 784 DATA "$$$$$","$0.0$","<< >>"
 786 DATA "$$$$$","$0.04;"," X X"
 800 DATA "MA N", "NONN", " NN"
 802 DATA " ■■■", "面面图■", "O■■"
 804 DATA " BE", "BEE", "E E"
 806 DATA " "
 320 DATA "*00*."," "," B "
```

```
322
DATA "*00*"," . " , " E -
  822 DATA "<del>*</del>00*","   .","<br>824 DATA "<mark>*00*","  ","</mark> A
  826 DATA "*00*"," "," R  "<br>840 DATA " 0","-:-","X"<br>048 BATA " 0","-:-","X"
 840 DATA * 0", "-:-", "X"
  842
DATA " 0", " : " , " ( ) "
  342 DATA " 0"," : ","( )"<br>344 DATA " 0","|:|","< >"<br>546 DATA " 0","NYNE
  344 DATA " O","|:|","<<br>846 DATA " O","MAMA","/<br>860 DATA " ■ ","°O -<",<br>862 DATA "O¬-<","''","<br>864 DATA "O\\<"," ■ ","
  864 DATA "O\\<"," ∎ ",""
  866
DATA ""0--< " , ! "
  999
REM ** START OF GAME
 1000 CLS
1 100
GO SUB 4000
 1900
GO TO 1000
2750
FOR L=1 TO 100: NEXT L: RETURN
2760 PRINT AT 10,0; INVERSE 1; "THE "; V$(MZ); "
  CUT
YOU UP"
2765
FOR 1=1 TO 100: NEXT I: RETURN
2799
REM ** CLEAR TOP OF SCREEN
2777 KEM ** LLEAR TUP UP SCREEN<br>2800 FOR X=0 TO 10: PRINT AT X,0<mark>;</mark>"
 846 DATA " 0", "BEE", "/ \"<br>860 DATA " | ", "0 -<", "''"
2815 NEXT X
2817 PRINT AT Ø,Ø;
2320 RETURN
2950 LET MR=MZ
2960 LET MZ=INT (RND*9)+1: IF MZ=MR THEN GO
TO 2960
2970 RETURN
4000 GO SUB 2950: REM ** MONSTER BATLE
4002 INVERSE 1: PRINT AT 9,0;"
4003 PRINT "
4004 PRINT "
4005 PRINT " IT'S THE ";V$(MZ);" !
4006 PRINT * (DEGREE OF DIFFICULTY TO KILL
                                           " : AT 14, B; " = ";V < MZ); ") "
4007 PRINT ;E$(WK)
4008 INVERSE 0
4010 LET M7=4: LET D7=2: LET M8=INT (RND*6+20
): LET D8=15: LET M6=4: LET D6=2: LET M9=M3:
LET D9=D8
```

```
4015 PRINT AT 0,0;"TOTAL POINTS=";PK
4020 \pm 570 = 44.54025 IF A*="5" THEN LET DS=D8-1: LET D7=l: I
F DR(4 THEN LET DR\leq 44030 IF AS="8" THEN LET D8=D3+1: LET D7=2: I
F D3 >27 THEN LET D8=27
4035 IF A$="6" THEN LET D7=D7+1: IF D7>3 THE
N LET D7=4: LET D3=D3+1: IF D3>27 THEN LET
n = 274036 IF 44\pm74 AND D7=2 THEN LET D7=3
4037 PRINT AT 6,D9-i';" " ; AT 7,D9-1;"
": AT 8.09 - 11" "4038 FOR X=0 TO 2: PRINT AT 6 + X,D9j D*(D7,X+ 1)
: NEXT X
4039 LET D9=D3: LET D6=D7
4040 IF D7=4 THEN GO TO 4060
4050 GO TO 4085
4060 FOR X=0 TO 2: PRINT AT 6+X,M9iMS(MZ,M6,X
+1): NEXT X
4065 FOR Z=0 TO 1
4068 LET Z1=CODE (SCREEN* (7,1+D3+Z)): IF Zl<
>32 AND Zl<>43 AND Zl<>45 THEN GO TO 4090
4070 PRINT AT 7,2+08;"+"
4072 NEXT Z
4082 LET D7=2
4085 LET M7=M7+1: IF M7=5 THEN LET M7=l
4036 IF RND >.35 THEN LET M8=M3-1
4087 PRINT AT 6,M9-1;" ";AT 7,M9-l;"
  ";AT 8,M9-1;"
4088 FOR X=0 TO 2: PRINT AT 6+X, M8; M$ (MZ, M6, X
+ 1): NEXT X: IF M3< D8 + 2 THEN GO TO 4100
4089 LET M9=M8: LET M6=M7: GO TO 4020
4090 PRINT INVERSE 1;AT 10,0; "WELL DONE! YOU<br>GOT THE "(V$(MZ))"
                  "; V$(MZ);"
4091 LET P5=INT <V(MZ)*D8): LET VK=VK+l: LET
WK=WK-l: IF WK<1 THEN LET WK=1
4092 PRINT AT 0,0;"POINTS FOR KILL = ";P5: LE
T PK=PK+P5: GO SUB 2750
4093 GO SUB 2800
4095 RETURN
4100 LET WK=WK+1
4102 IF WKK5 THEN PRINT AT Ø.0; "TRY AGAIN...
```

```
": GO SUB 2760: GO SUB 2300: GO TO 4001
4103 CLS
4105 PRINT '''': FOR 1=1 TO 3: PRINT "OH DEAR
4106 POKE 23692,255
4107 BORDER I: FOR J=1 TO 50: NEXT J: NEXT I
4110 PRINT '"AAAAAAAARGH!!!!"
4120 PRINT '"ANOTHER HERO BITES THE DUST."
4125 PRINT '"YOU KILLED ";VK;" MONSTERS"'"SCO.
PING " : PK!" POINTS "
4130 PRINT '"PRESS 'Y' TO PLAY AGAIN, 'N'
TO FINISH."
4132 IF INKEY$< >"" THEN GO TO 4132
4133 IF INKEY$<>"Y" AND INKEY$<>"N" THEN GO
TO 4133
4134 IF INKEY$="Y" THEN RUN
4135 STOP
```
## Hangman

In this rather sophisticated game of Hangman the computer invites you to guess words from a range of topics, including animals, countries of the world, composers and artists, chemical elements, Christian names and general verbs.

The stringsfrom which the words are chosen by the computer are stored in A\$ and you may wish to modify the programto include your own words and topics or to combine all the existing topics so that the selected word can be taken randomly from any one of them. Note that some of the topics are divided up into two distinct groups of words of different lengths and random number routines are used in the program to determinewhich group theword isto be chosen from.

```
1 RANDOMIZE : BORDER 7: PAPER 7\ INK 0: CL
S
   2 REM @ PAUL STANLEY
```

```
A GO SUB 7000
```

```
5 POKE 23658,10
```

```
10 GO TO 1000
```

```
100 IF RND>.5 THEN GO TO 125
```
110 LET A\*="PIGEONDONKEYBUDGIEMAGGOTJAGUARSP IDERBEETLEWEEVILEARWIGSHRIMPSALMONPLAICEMINNO WBADGERCATTLEKITTENLOCUSTMAGPIERABBITTURKEYTU RTLECANARYGERBILMONKEYCURLEW"

120 LET 1=(INT <RND\*25>+1)\*6-5: LET B\*=A\*(I TO 1+5): RETURN

125 LET A\$="SNAILROACHHIPPOLLAMACHIMPCAMELHO RSETIGERHOUNDSNAKEROBINHERONRAVENSTORKTROUTWH ALEHYENAPANDASKUNKTAPIRZEBRAMOUSESHREWEAGLESW IFTPERCHPRAWNOTTERGOOSEKOALASHEEP"

130 LET 1=(INT <RND\*31)+1>\*5-4: LET B\*=A\$(I TO 1+4): RETURN

```
150 IF RND>.5 THEN GO TO 175
```
160 LET A\$="ALBANIAAUSTRIABELGIUMDENMARKFINL ANDGERMANYHUNGARYICELANDIRELANDRUMANIABAHRAIN LEBANONALGERIALIBERIANIGERIASENEGALTUNISIABER MUDAJAMAICABOLIVIAURUGUAY"

<sup>170</sup> LET 1=(INT <RND\*21)+1)#7-6: LET B\$=A\$ <I TO 1+6): RETURN

175 LET A\$="TURKEYUGANDASWEDENPOLANDNORWAYME XICOKUWAITISRAELGREECEZAMBIAFRANCECYPRUSCANAD ABRAZILTAIWANPANAMAMALAWIJORDANAZORESANGOLA"

135 LET 1=(INT (RND\*20)+1)\*6-5: LET B\$=A\*(I TO 1+5): RETURN

200 LET A\$="PURCELLROSSINIBELLINIBERLIOZBORO DINPUCCINIDEBUSSYSTRAU3SBRITTENH0LBEINMILLAIS DAUMIERCEZANNEGAUGUINMATISSEPICASSO"

210 LET I=(INT (RND\*16)+1)\*7-6: LET B\$=A\$(I TO 1+6): RETURN

250 IF RND>.5 THEN GO TO 275

260 LET A\$="BARIUMCARBONCERIUMCOBALTCOPPERCU RIUMERBIUMHELIUMINDIUMIODINENICKELOSMIUMOXYGE NRADIUMSILVERSODIUM"

265 LET 1= <INT (RND\*16)+1)\*6-5: LET B«=A\$<I TO 1+5): RETURN

275 LET A\$="ARSENICBISMUTHBROMINECADMIUMCAES IUMCALCIUMFERMIUMGALLIUMHAFNIUMHOLMIUMIRIDIUM KRYPTONLITHIUMMERCURYRHENIUMRHODIUMSILICONSUL PHURTERBIUMTHORIUMTHULIUMYTTRIUM"

280 LET I <sup>=</sup> ( INT <sup>&</sup>lt; RND\*22 ) <sup>+</sup> 1) \*7-6 : LET B3>=A\$ ( I TO 1+6): RETURN

300 LET A\$="JAMESDA0IDEDGARHENRYCAROLHELENBR IANSALLYSARAHSUSANPETERSIMONMANDYKEVINSCOTTNI GELMILESROBINVENUSROMEOCECILDYLANPERCYLEIGHEM ILYPABLOFRANKCLIVEDIANANICKYTRACYBARRYGEOFFTE RRY "

320 LET 1=(INT (RND\*34)+1)\*5-4: LET B\*=A\$<I TO 1+4): RETURN

350 IF RND>.5 THEN GO TO 375

360 LET A\$="CARRYCATCHMARRYLAUGHTWISTBRINGFE TCHWRITECLIMBWORRYGLIDEAWASHSHOOTDODGEPUNCHSM ACKSCALETHROWLOATHDRI0EPRESSTASTESPEAKHURRYSC ORETRAILFORCEPROVETRACEPAINT"

370 LET I=(INT (RND\*30)+1)\*5-4: LET B\*=A\*<I TO 1+4): RETURN

375 LET AS="COLOURTHRILLUNLOCKAFFECTABDUCTFO LLOWATTACKDEFENDDIFFERSELECTOUTPUTDEFINECHANC EMODIFYREMAINACCEPTSPRINGASSUREVANISHFINISHTR AVEL"

390 LET 1=(INT <RND\*21)+1)\*6-5: LET B\$=A\$(I TO 1+5): RETURN

1000 PRINT AT 0,9; PAPER 3; INK 7; " <sup>H</sup> <sup>A</sup> <sup>N</sup> <sup>G</sup> <sup>M</sup> A N"

1005 PRINT INK 1'' "Which subject do you want  $7*$ 1010 PRINT INK 4''"1.....ANIMALS"' INK 3'"2. .... COUNTRIES OF THE WORLD"' INK 4'"3.....COM POSERS & ARTISTS" 1020 PRINT INK 3'"4.....CHEMICAL ELEMENTS"' INK 4'"5.....CHRISTIAN NAMES"' INK 3'"6.....G FNERAL VERBS" 1050 PRINT ' INK 2' "Press the appropriate key  $\cdot$ 1060 LET is=INKEYs: IF CODE I\$<49 OR CODE I\$> 54 THEN GO TO 1060 1070 GO SUB 50+50\*VAL i\$ 1080 LET CS=BS: CLS 1090 PRINT PAPER 3; INK 7; AT 0, 15; "H A N G M  $A N^*$ 1100 LET S=0: LET C=0: LET I=LEN b\$: LET Y=13 : LET X=15 1105 PRINT AT 11.15; INK 2; "Your guesses: " 1110 FOR f=1 TO 1: PRINT AT 3,13+f\*2; INK 4;"  $\cdot$ : NEXT + 1120 PRINT AT 7.15: "Guess a letter" 1130 LET I\$\*INKEY\$: IF I\$="" THEN GO TO 1130 1140 IF CODE I\$(65 OR CODE I\$)90 THEN GO TO  $11.30$ 2000 LET SI=S: FOR F=1 TO L 2010 IF I\$=B\$(F) THEN LET B\$(F)="\*": GO TO 2  $100$ 2020 NEXT F: IF S=S1 THEN BEEP .4.-15: BEEP .4.-25: GO SUB 5000+10\*C: LET C=C+1 2030 IF S=S1 THEN PRINT INK 4:AT Y.X; I\$: LE T X=X+2: IF X=33 THEN LET X=15: LET Y=Y+2 2040 GO TO 1120 2100 PRINT INK 2:AT 3.13+F\*2:I\$ 2110 BEEP .3.30: LET S=S+1: IF S=L THEN GO T  $0.3888$ 2115 NEXT F 2138 GO TO 1128 3000 PRINT AT 20,0; "WELL DONE! YOU CORRECTLY GOT ";C\$;" IN ";C+S;" GUESSES" 3010 FOR F=1 TO 400: NEXT F: CLS : GO TO 1000 5000 PRINT AT 17.1; INK 5: " SENSERING BERS": R **ETURN** 

5010 FOR F=5 TO 16: PRINT INK 3;4T F,2;"■":<br>5020 PRINT AT 4,2; INK 4;" ": RETURN<br>5030 FOR F=6 TO 5: INK 2: PLOT 24,112+F: DRAW<br>23-F,23-F: NEXT F: INK 0: RETURN<br>5040 PRINT INK 11AT 5,9;" ": RETURN<br>5050 INK 2: CIRCLE 5010 FOR F=5 TO 16: PRINT INK 3;AT F,2;"B": NEXT F: RETURN 5020 PRINT AT 4,2; INK 4;" ": RETURN 5030 FOR F=0 TO 5: INK 2: PLOT 24,112+F: DRAW 23-F,23-F: NEXT F: INK 0: RETURN <sup>W</sup> 1,0: DRAW 0,1: DRAW -1,0: PLOT 76,120: DRAW 1, Ø: DRAW Ø, 1: DRAW -1, Ø 5052 PLOT 73,118: DRAW 3,-3: DRAW -2,0: DRAW  $-1, 1$ 5056 PLOT 69,115: DRAW 10,0,2: INK 0: RETURN 5060 FOR F=72 TO 75: PLOT F,104: DRAW 0,4: NE XT F 5062 PRINT INK 3; AT 9,8; "II "; INK 5; AT 10,7 i" ■■■"; INK <sup>3</sup> <sup>i</sup> AT 11,3; " ; INK 5;AT 12,3;" ": RETURN 5070 PLOT 83,104: DRAW 10,10: DRAW 1,0: DRAW -10,-10: FOR F=1 TO 3: CIRCLE 97,116,F: NEXT F: RETURN 5080 PLOT 64,104: DRAW -10,10: DRAW -1,0: DRA <sup>W</sup> 10,-10: FOR F=1 TO 3: CIRCLE 51,116,F: NEXT F: RETURN 5090 INK 5: FOR F=1 TO 4: PLOT 67+F,79: DRAW -20,-30: NEXT <sup>F</sup> 5092 INK 0: PRINT AT 16,5;" ": RETURN 5100 INK 5: FOR F=1 TO 4: PLOT 79+F,79: DRAW 20,-30: NEXT <sup>F</sup> 5102 INK 0: PRINT AT 16,12;" 5110 PRINT AT 20,0!"BAD LUCK! YOU'VE BEEN HAN GED. THE ANSWER WAS ";B\$ 5120 GO TO 3010 7000 FOR L=5000 TO 5090 STEP 10: GO SUB L: NE XT L 7050 INK 5: FOR F=1 TO 4: PLOT 79+F,79: DRAW 20,-30: NEXT <sup>F</sup> 7060 INK 0: PRINT AT 16,12;" 7080 FOR F=1 TO 3: FOR 1=1 TO 11: BEEP .02,1: NEXT I: LET I=USR 3280: NEXT F<br>8000 PRINT INK 7; "IN HI HI HI HI HI ■■■■■■■I <sup>I</sup> ■■■■■ ■■■ ■■■ $\blacksquare$ . . . . . . . . *. .* . *<u><b>E</u> B* 

8010 FOR F=7 TO 0 STEP -1: FOR 1=17 TO 21: PR INT AT 1,01 OVER lj INK F; " BEEP .01,5: BEEP .01,10: NEX <sup>T</sup> I: NEXT <sup>F</sup> 9000 PRINT AT 5,16; INK 3;"@ Paul Stanley" 9500 PAUSE 250: CLS : RETURN

### **Roots**

You are about to see your infallible micro make an unbelievably simple mistake-that even a four year old child would spot!

In the section of the program where you are asked to enter numbers vourself, we have actually included an ABS function in LINE 670 to help your computer out of its predicament! Computers are happiest in Binary arithmetic but would probably settle for Hexadecimal as a compromise - but if we humans insist that micros communicate with us in the Decimal system then we have only ourselves to blame if the computer seems to get it wrong occasionally.

```
10 REM ** **
                 ROOTS
@1983 MICHAEL BEWS
  15 BORDER 3: INK 7: PAPER 1
  20 POKE 23609.111
  50 FOR X=1 TO 3: FOR Y=0 TO 7: READ a: POKE
 USR CHR# (143+X)+Y,a: NEXT y: NEXT X
  60 FOR X=1 TO 4: FOR Y=0 TO 7: READ a: POKE
 USR CHR$ (146+X)+Y.a: NEXT y: NEXT X
 100 CLS : PRINT " R O O T S 01983 MICHAEL
REUS "
 110 PRINT INVERSE 14 "THIS PROGRAM CALCULATE
S ROOTS USING BOTH THE INTERNAL ' ^ '
                                          EUM
CTION IN THE COMPUTER ROM ANDNEWTON/RAPHSON R
FITERATIVE
               APPROXIMATION.
   \alpha115 PRINT INK 7: PAPER 2: FLASH 1:"
                                       WHEN
IS A '5' NOT A '5' 22
 120 PRINT INVERSE 1:" THE PROGRAM WILL D
EMONSTRATEONE OF THE PROBLEMS FACED BY
                                         YOU
R COMPUTER WHEN IT TRIES TO
 130 PRINT INVERSE 1: "CONVERT THE RESULT OF
ITS BINARYSYSTEM CALCULATIONS INTO DECIMAL
FOR DISPLAY ON THE SCREEN.
 140 PRINT INVERSE 1: "ALTHOUGH WE WOULD NEED
 TO EMPLOYMACHINE CODE METHODS TO ACTUALLYSEE
 THE 'BIT' DIFFERENCE BETWEENTWO SEEMINGLY ID
ENTICAL NUMBERS. WE CAN": OVER 1: CHR$ 8: CHR$ 8
: CHR$ 8: INK 1; PAPER 7;" "; OVER Ø;
```
150 PRINT INVERSE 1: " SHOW YOU THE 'IMPOSSI ELE' AS YOUR COMPUTER 'FAILS' TO RECOGNISE THE NUMBER FOR WHICH IT IS SEARCHING!  $\sim$ 160 INPUT INK 7; PAPER 2; "PRESS <ENTER> ";  $* \times$ 170 CLS : PRINT " R O O T S 01983 MICHAEL BFWS " 175 PRINT INVERSE 1; " "; TAB Ø; "ANY ROOT MAY BE CALCULATED BY REITERATIVE APPROXIMATION **HSTNG** \* 180 PRINT INVERSE 1; "; TAB 0; " A =1D  $N + G*(R-1)F$  $REG^{\wedge}(R-1)$  $G^*$  i TAB  $\varnothing$  i 185 PLOT 56,128: DRAW INVERSE 1;6,0: PLOT 7 2,128: DRAW INVERSE 1;52,0 187 PRINT INVERSE 1; "; TAB 0; "WHERE N=ORIG INAL NUMBER R=ROOT NUMBER REQUI  $EFD$ G=ANY NUMBER A=APPROXIMATION TO AN **PRODUCED B** Y THE FORMULA" 188 PRINT INVERSE 1; "; TAB Ø; "IF A<>G THEN WE LET G=A AND REPEATEDLY APPLY THE FORM ULA, MAKING G EQUAL TO THE PRECEDING VALUE OF 'A' UNTIL A=G, AT THIS POINT"; TAB Ø;"  $A = AN" : TAR G$ : 190 INPUT INVERSE 1; "PRESSKENTER> "; X\$ 192 CLS : PRINT " R O O T S 01983 MICHAEL BEWS " 195 PRINT INVERSE 1; " "; TAB Ø; " A =1D  $N + G*(R-1)F$  $REG^{\wedge}(R-1)$ G"ITAR 0: 196 PLOT 56,152; DRAW INVERSE 1:6.0: PLOT 7 2,152: DRAW INVERSE 1;52,0 200 PRINT INK 7; PAPER 2; " EXAMPLE TO FIND BA16  $\overline{u}$ 210 PRINT INVERSE 1; "; TAB 0; "LET G=3 (A R EASONABLE GUESS AS BAILE AS YOU KNOW!) " :TAB Ø: 220 LET G=3: LET N=16 225 60 SUR 236 222 GO TO 235 230 LET A=(N/G+G)/2: RETURN

235 PRINT PAPER 5; INK Ø; "G=";G; " GIVES A=" A:TAB Ø; 240 PRINT INVERSE 1; "WE NOW LET G="; A; TAB Ø : " AND TRY THE FORMULA AGAIN 245 LET G=A: GO SUB 230 250 PRINT INK Ø; PAPER 5; "G=";G; " GIVES A=" **A:TAB ØI** 260 IF A=G THEN GO TO 280 270 GO TO 245 280 PRINT INVERSE 1; "THEREFORE A16 = ":A:TAB Ø;" ";TAB Ø; 285 PRINT INK 7; PAPER 2; " YOUR COMPUTER SA YS THAT BA16=";A:" " 290 PRINT FLASH 1; AT 21, 0; " LOOK AT THIS EX AMPLE CAREFULLY " 300 INPUT PAPER 61 INK 1: "AND THEN PRESS KE NTER> "IX\$ 310 PRINT INVERSE 1; AT 5,0; : FOR X=1 TO 16: PRINT INVERSE 1:" "; TAB Ø; : NEXT X; PRINT T AB 31;" " 320 PRINT INK 7: PAPER 2:AT 4.0;" EXA MPLE TO FIND RAZS 330 PRINT INVERSE 1; " "; TAB Ø; "LET G=3 AGAI N(BA25=5 AS WE KNOW)" 340 LET G=3: LET N=25: GO SUB 230 350 PRINT PAPER 5: INK 0:"G=":G:" GIVES A=" : A: TAR Ø: 360 PRINT INVERSE 11 "WE NOW LET G="; A; TAB Ø I" AND TRY THE FORMULA AGAIN 320 LET G=A: GO SUB 230 380 PRINT INK Ø; PAPER 5; "G=";G; " GIVES A=" : A: TAB Ø; 390 IF A=G THEN GO TO 400 395 GO TO 320 400 PRINT INVERSE 1; "THEREFORE A25 = "I AITAB ØI 402 PRINT INVERSE 1:TAB 14: FLASH 1: "BUT"; FLASH 0:TAB 0: 0 405 PRINT INK 7; PAPER 2; "YOUR COMPUTER "; FLASH 1; "FAILED"; FLASH Ø; " TO STOP ON THE FI RST "; INK Ø; PAPER 5; "G=5 GIVES A=5"; INK 7; PAPER 2; " BECAUSE G DOES NOT EQUAL PRECISE

LY 5!!"

```
410 PRINT AT 21.0; FLASH 1: "ENTER"; FLASH 0;
" 'R' TO REPEAT THE EXAMPLES"
420 INPUT INK 7; PAPER 1; "OR (ENTER) TO TRY
YOUR OWN":X$
430 IF X$="R" OR X$="r" THEN GO TO 192
440 CLS : PRINT " R O O T S @1983 MICHAEL
BEWS "
500 PRINT AT 1.01 "ENTER NUMBER (N): "
505 INPUT INVERSE 1:">0 AND <1000000 "IN$
510 IF N#="" THEN GO TO 505
 515 FOR X=1 TO LEN N$: IF N$(X) < "Ø" OR N$(X)
>"9" THEN GO TO 505
520 NEXT X
530 LET N=VAL N$: IF N(.01 OR N)1000000 THEN
 GO TO 505
 540 PRINT INVERSE 1; AT 1, 18; N
550 PRINT AT 2.0; "ENTER NUMBER OF THE DESIRE
D ROOT"
560 INPUT INVERSE 1; "ROOT ()1 AND <100) ";R
\pm570 IF R#="" THEN GO TO 560
580 FOR X=1 TO LEN R$: IF R$(X) < "0" OR R$(X)
>"9" THEN GO TO 560
590 NEXT X
600 LET R=VAL R$: IF R<2 OR R>99 THEN GO TO
560
605 PRINT AT 3.5;": ROOT NUMBER = "; INVERSE
1:R
 610 LET G=2*(N^(1/R)): LET X=1
650 LET A=(N/G^(R-1)+G*(R-1))/R
660 PRINT AT 6.01X: "> A="1A
670 IF ABS (A-G) <. 0001 THEN GO TO 700
 680 LET X=X+1: LET G=A: GO TO 650
700 PRINT INVERSE 1; AT 8.0; "THE "; R; " ROOT
OF "INI" IS "ITAB 19IAITAB ØI
 710 PRINT AT 13,0; "CHECK, USING COMPUTER '^'F
UNCTION": ":TAB Ø:A:" ^ ":R:" = ":A^R
 720 PRINT INVERSE 1:AT 21.0:"
                                      ENTER
דזווח חד יחי
230 INPUT INVERSE 1: "OR (ENTER) TO TRY AGAI
N "; X$
 740 IF X*="@" OR X*="g" THEN STOP
750 GO TO 440
```
999 STOP

1000 DATA 31,16,16,16,144,80,32,0

1010 DATA 112, 144, 32, 64, 240, 0, 0, 0, 240, 16, 112, 16,240,0,0,0

1030 DATA 2,4,8,8,16,16,32,32,32,16,16,3,8,4, 2,0,64,32,16,16,8,8,4,4,4,3,3,16,16,32,64,0

#### Bulls and Cows

Choosing a four digit number, the computer will respond to your guesses (or deductions, we hope) by displaying a bull when you get a correct digit in the the right place, and a cow when a number you input also occurs in the computers' number, but not in the same place. You should note that the computers number can have the same digit repeated.

You can choose the number of guesses you're allowed, making it more difficult for yourselfas you get more practiced.

```
1 REM Bulls and Cows @ Robert Erskine
  10 GO SUB 9000
  20 GO SUB 8000
  26 FOR x=l TO 4
 100 RANDOMIZE : LET R=RND: INPUT "How many 9
uesses do you want?";t
 110 GO SUB 1000
 120 CLS : PRINT "I have chosen a number": PA
USE 100
 130 GO SUB 2000
 135 FOR q=l TO t
 140 INPUT "ENTER YOUR GUESS NOW (4 digits) "
I LINE g$: IF LEN g$< >4 THEN PRINT #lj FLASH
 li"reinput correctly!!": PAUSE 60: GO TO 140
 145 FOR f = 1 TO 4: IF CODE g = (f) \times 48 OR CODE g*(-f)>57 THEN PRINT #1; FLASH lj "Numbers only
: PAUSE 60: GO TO 140: NEXT f
 150 GO SUB 200
 160 GO SUB 3000
 170 IF b1ack<4 THEN NEXT q
 180 PAUSE 100: GO SUB 4000
 190 PRINT AT 21,4!"PRESS ANY KEY TO RESTART"
: PAUSE 0: GO TO 100
 200 LET black=0: LET white=0
 205 DIM a(4): DIM h(4)
 210 FOR x=1 TO 4
 215 LET a(x)=VAL (g*(x))
 217 NEXT x
 220 FOR x=l TO 4
 230 IF a(x)=n(x) THEN LET black=black+1
```

```
240 IF a(x) = n(x) THEN LET h(x) = 1250 NEXT x
 260 FOR x=l TO 4
 270 FOR y=l TO 4
 260 IF a(x)=n(y) AND h(y)=0 THEN LET white=
White+l: LET h(y)=l: GO TO 310
 290 NEXT y
 310 NEXT x
 320 PRINT g$;
 330 RETURN
1000 DIM n(4): REM choose
1010 FOR x=l TO 4
1020 LET n (x 1=INT <RND*9)+1
1030 NEXT x
1040 RETURN
2000 BORDER 0: PAPER 1: INK 7: CLS
2010 PRINT "GUESSES BULLS COWS"
2020 PRINT
2030 RETURN
3000 IF black-0 THEN GO TO 3070
3010 LET + = 13
3020 FOR x = l TO black
3030 PRINT TAB (f); INK 0; "A";
3040 BEEP .1,25
3050 LET f=+13060 NEXT x
3070 IF white=0 THEN GO TO 3130
3080 LET +=22
3085 FOR x = 1 TO white
3090 PRINT INK 7; TAB (+); "B";
3100 BEEP .1,25
3110 LET +=++1
3120 NEXT x
3130 PRINT
3160 RETURN
4000 IF black<4 THEN GO TO 4030
4010 CLS : PRINT AT 4,05"You are correct, the
number ",,,"I chose was ";
4020 GO TO 4040
4030 CLS : PRINT "That was not very good. The
 "... "number I chose was "i
4040 FOR x =1 TO 4
4050 PRINT n(x)5
```

```
4060 NEXT x
4070 PRINT : PRINT : PRINT ; "and you guessed"
4080 FOR x = l TO 4
4090 PRINT a(x):
4100 NEXT x
4110 PRINT
4120 RETURN
8000 PRINT AT 1,8;"Bulls and Cows": PRINT
8010 PRINT "The object of Bulls and cows is",
"to guess a four digit number ","chosen by th
e computer. After ", "each guess the computer
will ", "give you clues; each bull ", "indicate
s a correct digit in thecorrect position and
each cow ","indicates a correct digit in ","t
he wrong position."
8020 PRINT AT 21,4;"Press any key to start"
8030 IF INKEY$="" THEN GO TO 8030
8040 RETURN
9000 RESTORE : FOR x=USR "a" TO USR "b"+7
9010 READ n
9020 POKE x , n
9030 NEXT x
9040 DATA 0,2,3,255,126,126,66,66,0,0,3,255,1
26,126,66,66
9050 RETURN
```
#### **Invaders**

How could we write a Bumper Book of programs without including the classic Invaders games? Well, here it is complete with shields and Mothership and a screen full of the dreaded Aliens.

```
10 REM *** INVADERS - @1983
  MICHAEL BEUS
  28 DIM T(58)
  38 GO TO 468
  49 REM ******MAIN PROGRAM LOOP
  56 GO SUB 20: GO SUB 220: GO TO 50
  69 REM INVADER SHUFFLE ROUTINE
 100 FOR X=U TO P: IF I (X+L *P) = U THEN NEXT X
: LET EX=U: FOR X=U TO 49: TE T(X)=U THEN NE
XT X: GO TO 988
 120 IF FX=U THEN LET FX=0: GO TO 180
 125 TE 1 + A > 21 THEN GO TO 866
 130 PRINT AT L+A.Ø;: IF Z=-U THEN PRINT "
4.4140 FOR X=U TO P: LET B$=1$: IF I(P*L+X)=U T
HEN IFT BE="
 150 PRINT B$:
 168 NEXT X
 180 LET L=L+U: IF L>R THEN LET L=0: LET Z=-
Z: LET C=C+U: IF C=V THEN LET C=Ø: PRINT AT
A.01""I: LET
A = A + 11190 IF (L=0 AND A)0) THEN PRINT AT 0.0;"
                              "; AT Ø, INT (27*R
ND): INK 2:GS
 200 RETURN
 210 REM **KEYBOARD INPUT****
 220 LET X$=INKEY$
 230 IF X*** " THEN RETURN
 240 IF (CODE X6=11 OR X6="2") THEN GO SUB 3
30: RETURN
 245 BEEP . 08. - 40
 250 IF X$<>"5" THEN GO TO 265
 255 IF XPKH THEN RETHRN
 260 LET XP=XP-U: PRINT AT 20.XP; T$:: RETURN
```
265 IF X\$<>"8" THEN GO TO 280 228 IF XP>27 THEN RETURN 275 LET XP=XP+U: PRINT AT 20.XP;T\$;; RETURN 280 IF CODE X\$<>8 THEN GO TO 290 285 PRINT AT 20, XP;" ";: LET XP=XP-V: IF XP(Ø THEN LET XP=Ø 286 PRINT AT 20.XP; T\$;; RETURN 290 IF CODE X\$<>9 THEN RETURN 292 PRINT AT 20, XP;" ";: LET XP=XP+V: IF XP>27 THEN LET XP=27 295 PRINT AT 20, XP; T\$;: RETURN 320 REM \*\*ROCKET FIRE\*\*\*\*\*\* 330 LET XN=(XP-II+W) #T: LET XS=XN-W#INT (XN/W I: IF (XS()T AND XS()T+T) THEN RETURN 332 IF RRK1 THEN PRINT AT 21.15; FLASH 1;" TAKE COVER !! Ø "; FLASH Ø: RETURN 334 BEEP . 12.35 335 LET RR=RR-1: PRINT AT 21,30;" ";AT 21,3  $Ø$ ; RR; 340 PRINT AT 19, XP+U; "H"; 350 FOR R=18 TO Ø STEP -U: IF SCREEN# (R, XP+ U) =" " THEN NEXT R: PRINT AT 19, XP+U; " "; AT Ø.XP+U: "//":AT 21.W; FLASH 1; "MISS!"; FLASH Ø: BEEP .2,-15: FOR X=U TO 80: NEXT X: LET SC=S C-W: PRINT AT 21,6;" ";AT 21,6;SC;TAB W;" ":AT Ø, XP+U; " ": RETURN 360 FOR X=1 TO 3: PRINT AT R.XP+UIM\$1: BEEP .02,30-(3\*X): FOR Y=1 TO 8: NEXT Y: PRINT AT R.XP+U:" "I: FOR Y=U TO V: NEXT Y: NEXT X: PR INT AT R.XP;" ";AT 19.XP+U;" ";: LET SC=SC+ 200-(180\*SGN R): PRINT AT 21, 6; SC; 370 IF R)=A THEN LET I(P\*(R-A)+U+INT ((XP+1)  $1/411=1$ 380 RETURN 459 STOP 460 CLS : BORDER 1: PRINT PAPER 1: INK 7;" INVADERS @1982 M.BEWS": PRINT AT Ø.11 OVER 11"  $\alpha$ 462 PRINT AT 11, 5; "I N I T I A L I S I N G" 465 FOR X=Ø TO 7: READ A, B: POKE USR "S"+X, A : POKE USR "J"+X.B: NEXT X: LET I\$="SJ"+" 470 FOR X=0 TO 7: READ A.B: POKE USR "A"+X.A : POKE USR "B"+X, B: NEXT X: LET T\$=" "+"AB"+" 480 FOR X=0 TO 7: READ A.B: POKE USR "C"+X.A : POKE USR "G"+X, B: NEXT X: FOR X=Ø TO 7: REA D A, B: POKE USR "D"+X, A: POKE USR "F"+X, B: NE XT X: FOR X=Ø TO 7: READ A: POKE USR "£"+X.A: NEXT X: LET G\$="CDEFG" 490 FOR X=0 TO 7: READ A.B.C: POKE USR "J"+X ,A: POKE USR "X"+X, B: POKE USR "L"+X, C: NEXT X: LET  $D = -JXL + -$ 495 FOR X=Ø TO 6: POKE USR "H"+X, 24: NEXT X: POKE USR " $H$ "+7,  $\varnothing$ : LET R\$=" $H$ " 497 FOR X=Ø TO 7: READ A: POKE USR "/"\*\*X, A: NEXT X: LET M\$="/" 500 LET RR=60 510 LET HS=0: LET TS=0 550 PRINT AT 1,0; "USE YOUR ROCKET LAUNCHER " IT\$:" TO WIPE OUT THE INVADERS ": I\$: 560 PRINT " ANDTO DAMAGE THE COMMAND SHIP WH ICH ARRIVES LATER "; G\$; 570 PRINT : PRINT "YOU CAN NOT FIRE WHILE YO U ARE BEHIND A LASER SHIELD "1D# 590 PRINT : PRINT "USE LEFT AND RIGHT CURSOR ARROWSTO MOVE YOUR LAUNCHER (with CAPS SHIFT to move faster). USE THE 'UP' ARROW TO FI RE ROCKETS." 600 PRINT TAB 3: "YOU HAVE ONLY "; RR+1; " ROCK ETS." 610 PRINT "\* \* \* \* \* \* \* \* \* \* \* \* \* \* \* \* \* 620 PRINT \*SCORE 20 FOR EACH KNOCKED OUT I NVADER AND 200 FOR EACH DIRECT HIT ON THE COMMAND SHIP." 700 PRINT "LOSE 10 POINTS FOR EACH MISS !! " 710 PRINT : PRINT \* IF INVADERS GET CLOSE TO YOU THEY WILL BECOME INDESTRUCTABLE!" 720 PRINT TAB 2; FLASH 1; "<PRESS ANY KEY TO START GAME>": FLASH Ø 722 IF INKEY #=\*\* THEN GO TO 722 } 725 LET A=Ø: LET C=Ø: LET FX=Ø; LET L=Ø: LET P=7: LET 9=6: LET T=2: LET U=1: LET V=5: LET  $W=10$ : LET SC=0: LET XP=0: LET Z=1 730 BORDER 5: PAPER 5: CLS : FOR X=0 TO 6: P RINT AT X.2;: FOR Y=1 TO 7: PRINT INK 1; I\$;:

NEXT Y: NEXT X 750 PRINT AT 19,0;: FOR X=1 TO 6: PRINT INK 3:D\$:: NEXT X: PRINT INK 3:"LK"; 760 PRINT AT 20.01T\$; 770 PRINT AT 21, Ø; "SCORE: "; SC; AT 21, 15; "ROCK ET RESERVE: ":RR: 790 GO TO 50 799 REM \*\*\*END OF LOST GAME 800 PRINT AT 5.0: PAPER 21 INK 7: "YOUR PLANE T HAS BEEN TAKEN OVER. YOU SCORED ":SC:" USING ":60-RR:" RO CKETS":: GO TO 910 900 PRINT AT 5,0; PAPER 1; INK 7; YOU HAVE W IPED OUT THE INVADERS, "; AT 7, Ø; "SCORED "; SC; " AND USED ";60-RR;" ROCKETS";AT 9,1; FLASH 1; "CONGRATULATIONS"; FLASH Ø 910 IF SCOHS THEN LET HS=SC 915 LET TS=TS+SC 920 PRINT AT 11,12; PAPER 6; INK 2; "LAST SCO **RF** "; SC; AT 12, 12; "HIGHEST SCORE "; HS; AT 13 , 12; "TOTAL SCORE "; TS; AT 15, 2; FLASH 1; "PRE SS ANY KEY FOR NEXT GAME" 930 LET X\$=INKEY\$: IF X\$="" THEN GO TO 930 940 CLS : PRINT AT 11, 12; INK 2; PAPER 6; FL ASH 1; "STANDBY"; FLASH Ø: FOR X=5 TO 1 STEP -1: PRINT AT 17, 15; X; : FOR Y=1 TO 80: NEXT Y: NEXT X: FOR X=1 TO 49: LET I(X)=0: NEXT X: LE T SC=Ø: LET RR=6Ø: LET XP=Ø: GO TO 725 1000 REM \*\*\*\*USR DEF GRAPHICS 1030 DATA 60,60,140,49,115,206,51,204,63,252, 111, 246, 193, 131, 192, 3 1040 DATA 27, 224, 31, 240, 26, 88, 62, 124, 255, 255, 255, 255, 85, 170, 42, 84 1050 DATA 0,0,0,0,7,224,31,248,248,31,127,254 .0.0.0.0 1060 DATA 0.0.63, 252, 240, 15, 191, 253, 0.0, 255, 2 55, 127, 254, 0, 0 1070 DATA 126, 255, 0, 195, 255, 129, 255, 60 1080 DATA 255, 255, 255, 126, 0, 126, 255, 255, 255, 1 26, Ø, 126, 255, 255, 255, 126, Ø, 126, 255, 255, 255, Ø, ø.ø 1090 DATA 0.82.24.124.62.24.74.0 2000 LET X\*\*INKEY\$; IF X\*\*\* " THEN GO TO 2000 2010 PRINT CODE X\*; " ";: GO TO 2000 3000 INPUT A, B, C#: PRINT AT 18, 30; " "IAT A, B; C#;: IF SCREEN#  $(4, 4) = "B"$  THEN PRINT AT  $18, 3$  $g_1$  \*\*\*; 3010 GO TO 3000

### **Mushroom Invasion**

All right. So you've dealt with the worst that the galaxies can throw up. The Space Invaders, the asteroid belts, the nightmare timewarp tunnels, the vampire cats — you've seen it all haven't you? Don't you believe it! Things can only get worse. This time around you are faced with a mindless, soulless, heartless fungus . . . the invasion of the mushrooms. It's all over for Earth. The mushrooms already cover half the globe and they're moving in for the final kill. You are the commander of the only surviving security cruiser, and your laser cannons are running low. Wait until you see the whites of their undersides and make every shot count. If they hit your ship you're finished.

```
1 C1 C5 PAPER Ø: BORDER Ø
   \bullet18.60 SUB 258
  20 GO SUB 2060
  30 GO SUB 2100
  40 PRINT BRIGHT 11 INK 11AT X.YI"MUR'
  45 IF y)27 THEN LET y=27
  50 IF INKEY$="1" THEN GO SUB 4000
  60 IF INKEY$="5" THEN LET y=y-1
  20 IF INKEYS="5" THEN PRINT AT x, y+3;"
  80 IF INKEY$="8" THEN LET y=y+1
  90 IF INKEY#="8" THEN PRINT AT x, y-3;"
 100 IF INKEY *** '1" THEN GO SUB 4000
 105 IF y<1 THEN LET y=1
 110 PRINT BRIGHT 1; INK 1;AT x,y;"NUR"
 120 IF ATTR (x-1,y)=2 OR ATTR (x-1,y+1)=2 OR
 ATTR (x-1.y+2)=2 THEN GO SUB 5000
 130 GD SUB 3000
 140 PRINT AT x. y: BRIGHT 1: INK 1: "MUR"
 158 GO TO 48
 750 FOR m=0 TO 7: READ x: POKE USR "/"+m, x:
NFXT m
 760 FOR m=0 TO 7: READ x: POKE USR "U"+m.x:
NEXT m
 770 FOR m=0 TO 7: READ x: POKE USR "R"+m.x;
NEYT m
```
 $780$  FOR  $m=0$  TO 7: READ x: POKE USR "S"+m, x: NEXT m 995 FOR  $n=0$  TO 7: READ x: POKE USR "F"+n,x; NEXT n 996 FOR n=0 TO 7: READ x: POKE USR "C"+n,x: NEXT n 1000 RETURN 1020 DATA BIN 00000011,BIN 00000111,BIN 00001 111,BIN 10101010,BIN 10101010,BIN 00001111,BI <sup>N</sup> 00000111,BIN 00000011 1030 DATA BIN 11111111,BIN 11111111,BIN 11111 111,BIN 10101010,BIN 10101010,BIN 11111111,BI <sup>N</sup> 11111111,BIN 11111111 1040 DATA BIN 11000000,BIN 11100000,BIN 11110 000,BIN 01010101,BIN 01010101,BIN 111 10000,BI <sup>N</sup> 11100000,BIN 11000000 1045 DATA BIN 00011000,BIN 01111110,BIN 11111 111, BIN 11111111,BIN 00111100,BIN 00011000,B IN 00011000,BIN 00011000 2030 DATA 24,24,24,24,24,24,24,24 2040 DATA BIN 10011001,BIN 01011010,BIN 01111 110,BIN 00111100,BIN 00111100,BIN 01111110,BI <sup>N</sup> 01011010,BIN 10011001 2050 RETURN 2060 LET x=0: LET y=1: LET W=0: LET C=0 2070 RETURN 2100 PRINT INK 65" THE EARTH IS BEING ATTACK ED BV <sup>A</sup> FLEET OF MINDLESS BUT DEADLY MUSHROO MS. AS ALWAYS, YOU ARE ITSSOLE DEFENDER.THE LE FT AND RIGHTCURSOR KEYS WILL SHIFT YOU ABOUT& THE <sup>1</sup> KEY FIRES YOUR LASER.THE END IS INEVIT ABLE:IF YOU'RE HIT YOU'RE DEAD. BUT TRY AND <sup>N</sup> OTCH UP <sup>A</sup> MEAN SCORE BEFORE YOU GO." 2102 PRINT TAB 9; INVERSE 1} INK 5;"ANY KEY <sup>T</sup> O PLAY" 2105 FOR k=1 TO 128: BEEP .05..5: PRINT INK  $2; *s$  " $i$ ; NEXT  $k$ 2110 PAUSE 0: CLS 2120 RETURN 3000 LET W-INT <RND#29> 3001 LET M=20 3005 LET V=RND\*3 3010 PRINT AT M.W; INK 2; "S": PRINT AT M.W+V

```
: INK 2:5"3012 BEEP . 05. RND*30
3013 INK 2: INK 1
3015 POKE 23692,-1: PRINT AT 21,0''
3ø18 PRINT AT x, y; INK 1; "MUR"
3020 RETURN
4000 PRINT BRIGHT 11 INK 61AT x+1.y+1;"F": R
EM "F" is graphics F
4010 IF ATTR (x+2, y+1) = 2 THEN GO SUB 6000
4020 BEEP . 1, RND*12
4868 RETURN
5010 PRINT AT x. y; BRIGHT 1; INK 6; "CCC"
5013 BEEP .5,-40: BEEP .5,6: BEEP .2,10: BEEP
.05, -355020 CLS
5030 FOR v=1 TO 7: BEEP .05,10-v: PRINT BRIG
HT 1; INK 6; TAB 4; "YOU HAVE BEEN DESTROYED.
   YOUR SCORE IS ":C:" . ANOTHER GAME?
ANY KEY TO START": NEXT V
5828 PAUSE 8: CLS
5888 RETURN
6000 PRINT AT x+2, y+1; INK 6; "C"
6001 LET C=C+1
6010 RETHRN
```
# Countabout

Kids and computers just don't mix. Not if it's your computer that is. They take up far toomuch valuable hacking time. However it has to be conceded that micros do have a role in the pedagogic process, and so it is not withoutsome reluctance that we have included a selection of educational programs, ofwhich thisis one. Thisisfor the very small, and has been designed to keep them quietwhile you have an algorithm to work on, whilst at the same time teaching them the basics of counting.

The program sets a series of counting problems from the numbers one to nine. You know, count the ships, flowers, cats, houses orwhatever and —ifthe answer is correct—reward the little angels with ships moving, cats smiling, telephones ringing orthe like.

```
10 REM COUNTABOUT.....H.WALWYN
  15 LET X=0: GO SUB 9000
  17 LET ZS="
  20 PAPER 5: BORDER 5: INK 0: CLS : PRINT "C
OUNTABOUT"
30 PRINT : PRINT "A counting game for child<br>ren aged 2-5"
       aged 2-5"40 GO SUB 1000
  50 PRINT : PRINT "PRESS ANY KEY TO START PR
OGRAM"
  60 LET K=RND: IF INKEY$="" THEN GO TO 60
  70 CLS
  80 PRINT AT 0,0; FLASH 1; "PLEASE PRESS ANY
KEY"
 90 LET K=RND: IF INKEY$="" THEN GO TO 90
 100 CLS
 110 LET Q=INT <(RND*9)+1)
 120 LET K=INT <<RND*5)+1>
 130 LET J=4: FOR I=1 TO Q
 140 IF 1=4 OR 1=7 THEN LET J=4:
150 GO SUB L(I)
160 PRINT OVER 1;TAB J;
170 IF X=1 THEN GO TO 200
180 GO SUB L(K+9)
190 GO TO 210
200 GO SUB L(K+14)
```
210 LET J=J+1Ø: NEXT I 228 IF YE! THEN LET X=8: GO TO 368 240 PRINT AT 0,0; INK 1; "H 0 W M A N Y "; N \$: " ?" 250 LET A\$=INKEY\$: IF A\$="" THEN GO TO 250 260 IF CODE ASK49 OR CODE AS>57 THEN GO TO 258 228 PRINT . INK 1:TAB 18:A\$: FOR L=1 TO 100: NEXT L 280 IF VAL A\$=0 THEN CLS : GO TO 320 298 IF VAL A\$=(0+1) OR VAL A\$=(0-1) THEN GO TO 330 300 BEEP .6..5: BEEP .6.-2: PRINT TAB 2; FLA SH 1; BRIGHT 1; PAPER 4; INK 7; "N O, W R O N G ANSWER!" 310 GO SUB 5500: GO TO 230 320 LET X=1: GO TO 13Ø 330 IF VAL A\$=0 THEN GO TO 300 340 BEEP . 2.. 5: PRINT INK 2; "V E R Y N E A  $R + Y = 1.6$ 358 GO SUR 5588: GO TO 238 360 GO SUR 5600: PRINT AT 2.9: BRIGHT 11 FLA SH 1; PAPER Ø; INK 7; "C O R R E C T" 370 IF Q=1 THEN PRINT Q;" ";N\$(1 TO (LEN N\$-211: GO TO 390 380 PRINT Q: " ": N\$ 390 FOR F=1 TO 300: NEXT F: GO SUB 2000: GO TO 88 1000 REM INSTRUCTIONS 1010 PRINT : PRINT "There is no need to use t he\* 1020 PRINT "'ENTER KEY' in this program." 1030 PRINT : PRINT "Once the child knows wher e the numbers from 1 to 9 are on the keyboa  $nd.$   $n$ 1050 PRINT "you can sit back and let the "; 1060 PRINT "computer do a bit of teaching! 1100 RETURN 2000 PRINT AT Ø.Ø; INK 2; TAB 20 2010 CO TO DIRI 2100 PRINT "AB".." B".." B": RETURN 2200 PRINT "CED": PRINT "CEF": PRINT "GEE": R ETURN

```
2300 PRINT "CED",, " EJ",, "GEF": RETURN
2400 PRINT " ".."A B".."HHI": RETURN
2500 PRINT "KEE",, "GED",, "GEF": RETURN
2600 PRINT "CED",, "LED",, "GEF": RETURN
2700 PRINT " __",," A",," A ": RETURN
2800 PRINT "CED",, "LEJ",, "GEF": RETURN
2900 PRINT "CED".."GEJ".."GEF": RETURN
5000 PRINT AT 4.0;; RETURN
5010 PRINT AT 10,0; : RETURN
5020 PRINT AT 16,01: RETURN
5500 FOR L=1 TO 500: NEXT I
5600 PRINT AT 0.01"
5610 FOR L=1 TO 3
5615 PRINT "
                                            \overline{u}5620 NEXT L
5625 RETHRN
6000 INK 0: LET N$="H O U S E S": REM HOUSE D
RAUTNG
6001 PRINT OVER 1; INK 0;" "; Z$ ( TO 28);"
@MMMA*;Z#( TO 26); "@MMMMA";Z#( TO 25); "B
   B^*: 2$ ( TO 24); "B S B^*;
6002 RETURN
6100 REM CATS
6101 INK 2: LET N#="C A T S"
6110 PRINT OVER 1; INK 2; " @ P";Z*( TO 27);
" MAME"; Z$ ( TO 27); "= / ME 0 = "; Z$ ( TO 26);
6120 PRINT OVER 1; INK 2; " QUEP"; Z$ ( TO 27);
" BEET"; Z$(TO 27);" ":
6130 RETURN
6200 REM TELEPHONE
6210 INK 3: LET N$="T E L E P H O N E S"
6220 PRINT OVER 1; "@MMMA"; Z$ ( TO 27); " MMM
; Z#( TO 27); " (o) "; Z#( TO 28); " ";
6230 RETURN
6300 REM BOATS
6310 INK 1: LET N$="S H I P S"
6320 PRINT OVER 1:" ":" ": "2$ ( TO 29): TNK 1
: " R RR":Z$ ( TO 27): "N:::::0":: RETURN
6400 REL. LOWER
6410 TNK 4: LET N$="F L O W E R S"
6420 PRINT OVER 1: "/WO":Z$( TO 28): INK 4:"
7 ": Z$( TO 29); " 7 ": Z$( TO 29); " 0 ":: RETU
PN
```
2000 PEM HOUSE CORRECT **2005 REEP 5 10-1** 2010 PRINT OVER 1:" "; Z\$ ( TO 28); " QEEP" : Z\$( TO 26); "Q#V#V#A": Z\$( TO 25): "###/###": 7\$ ( TO 25): "WEGEEM":: RETURN 7100 BEEP .5.10-1: PRINT OVER 11" A Q";Z\*( TO 28);" MM "; Z\$( TO 27); "=NGF0="; Z\$( TO 27); "@M#A":Z\$( TO 28):"MMM#":Z\$( TO 28):"  $...$   $...$ **RETURN** 7200 REM TELEPHONE CORRECT 2216 PRINT OVER 1: " RING": 74 ( TO 28) : "ONNE A\*: 7\$ ( TO 27): " I'M ": Z\$ ( TO 28): " (0) ": Z\$ ( TO  $7911*$   $11$ 7220 BEEP .5.1.9: PAUSE 5: BEEP .5.1.9: PAUSE 30: RETURN 7300 REM BOATS 2305 BEEP .5.10-1 7310 PRINT OVER 1:" "I" "IZ\$( TO 29) I INK 1 1" A AR"1Z#( TO 27); "N:::::0":: RETURN  $7320$  PRINT  $"$ ";Z#( TO 27);Z#( TO 27);Z# ( TO 27) :: RETURN **7488 REM ELOWER** 2405 REEP .5.10-T 7410 PRINT OVER 1: "NEO": Z\$ ( TO 29): " 7 ": Z\$ ( TO 29);  $F = 124$  (TO 29); "; RETURN 8999 RETHRN 9000 REM INITIALISE ARRAYS. GRAPHICS 9818 PESTORE . BIM L(19): EOR Est TO 19: PEAD  $I(F)$ : NEXT E: DATA 5888.5888.5888.5818.5818. 5010.5020.5020.5020 9828 DATA 6888,6188,6288,6388,6488,7888,7188, 2200.2300.2400 9030 DIM D(9): FOR F=1 TO 9: READ D(F); NEXT F: DATA 2100, 2200, 2300, 2400, 2500, 2600, 2700, 28  $99.2999$ 9040 RESTORE 9900: FOR F=0 TO 7: READ A, B 9050 POKE USR ("A")+F.A 9060 POKE USR ("B")+F.128 9070 POKE USR ("C")+F.B 9888 NEXT F 9898 FOR F=8 TO 7: READ A: POKE USR ("D")+F.A 9100 POKE USB ("E")+F.0: TE F=3 THEN POKE US R (\*F")+F.255 911Ø READ A: POKE USR ("F")+F, A

```
9120 READ A: POKE USR ("G")+F,A
9130
NEXT F
9140
FOR F=0 TO 7
9150
POKE USR ( " I " )+ F,128
9160
POKE USR (MH")+F, 0
9170
POKE USR <"J")+F,16
9180
READ A: POKE USR (''K")+F,A
9190
POKE USR < " L " ) + F , 8
9200
POKE USR (MM")+F,1
9200 POKE USR ("M")+F,1<br>9210 POKE USR ("N")+F,(2^(7-F))<mark>-</mark>1
9220
POKE USR ( M0'')+F, 255-( (2A (F) )-1 )
9220 POKE USR ("0")+F,255-((2^(F))-1)<br>9230 POKE USR ("P")+F,255-((2^(7-F))-1)
9240
POKE USR ("G") +F, ( (2~(F) )-1)
9250
POKE USR ( " R " ) + F , 0
9260
READ A: POKE USR ("S")+F,A
9270
POKE USR <"T")+F,16
9280
NEXT F
9290
FOR F=0 TO 7: READ A: POKE USR <"U")+F,A
9400
NEXT F
9490
POKE USR ( "H") ,255
9500
POKE USR ( " I " ) ,255
9510
POKE USR <"J")+3,240
9520
POKE USR ("L")+3,15
9520 POKE USR ("L")+3,1<br>9530 POKE USR ("M"),255<br>----
9540
POKE USR ("N"),255
9550
POKE USF} ( "R" ) , 255: POKE USR <"R") +1,255
9900
DATA 1,0,2,0,4,0,8,3,16,4,32,8,64,8,128,
\circ9910 DATA 0,16,8,0,16,8,0,32,4,192,192,3,32,0
,0,16,0,0,16,0,0,16,0,0
9920 DATA 0,213,0,171,0,213,15,171,8,213,8,17
1,8,213,3,171
9930 DATA 0,60,126,126,126,126,60,0
9999 RETURN
```
Robert Erskine & Humphrey Walwyn with Paul Stanley and Michael Bews Bumper Book of Programs for the Sinclair ZX Spectrum £4.95

Robert Erskine & Humphrey Walwyn with Paul Stanley and Michael Bews Bumper Book of Programs for the BBC Micro £4.95

Robert Erskine & Humphrey Walwyn with Paul Stanley and Michael Bews Bumper Book of Progams for the Dragon 32 £4.95

Robert Erskine & Humphrey Walwyn with Paul Stanley and Michael Bews Bumper Book of Programs for the Oric <sup>1</sup> £4.95

Ian Adamson The Definitive Companion to the Oric 1 £4.95

Geoff Wheelwright The Definitive Companion to the BBC Micro £4.95

Jean Frost Instant Arcade Games for the Sinclair ZX Spectrum £3.95

Jean Frost Instant Arcade Games for the BBC Micro £3.95

Jean Frost Instant Arcade Games for the Dragon 32 £3.95

J. J. Clessa Micropuzzles £2.95

All these books are available at your local bookshop or newsagent, or can be ordered direct from the publisher. Indicate the number of copies required and fill in the form below

Name.

(Block letters pie

Address

Send to Pan Books (CS Department), PO Box 40, Basingstoke, Hants<br>Please enclose remittance to the value of the cover price plus: 35p for the first book plus 15p per copy for each additional book ordered to a maximum charge of £1.25 to cover postage and packing Applicable only in the UK

While every effort is made to keep prices low, it is sometimes . necessary to increase prices at short notice. Pan Books reserve the right to show on covers and charge new retail prices which may differ from those advertised in the text or elsewhere
$S-M$ <sup>2</sup><br>Bede

## 60 programs for your Sinclair ZX Spectrum

A massive software library for the price of a single cassette. Explosive games, dynamic graphics and invaluable utilities, this specially commissioned collection takes BASIC to the limits and beyond.

Four of the country's best-selling software writers have pooled their talents to bury programming cliches and exploit your micro's potential to the full.

Whether you are a games player or a more serious user, here's the book to make your micro work for you.

0330 28260 3

U.K. £4.95